## **The tcolorbox package**

Manual for version 2.51 (2013/09/16)

### Thomas F. Sturm[1](#page-0-0)

### **Abstract**

tcolorbox provides an environment for colored and framed text boxes with a heading line. Optionally, such a box can be split in an upper and a lower part. The package tcolorbox can be used for the setting of LATEX examples where one part of the box displays the source code and the other part shows the output. Another common use case is the setting of theorems. The package supports saving and reuse of source code and text parts.

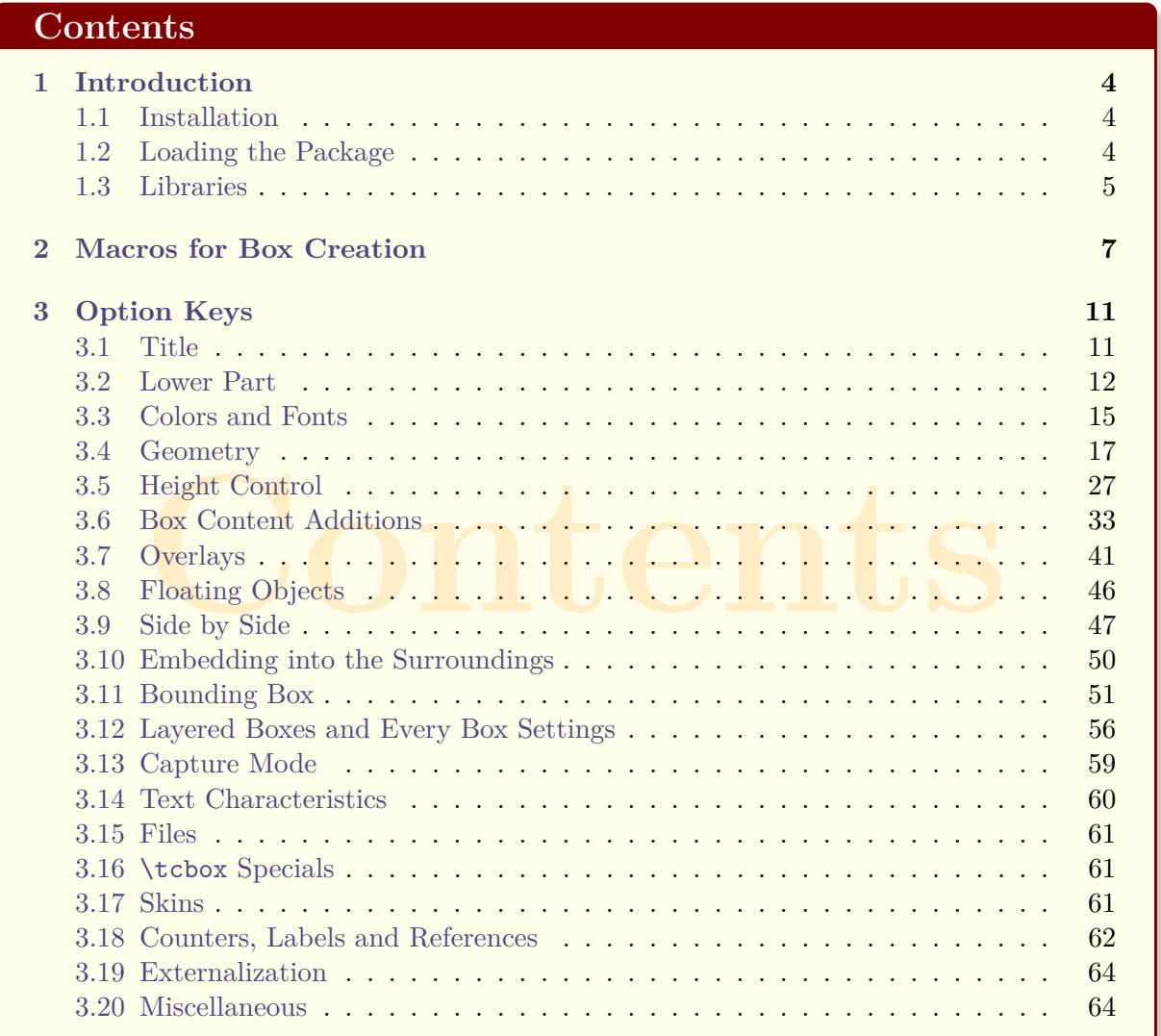

<span id="page-0-0"></span><sup>1</sup>Prof. Dr. Dr. Thomas F. Sturm, Institut für Mathematik und Informatik, Universität der Bundeswehr München, D-85577 Neubiberg, Germany; email: [thomas.sturm@unibw.de](mailto:thomas.sturm@unibw.de)

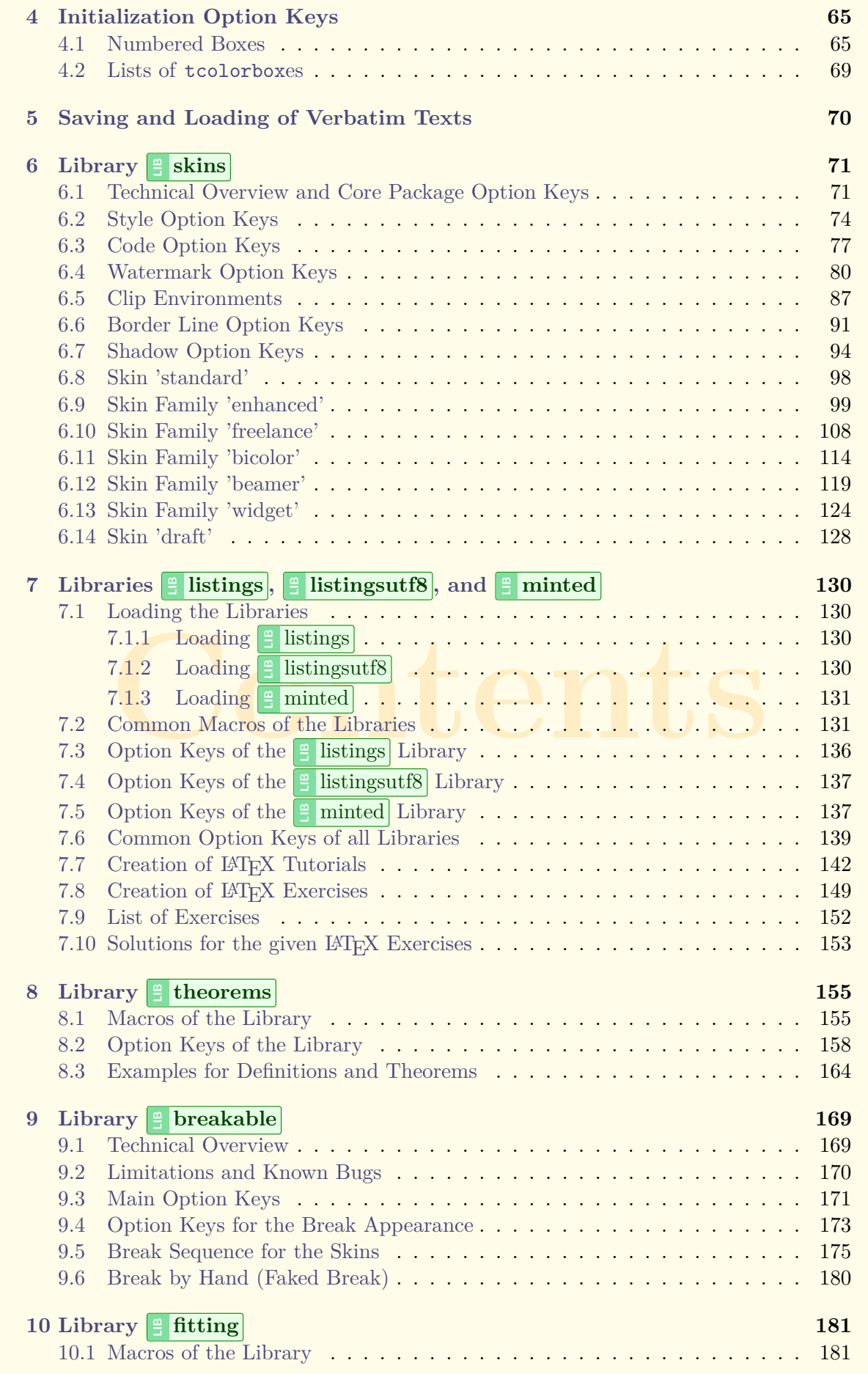

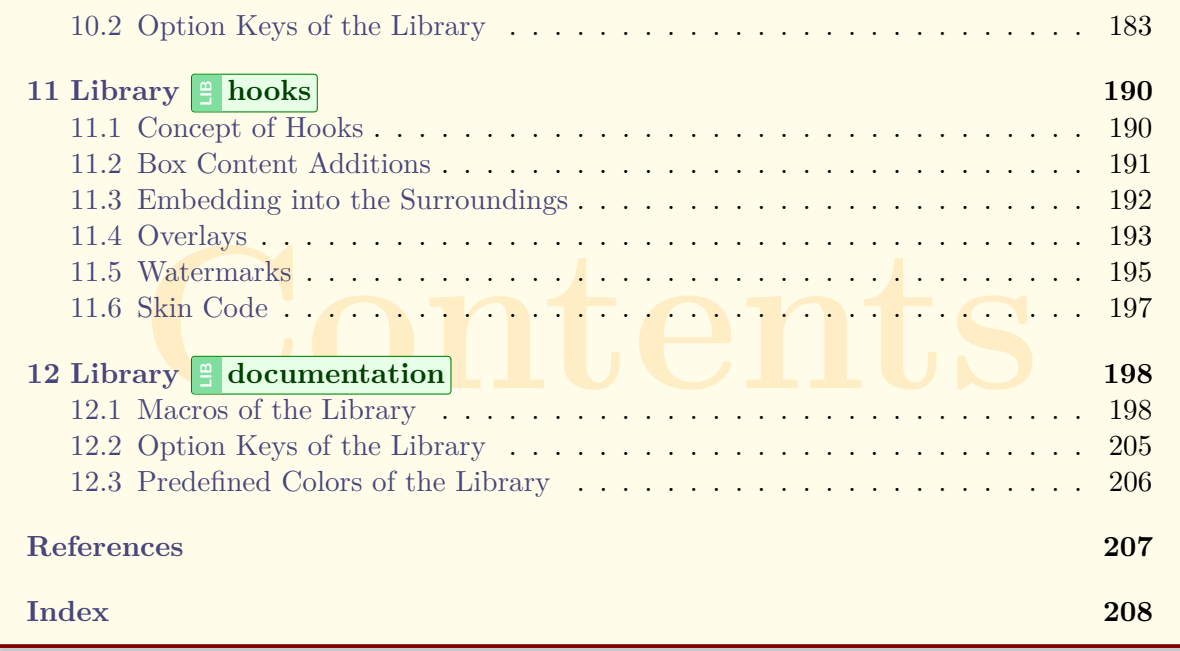

## <span id="page-3-0"></span>**1 Introduction**

The package originates from the first edition of my book  $\kappa$  *LATEX – Einführung in das Textsatzsystem*» [\[16\]](#page-206-1) in about 2006. For the LATEX examples and tutorials given there, I wanted to have accentuated and colored boxes to display source code and compiled text in combination. Since, in my opinion, this type of boxes is also quite useful to highlight definitions and theorems, I applied them for my lecture notes in mathematics [\[13–](#page-206-2)[15\]](#page-206-3) as well. With this package, you are invited to apply these boxes for similar projects.

Starting with version 2.00, all internal calculations are not longer performed by the package calc [\[18\]](#page-206-4) but by  $\varepsilon$ -T<sub>E</sub>X [\[1\]](#page-206-5) expressions since  $\varepsilon$ -T<sub>E</sub>X is assumed to be used by everybody (hopefully). The breaking news for version 2.00 is the support for breakable boxes. This new feature allows new applications of the package without affecting the core package too much if you do not need boxes to break automatically. With version 2.20, the often requested 'side by side' mode for listings has been added.

Since the first public release in 2011, I received a lot of feedback from all over the world. I want to thank all who wrote me for supporting this package by sending bug reports and ideas for new or better features.

### <span id="page-3-1"></span>**1.1 Installation**

Typically, tcolorbox will be installed as part of a major LATEX distribution and there is nothing special to do for a user.

If you intend to make a local installation *by hand*, see the README file of the tcolorbox package for some hints. The short story is: you have to install not only tcolorbox.sty, but also all \*.code.tex files in the local texmf tree.

### <span id="page-3-2"></span>**1.2 Loading the Package**

The base package tcolorbox loads the packages pgf [\[17\]](#page-206-6), verbatim [\[12\]](#page-206-7), etoolbox [\[6\]](#page-206-8), and environ [\[10\]](#page-206-9). tcolorbox itself is loaded in the usual manner in the preamble:

```
\usepackage{tcolorbox}
```
The package takes option keys in the key-value syntax. Alternatively, you may use these keys later in the preamble with  $\text{tcbuselibrary} \rightarrow P.5$  (see there). For example, the key to typeset listings is:

\usepackage[listings]{tcolorbox}

### <span id="page-4-0"></span>**1.3 Libraries**

The base package tcolorbox is extendable by program libraries. This is done by using option keys while loading the package or inside the preamble by applying the following macro with the same set of keys.

### <span id="page-4-1"></span> $\text{tcbuselibrary}\{\langle key\ list\rangle\}$

Loads the libraries given by the  $\langle key \; list \rangle$ .

\**tcbuselibrary**{listings,theorems}

The following keys are used inside \tcbuselibrary respectively \usepackage without the key tree path /tcb/library/.

### **/tcb/library/skins** (

Loads the package tikz [\[17\]](#page-206-6) and provides additional styles (skins) for the appearance of the colored boxes; see Section [6](#page-70-0) from page [71.](#page-70-0)

### **/tcb/library/listings** (

Loads the package listings [\[5\]](#page-206-10) and provides additional macros for typesetting listings which are described in Section [7](#page-129-0) from page [130.](#page-129-0)

### **/tcb/library/listingsutf8** (

Loads the packages listings [\[5\]](#page-206-10) and listingsutf8 [\[8\]](#page-206-11) for UTF-8 support. This is a variant of the library  $\frac{12}{15}$  listings and is described in Section [7](#page-129-0) from page [130.](#page-129-0)

### **/tcb/library/minted** (

Loads the package minted [\[11\]](#page-206-12) to typeset listings with the Pygments [\[9\]](#page-206-13) tool, also see Section [7](#page-129-0) on page [130.](#page-129-0)

### **/tcb/library/theorems** (

Provides additional macros for typesetting theorems which are described in Section [8](#page-154-0) from page [155.](#page-154-0)

### **/tcb/library/breakable** (

Provides support for automatic box breaking from one page to another; see Section [9](#page-168-0) from page [169.](#page-168-0)

### **/tcb/library/fitting** (

Provides support for font size adaption of the box content to the box dimensions; see Section [10](#page-180-0) from page [181.](#page-180-0)

### **/tcb/library/hooks** (

Extends several option keys to 'hookable' keys; see Section [11](#page-189-0) from page [190.](#page-189-0)

### **/tcb/library/documentation** (

Provides additional macros for typesetting LAT<sub>EX</sub> documentations which are described in Section [12](#page-197-0) from page [198.](#page-197-0)

# **Listingsutf8**)

 $\exists$  listings  $\parallel$ 

# **E** theorems)

 $\left( \begin{array}{c} \equiv \\ \equiv \end{array} \right]$  minted

## **Library** breakable )

## $\exists$  fitting  $\parallel$

# $\equiv$  hooks)

### **L** documentation  $\vert$

### $\frac{m}{2}$  skins  $\left| \right\rangle$

### **/tcb/library/many** (style, no value)

Loads the libraries  $\frac{3}{5}$  skins,  $\frac{3}{5}$  breakable,  $\frac{3}{5}$  hooks,  $\frac{3}{5}$  theorems, and  $\frac{3}{5}$  fitting. Use this shortcut, if you want to use all features of tcolorbox with exception of typesetting listings and using the specialized  $\vert \frac{a}{b} \vert$  documentation library.

### **/tcb/library/most** (style, no value)

Loads all libraries except  $\frac{a}{b}$  minted and  $\frac{a}{b}$  documentation. Use this shortcut, if you want to use all features of tcolorbox with exception of using the minted package and using the specialized  $\frac{a}{b}$  documentation library.

### **/tcb/library/all** (style, no value)

Loads all libraries. Use this shortcut only, if you indend to use the  $\frac{16}{15}$  documentation library.

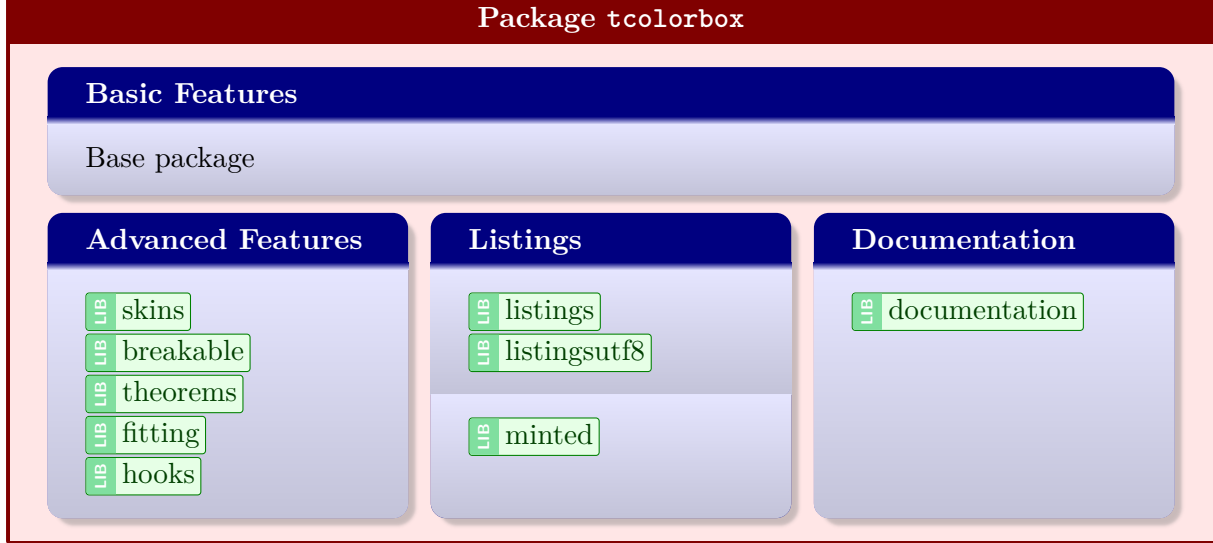

## <span id="page-6-0"></span>**2 Macros for Box Creation**

### <span id="page-6-2"></span>\begin{tcolorbox}[ $\langle options \rangle$ ]

 $\langle environment \; content \rangle$ 

\end{**tcolorbox**}

This is the main environment to create an accentuated colored text box with rounded corners and, optionally, two parts. The appearance of this box is controlled by numerous options. In the most simple case the source code

```
\begin{tcolorbox}
This is a \textbf{tcolorbox}.
\end{tcolorbox}
```
creates the following compiled text box:

This is a **tcolorbox**.

The text content of the box can be divided in an upper and a lower part by the command [\tcblower](#page-6-1). Visually, both parts are separated by a line. For example:

```
\begin{tcolorbox}
This is another \textbf{tcolorbox}.
\tcblower
Here, you see the lower part of the box.
\end{tcolorbox}
```
This code gives the following box:

```
This is another tcolorbox.
```
Here, you see the lower part of the box.

The  $\langle options \rangle$  control the appearance and several functions of the boxes, see section [3](#page-10-0) for the complete list. A quick example is given here:

```
\begin{tcolorbox}[colback=red!5!white,colframe=red!75!black,title=My nice heading]
This is another \textbf{tcolorbox}.
\tcblower
Here, you see the lower part of the box.
\end{tcolorbox}
   My nice heading
   This is another tcolorbox.
   ______________________
   Here, you see the lower part of the box.
```
<span id="page-6-1"></span>**\tcblower**

Used inside [tcolorbox](#page-6-2) to separate the upper box part from the optional lower box part. The upper and the lower part are treated as separate functional units. If you only want to draw a line, see [\tcbline](#page-101-0)<sup>→ P. 102</sup>.

### <span id="page-7-1"></span>\tcbset{*\options*}}

Sets options for every following [tcolorbox](#page-6-2)<sup>→ P.7</sup> inside the current T<sub>E</sub>X group. By default, this does not apply to nested boxes, see Section [3.12](#page-55-0) from page [56.](#page-55-0) For example, the colors of the boxes may be defined for the whole document by this:

```
\tcbset{colback=red!5!white,colframe=red!75!black}
```
### <span id="page-7-0"></span> $\text{tcbox}$ [ $\langle options \rangle$ ] $\{ \langle box \; content \rangle \}$

Creates a colored box which is fitted to the width of the given  $\langle box\ content\rangle$ . In principal, most  $\langle options \rangle$  for a [tcolorbox](#page-6-2)<sup>→ P.7</sup> can be used for  $\text{tcbox}$  with some restrictions. A \tcbox cannot have a lower part and cannot be broken.

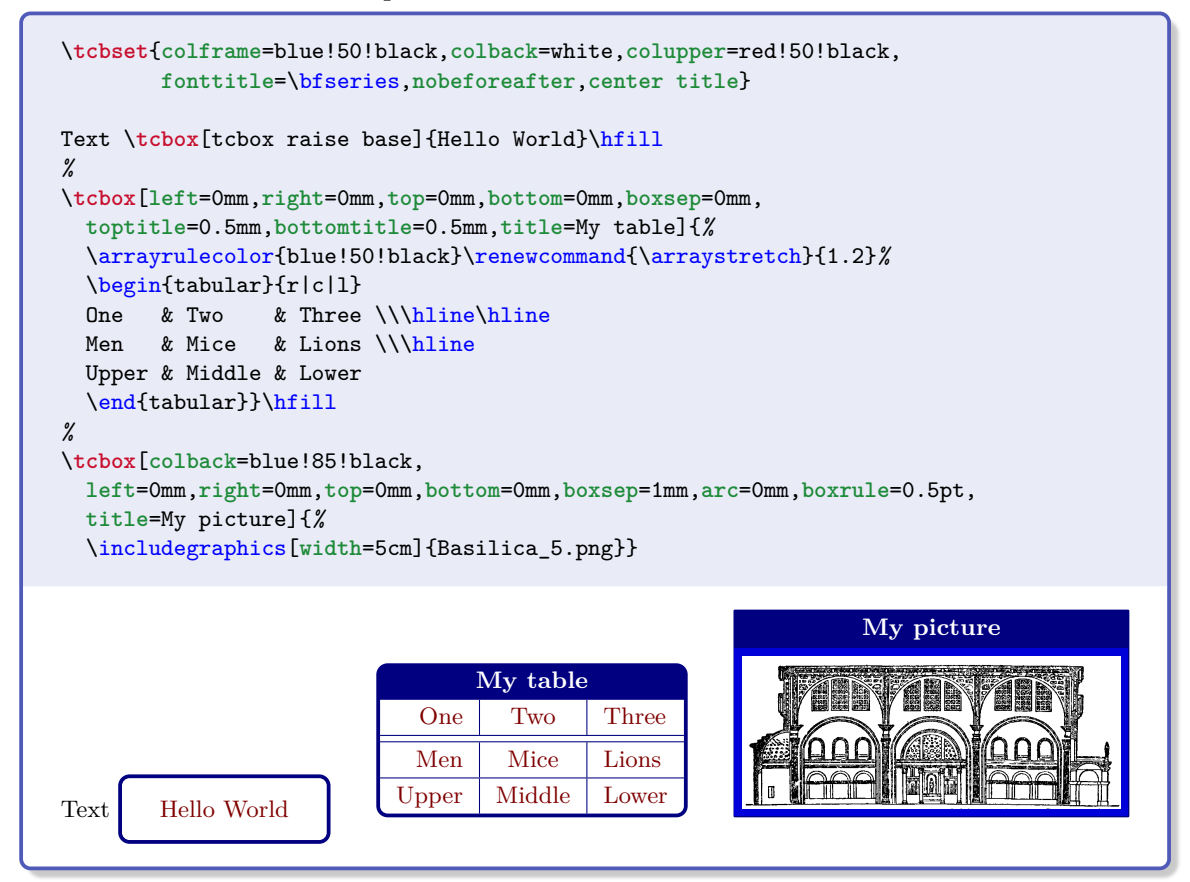

### <span id="page-8-0"></span> $\mathcal{L}$ **hewtcolorbox** $[\langle init \space options \rangle] \{ \langle name \rangle\} [\langle number \rangle] [\langle default \rangle] \{ \langle options \rangle\}$

Creates a new environment  $\langle name \rangle$  based on [tcolorbox](#page-6-2)<sup>→ P.7</sup>. Basically, \newtcolorbox operates like  $\neq$  means, the new environment  $\langle name \rangle$  optionally takes  $\langle number \rangle$  arguments, where  $\langle default \rangle$  is the default value for the optional first argument. The  $\langle options \rangle$  are given to the underlying tcolorbox. Note that [/tcb/savedelimiter](#page-13-0)<sup>→ P. 14</sup> is set to the given  $\langle name \rangle$  automatically. The  $\langle init \; options \rangle$  allow to set up automatic numbering, see Section [4](#page-64-0) from page [65.](#page-64-0)

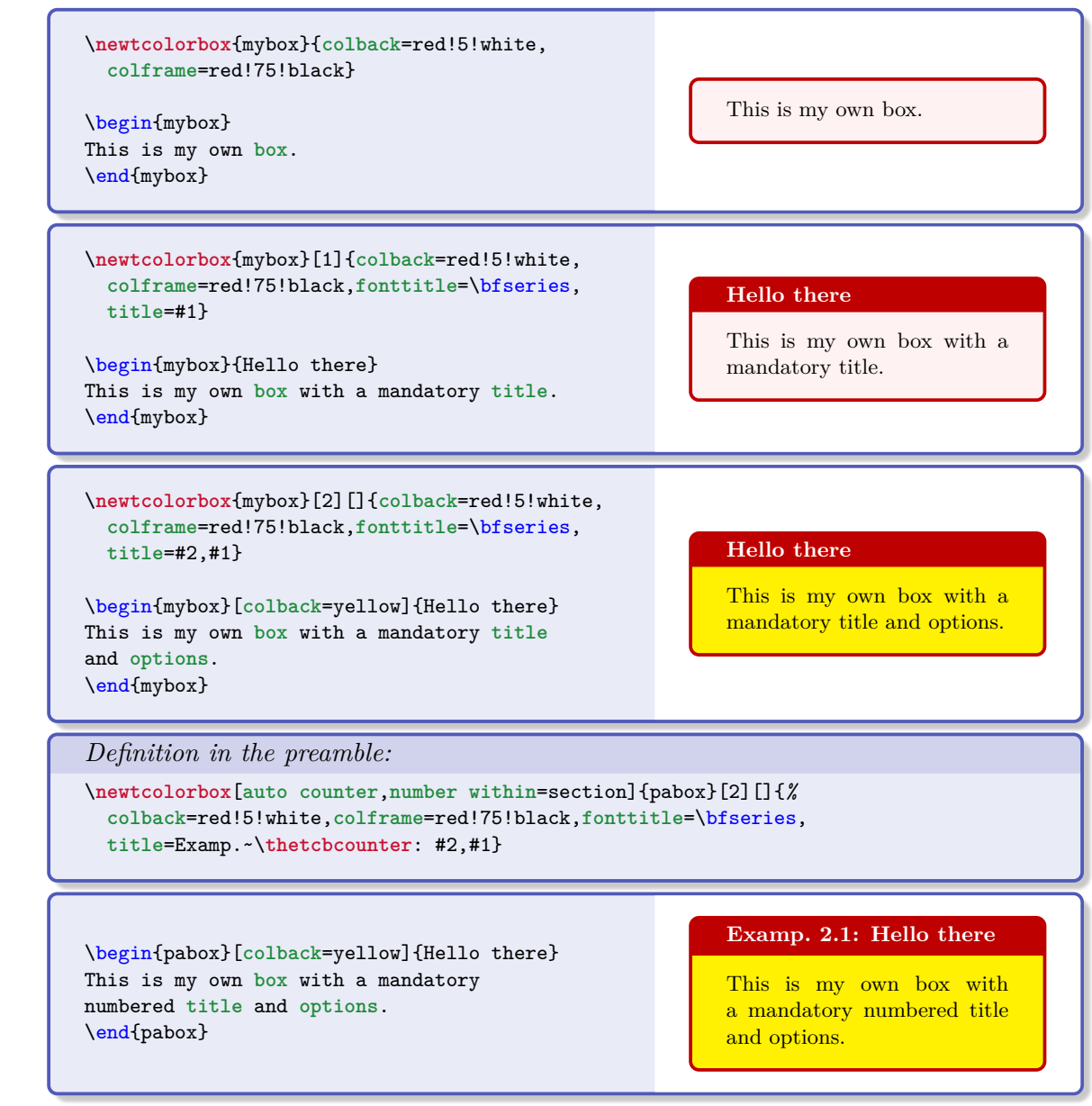

\renewtcolorbox<sup>[{*init options*}]{{*name*}}[{*number*}][{*default*}]{{*options*}}</sup>

Operates like [\newtcolorbox](#page-8-0), but based on \renewenvironment instead of \newenvironment. An existing environment is redefined.

### <span id="page-9-0"></span> $\mathcal{h}$ **hewtcbox**[*\init options*}] $\{\lambda$ *(name*}[*\namber*}][ $\langle default \rangle$ ] $\{\langle options \rangle\}$

Creates a new macro  $\langle \name{\rangle}$  based on  $\text{c}$ <sup>+ P.8</sup>. Basically,  $\text{h}}$  Basically, operates like  $\neq$   $\hbar$  arguments, where  $\hbar$  optionally takes  $\hbar$   $\hbar$  arguments, where  $\langle$  default<sup> $\rangle$ </sup> is the default value for the optional first argument. The  $\langle$  options $\rangle$  are given to the underlying tcbox. The *\init options*} allow to set up automatic numbering, see Section [4](#page-64-0) from page [65.](#page-64-0)

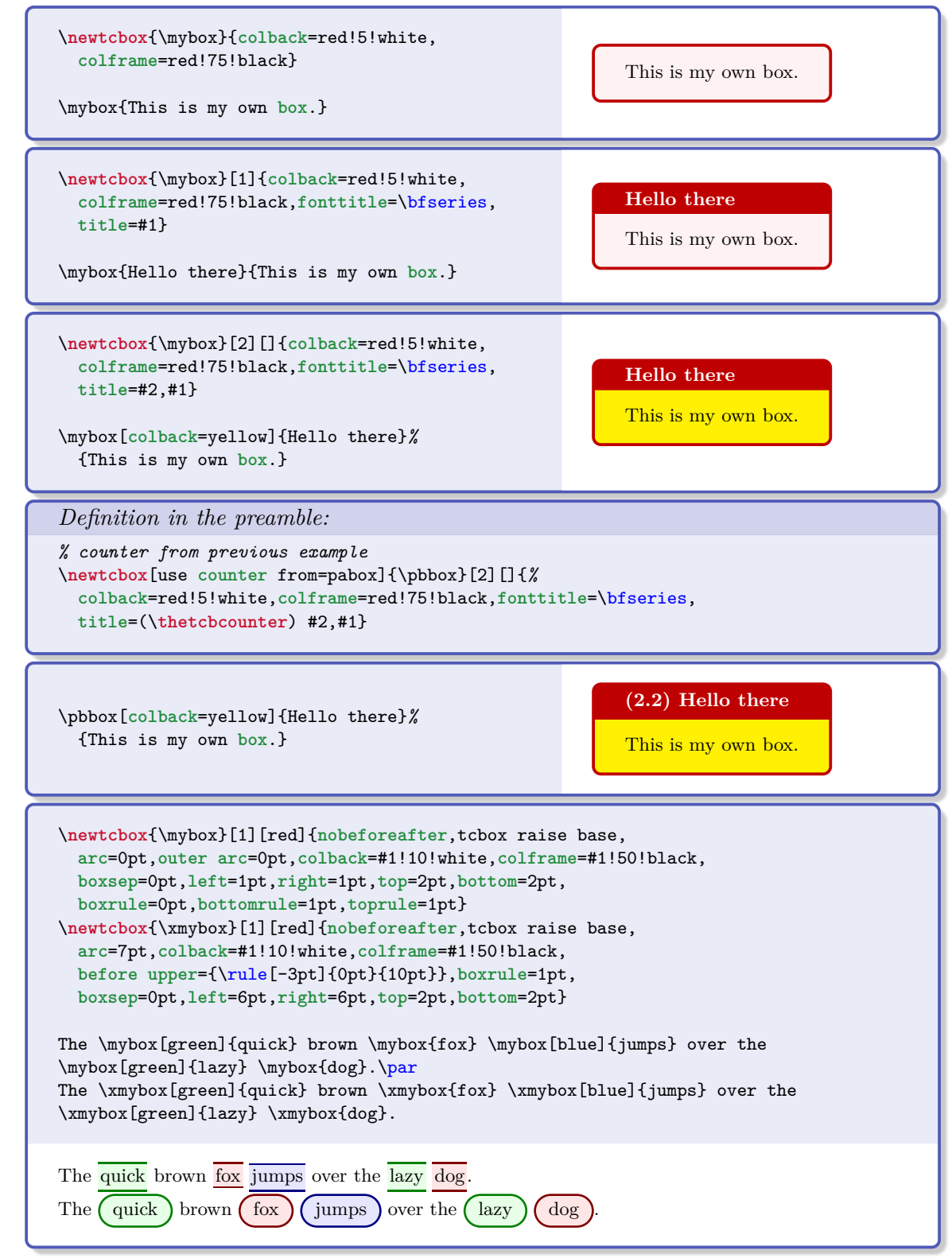

 $\textbf{X}$ **[**hinit options<sup>]</sup>] $\{\lambda$ *(name*}][ $\langle$ *default*}] $\{\langle$ *options*}

Operates like [\newtcbox](#page-9-0), but based on \renewcommand instead of \newcommand. An existing macro is redefined.

## <span id="page-10-0"></span>**3 Option Keys**

For the  $\{options\}$  in [tcolorbox](#page-6-2)<sup>→ P.7</sup> respectively  $\t\tt{obset<sup>→P.8</sup>$  the following **pgf** keys can be applied. The key tree path /tcb/ is not to be used inside these macros. It is easy to add your own style keys using the syntax for pgf keys, see [\[16,](#page-206-1) [17\]](#page-206-6) or the examples starting from page [142.](#page-141-0)

### <span id="page-10-1"></span>**3.1 Title**

Creates a heading line with  $\langle text \rangle$  as content.

/tcb/title= $\langle text \rangle$  (no default, initially empty)

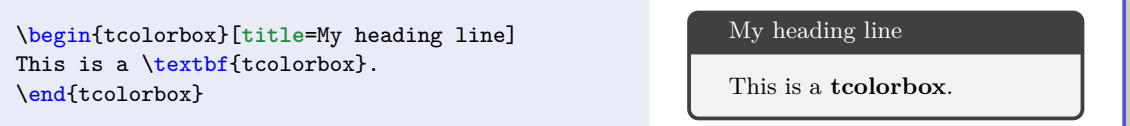

### **/tcb/notitle** (no value, initially set)

Removes the title line if set before.

### <span id="page-10-3"></span>**/tcb/adjusted title**= $\langle text \rangle$  (style, no default, initially unset)

Creates a heading line with  $\langle text \rangle$  as content. The minimal height of this line is adjusted to fit the text given by [/tcb/adjust text](#page-10-2). This option makes sense for single line headings if boxes are set side by side with equal height. Note that it is very easy to trick this adjustment.

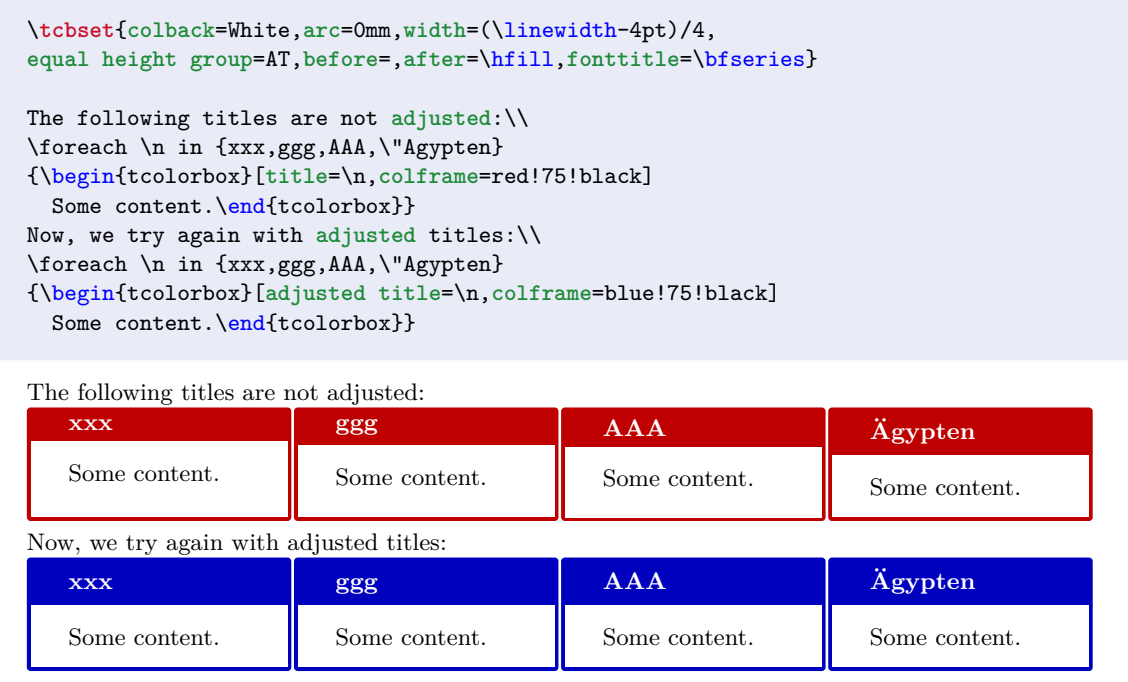

### <span id="page-10-2"></span>**/tcb/adjust text**=h*text*i (no default, initially Äpgjy)

This sets the reference text for [/tcb/adjusted title](#page-10-3). If your texts never exceed 'Äpgjy' in depth and height you don't need to care about this option.

### <span id="page-11-0"></span>**3.2 Lower Part**

/tcb/lowerbox= $\langle mode \rangle$  (no default, initially visible)

- Controls the treatment of the lower part of the box. Feasible values for  $\langle mode \rangle$  are:
	- visible: usual type setting of the lower part,
	- invisible: empty space instead of the lower part contents,
	- ignored: the lower part is not used (here).

The last two values are usually applied in connection with savelowerto.

```
\begin{tcolorbox}[lowerbox=invisible,colback=white]
This is a \textbf{tcolorbox}.
\tcblower
This is the lower part (but invisible).
\end{tcolorbox}
\begin{tcolorbox}[lowerbox=ignored,colback=white]
This is a \textbf{tcolorbox}.
\tcblower
This is the lower part (but ignored).
\end{tcolorbox}
```
This is a **tcolorbox**.

This is a **tcolorbox**.

### **/tcb/savelowerto**= $\langle$ *file name*} (no default, initially empty)

Saves the content of the lower part in a file for an optional later usage.

```
\begin{tcolorbox}[lowerbox=invisible,savelowerto=\jobname_bspsave.tex,colback=white]
This is a \textbf{tcolorbox}.
\tcblower
This is the lower part which may be quite complex:
\displaystyle \frac{\frac{1+x^2}{1-x^2}}{\\end{tcolorbox}
Now, we load the saved text:\\
```
\_\_\_\_\_\_\_\_\_\_\_\_\_\_\_\_\_\_\_\_\_\_\_\_\_\_\_\_\_\_\_\_\_\_

\input{\jobname\_bspsave.tex}

This is a **tcolorbox**.

Now, we load the saved text:

This is the lower part which may be quite complex:  $f(x) = \frac{1+x^2}{1+x^2}$  $\frac{1+x}{1-x^2}$ .

### **/tcb/lower separated**= $\langle boolean value \rangle$  (default true, initially true)

If set to true, the lower part is visually separated from the upper part. It depends from the chosen skin how the visualization of the separation is done.

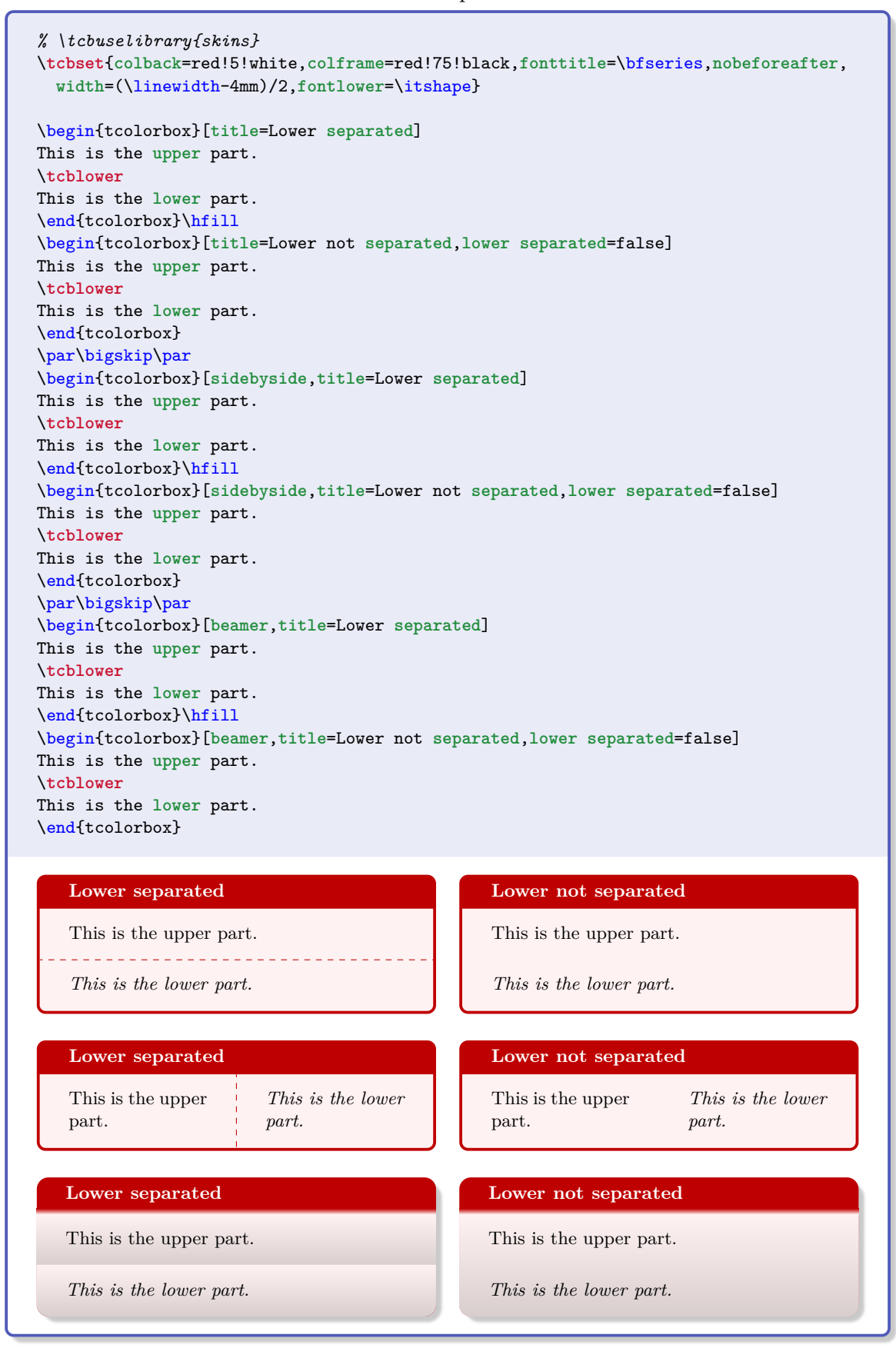

<span id="page-13-0"></span>Used in connection with new environment definitions which extend tcolorbox and use or allow the option savelowerto. To catch the end of the new box environment  $\langle name \rangle$  has to be the name of this environment. Additionally, the environment definition has to use \tcolorbox instead of \begin{tcolorbox} and \endtcolorbox instead of \end{tcolorbox}.

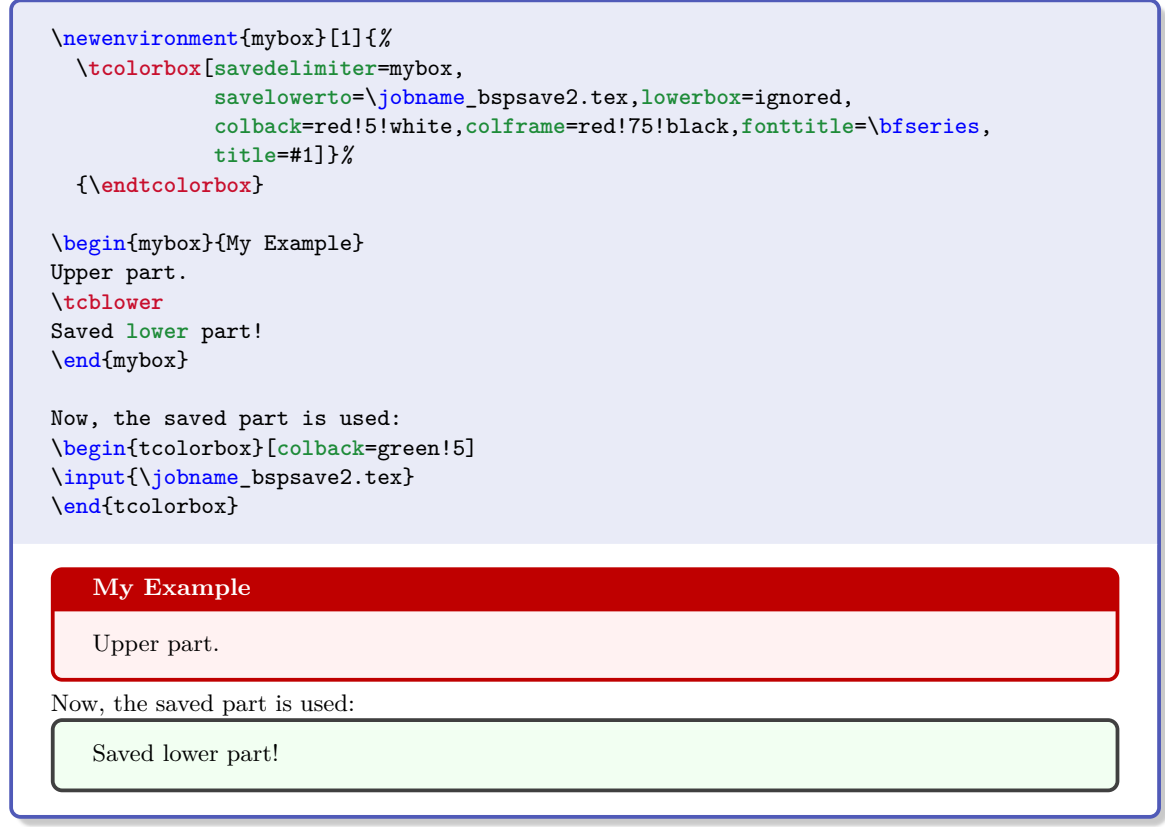

The savedelimiter is used implicitely with  $\newcommand{\mbox{\v{m}1}\n}{\mbox{\v{m}}\n}$  which allows a more convenient usage:

```
\newtcolorbox{mybox}[1]{%
             savelowerto=\jobname_bspsave2.tex,lowerbox=ignored,
             colback=red!5!white,colframe=red!75!black,fonttitle=\bfseries,
             title=#1}%
\begin{mybox}{My Example}
Upper part.
\tcblower
Saved lower part!
\end{mybox}
Now, the saved part is used:
\begin{tcolorbox}[colback=green!5]
\input{\jobname_bspsave2.tex}
\end{tcolorbox}
   My Example
   Upper part.
Now, the saved part is used:
   Saved lower part!
```
### <span id="page-14-0"></span>**3.3 Colors and Fonts**

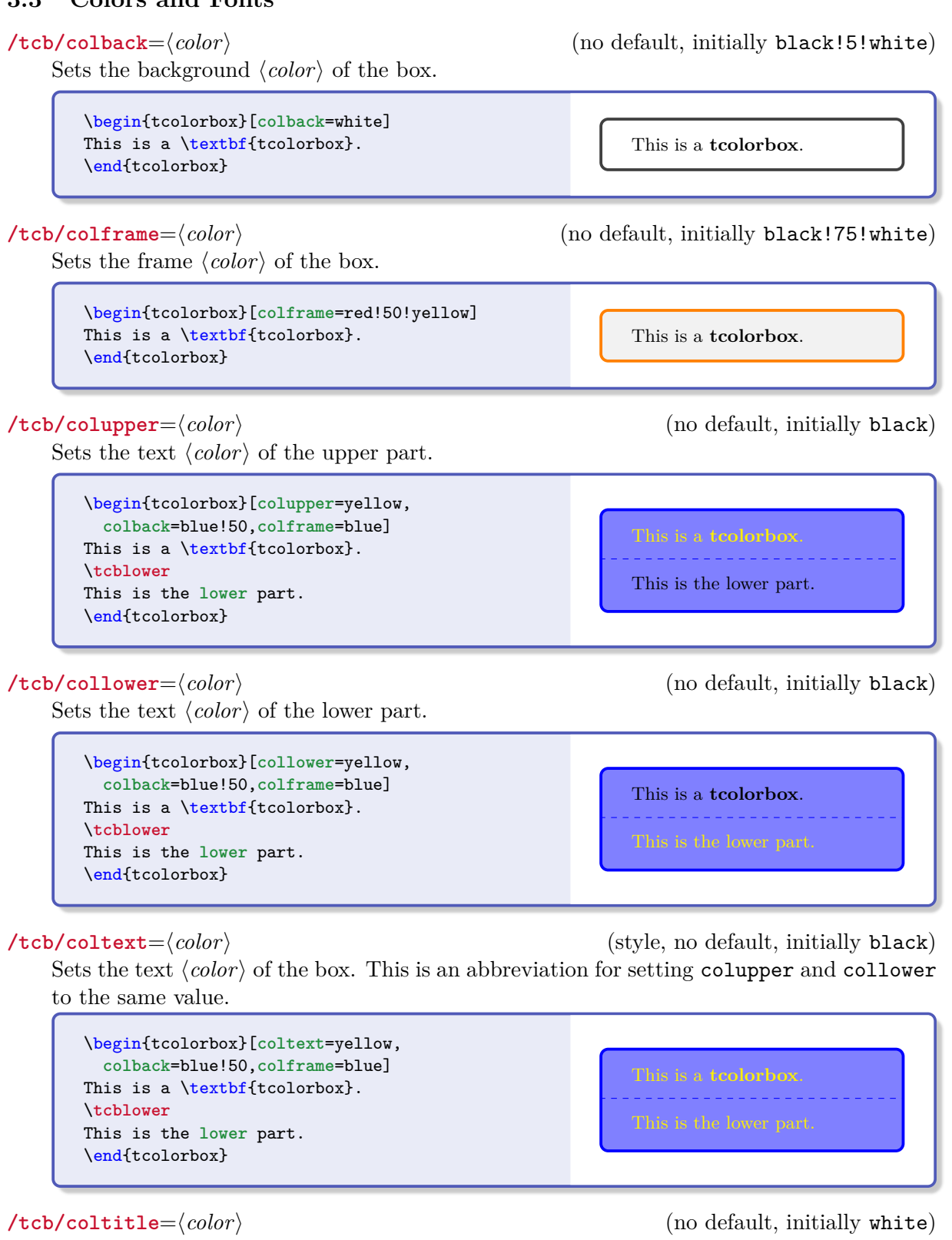

Sets the title text  $\langle color \rangle$  of the box.

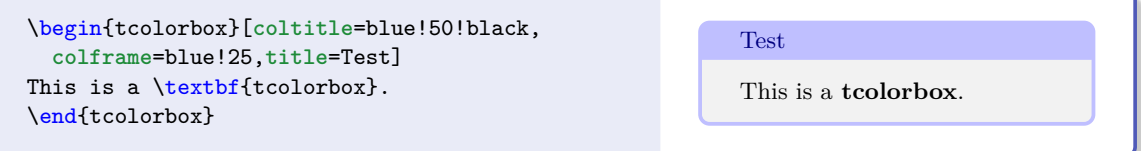

Sets  $\langle text \rangle$  before the content of the upper part (e.g. font settings).

```
\begin{tcolorbox}[fontupper=Hello!~\sffamily]
This is a \textbf{tcolorbox}.
\end{tcolorbox}
```
Hello! This is a **tcolorbox**.

 $\langle \text{tcb/fontlower} = \langle \text{text}\rangle$  (no default, initially empty)

Sets  $\langle text \rangle$  before the content of the lower part (e.g. font settings).

```
\begin{tcolorbox}[fontlower=\sffamily\bfseries]
This is a \textbf{tcolorbox}.
\tcblower
This is the lower part.
\end{tcolorbox}
```
This is a **tcolorbox**.

**This is the lower part.**

/tcb/fonttitle= $\langle text \rangle$  (no default, initially empty) Sets  $\langle text \rangle$  before the content of the title text (e.g. font settings).

```
\begin{tcolorbox}[fonttitle=\sffamily\bfseries\large,title=Hello]
This is a \textbf{tcolorbox}.
\end{tcolorbox}
```
. . . . . . . . . . . . . . . . . . . .

### **Hello**

This is a **tcolorbox**.

More color options are provided by using skins documented in Section [6](#page-70-0) from page [71.](#page-70-0)

### <span id="page-16-0"></span>**3.4 Geometry**

<span id="page-16-4"></span>/tcb/width= $\langle length \rangle$  (no default, initially **\linewidth**)

Sets the total width of the colored box to  $\langle length \rangle$ . See also [/tcb/height](#page-26-1)<sup>→ P. 27</sup>.

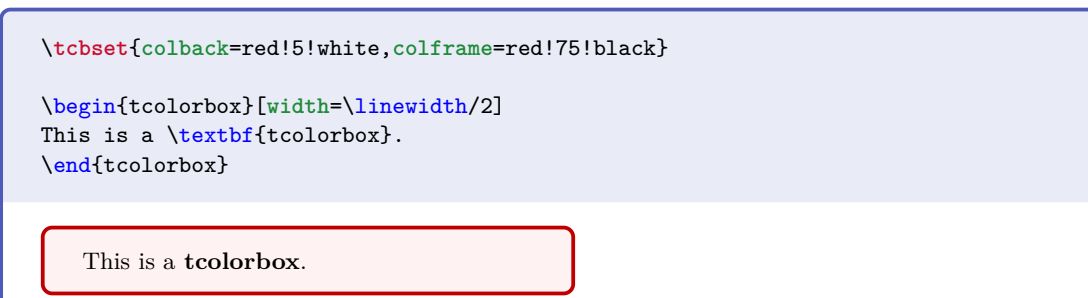

Sets the line width of the top rule to  $\langle length \rangle$ .

<span id="page-16-1"></span>/tcb/toprule= $\langle length \rangle$  (no default, initially 0.5mm)

\**tcbset**{**colback**=red!5!white,**colframe**=red!75!black}

```
\begin{tcolorbox}[toprule=3mm]
This is a \textbf{tcolorbox}.
\end{tcolorbox}
```
This is a **tcolorbox**.

Sets the line width of the bottom rule to  $\langle length \rangle$ .

<span id="page-16-2"></span>**/tcb/bottomrule**= $\langle length \rangle$  (no default, initially 0.5mm)

\**tcbset**{**colback**=red!5!white,**colframe**=red!75!black}

```
\begin{tcolorbox}[bottomrule=3mm]
This is a \textbf{tcolorbox}.
\end{tcolorbox}
```
This is a **tcolorbox**.

Sets the line width of the left rule to  $\langle length \rangle$ .

<span id="page-16-3"></span>/tcb/leftrule= $\langle length \rangle$  (no default, initially 0.5mm)

\**tcbset**{**colback**=red!5!white,**colframe**=red!75!black}

```
\begin{tcolorbox}[leftrule=3mm]
This is a \textbf{tcolorbox}.
\end{tcolorbox}
```
This is a **tcolorbox**.

<span id="page-17-0"></span>/tcb/rightrule= $\langle length \rangle$  (no default, initially 0.5mm)

Sets the line width of the right rule to  $\langle length \rangle$ .

\**tcbset**{**colback**=red!5!white,**colframe**=red!75!black}

```
\begin{tcolorbox}[rightrule=3mm]
This is a \textbf{tcolorbox}.
\end{tcolorbox}
```
This is a **tcolorbox**.

<span id="page-17-1"></span>/tcb/titlerule= $\langle length \rangle$  (no default, initially 0.5mm)

Sets the line width of the rule below the title to  $\langle length \rangle$ .

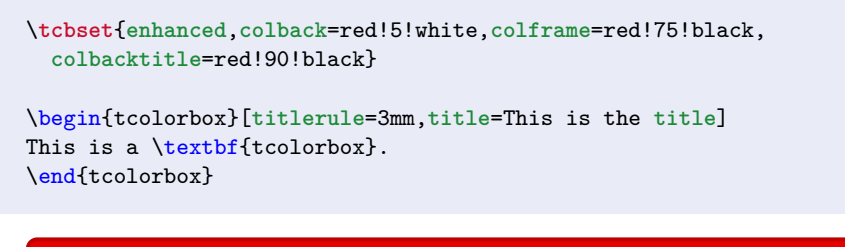

This is the title

This is a **tcolorbox**.

 $\langle tcb/boxrule=\langle \text{length} \rangle$  (style, no default, initially 0.5mm)

```
Sets all rules of the frame to \langle length \rangle/tcb/toprule/tcb/bottomrule<sup>→ P.17</sup>,
/tcb/leftrule→ P. 17
, /tcb/rightrule, and /tcb/titlerule.
```
\**tcbset**{**colback**=red!5!white,**colframe**=red!75!black}

\begin{tcolorbox}[**boxrule**=3mm] This is a \textbf{tcolorbox}. \end{tcolorbox}

This is a **tcolorbox**.

More options for drawing a [/tcb/borderline](#page-90-1)→  $P$ , 91 are provided by using skins documented in Section 6 from page 71. Section [6](#page-70-0) from page [71.](#page-70-0)

<span id="page-18-0"></span>Sets the inner radius of the four frame arcs to  $\langle length \rangle$ .

\**tcbset**{**colback**=red!5!white,**colframe**=red!75!black}

```
\begin{tcolorbox}[arc=0mm]
This is a \textbf{tcolorbox}.
\end{tcolorbox}
\begin{tcolorbox}[arc=4mm]
This is a \textbf{tcolorbox}.
\end{tcolorbox}
```
This is a **tcolorbox**.

This is a **tcolorbox**.

**/tcb/outer arc**= $\langle length \rangle$  (no default, initially unset)

Sets the outer radius of the four frame arcs to  $\langle length \rangle$ .

\**tcbset**{**colback**=red!5!white,**colframe**=red!75!black}

```
\begin{tcolorbox}[arc=4mm,outer arc=1mm]
This is a \textbf{tcolorbox}.
\end{tcolorbox}
```
This is a **tcolorbox**.

### **/tcb/auto outer arc** (no value, initially set)

Sets the outer radius of the four frame arcs automatically in dependency of the inner radius given by [/tcb/arc](#page-18-0).

**/tcb/boxsep**= $\langle length \rangle$  (no default, initially 1mm)

Sets a common padding of  $\langle \text{length} \rangle$  between the text content and the frame of the box. This value is added to the key values of left, right, top, bottom, and middle at the appropriate places.

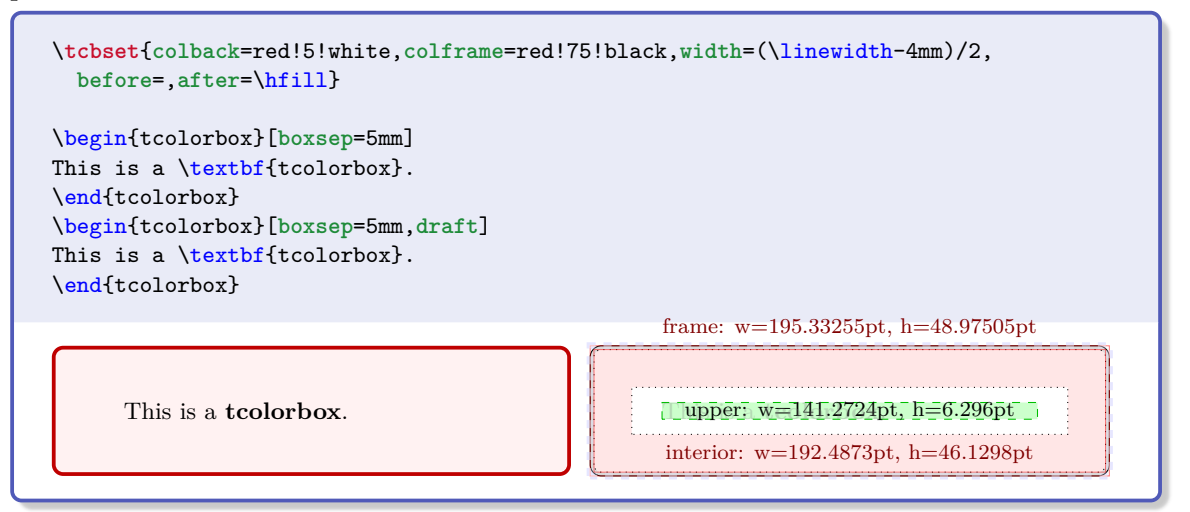

Sets the left space between all text parts and frame (additional to boxsep). This is an abbreviation for setting lefttitle, leftupper, and leftlower to the same value.

```
\tcbset{colback=red!5!white,colframe=red!75!black}
```

```
\begin{tcolorbox}[left=0mm]
This is a \textbf{tcolorbox}.
\end{tcolorbox}
```
This is a **tcolorbox**.

/tcb/lefttitle= $\langle length \rangle$  (no default, initially 4mm)

Sets the left space between title text and frame (additional to boxsep).

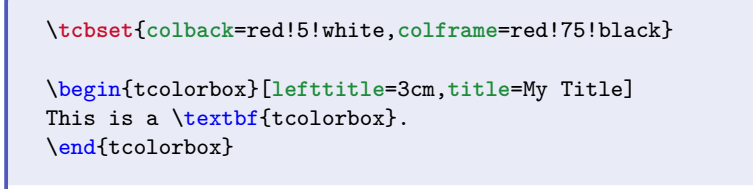

My Title

This is a **tcolorbox**.

### **/tcb/leftupper**= $\langle length \rangle$  (no default, initially 4mm)

Sets the left space between upper text and frame (additional to boxsep).

\**tcbset**{**colback**=red!5!white,**colframe**=red!75!black}

```
\begin{tcolorbox}[leftupper=3cm,title=My Title]
This is a \textbf{tcolorbox}.
\end{tcolorbox}
```
My Title

This is a **tcolorbox**.

```
/tcb/leftlower=\langle length \rangle (no default, initially 4mm)
```
Sets the left space between lower text and frame (additional to boxsep).

```
\tcbset{colback=red!5!white,colframe=red!75!black}
\begin{tcolorbox}[leftlower=3cm]
This is a \textbf{tcolorbox}.
\tcblower
This is the lower part.
\end{tcolorbox}
```

```
This is a tcolorbox.
      _ _ _ _ _ _ _ _ _ _
                   ____________________________
                 This is the lower part.
```
Sets the right space between all text parts and frame (additional to boxsep). This is an abbreviation for setting righttitle, rightupper, and rightlower to the same value.

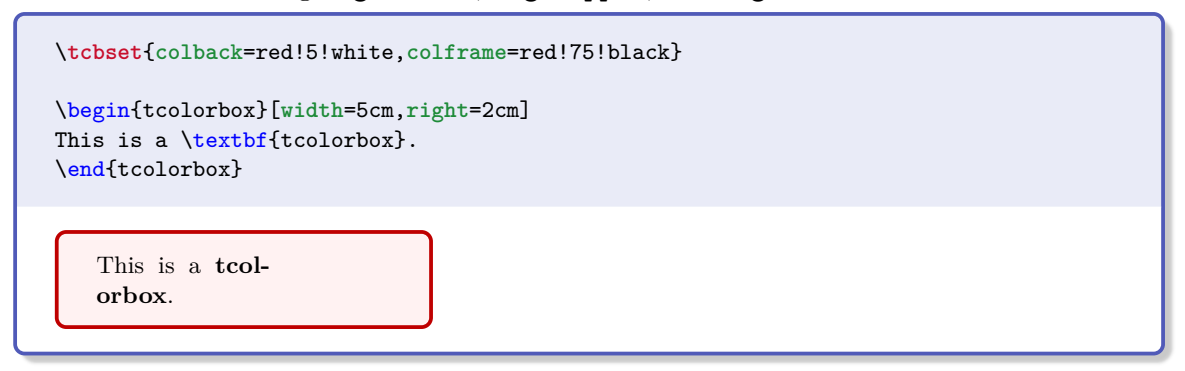

**/tcb/righttitle**= $\langle length \rangle$  (no default, initially 4mm)

Sets the right space between title text and frame (additional to boxsep).

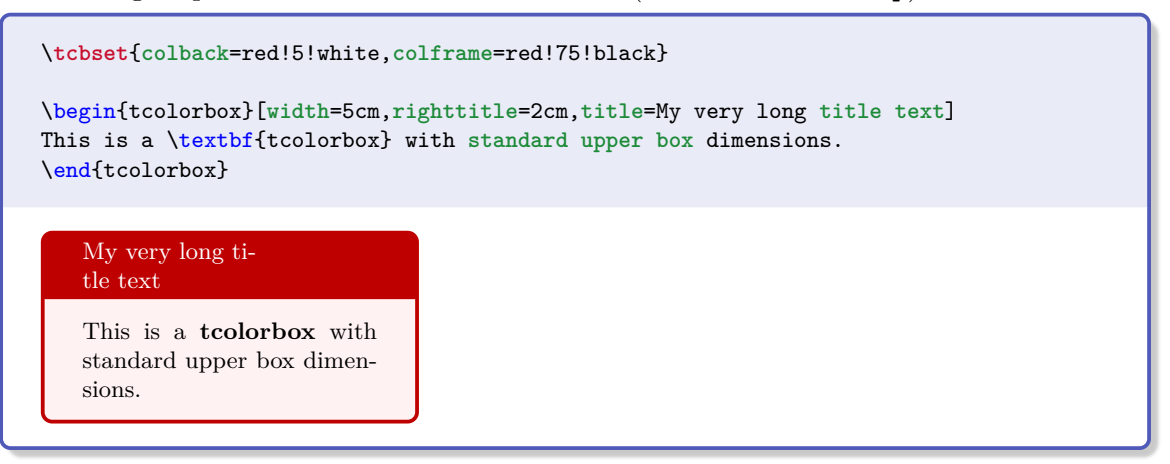

**/tcb/rightupper**= $\langle length \rangle$  (no default, initially 4mm)

Sets the right space between upper text and frame (additional to boxsep).

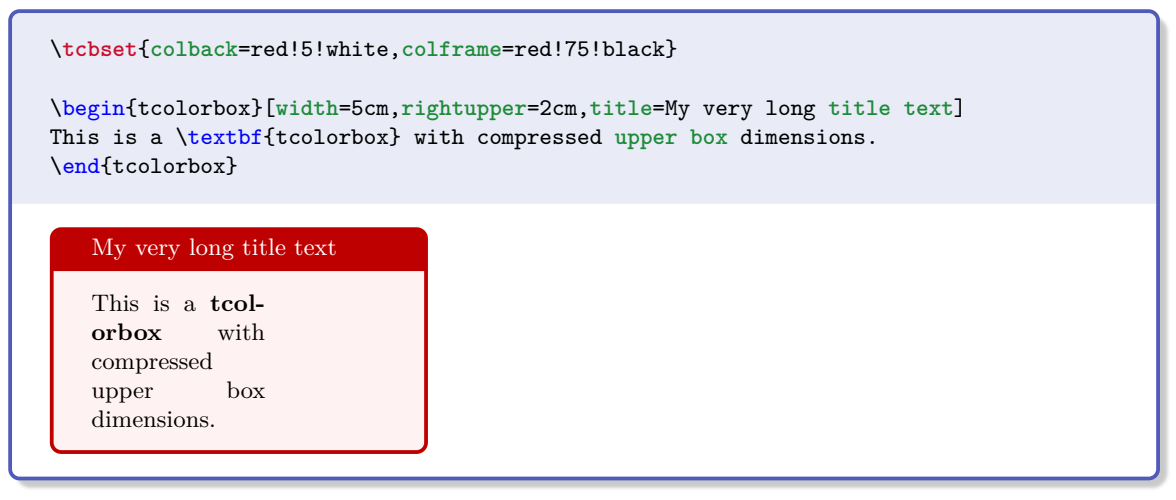

### $/ \text{tcb/rightlower} = \langle \text{length} \rangle$  (no default, initially 4mm)

Sets the right space between lower text and frame (additional to boxsep).

```
\tcbset{colback=red!5!white,colframe=red!75!black}
\begin{tcolorbox}[width=5cm,rightlower=2cm]
This is a \textbf{tcolorbox} with standard upper box dimensions.
\tcblower
This is the lower part with large space at right.
\end{tcolorbox}
   This is a tcolorbox with
   standard upper box dimen-
   sions.
   This is the lower
   part with large
   space at right.
```
**/tcb/top**= $\langle length \rangle$  (no default, initially 2mm)

Sets the top space between text and frame (additional to boxsep).

```
\tcbset{colback=red!5!white,colframe=red!75!black}
\begin{tcolorbox}[top=0mm]
This is a \textbf{tcolorbox}.
\tcblower
This is the lower part.
\end{tcolorbox}
  This is a tcolorbox.
      This is the lower part.
```
/tcb/toptitle= $\langle length \rangle$  (no default, initially 0mm)

Sets the top space between title and frame (additional to boxsep).

```
\tcbset{colback=red!5!white,colframe=red!75!black}
\begin{tcolorbox}[toptitle=3mm,title=My title]
This is a \textbf{tcolorbox}.
\end{tcolorbox}
   My title
```
This is a **tcolorbox**.

Sets the bottom space between text and frame (additional to boxsep).

\**tcbset**{**colback**=red!5!white,**colframe**=red!75!black}

```
\begin{tcolorbox}[bottom=0mm]
This is a \textbf{tcolorbox}.
\tcblower
This is the lower part.
\end{tcolorbox}
```
### This is a **tcolorbox**.

This is the lower part.

### $\langle tcb/bottomitle=\langle length \rangle$  (no default, initially 0mm)

Sets the bottom space between title and frame (additional to boxsep).

```
\tcbset{colback=red!5!white,colframe=red!75!black}
\begin{tcolorbox}[bottomtitle=3mm,title=My title]
This is a \textbf{tcolorbox}.
\end{tcolorbox}
```
My title

This is a **tcolorbox**.

**/tcb/middle**= $\langle length \rangle$  (no default, initially 2mm) Sets the space between upper and lower text to the separation line (additional to boxsep).

```
\tcbset{colback=red!5!white,colframe=red!75!black}
\begin{tcolorbox}[middle=0mm,boxsep=0mm]
This is a \textbf{tcolorbox}.
\tcblower
This is the lower part.
\end{tcolorbox}
   This is a tcolorbox.
This is the lower part.
```
### $\langle \text{tcb}/\text{oversize} = \langle \text{length} \rangle$  (style, default 0pt)

Sets the text width of the upper part to the current line width plus an optional  $\langle length \rangle$ . This is achieved by changing the keys [/tcb/width](#page-16-4)<sup>→ P.17</sup> [/tcb/enlarge left by](#page-51-0)<sup>→ P.52</sup>, and [/tcb/enlarge right by](#page-51-1)<sup>→ P.52</sup> appropriately. The resulting box is overlapping into the left and right margin of the page. Note that this style option has to be given *after* all other geometry keys!

```
\tcbset{colback=red!5!white,colframe=red!75!black,fonttitle=\bfseries}
\textit{Normal text for comparison:}\\
\lipsum[2]
\begin{tcolorbox}[oversize,title=Oversized box]
\lipsum[2]
\end{tcolorbox}
\begin{tcolorbox}[title=Normal box]
\lipsum[2]
\end{tcolorbox}
```
### *Normal text for comparison:*

Nam dui ligula, fringilla a, euismod sodales, sollicitudin vel, wisi. Morbi auctor lorem non justo. Nam lacus libero, pretium at, lobortis vitae, ultricies et, tellus. Donec aliquet, tortor sed accumsan bibendum, erat ligula aliquet magna, vitae ornare odio metus a mi. Morbi ac orci et nisl hendrerit mollis. Suspendisse ut massa. Cras nec ante. Pellentesque a nulla. Cum sociis natoque penatibus et magnis dis parturient montes, nascetur ridiculus mus. Aliquam tincidunt urna. Nulla ullamcorper vestibulum turpis. Pellentesque cursus luctus mauris.

### **Oversized box**

Nam dui ligula, fringilla a, euismod sodales, sollicitudin vel, wisi. Morbi auctor lorem non justo. Nam lacus libero, pretium at, lobortis vitae, ultricies et, tellus. Donec aliquet, tortor sed accumsan bibendum, erat ligula aliquet magna, vitae ornare odio metus a mi. Morbi ac orci et nisl hendrerit mollis. Suspendisse ut massa. Cras nec ante. Pellentesque a nulla. Cum sociis natoque penatibus et magnis dis parturient montes, nascetur ridiculus mus. Aliquam tincidunt urna. Nulla ullamcorper vestibulum turpis. Pellentesque cursus luctus mauris.

### **Normal box**

Nam dui ligula, fringilla a, euismod sodales, sollicitudin vel, wisi. Morbi auctor lorem non justo. Nam lacus libero, pretium at, lobortis vitae, ultricies et, tellus. Donec aliquet, tortor sed accumsan bibendum, erat ligula aliquet magna, vitae ornare odio metus a mi. Morbi ac orci et nisl hendrerit mollis. Suspendisse ut massa. Cras nec ante. Pellentesque a nulla. Cum sociis natoque penatibus et magnis dis parturient montes, nascetur ridiculus mus. Aliquam tincidunt urna. Nulla ullamcorper vestibulum turpis. Pellentesque cursus luctus mauris.

### **/tcb/toggle left and right**= $\langle toqge|$  *preset* $\rangle$  (default evenpage, initially none)

According to the *(toggle preset)*, the left and the right settings of the **tcolorbox** are switched or not. Feasible values are:

- none: no switching.
- forced: the values of the left and right rules and spaces are switched.
- evenpage: if the page is an even page, the values of the left and right rules and spaces are switched. It is recommended to use this setting in conjunction with [/tcb/check](#page-62-0) odd  $page^{-P.63}$ .

```
% \usepackage{changepage} for 'check odd page'
% \usepackage{lipsum}
% \usetikzlibrary{patterns}
% \tcbuselibrary{skins,breakable,hooks}
\begin{tcolorbox}[skin=enhancedmiddle,breakable,
  check odd page,toggle left and right,
  boxrule=0mm,top=0mm,bottom=0mm,left=1mm,right=1mm,
 rightrule=1cm,colupper=blue!25!black,
  watermark graphics=lichtspiel.jpg,watermark opacity=0.5,
  watermark overzoom=1.00,watermark opacity=0.25,
 frame style={pattern=crosshatch dots light steel blue},
  overlay app={%
    \ifoddpage\coordinate (X) at ([xshift=-5mm]frame.east);
         \else\coordinate (X) at ([xshift=5mm]frame.west);\fi
    \fill[shading=ball,ball color=blue!50!white,opacity=0.5] (X) circle (4mm);}]
\lipsum[1-6]
\end{tcolorbox}
```
This example switches a 1cm thick rule from the left to the right side depending on the page number. Thereby, the rule is always on the outer side of the double-sided paper. Additionally, a ball is drawn on the outer side with help of an overlay.

Lorem ipsum dolor sit amet, consectetuer adipiscing elit. Ut purus elit, vestibulum ut, placerat ac, adipiscing vitae, felis. Curabitur dictum gravida mauris. Nam arcu libero, nonummy eget, consectetuer id, vulputate a, magna. Donec vehicula augue eu neque. Pellentesque habitant morbi tristique senectus et netus et malesuada fames ac turpis egestas. Mauris ut leo. Cras viverra metus rhoncus sem. Nulla et lectus vestibulum urna fringilla ultrices. Phasellus eu tellus sit amet tortor gravida placerat. Integer sapien est, iaculis in, pretium quis, viverra ac, nunc. Praesent eget sem vel leo ultrices bibendum. Aenean faucibus. Morbi dolor nulla, malesuada eu, pulvinar at, mollis ac, nulla. Curabitur auctor semper nulla. Donec varius orci eget risus. Duis nibh mi, congue eu, accumsan eleifend, sagittis quis, diam. Duis eget orci sit amet orci dignissim rutrum.

Nam dui ligula, fringilla a, euismod sodales, sollicitudin vel, wisi. Morbi auctor lorem non justo. Nam lacus libero, pretium at, lobortis vitae, ultricies et, tellus. Donec aliquet, tortor sed accumsan bibendum, erat ligula aliquet magna, vitae ornare odio metus a mi. Morbi ac orci et nisl hendrerit mollis. Suspendisse ut massa. Cras nec ante. Pellentesque a nulla. Cum sociis natoque penatibus et magnis dis parturient montes, nascetur ridiculus mus. Aliquam tincidunt urna. Nulla ullamcorper vestibulum turpis. Pellentesque cursus luctus mauris.

Nulla malesuada porttitor diam. Donec felis erat, congue non, volutpat at, tincidunt tristique, libero. Vivamus viverra fermentum felis. Donec nonummy pellentesque ante. Phasellus adipiscing semper elit. Proin fermentum massa ac quam. Sed diam turpis, molestie vitae, placerat a, molestie nec, leo. Maecenas lacinia. Nam ipsum ligula, eleifend at, accumsan nec, suscipit a, ipsum. Morbi blandit ligula feugiat magna. Nunc eleifend consequat lorem. Sed lacinia nulla vitae enim. Pellentesque tincidunt purus vel magna. Integer non enim. Praesent euismod nunc eu purus. Donec bibendum quam in tellus. Nullam cursus pulvinar lectus. Donec et mi. Nam vulputate metus eu enim. Vestibulum pellentesque felis eu massa.

Quisque ullamcorper placerat ipsum. Cras nibh. Morbi vel justo vitae lacus tincidunt ultrices. Lorem ipsum dolor sit amet, consectetuer adipiscing elit. In hac habitasse platea dictumst. Integer tempus convallis augue. Etiam facilisis. Nunc elementum fermentum wisi. Aenean placerat. Ut imperdiet, enim sed gravida sollicitudin, felis odio placerat quam, ac pulvinar elit purus eget enim. Nunc vitae tortor. Proin tempus nibh sit amet nisl. Vivamus quis tortor vitae risus porta vehicula.

Fusce mauris. Vestibulum luctus nibh at lectus. Sed bibendum, nulla a faucibus semper, leo velit ultricies tellus, ac venenatis arcu wisi vel nisl. Vestibulum diam. Aliquam pellentesque, augue quis sagittis posuere, turpis lacus congue quam, in hendrerit risus eros eget felis. Maecenas eget erat in sapien mattis porttitor. Vestibulum porttitor. Nulla facilisi. Sed a turpis eu lacus commodo facilisis. Morbi fringilla, wisi in dignissim interdum, justo lectus sagittis dui, et vehicula libero dui cursus dui. Mauris tempor ligula sed lacus. Duis cursus enim ut augue. Cras ac magna. Cras nulla. Nulla egestas. Curabitur a leo. Quisque egestas wisi eget nunc. Nam feugiat lacus vel est. Curabitur consectetuer.

Suspendisse vel felis. Ut lorem lorem, interdum eu, tincidunt sit amet, laoreet vitae, arcu. Aenean faucibus pede eu ante. Praesent enim elit, rutrum at, molestie non, nonummy vel, nisl. Ut lectus eros, malesuada sit amet, fermentum eu, sodales cursus, magna. Donec eu purus. Quisque vehicula, urna sed ultricies auctor, pede lorem egestas dui, et convallis elit erat sed nulla. Donec luctus. Curabitur et nunc. Aliquam dolor odio, commodo pretium, ultricies non, pharetra in, velit. Integer arcu est, nonummy in, fermentum faucibus, egestas vel, odio.

### <span id="page-26-0"></span>**3.5 Height Control**

In a typical usage scenario, the height of a tcolorbox is computed automatically to fit the content. Nevertheless, the height can be set to a fixed value or to fit commonly for several boxes, e. g. if boxes are set side by side.

! [/tcb/breakable](#page-170-1)<sup>→</sup> P. 171, the height is always computed according to the *natural height*. The height control keys are only applicable to unbreakable boxes. If a box is set to be

### **/tcb/natural height** (no value, initially set)

Sets the total height of the colored box to its natural height depending on the box content.

### <span id="page-26-1"></span>/tcb/height= $\langle length \rangle$  (no default)

Sets the total height of the colored box to  $\langle \text{length} \rangle$  independent of the box content.  $\langle \text{length} \rangle$ is the minimum height of the box, if [/tcb/height plus](#page-26-2) is larger than zero.

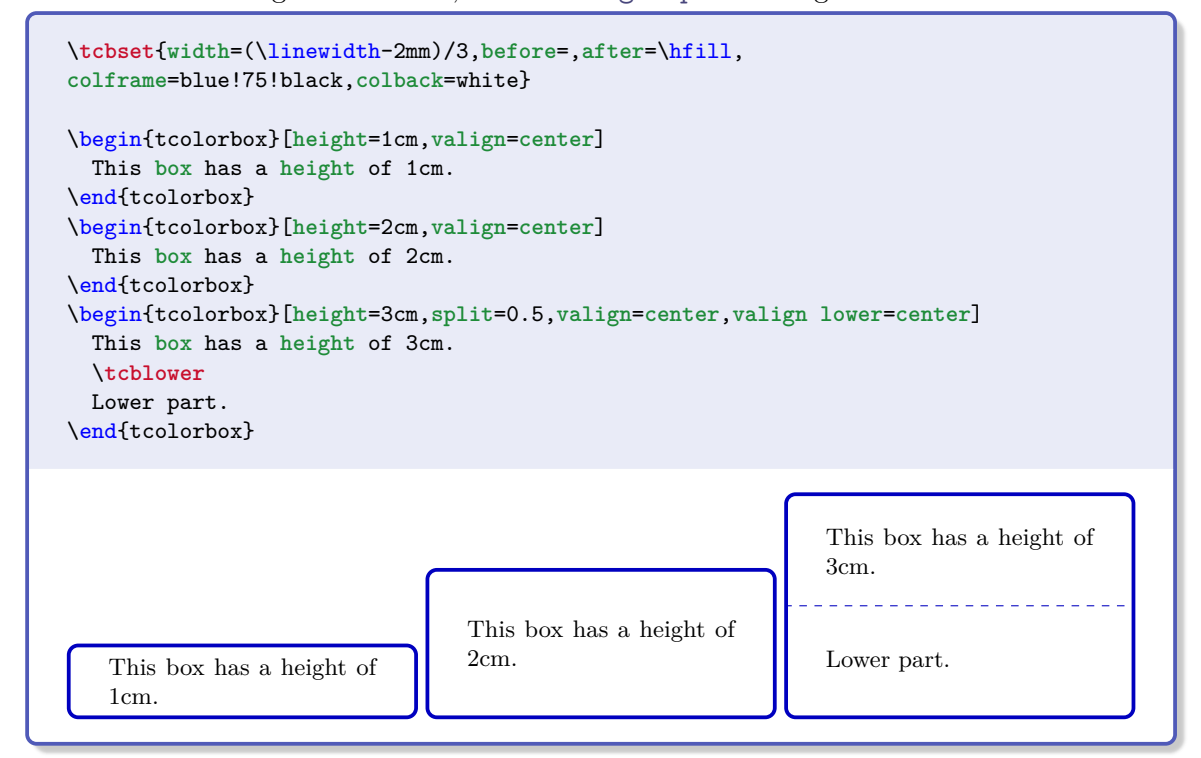

<span id="page-26-2"></span>**/tcb/height plus**= $\langle length \rangle$  (no default, initially 0pt) The box may extend a given fixed [/tcb/height](#page-26-1) up to the given  $\langle length \rangle$ .

\**tcbset**{**colback**=red!5!white,**colframe**=red!75!black,**left**=1mm,**top**=1mm,**bottom**=1mm, **right**=1mm,**boxsep**=0mm,**width**=3cm,**nobeforeafter**} \begin{tcolorbox}[**height**=1cm] This is a tcolorbox. \end{tcolorbox} \begin{tcolorbox}[**height**=1cm,**height** plus=1cm] This is a tcolorbox. \end{tcolorbox} \begin{tcolorbox}[**height**=1cm,**height** plus=1cm] This is a tcolorbox. This is a tcolorbox. This is a tcolorbox. \end{tcolorbox} This is a tcolorbox. This is a tcolorbox. This is a tcolorbox. This is a tcolorbox. This is a tcolorbox.

### $\angle$ **/tcb/height from**= $\langle min \rangle$  to  $\langle max \rangle$  (style, no default)

Sets the box height to a dimension between  $\langle min \rangle$  and  $\langle max \rangle$ .

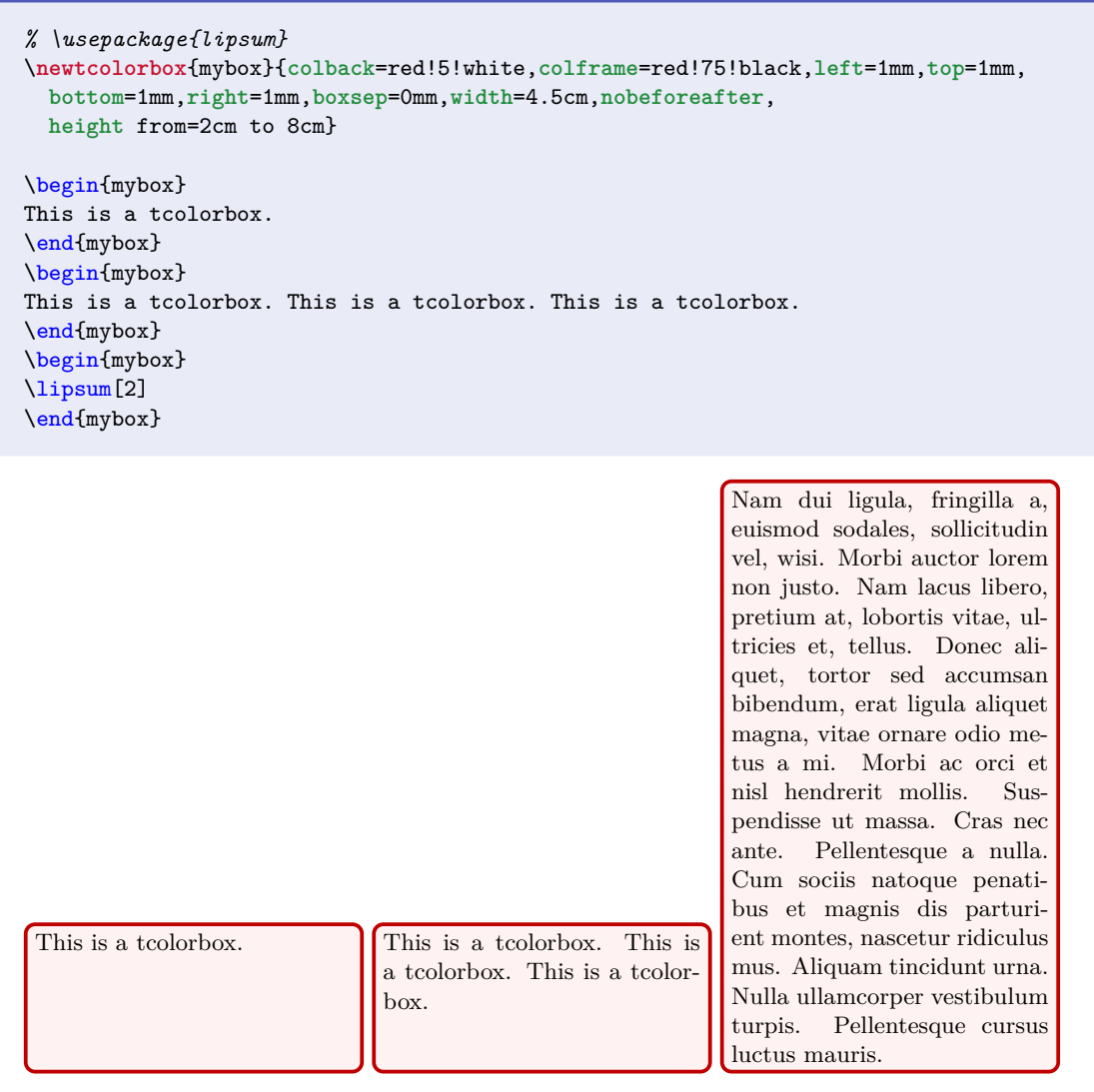

### $\langle \text{tcb/space} = \langle \text{fraction} \rangle$  (no default, initially 0)

If the height of a tcolorbox is not the natural height, the space difference between the forced and the natural size is distributed between the upper and the lower part of the box. This space could also be negative.  $\langle fraction \rangle$  with a value between 0 and 1 is the amount of space which is added to the upper part, the rest is added to the lower part. If there is no lower part, then all of the space is added to the upper part always.

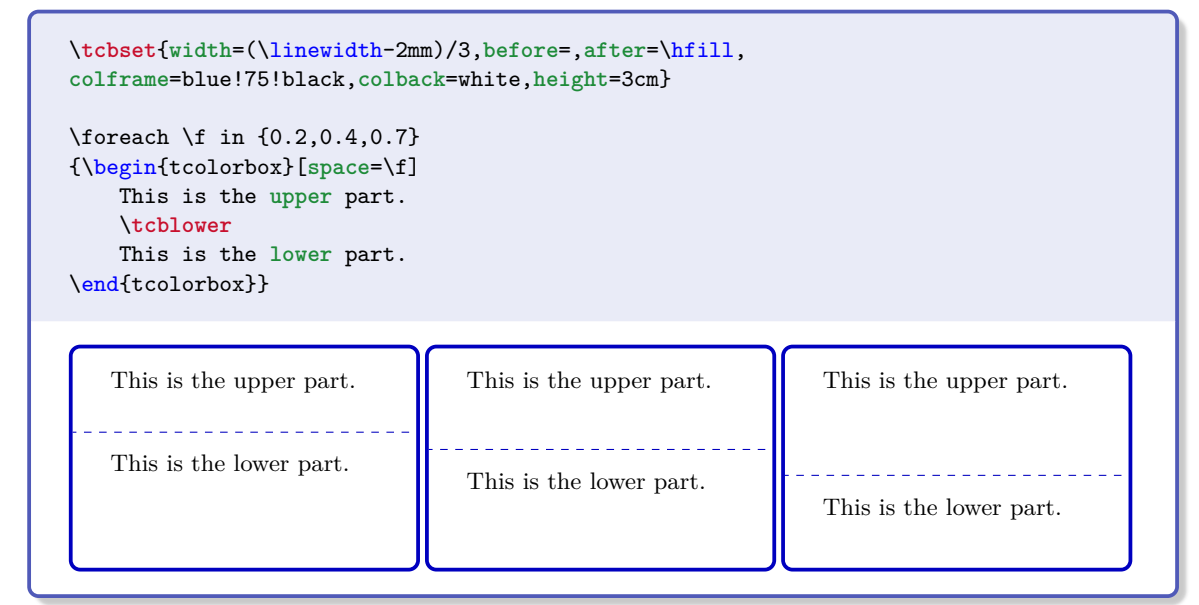

### **/tcb/space to upper** (style)

This is an abbreviation for space=1, i.e. all extra space is added to the upper part.

### **/tcb/space to lower** (style, initially set)

This is an abbreviation for space=0, i. e. all extra space is added to the lower part (if there is any).

### **/tcb/space to both** (style)

This is an abbreviation for space=0.5, i. e. the extra space equally distributed between the upper and the lower part.

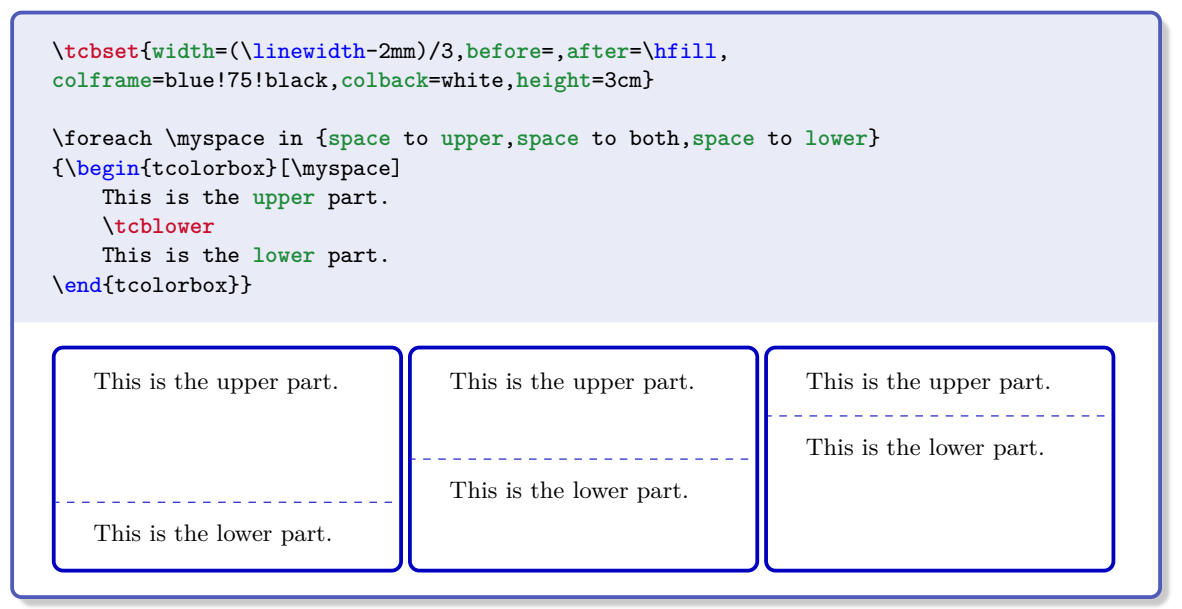

### $\langle \text{tcb/split} = \langle \text{fraction} \rangle$  (no default)

If the height of a **tcolorbox** is not the natural height, the  $\langle fraction \rangle$  with a value between 0 and 1 determines the positioning of the segmentation between the upper and the lower part. Here, 0 stands for top and 1 for bottom. Note that the box is split regardless of the actual dimensions of the text parts!

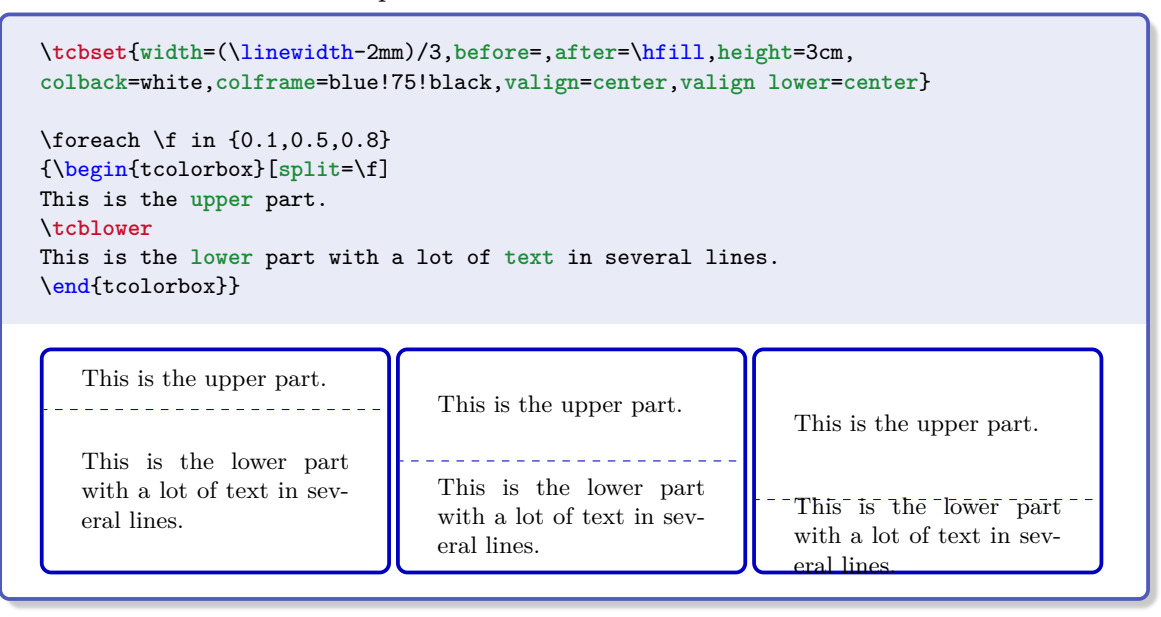

### $\langle tcb/valign = \langle alignment \rangle$  (no default, initially top)

If the height of a tcolorbox is not the natural height, valign determines the vertical  $\langle$ *alignment* $\rangle$  of the upper part. Feasible values are top, center, and bottom. For a box with natural height, these values are meaningless.

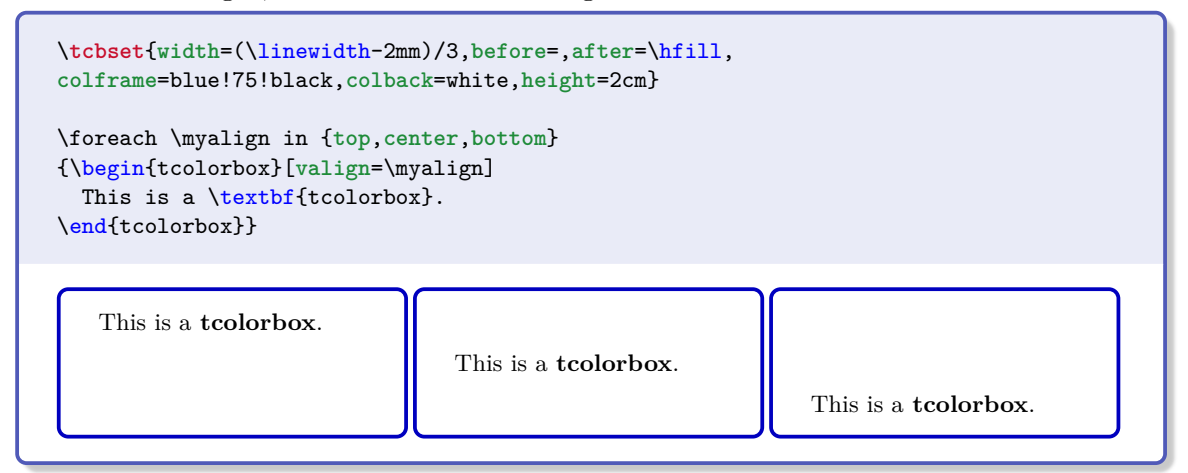

### **/tcb/valign lower**= $\langle alignment \rangle$  (no default, initially top)

This key has the same meaning for the lower part as valign for the upper part, i. e. it determines the vertical  $\langle alignment \rangle$  of the lower part with feasible values top, center, and bottom.

### $\langle \text{tcb}/\text{equal height group} = \langle id \rangle$  (no default)

Boxes which are members of an equal height group will all get the same height, i. e. the maximum of all their natural heights. The  $\langle id \rangle$  serves to distinguish between different height groups. This  $\langle id \rangle$  should contain only characters which are feasible for T<sub>EX</sub> macro names, typically alphabetic characters but no numerals and spaces. Note that you have to compile twice to see changes and that height groups are global definitions.

```
\tcbset{width=(\linewidth-2mm)/3,before=,after=\hfill,arc=0mm,
colframe=blue!75!black,colback=white,fonttitle=\bfseries}
\begin{tcolorbox}[equal height group=A,adjusted title={One}]
 My smallest box.
\end{tcolorbox}%
\begin{tcolorbox}[equal height group=A,adjusted title={Two}]
 This box is also small.
  \tcblower
 But with a lower part.
\end{tcolorbox}%
\begin{tcolorbox}[equal height group=A,adjusted title={Three}]
 This box contains a lot of text just to fill the space
 with word flowing and flowing and flowing until the box
 is filled with all of it.
\end{tcolorbox}\linebreak
%
\tcbset{width=(\linewidth-1mm)/2,before=,after=\hfill,arc=0mm,
colframe=red!75!black,colback=white}
%
\begin{tcolorbox}[equal height group=B]
 Now, we use another equal height group.
\end{tcolorbox}%
\begin{tcolorbox}[equal height group=B]
 \begin{equation*}
   \int\limits_{1 \in \mathbb{S}}^{0^{1} x^2 = \frac{13}{1}\end{equation*}
\end{tcolorbox}
```
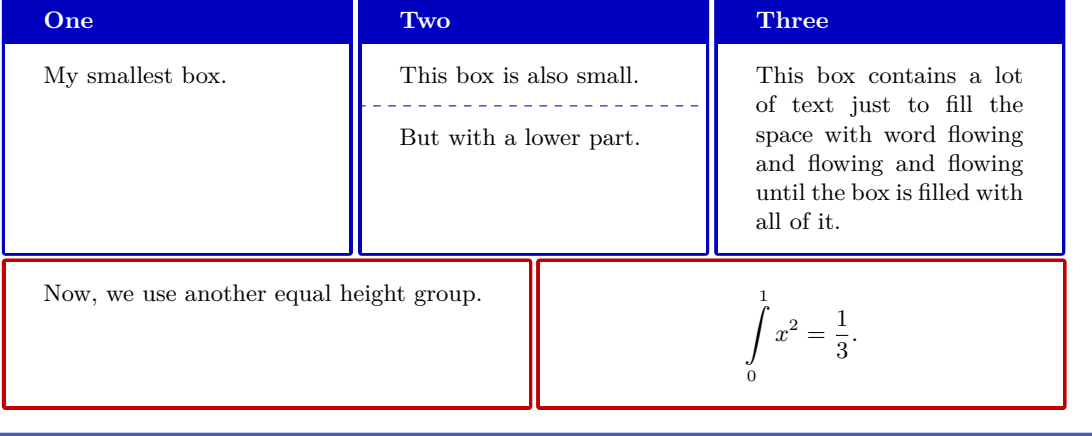

### $\langle tcb/minimum$  for equal height group= $\langle id \rangle$ : $\langle length \rangle$  (no default, initially unset)

content height is not too large.

part.

Plants a  $\langle length \rangle$  into the equal height group with the given  $\langle id \rangle$ . This ensures that the height will not drop below  $\langle length \rangle$ . Note that you cannot reduce a computed height value by using this key with a small value. The difference to applying [/tcb/height](#page-26-1)<sup>→ P.27</sup> directly is that the boxes are never too small for their content.

```
\tcbset{colframe=blue!75!black,colback=white,arc=0mm,
 before=,after=\hfill,fonttitle=\bfseries,left=2mm,right=2mm,
 width=3.5cm,
 equal height group=C,
 minimum for equal height group=C:3.5cm}
\begin{tcolorbox}
 My first box. All boxes will get 3.5cm times 3.5cm
 if the content height is not too large.
\end{tcolorbox}%
\begin{tcolorbox}
 My second box.
  \tcblower
 This is the lower part.
\end{tcolorbox}%
\begin{tcblisting}{}
\textbf{Mixed}
with a listing.
\end{tcblisting}
\begin{tcolorbox}[title={Fourth box}]
 My final box.
\end{tcolorbox}%
                                                                   Fourth box
  My first box. All
                       My second box.
                                             \textbf{Mixed}
  boxes will get 3.5cm
                       <u>. . . . . . . . . . . . . . . .</u>
                                             with a listing.
  times 3.5cm if the
                       This is the lower
```
My final box.

**Mixed** with a list-

ing.

### <span id="page-32-0"></span>**3.6 Box Content Additions**

The following options introduce some arbitrary  $\langle code \rangle$  to the content of a **tcolorbox**. These additions can be given at the begin or at the end of the title, the upper part, or the lower part.

### <span id="page-32-1"></span>**/tcb/before title=** $\langle code \rangle$  **(no default, initially unset)**

The given  $\langle code \rangle$  is placed *after* the color and font settings and *before* the content of the title.

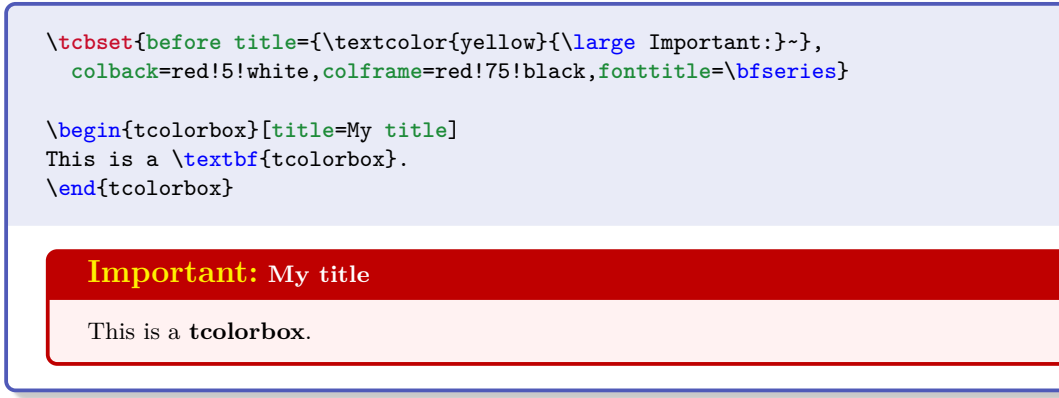

### **/tcb/after title=** $\langle code \rangle$  **(no default, initially unset)**

The given  $\langle code \rangle$  is placed *after* the content of the title.

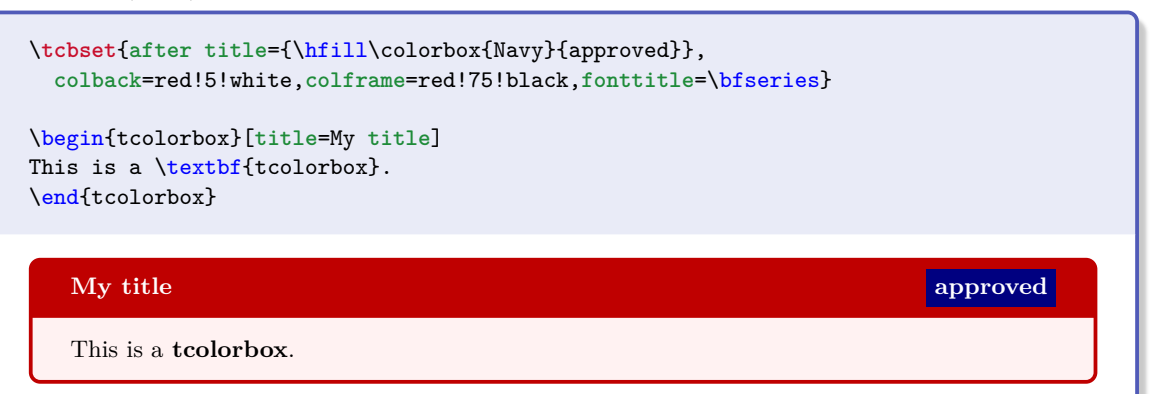

### <span id="page-32-2"></span>**/tcb/before upper**= $\langle code \rangle$  (no default, initially unset)

The given  $\langle code \rangle$  is placed *after* the color and font settings and *before* the content of the upper part.

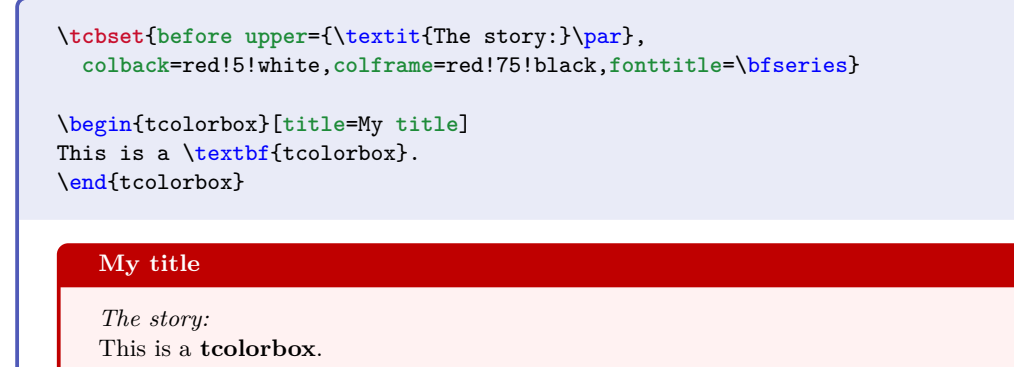

/tcb/after upper= $\langle code \rangle$  (no default, initially unset)

The given  $\langle code \rangle$  is placed *after* the content of the upper part.

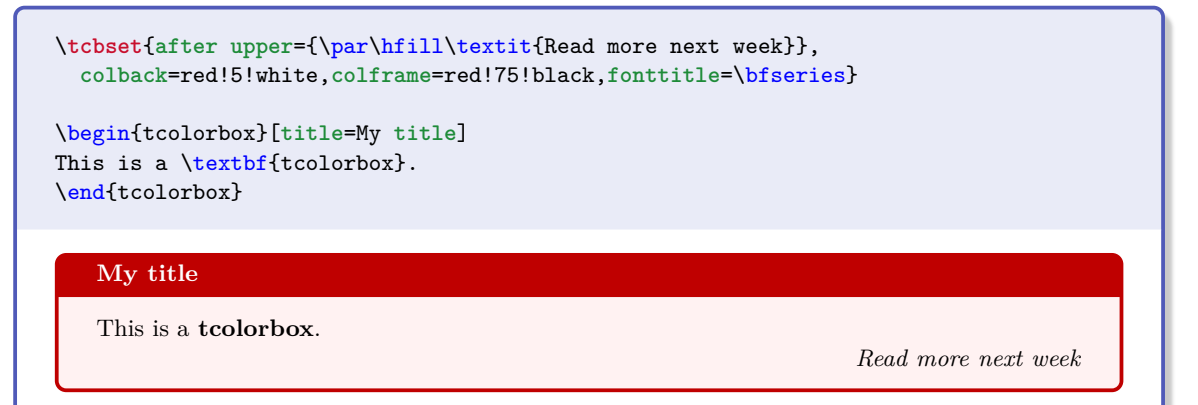

<span id="page-33-0"></span>/tcb/before lower= $\langle code \rangle$  (no default, initially unset)

The given  $\langle code \rangle$  is placed *after* the color and font settings and *before* the content of the lower part.

\**tcbset**{**before lower**=\textit{Behold:~},**colback**=red!5!white,**colframe**=red!75!black} \begin{tcolorbox} This is a \textbf{tcolorbox}. \**tcblower** This is the **lower** part. \end{tcolorbox} This is a **tcolorbox**. *Behold:* This is the lower part.

### **/tcb/after lower**= $\langle code \rangle$  (no default, initially unset)

The given  $\langle code \rangle$  is placed *after* the content of the lower part.

```
\tcbset{after lower=\ \textit{This is the end.},
 colback=red!5!white,colframe=red!75!black}
\begin{tcolorbox}
```
This is a \textbf{tcolorbox}. \**tcblower** This is the **lower** part. \end{tcolorbox}

This is a **tcolorbox**.

---------------------------This is the lower part. *This is the end.*

This style sets [/tcb/before title](#page-32-1)<sup> $\rightarrow$ P.33</sup> to **\centering.** 

\**tcbset**{**center title**,**colback**=red!5!white,**colframe**=red!75!black,**fonttitle**=\bfseries}

```
\begin{tcolorbox}[title=My title]
This is a \textbf{tcolorbox}.
\end{tcolorbox}
```
**My title**

This is a **tcolorbox**.

**/tcb/center upper** (style, no value, initially unset)

This style sets [/tcb/before upper](#page-32-2)<sup>→ P.33</sup> to **\centering**.

\**tcbset**{**center upper**,**colback**=red!5!white,**colframe**=red!75!black,**fonttitle**=\bfseries}

\begin{tcolorbox}[**title**=My **title**] This is a \textbf{tcolorbox}. \end{tcolorbox}

**My title**

This is a **tcolorbox**.

**/tcb/center lower** (style, no value, initially unset)

This style sets [/tcb/before lower](#page-33-0)<sup>→ P.34</sup> to **\centering.** 

\**tcbset**{**center lower**,**colback**=red!5!white,**colframe**=red!75!black,**fonttitle**=\bfseries}

\begin{tcolorbox}[**title**=My **title**] This is a \textbf{tcolorbox}. \**tcblower** This is the **lower** part. \end{tcolorbox}

### **My title**

This is a **tcolorbox**.

This is the lower part.

This style sets [/tcb/before title](#page-32-1)<sup> $\rightarrow$ P.33</sup> to **\raggedright.** 

\**tcbset**{**flushleft title**,**colback**=red!5!white, **colframe**=red!75!black,**fonttitle**=\bfseries} \begin{tcolorbox}[**title**=My **title** which is quite long but always flushed **left**] This is a \textbf{tcolorbox}. \end{tcolorbox} **My title which is quite long but always flushed left** This is a **tcolorbox**.

### **/tcb/flushleft upper** (style, no value, initially unset)

This style sets [/tcb/before upper](#page-32-2)<sup> $\rightarrow$  P.33</sup> to **\raggedright.** 

### \**tcbset**{**flushleft upper**,**colback**=red!5!white, **colframe**=red!75!black,**fonttitle**=\bfseries}

\begin{tcolorbox}[**title**=My **title**] This is a \textbf{tcolorbox}. Here, the content is flushed **left**. You see the effect on the **right** hand **side**. \end{tcolorbox}

**My title**

This is a **tcolorbox**. Here, the content is flushed left. You see the effect on the right hand side.

**/tcb/flushleft lower** (style, no value, initially unset)

This style sets [/tcb/before lower](#page-33-0)<sup>→ P.34</sup> to **\raggedright**.

\**tcbset**{**flushleft lower**,**colback**=red!5!white, **colframe**=red!75!black,**fonttitle**=\bfseries} \begin{tcolorbox}[**title**=My **title**] This is a \textbf{tcolorbox}. The **upper** part is not flushed **left** or **right**. This could be unpleasant for small boxes. \**tcblower** This is the **lower** part. Here, the content is flushed **left**. You see the effect on the **right** hand **side**. \end{tcolorbox}

### **My title**

This is a **tcolorbox**. The upper part is not flushed left or right. This could be unpleasant for small boxes.

This is the lower part. Here, the content is flushed left. You see the effect on the right hand side.
This style sets [/tcb/before title](#page-32-0)<sup>→ P.33</sup> to **\raggedleft**.

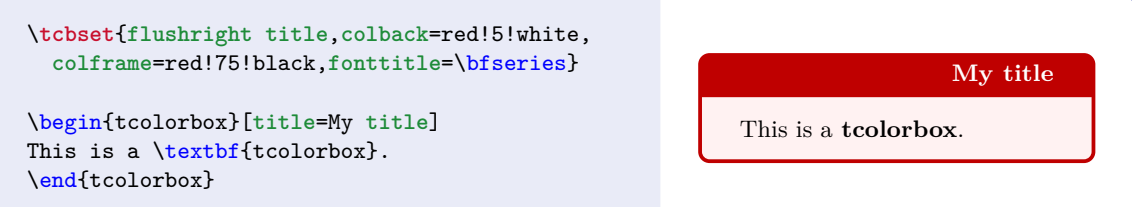

**/tcb/flushright upper** (style, no value, initially unset)

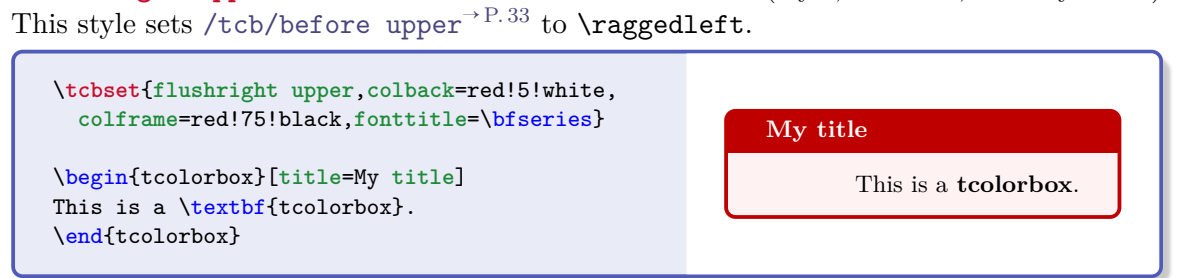

**/tcb/flushright lower** (style, no value, initially unset)

This style sets [/tcb/before lower](#page-33-0)<sup>→ P.34</sup> to **\raggedleft**.

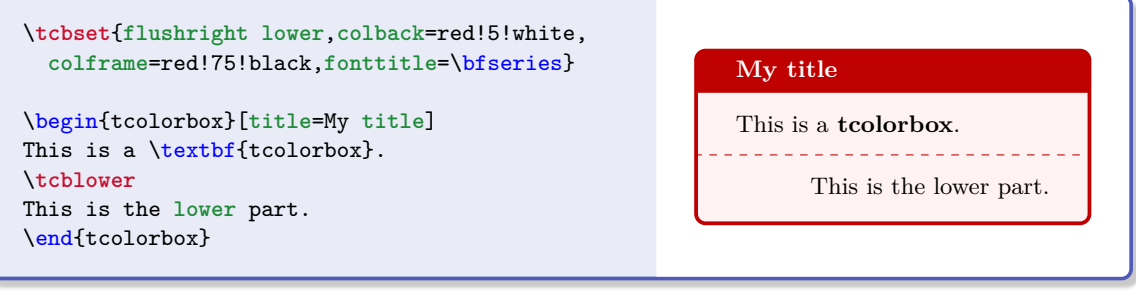

# <span id="page-37-0"></span> $\langle \text{tcb/tabular}x = \langle \text{preamble} \rangle$  (style)

This style sets [/tcb/before upper](#page-32-1)<sup>→ P.33</sup> and [/tcb/after upper](#page-33-1)<sup>→ P.34</sup> and several geometry keys to support a tabularx with the given  $\langle \text{p}$  reamble. The packages tabularx [\[2\]](#page-206-0), array, and colortbl have to be loaded separately.

```
% \usepackage{array,tabularx}
% \usepackage{colortbl} - or - \usepackage[table]{xcolor}
\newcolumntype{Y}{>{\raggedleft\arraybackslash}X}% see tabularx
\tcbset{enhanced,fonttitle=\bfseries\large,fontupper=\normalsize\sffamily,
 colback=yellow!10!white,colframe=red!50!black,colbacktitle=Salmon!30!white,
 coltitle=black,center title}
\begin{tcolorbox}[tabularx={X||Y|Y|Y|Y||Y},title=My table]
Group & One & Two & Three & Four & Sum\\\hline\hline
Red & 1000.00 & 2000.00 & 3000.00 & 4000.00 & 10000.00\\\hline
Green & 2000.00 & 3000.00 & 4000.00 & 5000.00 & 14000.00\\\hline
Blue & 3000.00 & 4000.00 & 5000.00 & 6000.00 & 18000.00\\\hline\hline
Sum & 6000.00 & 9000.00 & 12000.00 & 15000.00 & 42000.00
\end{tcolorbox}
```
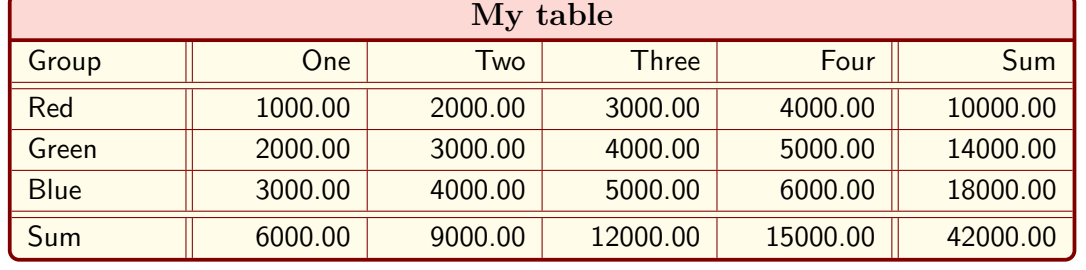

# $\textit{tcb/tabularx*=}\{\langle code \rangle\}\{\langle \textit{preamble} \rangle\}$  (style)

This is a variant of [/tcb/tabularx](#page-37-0) which adds some  $\langle code \rangle$  before the table starts.

```
% \usepackage{array,tabularx}
% \usepackage{colortbl} - or - \usepackage[table]{xcolor}
\tcbset{enhanced,fonttitle=\bfseries\large,fontupper=\normalsize\sffamily,
 colback=yellow!10!white,colframe=red!50!black,colbacktitle=Salmon!30!white,
 coltitle=black,center title}
\begin{tcolorbox}[tabularx*={\arrayrulewidth0.5mm}{X|X|X},title=My table]
One & Two & Three \\\hline\hline
1000.00 & 2000.00 & 3000.00\\\hline
2000.00 & 3000.00 & 4000.00
\end{tcolorbox}
```
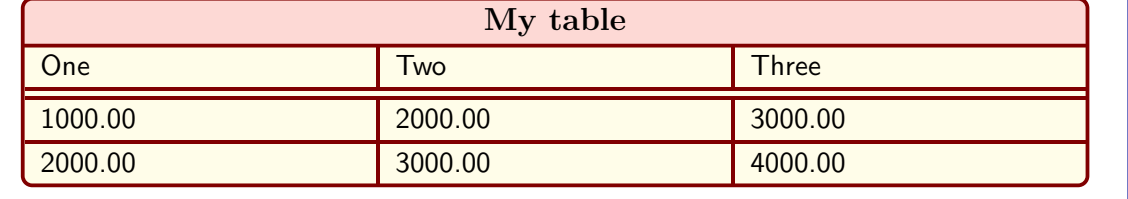

# <span id="page-38-0"></span>**/tcb/tikz upper**=h*options*i (style)

This style adds a centered tikzpicture environment to the begin and to the end of the upper part.

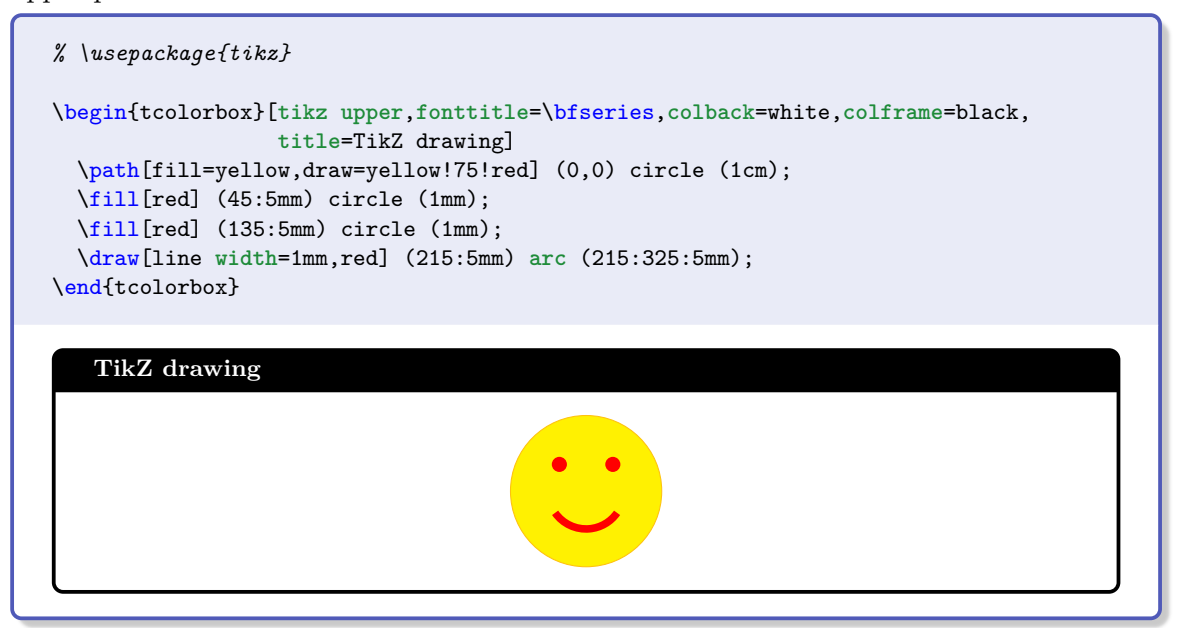

# /tcb/tikz lower= $\langle options \rangle$  (style)

This style adds a centered tikzpicture environment to the begin and to the end of the lower part.

```
% \usepackage{tikz}
% \usetikzlibrary{skins,listings}
\tcbset{tikz lower,listing side text,fonttitle=\bfseries,
 bicolor,colback=LightBlue!50!white,colbacklower=white,colframe=black,
 righthand width=3cm}
\begin{tcblisting}{title=TikZ drawing}
\path[fill=yellow,draw=yellow!75!red]
    (0,0) circle (1cm);
\fill[red] (45:5mm) circle (1mm);
\fill[red] (135:5mm) circle (1mm);
\draw[line width=1mm,red]
    (215:5mm) arc (215:325:5mm);
\end{tcblisting}
   TikZ drawing
   \path[fill=yellow,draw=yellow!75!red]
       (0,0) circle (1cm);
   \fill[red] (45:5mm) circle (1mm);
```
\**fill**[red] (135:5mm) circle (1mm);

(215:5mm) arc (215:325:5mm);

\draw[line width=1mm,red]

The given  $\langle code \rangle$  is executed immediately. This option is useful to place some arbitrary code into an option list.

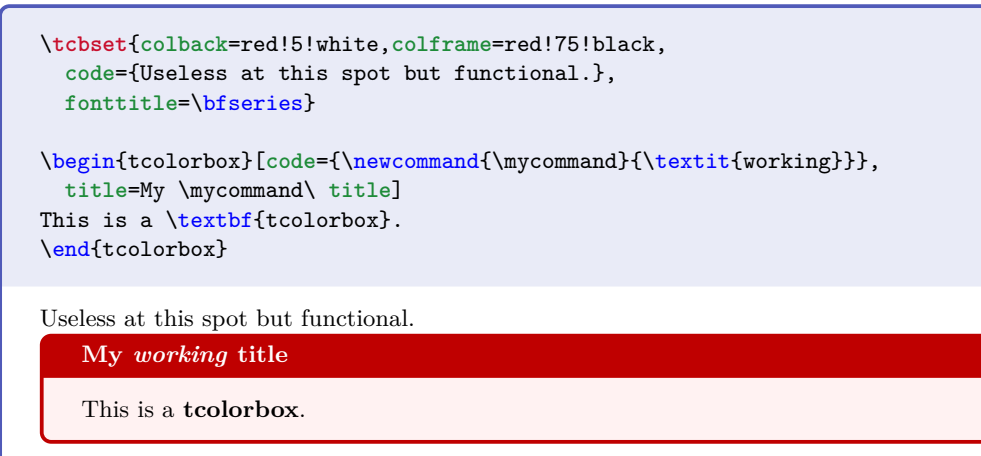

# **3.7 Overlays**

With an overlay, arbitrary *(graphical code)* can be added to a **tcolorbox**. This code is executed *after* the frame and interior are drawn and *before* the text content is drawn. Therefore, you can decorate the tcolorbox with your own extensions. Common special cases are *watermarks* which are implemented using overlays. See Subsection [6.4](#page-79-0) from page [80](#page-79-0) if you want to add *watermarks*.

much assistance for positioning. Therefore, the usage of the [/tcb/enhanced](#page-98-0)<sup>→ P. 99</sup> mode from<br>the library skins is recommended which allows tikz code and gives access to /tcb/geometry<br>nodes<sup>→ P.73</sup> for positioning If you use the core package only, the  $\langle graphical\ code\rangle$  has to be pgf code and there is not the library skins is recommended which allows tikz code and gives access to [/tcb/geometry](#page-72-0) [nodes](#page-72-0)<sup>→ P. 73</sup> for positioning.

### <span id="page-40-0"></span>**/tcb/overlay**= $\langle graphical \ code \rangle$  (no default, initially unset)

Adds (*graphical code*) to the box drawing process. This (*graphical code*) is drawn *after* the frame and interior and *before* the text content.

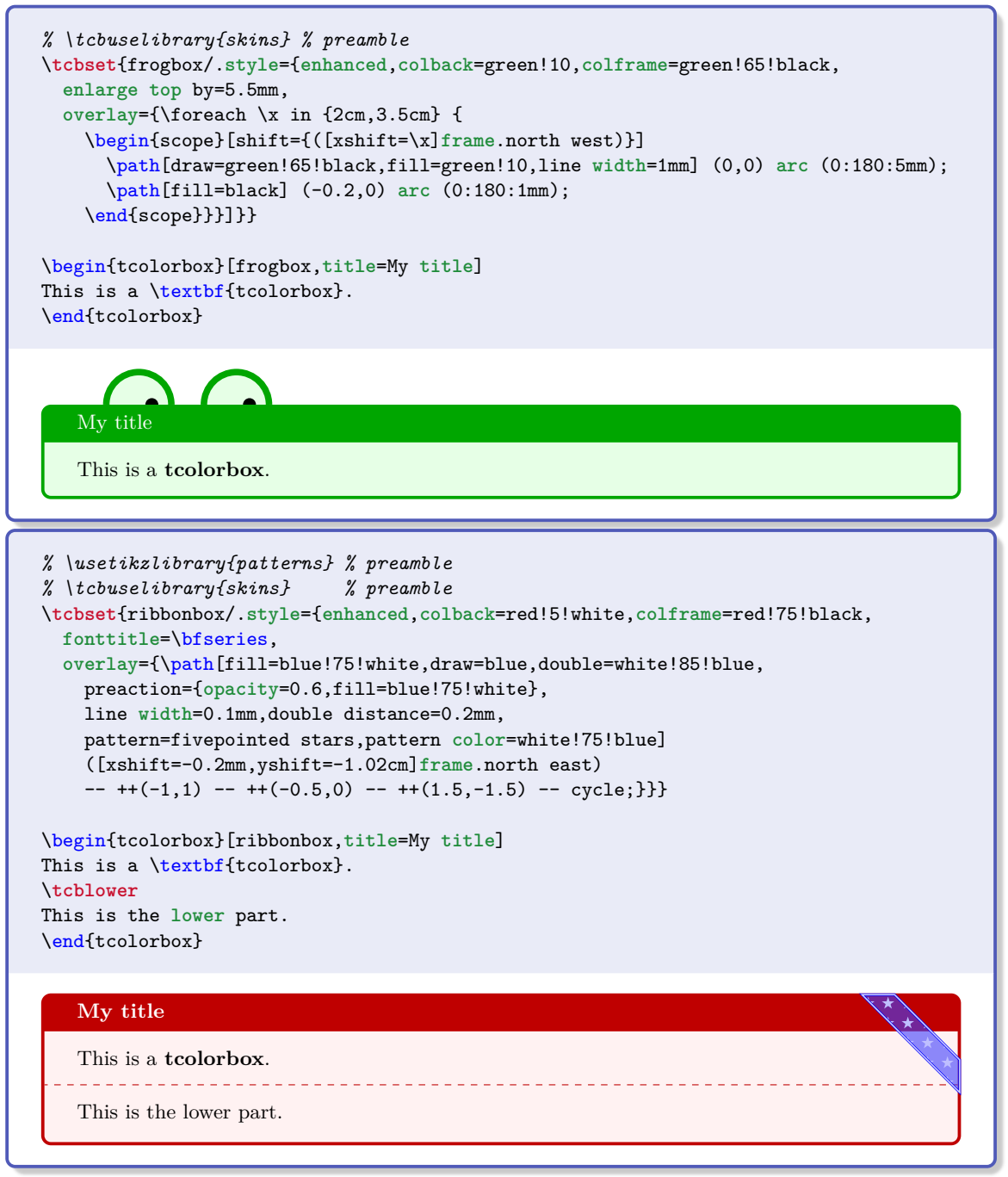

Removes the overlay if set before.

**/tcb/overlay broken**= $\langle graphical code \rangle$  (no default, initially unset) If the box is set to be [/tcb/breakable](#page-170-0)<sup>→ P. 171</sup> and *is* broken actually, then the  $\langle q$ *raphical*  $code\rangle$  is added to the box drawing process. [/tcb/overlay](#page-40-0)<sup>→ P.41</sup> overwrites this key.

<span id="page-41-0"></span>**/tcb/overlay unbroken**= $\langle graphical code \rangle$  (no default, initially unset) If the box is set to be [/tcb/breakable](#page-170-0)<sup>→ P. 171</sup> but *is not* broken actually or if the box is set to be [/tcb/unbreakable](#page-171-0)<sup>→ P. 172</sup>, then the *(graphical code)* is added to the box drawing process. [/tcb/overlay](#page-40-0)<sup>→ P.41</sup> overwrites this key.

<span id="page-41-1"></span> $\langle tcb/overlay \text{ first}=\langle qraphical \text{ code}\rangle$  (no default, initially unset) If the box is set to be [/tcb/breakable](#page-170-0)<sup>→ P. 171</sup> and *is* broken actually, then the *{qraphical*} *code*) is added to the box drawing process for the *first* part of the break sequence. [/tcb/overlay](#page-40-0)<sup>→ P.41</sup> overwrites this key.

<span id="page-41-2"></span>**/tcb/overlay middle**= $\langle graphical code \rangle$  (no default, initially unset) If the box is set to be [/tcb/breakable](#page-170-0)<sup>→ P. 171</sup> and *is* broken actually, then the *{graphical*} *code*) is added to the box drawing process for the *middle* parts (if any) of the break sequence. [/tcb/overlay](#page-40-0)<sup>→ P.41</sup> overwrites this key.

<span id="page-41-3"></span>**/tcb/overlay last**= $\langle graphical \ code \rangle$  (no default, initially unset) If the box is set to be [/tcb/breakable](#page-170-0)<sup>→ P. 171</sup> and *is* broken actually, then the *{qraphical*}  $code$  is added to the box drawing process for the *last* part of the break sequence. [/tcb/overlay](#page-40-0)<sup>→ P.41</sup> overwrites this key.

**/tcb/overlay unbroken and first=** $\langle graphical \ code \rangle$  **(no default, initially unset)** This is an optimized abbreviation for setting [/tcb/overlay unbroken](#page-41-0) and [/tcb/overlay](#page-41-1) [first](#page-41-1) together. [/tcb/overlay](#page-40-0)<sup>→ P.41</sup> overwrites this key.

 $\langle tcb/overlay \mid middle \text{ and } last=\langle graphical \; code \rangle$  (no default, initially unset) This is an optimized abbreviation for setting [/tcb/overlay middle](#page-41-2) and [/tcb/overlay](#page-41-3) [last](#page-41-3) together. [/tcb/overlay](#page-40-0)<sup>→ P.41</sup> overwrites this key.

This example demonstrates the application of break sequence specific overlay options. Here, we define an environment myexample based on tcolorbox where the visible drawing is done totally by overlay keys.

Here, the first application of myexample produces an unbroken tcolorbox. The frame is drawn by the code given with [/tcb/overlay unbroken](#page-41-0).

The second application of myexample is broken into several parts which are drawn by the codes given with [/tcb/overlay first](#page-41-1), [/tcb/overlay middle](#page-41-2), and [/tcb/overlay](#page-41-3) [last](#page-41-3).

```
% Preamble:
%\usepackage{tikz,lipsum,calc}
%\tcbuselibrary{skins,breakable}
%\newcounter{example}
%\newlength{\examlen}
\colorlet{colexam}{red!75!black}
\newtcolorbox[use counter=example]{myexample}{%
 phantom={\settowidth{\global\examlen}{\Large\bfseries Example \thetcbcounter}},%
  title={Example \thetcbcounter},
  coltitle=colexam,fonttitle=\Large\bfseries,
  enhanced,breakable,before=\par\medskip,parbox=false,
  frame hidden,interior hidden,segmentation hidden,
```

```
boxsep=0pt,left=0pt,right=3mm,toptitle=2mm,pad at break=0mm,
  overlay unbroken={\draw[colexam,line width=1pt] (frame.north west)
    --([xshift=-0.5pt]frame.north east)--([xshift=-0.5pt]frame.south east)
    --(frame.south west);
    \draw[colexam,line width=2pt] ([yshift=0.5pt]frame.north west)
     - +(\examlen,0pt);},
  overlay first={\draw[colexam,line width=1pt] (frame.north west)
     --([xshift=-0.5pt]frame.north east)--([xshift=-0.5pt]frame.south east);
    \draw[red!75!black,line width=2pt] ([yshift=0.5pt]frame.north west)
    -- +(\examlen,0pt);},
  overlay middle={\draw[colexam,line width=1pt] ([xshift=-0.5pt]frame.north east)
    --([xshift=-0.5pt]frame.south east); },
  overlay last={\draw[colexam,line width=1pt] ([xshift=-0.5pt]frame.north east)
    --([xshift=-0.5pt]frame.south east)--(frame.south west);}%
}
\begin{myexample}
\lipsum[1]
\end{myexample}
\begin{myexample}
\lipsum[2-11]
\end{myexample}
\lipsum[12]% following text
```
# **Example 1**

Lorem ipsum dolor sit amet, consectetuer adipiscing elit. Ut purus elit, vestibulum ut, placerat ac, adipiscing vitae, felis. Curabitur dictum gravida mauris. Nam arcu libero, nonummy eget, consectetuer id, vulputate a, magna. Donec vehicula augue eu neque. Pellentesque habitant morbi tristique senectus et netus et malesuada fames ac turpis egestas. Mauris ut leo. Cras viverra metus rhoncus sem. Nulla et lectus vestibulum urna fringilla ultrices. Phasellus eu tellus sit amet tortor gravida placerat. Integer sapien est, iaculis in, pretium quis, viverra ac, nunc. Praesent eget sem vel leo ultrices bibendum. Aenean faucibus. Morbi dolor nulla, malesuada eu, pulvinar at, mollis ac, nulla. Curabitur auctor semper nulla. Donec varius orci eget risus. Duis nibh mi, congue eu, accumsan eleifend, sagittis quis, diam. Duis eget orci sit amet orci dignissim rutrum.

# **Example 2**

Nam dui ligula, fringilla a, euismod sodales, sollicitudin vel, wisi. Morbi auctor lorem non justo. Nam lacus libero, pretium at, lobortis vitae, ultricies et, tellus. Donec aliquet, tortor sed accumsan bibendum, erat ligula aliquet magna, vitae ornare odio metus a mi. Morbi ac orci et nisl hendrerit mollis. Suspendisse ut massa. Cras nec ante. Pellentesque a nulla. Cum sociis natoque penatibus et magnis dis parturient montes, nascetur ridiculus mus. Aliquam tincidunt urna. Nulla ullamcorper vestibulum turpis. Pellentesque cursus luctus mauris.

Nulla malesuada porttitor diam. Donec felis erat, congue non, volutpat at, tincidunt tristique, libero. Vivamus viverra fermentum felis. Donec nonummy pellentesque ante. Phasellus adipiscing semper elit. Proin fermentum massa ac quam. Sed diam turpis, molestie vitae, placerat a, molestie nec, leo. Maecenas lacinia. Nam ipsum ligula, eleifend at, accumsan nec, suscipit a, ipsum. Morbi blandit ligula feugiat magna. Nunc eleifend consequat lorem. Sed lacinia nulla vitae enim. Pellentesque tincidunt purus vel magna. Integer non enim. Praesent euismod nunc eu purus. Donec bibendum quam in tellus. Nullam cursus pulvinar lectus. Donec et mi. Nam vulputate metus eu enim. Vestibulum pellentesque felis eu massa.

Quisque ullamcorper placerat ipsum. Cras nibh. Morbi vel justo vitae lacus tincidunt ultrices. Lorem ipsum dolor sit amet, consectetuer adipiscing elit. In hac habitasse platea dictumst. Integer tempus convallis augue. Etiam facilisis. Nunc elementum fermentum wisi. Aenean placerat. Ut imperdiet, enim sed gravida sollicitudin, felis odio placerat quam, ac pulvinar elit purus eget enim. Nunc vitae tortor. Proin tempus nibh sit amet nisl. Vivamus quis tortor vitae risus porta vehicula.

Fusce mauris. Vestibulum luctus nibh at lectus. Sed bibendum, nulla a faucibus semper, leo velit ultricies tellus, ac venenatis arcu wisi vel nisl. Vestibulum diam. Aliquam pellentesque, augue quis sagittis posuere, turpis lacus congue quam, in hendrerit risus eros eget felis. Maecenas eget erat in sapien mattis porttitor. Vestibulum porttitor. Nulla facilisi. Sed a turpis eu lacus commodo facilisis. Morbi fringilla, wisi in dignissim interdum, justo lectus sagittis dui, et vehicula libero dui cursus dui. Mauris tempor ligula sed lacus. Duis cursus enim ut augue. Cras ac magna. Cras nulla. Nulla egestas. Curabitur a leo. Quisque egestas wisi eget nunc. Nam feugiat lacus vel est. Curabitur consectetuer.

Suspendisse vel felis. Ut lorem lorem, interdum eu, tincidunt sit amet, laoreet vitae, arcu. Aenean faucibus pede eu ante. Praesent enim elit, rutrum at, molestie non, nonummy vel, nisl. Ut lectus eros, malesuada sit amet, fermentum eu, sodales cursus, magna. Donec eu purus. Quisque vehicula, urna sed ultricies auctor, pede lorem egestas dui, et convallis elit erat sed nulla. Donec luctus. Curabitur et nunc. Aliquam dolor odio, commodo pretium, ultricies non, pharetra in, velit. Integer arcu est, nonummy in, fermentum faucibus, egestas vel, odio.

Sed commodo posuere pede. Mauris ut est. Ut quis purus. Sed ac odio. Sed vehicula hendrerit sem. Duis non odio. Morbi ut dui. Sed accumsan risus eget odio. In hac habitasse platea dictumst. Pellentesque non elit. Fusce sed justo eu urna porta tincidunt. Mauris felis odio, sollicitudin sed, volutpat a, ornare ac, erat. Morbi quis dolor. Donec pellentesque, erat ac sagittis semper, nunc dui lobortis purus, quis congue purus metus ultricies tellus. Proin et quam. Class aptent taciti sociosqu ad litora torquent per conubia nostra, per inceptos hymenaeos. Praesent sapien turpis, fermentum vel, eleifend faucibus, vehicula eu, lacus.

Pellentesque habitant morbi tristique senectus et netus et malesuada fames ac turpis egestas. Donec odio elit, dictum in, hendrerit sit amet, egestas sed, leo. Praesent feugiat sapien aliquet odio. Integer vitae justo. Aliquam vestibulum fringilla lorem. Sed neque lectus, consectetuer at, consectetuer sed, eleifend ac, lectus. Nulla facilisi. Pellentesque eget lectus. Proin eu metus. Sed porttitor. In hac habitasse platea dictumst. Suspendisse eu lectus. Ut mi mi, lacinia sit amet, placerat et, mollis vitae, dui. Sed ante tellus, tristique ut, iaculis eu, malesuada ac, dui. Mauris nibh leo, facilisis non, adipiscing quis, ultrices a, dui.

Morbi luctus, wisi viverra faucibus pretium, nibh est placerat odio, nec commodo wisi enim eget quam. Quisque libero justo, consectetuer a, feugiat vitae, porttitor eu, libero. Suspendisse sed mauris vitae elit sollicitudin malesuada. Maecenas ultricies eros sit amet ante. Ut venenatis velit. Maecenas sed mi eget dui varius euismod. Phasellus aliquet volutpat odio. Vestibulum ante ipsum primis in faucibus orci luctus et ultrices posuere cubilia Curae; Pellentesque sit amet pede ac sem eleifend consectetuer. Nullam elementum, urna vel imperdiet sodales, elit ipsum pharetra ligula, ac pretium ante justo a nulla. Curabitur tristique arcu eu metus. Vestibulum lectus. Proin mauris. Proin eu nunc eu urna hendrerit faucibus. Aliquam auctor, pede consequat laoreet varius, eros tellus scelerisque quam, pellentesque hendrerit ipsum dolor sed augue. Nulla nec lacus.

Suspendisse vitae elit. Aliquam arcu neque, ornare in, ullamcorper quis, commodo eu, libero. Fusce sagittis erat at erat tristique mollis. Maecenas sapien libero, molestie et, lobortis in, sodales eget, dui. Morbi ultrices rutrum lorem. Nam elementum ullamcorper leo. Morbi dui. Aliquam sagittis. Nunc placerat. Pellentesque tristique sodales est. Maecenas imperdiet lacinia velit. Cras non urna. Morbi eros pede, suscipit ac, varius vel, egestas non, eros. Praesent malesuada, diam id pretium elementum, eros sem dictum tortor, vel consectetuer odio sem sed wisi.

Sed feugiat. Cum sociis natoque penatibus et magnis dis parturient montes, nascetur ridiculus mus. Ut pellentesque augue sed urna. Vestibulum diam eros, fringilla et, consectetuer eu, nonummy id, sapien. Nullam at lectus. In sagittis ultrices mauris. Curabitur malesuada erat sit amet massa. Fusce blandit. Aliquam erat volutpat. Aliquam euismod. Aenean vel lectus. Nunc imperdiet justo nec dolor.

Etiam euismod. Fusce facilisis lacinia dui. Suspendisse potenti. In mi erat, cursus id, nonummy sed, ullamcorper eget, sapien. Praesent pretium, magna in eleifend egestas, pede pede pretium lorem, quis consectetuer tortor sapien facilisis magna. Mauris quis magna varius nulla scelerisque imperdiet. Aliquam non quam. Aliquam porttitor quam a lacus. Praesent vel arcu ut tortor cursus volutpat. In vitae pede quis diam bibendum placerat. Fusce elementum convallis neque. Sed dolor orci, scelerisque ac, dapibus nec, ultricies ut, mi. Duis nec dui quis leo sagittis commodo.

```
% \tcbuselibrary{skins}
% \newcounter{example}
\newtcolorbox[use counter=example]{FancyTitle}[3][]{%
  enhanced,colback=blue!10!white,colframe=orange,top=4mm,
  enlarge top by=\baselineskip/2+1mm,
 enlarge top at break by=0mm,pad at break=2mm,
 fontupper=\normalsize,label={#3},
 overlay unbroken and first={%
    \node[rectangle,rounded corners,draw=black,fill=blue!20!white,
     inner sep=1mm,anchor=west,font=\small]
     at ([xshift=4.5mm]frame.north west)
         {\strut\textbf{Example \thetcbcounter: #2}};},
  #1}%
\begin{FancyTitle}{My fancy title}{fancy:title}
  \lipsum[1]
\end{FancyTitle}
```
### **Example 3: My fancy title**

Lorem ipsum dolor sit amet, consectetuer adipiscing elit. Ut purus elit, vestibulum ut, placerat ac, adipiscing vitae, felis. Curabitur dictum gravida mauris. Nam arcu libero, nonummy eget, consectetuer id, vulputate a, magna. Donec vehicula augue eu neque. Pellentesque habitant morbi tristique senectus et netus et malesuada fames ac turpis egestas. Mauris ut leo. Cras viverra metus rhoncus sem. Nulla et lectus vestibulum urna fringilla ultrices. Phasellus eu tellus sit amet tortor gravida placerat. Integer sapien est, iaculis in, pretium quis, viverra ac, nunc. Praesent eget sem vel leo ultrices bibendum. Aenean faucibus. Morbi dolor nulla, malesuada eu, pulvinar at, mollis ac, nulla. Curabitur auctor semper nulla. Donec varius orci eget risus. Duis nibh mi, congue eu, accumsan eleifend, sagittis quis, diam. Duis eget orci sit amet orci dignissim rutrum.

### Floating box from floatplacement

This floating box is placed at the top of a page.  $\int$  ing

# **3.8 Floating Objects**

**/tcb/floatplacement**= $\langle values \rangle$  (no default, initially htb) Sets *(values)* as default values for the usage of float. Feasible are the usual parameters for floating objects.

```
\tcbset{enhanced,colback=red!5!white,colframe=red!75!black,
   watermark color=red!15!white}
\begin{tcolorbox}[floatplacement=t,float,
                 title=Floating box from |floatplacement|,
                  watermark text={I am floating}]
 This floating box is placed at the top of a page.
\end{tcolorbox}
```
**/tcb/float**= $\langle values \rangle$  (default from floatplacement)

Turns the box to a floating object where  $\langle values \rangle$  are the usual parameters for such floating objects. If they are not used, the placement uses the default values given by floatplacement.

```
\begin{tcolorbox}[float, title=Floating box from |float|,
    enhanced,watermark text={I'm also floating}]
 This box floats to a feasible place automatically. You do not have to
 use a numbering for this floating object.
\end{tcolorbox}
```
### Floating box from float

This box floats to a feasible place automatically. You do not have to use a numbering for this floating object. this floating object. 11 CUDU 110CU

Turns the floating behavior off.

**/tcb/nofloat** (style, initially set)

# **3.9 Side by Side**

 $\frac{1}{15}$ , [/tcb/listing outside text](#page-140-2)<sup>→ P. 141</sup>, and [/tcb/text](#page-140-3) Further side by side options for code examples are [/tcb/listing side text](#page-140-0)<sup>->P.141</sup>, [/tcb/text side listing](#page-140-1)<sup> $\rightarrow$ P.141</sup>, [outside listing](#page-140-3)<sup>→ P.141</sup>.

### /tcb/sidebyside= $\langle boolean \ value \rangle$  (default true, initially false)

Normally, the upper part and the lower part of the box have their positions as their names suggest. If sidebyside is set to true, the upper part is drawn *left-handed* and the lower part is drawn *right-handed*. Both parts are drawn together with the geometry settings of the upper part but the space is divided horizontally according to the following options. Colors, fonts, and box content additions are used individually. The resulting box is unbreakable.

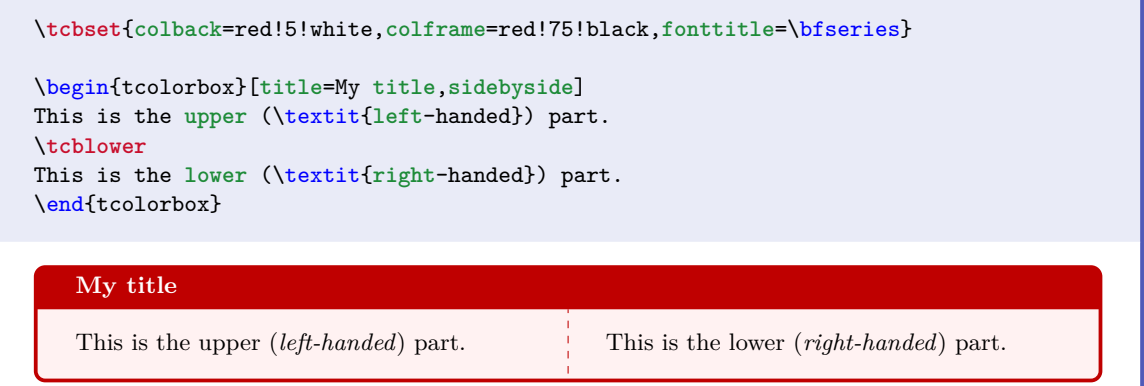

### **/tcb/sidebyside align=** $\langle alignment \ value \rangle$  (no default, initially center)

Sets the vertical alignment for the left-handed and right-handed part. Feasible values are center, top, and bottom.

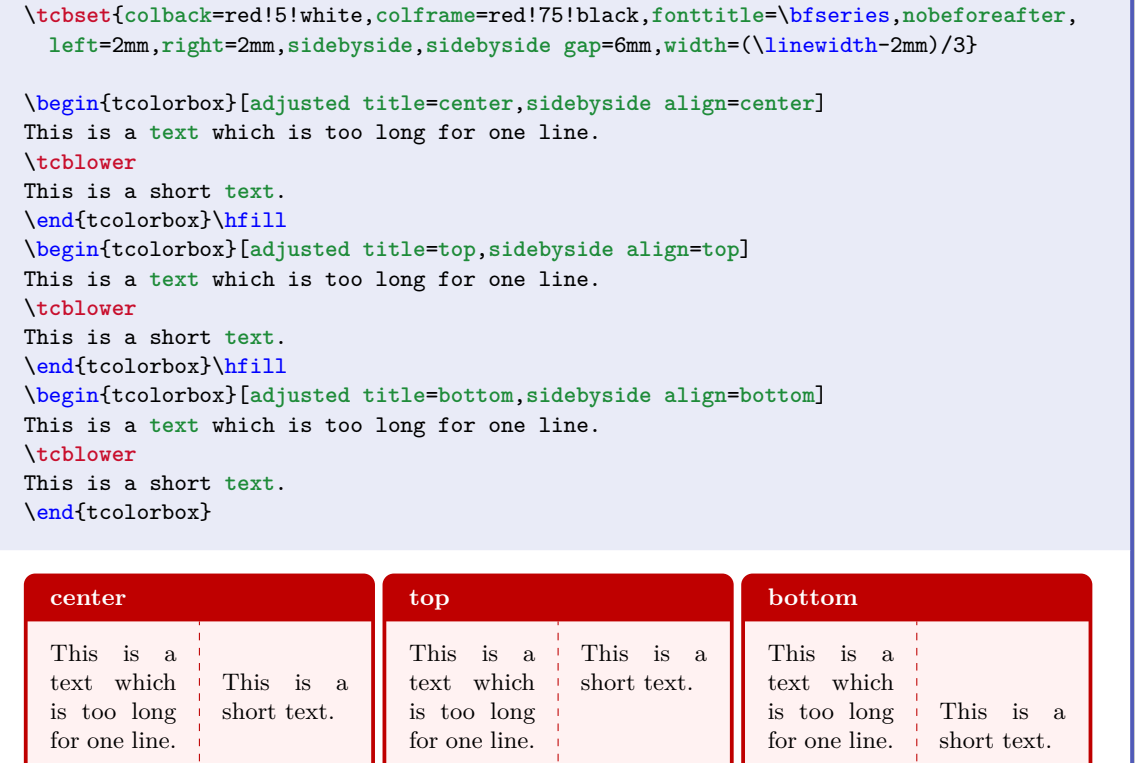

### /tcb/sidebyside gap= $\langle length \rangle$  (no default, initially 10mm)

Sets the horizontal distance between the left-handed and right-handed part to  $\langle length \rangle$ .

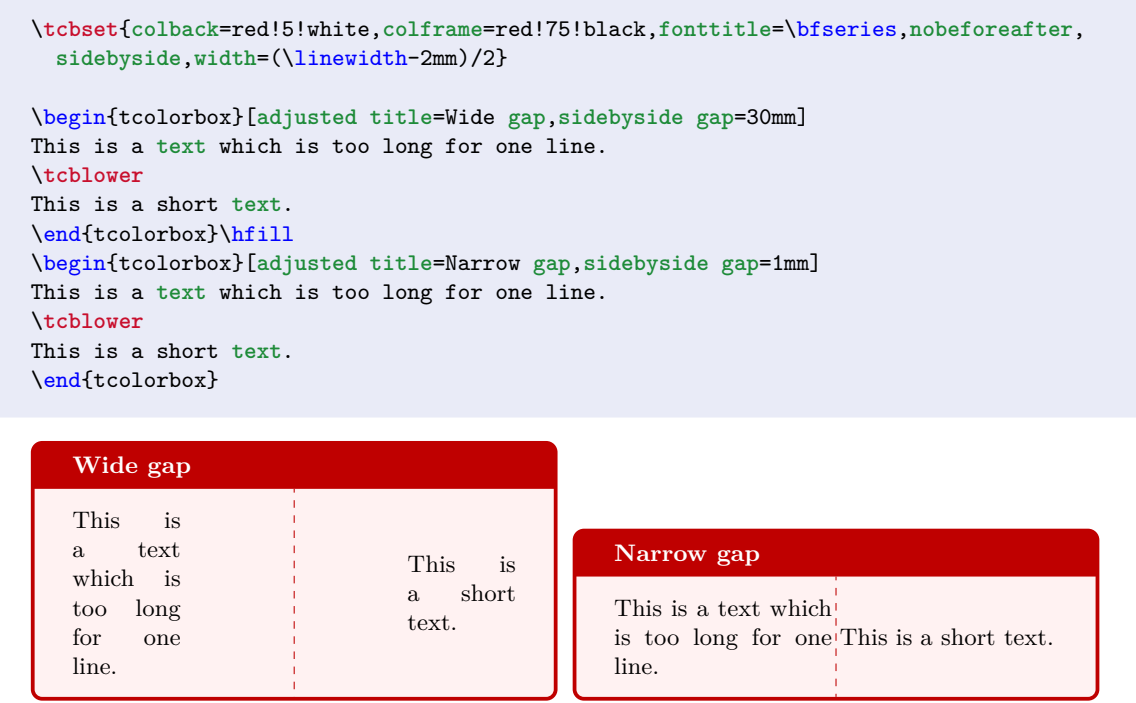

# /tcb/lefthand width= $\langle length \rangle$  (no default, initially unset)

Sets the width of the left-handed part to the given  $\langle length \rangle$ .

\**tcbset**{**colback**=red!5!white,**colframe**=red!75!black,**fonttitle**=\bfseries} \begin{tcolorbox}[**title**=My **title**,**sidebyside**,**lefthand width**=3cm] This is the **upper** (\textit{**left**-handed}) part. \**tcblower** This is the **lower** (\textit{**right**-handed}) part. \end{tcolorbox} **My title**

This is the upper (*left-handed*) part. This is the lower (*right-handed*) part.

# /tcb/righthand width= $\langle length \rangle$  (no default, initially unset)

Sets the width of the right-handed part to the given  $\langle length \rangle$ .

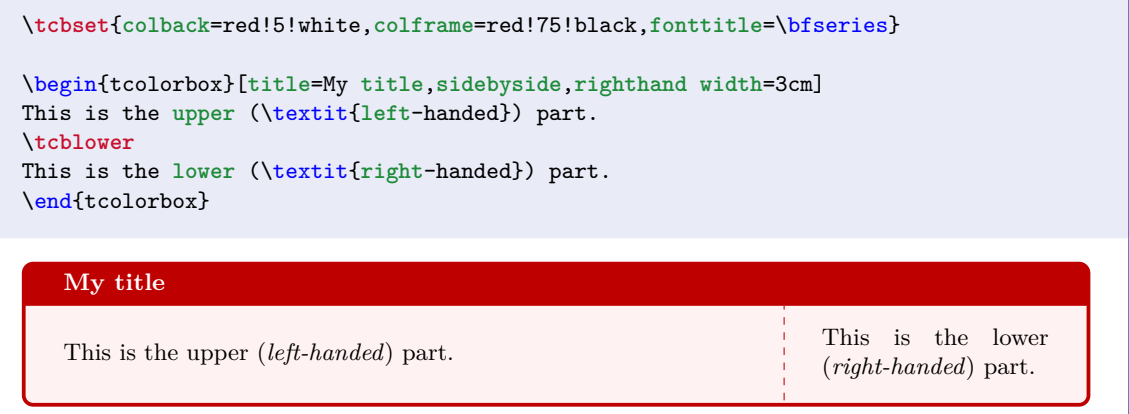

## **/tcb/lefthand ratio**= $\langle fraction \rangle$  (no default, initially 0.5)

Sets the width of the left-handed part to the given  $\langle fraction \rangle$  of the available space.  $\langle fraction \rangle$  is a value between 0 and 1.

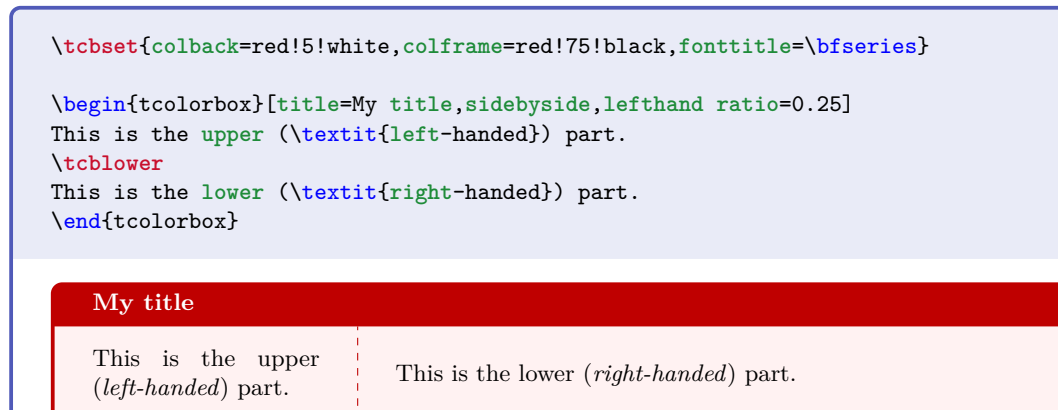

# **/tcb/righthand ratio**= $\langle fraction \rangle$  (no default, initially 0.5)

Sets the width of the right-handed part to the given  $\langle fraction \rangle$  of the available space.  $\langle fraction \rangle$  is a value between 0 and 1.

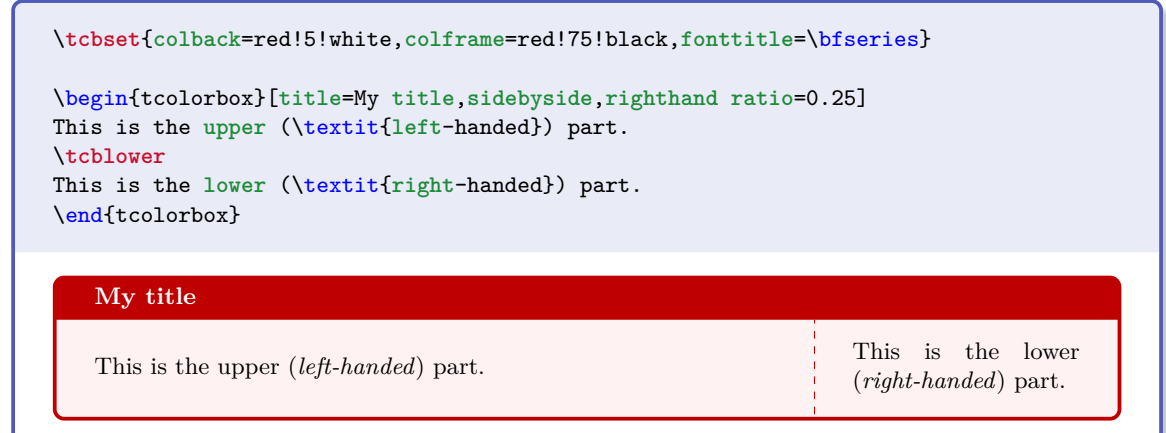

# **3.10 Embedding into the Surroundings**

Typically, but not necessarily, a tcolorbox is put inside a separate paragraph and has some vertical space before and after it. This behavior is controlled by the keys before and after.

**/tcb/before**= $\langle code \rangle$  (no default, initially see [/tcb/autoparskip](#page-49-0)) Sets the  $\langle code \rangle$  which is executed before the colored box. It is not used for floating boxes.

# **/tcb/after**= $\langle code \rangle$  (no default, initially see [/tcb/autoparskip](#page-49-0))

Sets the  $\langle code \rangle$  which is executed after the colored box. It is not used for floating boxes.

<span id="page-49-1"></span>**/tcb/parskip** (style, no value) Sets the keys before and after to values which are recommended, if the package parskip *is* used and there is no better idea for before and after.

\**tcbset**{**parskip**/.**style**={**before**={\par\pagebreak[0]\noindent}, **after**={\par}}}

# <span id="page-49-2"></span>**/tcb/noparskip** (style, no value)

Sets the keys before and after to values which are recommended, if the package parskip is *not* used and there is no better idea for before and after.

\**tcbset**{**noparskip**/.**style**={**before**={\par\smallskip\pagebreak[0]\noindent}, **after**={\par\smallskip}}}

<span id="page-49-0"></span>**/tcb/autoparskip** (style, no value, initially set)

Tries to detect the usage of the package parskip and sets the keys before and after accordingly. Actually, the following is done:

- If the length of \parskip is greater than 0pt at the begin of the document, [/tcb/parskip](#page-49-1) is executed. Here, the usage of package parskip is *assumed*.
- Otherwise, if the length of \parskip is not greater than 0pt at the begin of the document, [/tcb/noparskip](#page-49-2) is executed. Here, the absence of package parskip is *assumed*.

autoparskip is the default for the package tcolorbox, if before or after are not changed otherwise.

# **/tcb/nobeforeafter** (style, no value)

Abbreviation for clearing the keys before and after. The colored box is not put into a paragraph and there is no space before or after the box.

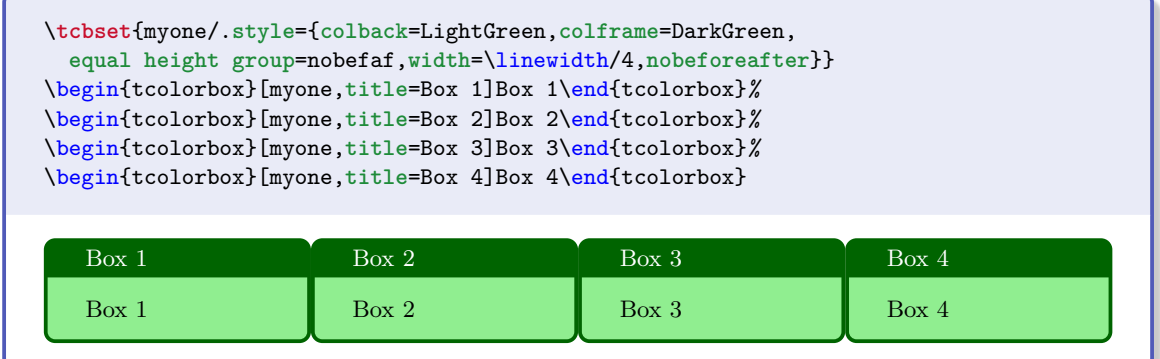

# $\langle tcb/baseline = \langle length \rangle$  (no default, initially 0pt)

Used to set the **\pgfsetbaseline** value of the resulting tcolorbox.

# **3.11 Bounding Box**

Normally, every tcolorbox has a bounding box which fits exactly to the dimensions of the outer frame. Therefore, LATEX reserves exactly the space needed for the box. This behavior can be changed by enlarging (or shrinking) the bounding box. If the bounding box is enlarged, the tcolorbox will get some clearance around it. If the bounding box is shrunk, i. e. enlarged with negative values, the tcolorbox will overlap to other parts of the page. For example, the tcolorbox could be stretched into the page margin.

### **/tcb/enlarge top by=** $\langle \text{length} \rangle$  **(no default, initially 0mm)**

Enlarges the bounding box distance to the top of the box by  $\langle length \rangle$ .

```
\tcbset{colframe=blue!75!black,colback=white}
\begin{tcolorbox}[enlarge top by=-5mm]
This is a \textbf{tcolorbox}.
\end{tcolorbox}
\begin{tcolorbox}[enlarge top by=5mm]
This is a \textbf{tcolorbox}.
\end{tcolorbox}
```
This is a **tcolorbox**.

This is a **tcolorbox**.

**/tcb/enlarge bottom by**= $\langle length \rangle$  (no default, initially 0mm) Enlarges the bounding box distance to the bottom of the box by  $\langle length \rangle$ .

```
\tcbset{colframe=blue!75!black,colback=white}
```

```
\begin{tcolorbox}[enlarge bottom by=5mm]
This is a \textbf{tcolorbox}.
\end{tcolorbox}
\begin{tcolorbox}[enlarge bottom by=-5mm]
This is a \textbf{tcolorbox}.
\end{tcolorbox}
```
This is a **tcolorbox**.

This is a **tcolorbox**.

### **/tcb/enlarge left by**= $\langle length \rangle$  (no default, initially 0mm)

Enlarges the bounding box distance to the left side of the box by  $\langle length \rangle$ .

\**tcbset**{**colframe**=blue!75!black,**colback**=white}

```
\begin{tcolorbox}[enlarge left by=2cm,width=\linewidth-2cm]
This is a \textbf{tcolorbox}.
\end{tcolorbox}
\begin{tcolorbox}[enlarge left by=-2cm,width=\linewidth+2cm]
This is a \textbf{tcolorbox}.
\end{tcolorbox}
```
This is a **tcolorbox**.

This is a **tcolorbox**.

/tcb/enlarge right by= $\langle length \rangle$  (no default, initially 0mm) Enlarges the bounding box distance to the right side of the box by  $\langle length \rangle$ .

\**tcbset**{**colframe**=blue!75!black,**colback**=white}

\begin{tcolorbox}[**enlarge right** by=-2cm,**width**=\linewidth+2cm] This is a \textbf{tcolorbox}. \end{tcolorbox} \begin{tcolorbox}[**enlarge right** by=2cm,**width**=\linewidth-2cm] This is a \textbf{tcolorbox}. \end{tcolorbox}

This is a **tcolorbox**.

This is a **tcolorbox**.

### **Floating box from toggle enlargement**

This page is an odd page. Therefore, the left and right enlargements are not toggled (with some luck; otherwise use forced). This box stretches to the right margin on odd pages and to the left margin on even pages. The current document is one-sided – this feature makes sense for two-sided documents only.

<span id="page-52-0"></span>**/tcb/toggle enlargement**=h*toggle preset*i (default evenpage, initially none) According to the *(toggle preset)*, the left and the right enlargements of the bounding box are switched or not. Feasible values are:

- none: no switching.
- forced: the values of the left and right enlargement are switched.
- evenpage: if the page is an even page, the values of the left and right enlargement are switched. It is recommended to use this setting in conjunction with [/tcb/check odd](#page-62-0)  $page \rightarrow P.63$  $page \rightarrow P.63$ .

```
% \usepackage{changepage} for 'check odd page'
\tcbset{colframe=blue!75!black,colback=white,
enlarge left by=-20mm,enlarge right by=5mm,width=\linewidth+15mm}
\begin{tcolorbox}[toggle enlargement=none]
This is a \textbf{tcolorbox}.
\end{tcolorbox}
\begin{tcolorbox}[toggle enlargement=forced]
This is a \textbf{tcolorbox}.
\end{tcolorbox}
\begin{tcolorbox}[toggle enlargement=evenpage,check odd page]
  This page is an \ifthenelse{\isodd{\thepage}}{odd}{even} page.
  Therefore, the left and right enlargements
  \ifthenelse{\isodd{\thepage}}{are not}{are} toggled (with some luck).
\end{tcolorbox}
```
This is a **tcolorbox**.

This is a **tcolorbox**.

This page is an odd page. Therefore, the left and right enlargements are not toggled (with some luck).

```
\begin{tcolorbox}[colframe=red!60!black,colback=red!15!white,
 fonttitle=\bfseries,title=Floating box from \texttt{toggle enlargement},
 width=\textwidth+20mm,enlarge right by=-20mm,
 toggle enlargement=evenpage,float=t]
 This page is an \ifthenelse{\isodd{\thepage}}{odd}{even} page.
 Therefore, the left and right enlargements
 \ifthenelse{\isodd{\thepage}}{are not}{are} toggled (with some luck; otherwise
 use |forced|). This box stretches to the right margin on odd pages and to the left
 margin on even pages. The current document is one-sided -- this feature makes
 sense for two-sided documents only.
\end{tcolorbox}
```
**/tcb/shrink tight** (style, no value, initially unset)

The total colored box is shrunk to the dimensions of the upper part. There should be no lower part and no title. This style sets the [/tcb/boxsep](#page-18-0)<sup>→ P. 19</sup> to 0pt and other geometry keys to fitting values. This option is likely to be used with the following extrusion keys.

```
\tcbset{colframe=blue!75!black,colback=white,arc=0mm,boxrule=0.4pt,
        nobeforeafter,tcbox raise base,shrink tight}
\begin{tcolorbox}
This is a \textbf{tcolorbox}.
\end{tcolorbox}
Lorem \tcbox{ipsum} dolor sit amet, consectetuer adipiscing elit.
```
This is a **tcolorbox**. Lorem ipsum dolor sit amet, consectetuer adipiscing elit.

**/tcb/extrude left by**= $\langle length \rangle$  (style, no default, initially unset) The (upper part of the) colored box is extruded by the given  $\langle length \rangle$  to the left side. The inner width and the bounding box is kept unchanged and the operation is additiv!

```
\tcbset{enhanced,colframe=red,colback=yellow!25!white,
  frame style={opacity=0.25},interior style={opacity=0.5},
  nobeforeafter,tcbox raise base,shrink tight,extrude by=2mm}
Lorem ipsum dolor sit amet, consectetuer adipiscing elit. Ut purus elit,
vestibulum ut, placerat ac, adipiscing vitae, felis.
\tcbox[extrude left by=1cm]{Curabitur} dictum gravida mauris.
Nam arcu libero, nonummy eget, consectetuer id, vulputate a, magna.
```
Lorem ipsum dolor sit amet, consectetuer adipiscing elit. Ut purus elit, vestibulum ut, placerat ac, adipiscing vitae, felis. Curabitur dictum gravida mauris. Nam arcu libero, nonummy eget, consectetuer id, vulputate a, magna.

**/tcb/extrude right by**= $\langle length \rangle$  (style, no default, initially unset) The (upper part of the) colored box is extruded by the given  $\langle length \rangle$  to the right side. The inner width and the bounding box is kept unchanged and the operation is additiv!

```
\tcbset{enhanced,colframe=red,colback=yellow!25!white,
  frame style={opacity=0.25},interior style={opacity=0.5},
  nobeforeafter,tcbox raise base,shrink tight,extrude by=2mm}
Lorem ipsum dolor sit amet, consectetuer adipiscing elit. Ut purus elit,
vestibulum ut, placerat ac, adipiscing vitae, felis.
\tcbox[extrude right by=1cm]{Curabitur} dictum gravida mauris.
Nam arcu libero, nonummy eget, consectetuer id, vulputate a, magna.
```
Lorem ipsum dolor sit amet, consectetuer adipiscing elit. Ut purus elit, vestibulum ut, placerat ac, adipiscing vitae, felis. Curabitur dictum gravida mauris. Nam arcu libero, nonummy eget, consectetuer id, vulputate a, magna.

**/tcb/extrude top by**= $\langle \text{length} \rangle$  (style, no default, initially unset)

The (upper part of the) colored box is extruded by the given  $\langle length \rangle$  to the top side. The inner width and the bounding box is kept unchanged and the operation is additiv!

```
\tcbset{enhanced,colframe=red,colback=yellow!25!white,
  frame style={opacity=0.25},interior style={opacity=0.5},
  nobeforeafter,tcbox raise base,shrink tight,extrude by=2mm}
Lorem ipsum dolor sit amet, consectetuer adipiscing elit. Ut purus elit,
vestibulum ut, placerat ac, adipiscing vitae, felis.
\tcbox[extrude top by=1cm]{Curabitur} dictum gravida mauris.
Nam arcu libero, nonummy eget, consectetuer id, vulputate a, magna.
```
Lorem ipsum dolor sit amet, consectetuer adipiscing elit. Ut purus elit, vestibulum ut, placerat ac, adipiscing vitae, felis. Curabitur dictum gravida mauris. Nam arcu libero, nonummy eget, consectetuer id, vulputate a, magna.

**/tcb/extrude bottom by**= $\langle length \rangle$  (style, no default, initially unset) The (upper part of the) colored box is extruded by the given  $\langle length \rangle$  to the bottom side. The inner width and the bounding box is kept unchanged and the operation is additiv!

```
\tcbset{enhanced,colframe=red,colback=yellow!25!white,
 frame style={opacity=0.25},interior style={opacity=0.5},
 nobeforeafter,tcbox raise base,shrink tight,extrude by=2mm}
```
Lorem ipsum dolor sit amet, consectetuer adipiscing elit. Ut purus elit, vestibulum ut, placerat ac, adipiscing vitae, felis. \**tcbox**[**extrude bottom** by=1cm]{Curabitur} dictum gravida mauris. Nam arcu libero, nonummy eget, consectetuer id, vulputate a, magna.

Lorem ipsum dolor sit amet, consectetuer adipiscing elit. Ut purus elit, vestibulum ut, placerat ac, adipiscing vitae, felis. Curabitur dictum gravida mauris. Nam arcu libero, nonummy eget, consectetuer id, vulputate a, magna.

**/tcb/extrude by**= $\langle length \rangle$  (style, no default, initially unset)

The (upper part of the) colored box is extruded by the given  $\langle length \rangle$  to all sides. The inner width and the bounding box is kept unchanged and the operation is additiv!

```
\tcbset{enhanced,colframe=red,colback=yellow!25!white,
 frame style={opacity=0.25},interior style={opacity=0.5},
 nobeforeafter,tcbox raise base,shrink tight,extrude by=2mm}
```
Lorem ipsum dolor sit amet, consectetuer adipiscing elit. Ut purus elit, vestibulum ut, placerat ac, adipiscing vitae, felis. \**tcbox**{Curabitur} dictum gravida mauris. \**tcbox**[**colframe**=Green,**interior style**={**opacity**=0.0}]{Nam} arcu libero, nonummy eget, consectetuer id, \**tcbox**{vulputate} a, magna. Donec vehicula augue eu neque. Pellentesque habitant morbi tristique senectus et netus et malesuada fames ac turpis egestas. \**tcbox**{Mauris ut leo.}

Lorem ipsum dolor sit amet, consectetuer adipiscing elit. Ut purus elit, vestibulum ut, placerat ac, adipiscing vitae, felis. Curabitur dictum gravida mauris. Nam arcu libero, nonummy eget, consectetuer id, vulputate a, magna. Donec vehicula augue eu neque. Pellentesque habitant morbi tristique senectus et netus et malesuada fames ac turpis egestas. Mauris ut leo.

# <span id="page-55-1"></span>**3.12 Layered Boxes and Every Box Settings**

A tcolorbox may contain another tcolorbox and so on. The package takes track of the nesting level using a counter tcblayer. Counter values may be used for doing some fancy things, but you should never change the counter value yourself.

The package takes special care for the first four layers or nesting levels, called managed layers. Here, footnote texts are administrated to find their intended place and specific layer dependent options may be set by changing /tcb/every box on layer  $n^{-P.57}$ . If needed, the number of managed layers can be increased by setting [\tcbsetmanagedlayer](#page-56-1)<sup>→ P.57</sup> to a higher value than 4.

The following styles have a considerable influence on how layered boxes are processed. Note especially that nested boxes are getting a [/tcb/reset](#page-63-0)<sup>→ P.64</sup> by default. You can change this, but be prepared for suprises if you do.

If the defaults are *not changed*, a tcolorbox gets its options in the following order. Following options overwrite preceding options.

- 1. On package load, all options are set to default values.
- 2. Every  $\text{tcbset}^{\rightarrow P. 8}$  command adds or changes options for the following boxes inside the current T<sub>E</sub>X group.
- 3. While entering a tcolorbox, a [/tcb/every box](#page-56-2) on layer  $n^{-9.57}$  or /tcb/every box [on higher layers](#page-56-2)<sup> $\rightarrow$  P.57</sup> option list is applied. With default settings this means:
	- For layer 1 (lowest layer), the [/tcb/every box](#page-55-0) option list is applied. Not overwritten options given by a preceding  $\text{tcbset}$ <sup>→ P.8</sup> survive.
	- For layer 2 and above (nested boxes), a [/tcb/reset](#page-63-0)<sup> $\rightarrow$  P.64</sup> followed by [/tcb/every](#page-55-0) [box](#page-55-0) option list is applied. Every resettable options given by a preceding  $\text{tcbset}^P.8$ and by the sourrounding box(es) are reset.
- 4. The *(options)* given to the **tcolorbox** are applied. Or, if the box was generated by  $\{\n\neq P.9$  or friends, the  $\{options\}$  given there are applied.
- 5. If the box was generated by  $\neq$ P. 9 or friends, some automated options are applied.

# <span id="page-55-0"></span>**/tcb/every box** (style)

By default, this style is empty.

```
% default setting:
\tcbset{every box/.style={}}
```
It may be changed by redefining this style.

*% setting all boxes to be enhanced:* \**tcbset**{**every box**/.**style**={**enhanced**}}

### <span id="page-56-0"></span>**/tcb/every box on layer n** (style)

Here, n has to be replaced by a number ranging from 1 to the highest managed layer number (4 by default).

```
% default settings:
\tcbset{
 every box on layer 1/.style={every box},
 every box on layer 2/.style={reset,every box},
 every box on layer 3/.style={reset,every box},
  every box on layer 4/.style={reset,every box},
  }
```
### <span id="page-56-2"></span>**/tcb/every box on higher layers** (style)

Higher layers are layers above the highest managed layer number (4 by default).

```
\tcbset{every box on higher layers/.style={reset,every box}}
```
### <span id="page-56-1"></span>\tcbsetmanagedlayer{\*number*}}

Replaces the highest managed layer number by  $\langle number \rangle$  where 4 is the default. This macro can only be used inside the preamble. Using a  $\langle number \rangle$  lower than 4 typically makes no sense, but is not forbidden.

```
% \usepackage{lipsum}
% \tcbuselibrary{skins,breakable}
\tcbset{enhanced,breakable,colframe=red!75!black,fonttitle=\bfseries,
 colback=red!5!white,
 every box/.style={enhanced,watermark text=\thetcblayer,
   before=\par\smallskip,after=\par\smallskip},
 every box on layer 2/.style={reset,every box,colback=yellow!10!white,
   drop fuzzy shadow}}
\begin{tcolorbox}[title=Layer 1 Box]
Here comes a footnote\footnote{Footnote from layer 1 box}.
\lipsum[2]
 \begin{tcolorbox}[title=Layer 2 Box]
 abc\footnote{The footnote of abc}
  \end{tcolorbox}
  \begin{tcolorbox}[title=Another Box,ams equation]
    \tcbhighmath{\sum\limits_{n=1}^{\infty} \frac{1}{n}} = \infty.
  \end{tcolorbox}
Some text\footnote{Footnote from some text}.
  \begin{tcolorbox}[title=Yet Another Box]
    \tcboxfit[height=2cm]{\lipsum[1]}
    My text.
    \begin{tcolorbox}
     Another lipsum text\footnote{A lipsum text}. \lipsum[3]
     \begin{tcolorbox}[title=Layer 4,colframe=blue,colback=white]
        Layer 4\footnote{Layer 4 footnote}
     \end{tcolorbox}
     The End\footnote{Last footnote}.
    \end{tcolorbox}
  \end{tcolorbox}
\end{tcolorbox}
```
## **Layer 1 Box**

, frir<br>lacus Here comes a footnote*[a](#page-57-0)* . Nam dui ligula, fringilla a, euismod sodales, sollicitudin vel, wisi. Morbi auctor lorem non justo. Nam lacus libero, pretium at, lobortis vitae, ultricies

<span id="page-57-5"></span><span id="page-57-4"></span><span id="page-57-3"></span><span id="page-57-2"></span><span id="page-57-1"></span><span id="page-57-0"></span>. Pellentesque a milia. Chan sackin substitution et magnitudinal et magnitudinal et magnitudinal et magnitudinal et magnitudinal et magnitudinal et e forte et e forte et e forte et e forte et e forte et et et e forte et e et, tellus. Donec aliquet, tortor sed accumsan bibendum, erat ligula aliquet magna, vitae ornare odio metus a mi. Morbi ac orci et nisl hendrerit mollis. Suspendisse ut massa. Cras nec ante. Pellentesque a nulla. Cum sociis natoque penatibus et magnis dis parturient montes, nascetur ridiculus mus. Aliquam tincidunt urna. Nulla ullamcorper vestibulum turpis. Pellentesque cursus luctus mauris. 2 Layer 2 Box abc*[a](#page-57-1) <sup>a</sup>*The footnote of abc  $\left(\frac{\sum_{i=1}^{n}1}{n}\right)$ Another Box  $\sum_{n=1}^{\infty} \frac{1}{n}$  $\sum^{\infty}$ *n*=1 1 *n*  $=\infty$ . (1) Some text<sup>b</sup>.  $\begin{minipage}[t]{0.9\textwidth} {\small \textbf{m}} \\ \hline \textbf{M} \\ \hline \textbf{M} \\ \hline \text$ Yet Another Box rus elit, vest<br>er id, vulpu<br>ac turpis egg<br>t amet torto<br>Aenean fau<br>isus. Duis n Lorem ipsum dolor sit amet, consecteure adipiscing elit. Ut purus elit, vestibulum ut, placerat ac, adipiscing vitae, felis. Curabitur ditchum eliterature and gravida mauris. Nam arcu libero, nonummy eget, consecteture id, My text.  $t^a$ . Nulla malesuada porttitor diantes de l'altres del province del proporte del promonum pellentesque ante. Phas entum massa ac quam. Sed diam tu nec, leo. Maccenas lacinia. Nam in uscipit a, ipsum. Morbi blandit li qu Another lipsum text*<sup>a</sup>* . Nulla malesuada porttitor diam. Donec felis erat, congue non, volutpat at, tincidunt tristique, libero. Vivamus viverra fermentum felis. Donec nonummy pellentesque ante. Phasellus adipiscing semper elit. Proin fermentum massa ac quam. Sed diam turpis, molestie vitae, placerat a, molestie nec, leo. Maecenas lacinia. Nam ipsum ligula, eleifend at, accumsan nec, suscipit a, ipsum. Morbi blandit ligula feugiat magna. Nunc eleifend consequat lorem. Sed lacinia nulla vitae enim. Pellentesque tincidunt purus vel magna. Integer non enim. Praesent euismod nunc eu purus. Donec bibendum quam in tellus. Nullam cursus pulvinar lectus. Donec et mi. Nam vulputate metus eu enim. Vestibulum pellentesque felis eu massa. 4 Layer 4 Layer 4*<sup>a</sup> <sup>a</sup>*Layer 4 footnote The End*<sup>b</sup>* . *<sup>a</sup>*A lipsum text *<sup>b</sup>*Last footnote *<sup>a</sup>*Footnote from layer 1 box *<sup>b</sup>*Footnote from some text

<span id="page-58-1"></span>/tcb/capture= $\langle mode \rangle$  (no default, initially minipage) The capture  $\langle mode \rangle$  defines how the box content is processed.

Feasible values for  $\langle mode \rangle$  are:

• minipage:

This is the default  $\langle mode \rangle$  for [tcolorbox](#page-6-0)<sup>→ P.7</sup>. The content may have an upper and a lower part. Optionally, the box can be [/tcb/breakable](#page-170-0)<sup>→ P. 171</sup>. The box content is put into a minipage or into something similar to a minipage.

• hbox:

This is the default  $\langle mode \rangle$  for  $\text{cbox}^{\text{-}P. 8}$ . The content cannot have a lower part and cannot be broken. The colored box is sized according to the dimensions of the content. A shortcut to set this mode is [/tcb/hbox](#page-58-0).

• fitbox: (needs the  $\frac{12}{15}$  fitting library)

This is the default  $\langle \overline{mode} \rangle$  for  $\text{teboxfit}^{\text{P. 181}}$ . The content cannot have a lower part and cannot be broken. The content is sized according to the dimensions of the colored box. A shortcut to set this mode is  $/tcb/fit<sup>→P. 183</sup>$  $/tcb/fit<sup>→P. 183</sup>$ .

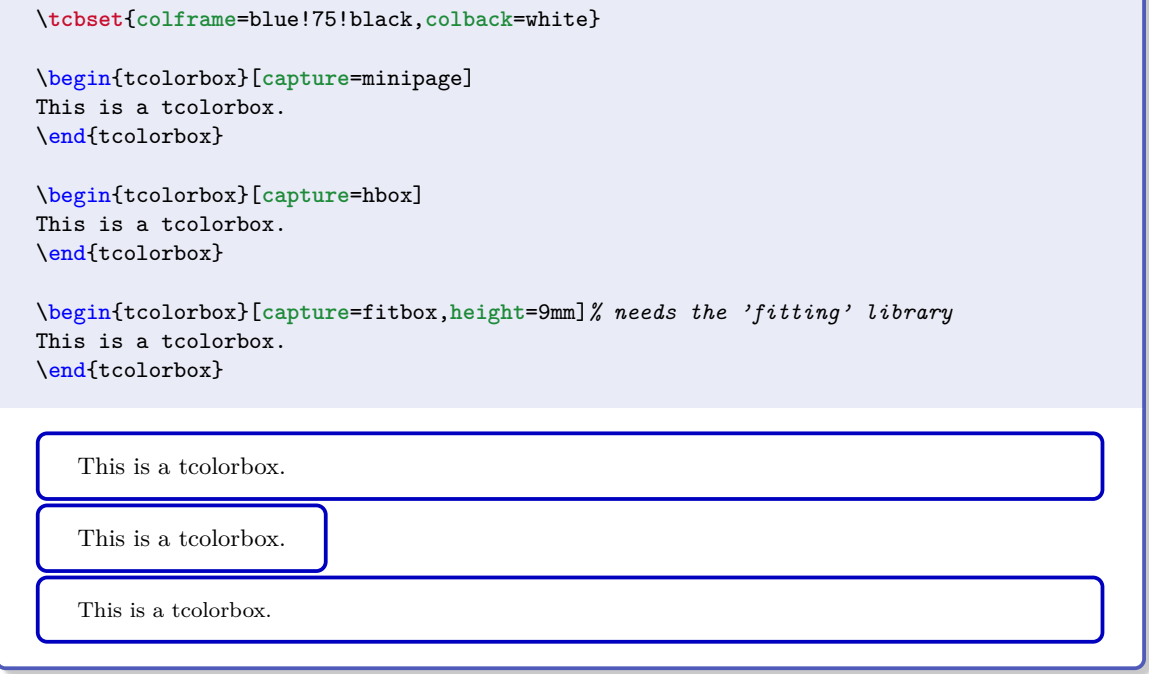

Shortcut for capture=hbox.

\**tcbset**{**colframe**=blue!75!black,**colback**=white}

\begin{tcolorbox}[hbox] This is a tcolorbox. \end{tcolorbox}

This is a tcolorbox.

Shortcut for capture=minipage.

<span id="page-58-0"></span>**/tcb/hbox** (style, no default)

**/tcb/minipage** (style, no default)

# **3.14 Text Characteristics**

## **/tcb/parbox**= $\langle boolean value \rangle$  (default true, initially true)

The text inside a tcolorbox is formatted using a LAT<sub>EX</sub> minipage if the box is unbreakable. If breakable, the box tries a mimicry of a minipage. In a minipage or parbox, paragraphs are formatted slightly different as the main text. If the key value is set to false, the normal main text behavior is restored. In some situations, this has some unwanted side effects. It is recommended to use this experimental setting only where you really want to have this feature.

```
% \usepackage{lipsum} % preamble
\tcbset{width=(\linewidth-2mm)/2,nobeforeafter,arc=1mm,
  colframe=blue!75!black,colback=white,fonttitle=\bfseries,fontupper=\small,
  left=2mm,right=2mm,top=1mm,bottom=1mm,equal height group=parbox}
```

```
\begin{tcolorbox}[parbox,adjusted title={parbox=true (normal)}]
  \lipsum[1-2]
\end{tcolorbox}\hfill%
\begin{tcolorbox}[parbox=false,adjusted title={parbox=false}]
  \lipsum[1-2]
\end{tcolorbox}%
```
# **parbox=true (normal)**

Lorem ipsum dolor sit amet, consectetuer adipiscing elit. Ut purus elit, vestibulum ut, placerat ac, adipiscing vitae, felis. Curabitur dictum gravida mauris. Nam arcu libero, nonummy eget, consectetuer id, vulputate a, magna. Donec vehicula augue eu neque. Pellentesque habitant morbi tristique senectus et netus et malesuada fames ac turpis egestas. Mauris ut leo. Cras viverra metus rhoncus sem. Nulla et lectus vestibulum urna fringilla ultrices. Phasellus eu tellus sit amet tortor gravida placerat. Integer sapien est, iaculis in, pretium quis, viverra ac, nunc. Praesent eget sem vel leo ultrices bibendum. Aenean faucibus. Morbi dolor nulla, malesuada eu, pulvinar at, mollis ac, nulla. Curabitur auctor semper nulla. Donec varius orci eget risus. Duis nibh mi, congue eu, accumsan eleifend, sagittis quis, diam. Duis eget orci sit amet orci dignissim rutrum.

Nam dui ligula, fringilla a, euismod sodales, sollicitudin vel, wisi. Morbi auctor lorem non justo. Nam lacus libero, pretium at, lobortis vitae, ultricies et, tellus. Donec aliquet, tortor sed accumsan bibendum, erat ligula aliquet magna, vitae ornare odio metus a mi. Morbi ac orci et nisl hendrerit mollis. Suspendisse ut massa. Cras nec ante. Pellentesque a nulla. Cum sociis natoque penatibus et magnis dis parturient montes, nascetur ridiculus mus. Aliquam tincidunt urna. Nulla ullamcorper vestibulum turpis. Pellentesque cursus luctus mauris.

# **parbox=false**

Lorem ipsum dolor sit amet, consectetuer adipiscing elit. Ut purus elit, vestibulum ut, placerat ac, adipiscing vitae, felis. Curabitur dictum gravida mauris. Nam arcu libero, nonummy eget, consectetuer id, vulputate a, magna. Donec vehicula augue eu neque. Pellentesque habitant morbi tristique senectus et netus et malesuada fames ac turpis egestas. Mauris ut leo. Cras viverra metus rhoncus sem. Nulla et lectus vestibulum urna fringilla ultrices. Phasellus eu tellus sit amet tortor gravida placerat. Integer sapien est, iaculis in, pretium quis, viverra ac, nunc. Praesent eget sem vel leo ultrices bibendum. Aenean faucibus. Morbi dolor nulla, malesuada eu, pulvinar at, mollis ac, nulla. Curabitur auctor semper nulla. Donec varius orci eget risus. Duis nibh mi, congue eu, accumsan eleifend, sagittis quis, diam. Duis eget orci sit amet orci dignissim rutrum.

Nam dui ligula, fringilla a, euismod sodales, sollicitudin vel, wisi. Morbi auctor lorem non justo. Nam lacus libero, pretium at, lobortis vitae, ultricies et, tellus. Donec aliquet, tortor sed accumsan bibendum, erat ligula aliquet magna, vitae ornare odio metus a mi. Morbi ac orci et nisl hendrerit mollis. Suspendisse ut massa. Cras nec ante. Pellentesque a nulla. Cum sociis natoque penatibus et magnis dis parturient montes, nascetur ridiculus mus. Aliquam tincidunt urna. Nulla ullamcorper vestibulum turpis. Pellentesque cursus luctus mauris.

# **3.15 Files**

/tcb/tempfile= $\langle$ *file name*} (no default, initially **\jobname.tcbtemp**) Sets  $\langle$ *file name* $\rangle$  as name for the temporary file which is used inside [tcbwritetemp](#page-69-0)<sup>→ P. 70</sup> and  $\text{tebusetemp}$ <sup>→ P. 70</sup> implicitely.

# **3.16 \tcbox Specials**

The following options are applicable for  $\text{cbox}^P$ .<sup>8</sup> and  $\text{cbox}^P$ . 156 only.

/tcb/tcbox raise= $\langle length \rangle$  (no default, initially 0pt) Raises the  $\text{tcbox} \rightarrow P. 8$  by the given  $\text{length}.$ 

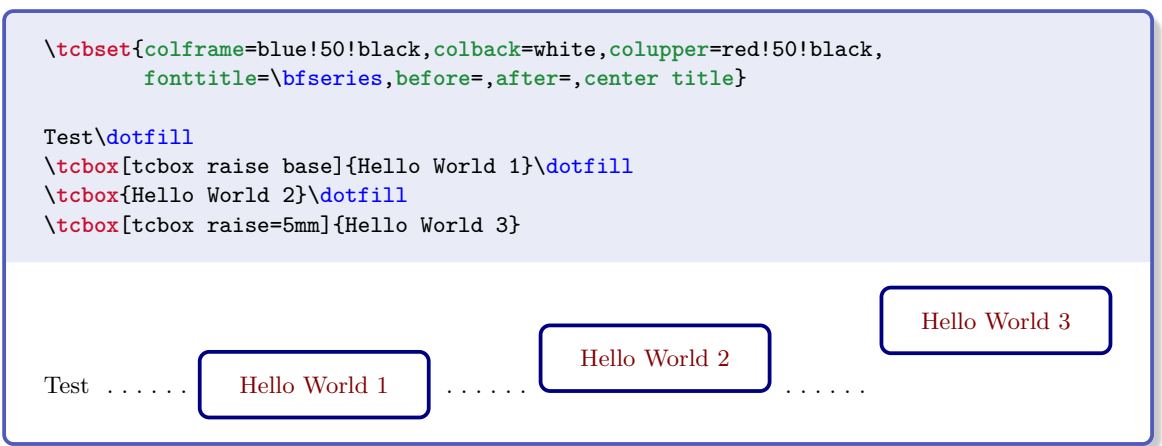

**/tcb/tcbox raise base** (style, no value, initially unset) Raises the  $\text{tds}$  Such that the base of its content matches the base of the environmental line; see example above.

# **3.17 Skins**

There are additional option keys which change the appearance of a tcolorbox. If only the core package is used, there is only one *skin* and these keys are meaningless. The library  $\frac{1}{2}$  skins adds more skins. The appropriate option keys for skins of the core package are therefore described in section [6.1](#page-70-0) from page [71.](#page-70-0)

# **3.18 Counters, Labels and References**

The  $\langle code \rangle$  is put in a box at the upper left corner of the tcolorbox. If the tcolorbox is breakable, the  $\langle code \rangle$  is executed for the first box of the break sequence only. If there already was some phantom code given, the new  $\langle code \rangle$  is appended.

The  $\langle code \rangle$  is intended to be used for counter stepping, labelling, and related operations which do not produce visible text.

- The  $\langle code \rangle$  is executed before the title and box content, i.e. counter values are ensured to be increased before usage.
- Labels are ensured to reference the correct page number.
- The  $\langle code \rangle$  is executed only once even during fitting operations for title and box content.
- In combination with the hyperref package, the hyper anchor is set to the upper left corner of the tcolorbox, i. e. links inside the pdf document will jump to the box pleasantly.
- Since the  $\langle code \rangle$  is executed inside a T<sub>EX</sub> group, only global operations can survive this group.

Examples for the phantom usage are given in Section [7.8](#page-148-0) from page [149,](#page-148-0) e. g. Example [7.1](#page-149-0) on page [150.](#page-149-0)

Removes the phantom code if set before.

# <span id="page-61-2"></span>**/tcb/label**= $\langle market \rangle$  (no default, initially unset)

The  $\langle marker\rangle$  is set as label text for a reference with the **\ref** macro. Typically, this option is used for numbered boxes, see Subsection [4.1](#page-64-0) from page [65,](#page-64-0) e. g. [/tcb/new/auto](#page-64-1)  $counter<sup>→ P. 65</sup>$  $counter<sup>→ P. 65</sup>$ .

<span id="page-61-0"></span>**/tcb/label type**= $\langle type \rangle$  (no default, initially unset) This option key can be used only in conjunction with the cleveref package [\[4\]](#page-206-1) which has to be loaded separately.  $\langle type \rangle$  has to be a cross-reference type *known* to cleveref like theorem, algorithm, result, etc. References made with cleveref will use this type. Note that using label type will result in compilation errors, if cleveref is not loaded. For an example, see Theorem [8.3.5](#page-165-0) on page [166.](#page-165-0)

# **/tcb/no label type** (no value, initially set)

Removes a [/tcb/label type](#page-61-0), if set before.

<span id="page-61-1"></span> $\langle \text{tcb/step} = \langle counter \rangle$  (no default, initially unset) Shortcut for phantom={\refstepcounter{#1}}. The given  $\langle counter \rangle$  is increased and ready for labelling. This option is not needed when using the convenient automated numbering introduced with version 2.40, see Subsection [4.1](#page-64-0) from page [65.](#page-64-0)

 $\langle tcb/step$  and  $label={\langle counter\rangle}{\langle marker\rangle}$  (no default, initially unset) Shortcut for using [/tcb/step](#page-61-1) and [/tcb/label](#page-61-2). This option is not needed when using the convenient automated numbering introduced with version 2.40, see Subsection [4.1](#page-64-0) from page [65.](#page-64-0)

**/tcb/nophantom** (no value, initially set)

<span id="page-61-3"></span> $\langle \text{tcb/phantom} \rangle$  (no default, initially unset)

<span id="page-62-2"></span>**/tcb/list entry**= $\langle text \rangle$  (no default, initially unset)

If the «list of tcolorbox(es)» feature described in Subsection [4.2](#page-68-0) from page [69](#page-68-0) is used, this key describes the  $\langle text \rangle$  for an entry into the generated list, e.g.

list entry={\numberline{\**thetcbcounter**}My beautiful Example}

See Section [7.8](#page-148-0) from page [149](#page-148-0) for a complete example.

### $\textit{tcb/add to list}=\{\langle\textit{list}\rangle\}\{\langle\textit{type}\rangle\}$  (no default, initially unset)

If the «list of tcolorbox(es)» feature described in Subsection [4.2](#page-68-0) from page [69](#page-68-0) is used, list entries are generated automatically. With this key, you can enforce an entry to the given  $\langle list \rangle$  with the given  $\langle type \rangle$ . This issues:

 $\ad{dot}$ <sub>kadd</sub>contentsline{ $\langle$ *list*}}{ $\langle$ *type*}}{ $\langle$ *entry text*}}

### <span id="page-62-0"></span>**/tcb/check odd page**= $\langle boolean \ value \rangle$  (default true, initially false)

If set to true, the even/odd page testing from the package changepage is applied. The [/tcb/toggle enlargement](#page-52-0)<sup>→ P.53</sup> check and the [/tcb/toggle left and right](#page-24-0)<sup>→ P.25</sup> check will use the **\ifoddpage** macro from this package. This options is independent from  $/$ tcb/phantom<sup>→ P.6[2](#page-62-1)</sup>. Note that you have to include the package changepage by hand<sup>2</sup>:

\usepackage{changepage} \strictpagecheck

The macro \ifoddpage can be used inside overlay or watermark code to test if the box is on an odd page. This will work also for boxes in a break sequence. Note that you cannot use the test inside the normal box content.

```
% \usepackage{changepage}
\tcbset{colframe=blue!75!black,colback=white}
\begin{tcolorbox}[enhanced,check odd page,
  watermark text={\ifoddpage Odd\else Even\fi\ page!}]
\lipsum[1]
\end{tcolorbox}
```
sectetuer id, vulputate a, magna. Donec vehicula augue eu neque. Pellentes<br>bi tristique senectus et netus et malesuada fames ac turpis egestas. Maur<br>para metus rhoncus sem. Nulla et lectus vestibulum urna fringilla ultrice Lorem ipsum dolor sit amet, consectetuer adipiscing elit. Ut purus elit, vestibulum ut, placerat ac, adipiscing vitae, felis. Curabitur dictum gravida mauris. Nam arcu libero, nonummy eget, consectetuer id, vulputate a, magna. Donec vehicula augue eu neque. Pellentesque habitant morbi tristique senectus et netus et malesuada fames ac turpis egestas. Mauris ut leo. Cras viverra metus rhoncus sem. Nulla et lectus vestibulum urna fringilla ultrices. Phasellus eu tellus sit amet tortor gravida placerat. Integer sapien est, iaculis in, pretium quis, viverra ac, nunc. Praesent eget sem vel leo ultrices bibendum. Aenean faucibus. Morbi dolor nulla, malesuada eu, pulvinar at, mollis ac, nulla. Curabitur auctor semper nulla. Donec varius orci eget risus. Duis nibh mi, congue eu, accumsan eleifend, sagittis quis, diam. Duis eget orci sit amet orci dignissim rutrum.

<span id="page-62-1"></span><sup>&</sup>lt;sup>2</sup>If changepage is not included, a compilation error will arise.

# **3.19 Externalization**

If the *externalization* library of the tikz package is used and [/tcb/graphical](#page-70-1) [environment](#page-70-1)<sup>→ P.72</sup> is set to tikzpicture, a tcolorbox could trigger the externalization process which will arise a compilation error.

To avoid this, there are two possible strategies:

- Ensure, that \tikzexternaldisable is set before a tcolorbox is used. If you typically use the pattern \tikzexternalenable *some picture* \tikzexternaldisable, there is nothing to care about.
- If *externalization* is enabled globally, use [/tcb/shield externalize](#page-63-1) to shield any tcolorbox. The preamble code could look like this:

```
\usetikzlibrary{external}
\tikzexternalize
\tcbset{shield externalize}
```
<span id="page-63-1"></span>**/tcb/shield externalize**= $\langle boolean \ value \rangle$  (default true, initially false) If set to true, the drawing part of the tcolorbox is not being externalized which is a good thing at the current state of art. Nevertheless, if the tcolorbox contains a tikzpicture, this picture is still externalized. Pictures drawn with help of  $/tcb/tikz$  upper<sup> $\rightarrow P.39$ </sup> or alike are *not* externalized.

In a coordroom is about mode a house of an enconceming crimiprocare which is externalized, do not<br>use \tikzexternaldisable in front of the tcolorbox. [/tcb/shield externalize](#page-63-1) is deacti-<br>vated automatically inside a tikzpict If a tcolorbox is used inside a node of an encircling tikzpicture which is externalized, do *not* vated automatically inside a tikzpicture.

# **3.20 Miscellaneous**

<span id="page-63-0"></span>**/tcb/reset** (no value, initially set)

Sets (nearly) all tcolorbox settings (including loaded libraries) back to their default values.  $/$ tcb/savedelimiter<sup>→ P. 14</sup> and  $/$ tcb/capture<sup>→ P. 59</sup> keep their values. This option is useful for boxes in boxes where the inner box should not inherit the settings of the outer box. Note that for boxes inside boxes the reset is done automatically, if the standard settings of the package are used (v2.40 and above), see Section [3.12](#page-55-1) from page [56.](#page-55-1)

# **4 Initialization Option Keys**

The *initialization* options are only applicable for the generation of new environments and commands based on tcolorbox and friends. Particularly, they can be used for

- $\hbox{\tt newcolorbox}^{\text{-P.9}},$
- $\hbox{\tt newtcbox}^{-P.10}$ ,
- $\hbox{\tt \&}\n 2^{P.134},$
- [\newtcbinputlisting](#page-134-0)<sup> $\rightarrow$  P.135</sup>,
- [\newtcbtheorem](#page-154-0)<sup> $\rightarrow$  P.155, and</sup>
- $\hbox{newtcboxfit}$ <sup>-P.182</sup>.

Typicary, these options may generate counterly and alme. It is strongly recommended to assemitialization options inside the preamble only. Otherwise, you may get trouble when using  $\LaTeX's \includeq$ Typically, these options may generate counters and alike. It is **strongly** recommended to use LATEX's \include features.

# <span id="page-64-0"></span>**4.1 Numbered Boxes**

Counters assigned using the initialization options are administrated automatically. Especially, they are increased for each new box. Independent from the real counter name, the counter value can be referenced by **\thetcbcounter**, e.g. inside the title of the box. The real counter name is stored inside **\tcbcounter**.

<span id="page-64-1"></span>**/tcb/new/auto counter** (no value, initially unset) Creates a new counter automatically. With  $/teb/new/number format<sup>→P.67</sup>$  and [/tcb/new/number within](#page-66-1)<sup> $\rightarrow$  P.67</sup>, the appearance and behavior of the counter can be changed. The counter value is referenced by **\thetcbcounter**.

*Definition in the preamble:*

```
\newtcolorbox[auto counter,number within=section]{pabox}[2][]{%
  colback=red!5!white,colframe=red!75!black,fonttitle=\bfseries,
  title=Examp.~\thetcbcounter: #2,#1}
```

```
\begin{pabox}[label={myautocounter}]{Title with number}
This box is automatically numbered with \ref{myautocounter} on page
\pageref{myautocounter}. Inside the box, the \thetcbcounter\ can
also be referenced by |\thetcbcounter|.
The real counter name is \texttt{\tcbcounter}.
\end{pabox}
```
### <span id="page-64-2"></span>**Examp. 4.1: Title with number**

This box is automatically numbered with [4.1](#page-64-2) on page [65.](#page-64-2) Inside the box, the 4.1 can also be referenced by \thetcbcounter. The real counter name is tcb@cnt@pabox.

### **/tcb/new/use counter from**=h*tcolorbox*i (no default, initially unset)

Here, a counter from another  $\langle tcolorbox \rangle$  is reused. Note that the setting for [/tcb/new/number format](#page-66-0)<sup>→ P.67</sup> and [/tcb/new/number within](#page-66-1)<sup>→ P.67</sup> are inherited and cannot be changed. The counter value is referenced by **\thetcbcounter**.

```
\newtcolorbox[use counter from=pabox]{mybox}[2][]{%
colback=blue!5!white,colframe=blue!75!black,fonttitle=\bfseries,
title=Some Box \thetcbcounter: #2,#1}
\begin{mybox}[label={myusecounterfrom}]{Title with continued number}
This box is automatically numbered with \ref{myusecounterfrom} on page
\pageref{myusecounterfrom}. Inside the box, the \thetcbcounter\ can
also be referenced by |\thetcbcounter|.
The real counter name is \texttt{\tcbcounter}.
\end{mybox}
```
### <span id="page-65-0"></span>**Some Box 4.2: Title with continued number**

This box is automatically numbered with [4.2](#page-65-0) on page [66.](#page-65-0) Inside the box, the 4.2 can also be referenced by \thetcbcounter. The real counter name is tcb@cnt@pabox.

### <span id="page-65-2"></span>**/tcb/new/use counter**= $\langle counter \rangle$  (no default, initially unset)

Here, an ordinary existing LATEX counter is used for numbering. With [/tcb/new/number](#page-66-0) [format](#page-66-0)<sup> $\rightarrow$  P.67</sup> and [/tcb/new/number within](#page-66-1)<sup> $\rightarrow$  P.67</sup>, the appearance and behavior of the counter can be changed. The counter value is referenced by **\thetcbcounter**.

```
% \newcounter{myexample}% preamble
\newtcolorbox[use counter=myexample,number format=\Alph]{mybox}[2][]{%
colback=green!5!white,colframe=green!55!black,fonttitle=\bfseries,
title=Some Box \thetcbcounter: #2,#1}
\begin{mybox}[label={myusecounter}]{Title with \LaTeX\ number}
This box is automatically numbered with \ref{myusecounter} on page
\pageref{myusecounter}. Inside the box, the \thetcbcounter\ can
also be referenced by |\thetcbcounter|.
The real counter name is \texttt{\tcbcounter}.
\end{mybox}
```
### <span id="page-65-1"></span>Some Box A: Title with L<sup>A</sup>TEX number

This box is automatically numbered with [A](#page-65-1) on page [66.](#page-65-1) Inside the box, the A can also be referenced by \thetcbcounter. The real counter name is myexample.

### **/tcb/new/no counter** (no value, initially set)

The created boxes are not numbered. This is the default. The option may be used to overrule a previous option.

### <span id="page-66-1"></span>**/tcb/new/number within**= $\langle counter \rangle$  (no default, initially unset)

The automatic counter is set to zero, if  $\langle counter \rangle$  is increased. Additionally, during output, the value of  $\langle counter \rangle$  is prepended to the value of the automatic counter.

To prepend the automatic counter with the chapter number and to reset it with every new chapter, use:

**number within**=chapter

See [/tcb/new/use counter](#page-65-2)<sup>→ P.66</sup> for a complete example.

<span id="page-66-0"></span>/tcb/new/number format= $\langle$ format macro\ (no default, initially \arabic)

Declares the format of the automatic counter. The *(format macro)* can be any valid LATEX number formatting macro like \arabic, \roman, etc.

To display the counter value in large roman numbers, use:

**number format**=\Roman

See [/tcb/new/auto counter](#page-64-1)<sup>→ P. 65</sup> for a complete example.

**/tcb/new/number freestyle**= $\langle code \rangle$  (no default, initially unset)

Allows advanced control over the complete number format. This option overrules the format given by [/tcb/new/number within](#page-66-1) and [/tcb/new/number format](#page-66-0). Nevertheless, you can combine it with [/tcb/new/number within](#page-66-1) to get the desired reset property.

The  $\langle code \rangle$  is some formatting code which should contain  $\iota \cdot \iota$  to reference the automated counter. Since this  $\langle code \rangle$  is expanded, you have to secure each macro with \noexpand with *exception* of \tcbcounter.

*Definition in the preamble:*

```
\newtcolorbox[auto counter,number within=section,
 number freestyle={(Q/\noexpand\thesection/\noexpand\Alph{\tcbcounter})},
 ]{phbox}[2][]{%
  colback=yellow!15!white,colframe=blue!75!black,fonttitle=\bfseries,
  title=Question~\thetcbcounter: #2,#1}
```

```
\begin{phbox}[label={myfreestyle}]{Title with freestyle number}
This box is automatically numbered with \ref{myfreestyle} on page
\pageref{myfreestyle}. Inside the box, the \thetcbcounter\ can
also be referenced by |\thetcbcounter|.
The real counter name is \texttt{\tcbcounter}.
\end{phbox}
```
### <span id="page-66-2"></span>**Question (Q/4/A): Title with freestyle number**

This box is automatically numbered with  $(Q/4/A)$  on page [67.](#page-66-2) Inside the box, the  $(Q/4/A)$ can also be referenced by \thetcbcounter. The real counter name is tcb@cnt@phbox.

 $\langle tcb/new/crefname={\langle \langle \langle \langle \rangle u \rangle \rangle} {\langle \langle \rangle u \rangle}$  (no default, initially unset) This option key can be used only in conjunction with the cleveref package [\[4\]](#page-206-1) which has to be loaded separately. It creates a cross-reference type for the new tcolorbox'es, where the lowercase  $\langle \textit{singular} \rangle$  and  $\langle \textit{plural} \rangle$  forms of the cross-reference are given. See [/tcb/label](#page-61-0)  $type^{-P. 62}$  $type^{-P. 62}$  and [\[4\]](#page-206-1) for more information.

/tcb/new/Crefname={ $\langle \textit{singular}\rangle$ }{ $\langle \textit{plural}\rangle$ } (no default, initially unset) This option key can be used only in conjunction with the cleveref package [\[4\]](#page-206-1) which has to be loaded separately. It creates a cross-reference type for the new tcolorbox'es, where the uppercase  $\langle \textit{singular} \rangle$  and  $\langle \textit{plural} \rangle$  forms of the cross-reference are given. See [/tcb/label](#page-61-0)  $type^{-P. 62}$  $type^{-P. 62}$  and [\[4\]](#page-206-1) for more information.

<span id="page-68-0"></span>For figures and tables, LATEX provides the **\listoffigures** and **\listoftables** commands to create lists of these numbered entities. Also, a tcolorbox can be part of such a kind of list.

- 1. Assign a list  $\langle name \rangle$  by the *initialization* option [/tcb/new/list inside](#page-68-1).
- 2. Optionally, a new  $\langle type \rangle$  for list entries may be assigned by the *initialization* option [/tcb/new/list type](#page-68-2).
- 3. List entries a generated automatically within each new tcolorbox using the above initialization.
	- If [/tcb/list entry](#page-62-2)<sup>→ P.63</sup> is set, the entry is generated with it.
	- Otherwise, if  $/$ tcb $/$ title<sup>→ P. 11</sup> is set, the entry is generated with it.
	- Otherwise, the entry is generated with the current number and the environment name.
- 4. The generated list is displayed by [\tcblistof](#page-68-3).

### <span id="page-68-1"></span>**/tcb/new/list inside**= $\langle name \rangle$  (no default, initially unset)

Assigns a list or contents file to the generated tcolorboxes. Entries to this list are saved to a file which gets the  $\langle name \rangle$  as file name extension. The list is references by this name in [\tcblistof](#page-68-3). For example:

list inside=exam

See Section [7.8](#page-148-0) from page [149](#page-148-0) for a complete example.

### <span id="page-68-2"></span>**/tcb/new/list type**= $\langle type \rangle$  (no default, initially tcolorbox)

Optionally, some  $\langle type \rangle$  can be assigned to the list entries. For a new  $\langle type \rangle$ , a macro  $\langle \log(type \rangle)$  has to exist which controls the format of the list entry. The default type is defined by

\newcommand\*\l@tcolorbox{\@dottedtocline{1}{1.5em}{2.3em}}

This is identical to the \l@section setting of LATEX. \l@tcolorbox can be redefined or a new  $\langle type \rangle$  can be assigned.

### <span id="page-68-3"></span>\tcblistof<sup>[{ $maxo$ </sup>}]{ $\{name\}$ }{*{title text*}}

Displays the generated list of **tcolorboxes** with the given  $\langle name \rangle$ . The heading is generated by  $\langle macro\rangle{\{\textit{title text}\}}$  where **\section** is the default setting for  $\langle macro\rangle$ . To display the list inside a subsection, use for example:

\tcblistof[\subsection]{exam}{List of Exercises}

The result of the example is found as Subsection [7.9](#page-151-0) on page [152.](#page-151-0)

The core of the list is generated by  $\text{Qstart}$  (*name*) which can be wrapped into an own macro. own macro.

# **5 Saving and Loading of Verbatim Texts**

The following macros are slightly modified versions of the original macros from the known packages moreverb and verbatim. They are used implicitly inside of a tcolorbox environment, but they can be used outside also.

<span id="page-69-2"></span>\begin{tcbverbatimwrite}{(file name)}

 $\langle environment \; content \rangle$ 

\end{**tcbverbatimwrite**}

Saves the  $\langle environment \; content \rangle$  to a file named by  $\langle file \; name \rangle$ . T<sub>EX</sub> macros inside the environment are not expanded.

```
\begin{tcbverbatimwrite}{\jobname_verbexp.tex}
  This text is saved \textit{as is}.
\end{tcbverbatimwrite}
Now, we are using the file:\par
\input{\jobname_verbexp.tex}
Now, we are using the file:
This text is saved as is.
```
This environment may be used inside an own environment. Note, that inside the environment definition \tcbverbatimwrite has to be used instead of \begin{tcbverbatimwrite} and \endtcbverbatimwrite instead of \end{tcbverbatimwrite}.

```
\newenvironment{myverbatim}{%
  \begingroup\tcbverbatimwrite{\jobname_myverb.tex}}%
  {\endtcbverbatimwrite\endgroup}
\begin{myverbatim}
  This is the text which is saved by my own environment.
\end{myverbatim}
Now, we are using the file:\par
\input{\jobname_myverb.tex}
```
Now, we are using the file: This is the text which is saved by my own environment.

### <span id="page-69-0"></span>\begin{**tcbwritetemp**}

h*environment content*i

\end{**tcbwritetemp**}

Has the same function as [tcbverbatimwrite](#page-69-2), but uses the key value of tempfile for the file name.

```
\begin{tcbwritetemp}
  This text is saved \textit{as is}.
\end{tcbwritetemp}
Now, we are using the file:\par
\tcbusetemp
Now, we are using the file:
```
This text is saved *as is*.

### <span id="page-69-1"></span>**\tcbusetemp**

Loads the current temporary file which was saved by [tcbwritetemp](#page-69-0).

# **6** Library **follows**

The library is loaded by a package option or inside the preamble by:

\**tcbuselibrary**{skins}

This also loads the package tikz [\[17\]](#page-206-2). Typically but not necessarily, the following skins use tikz instead of pgf.

## <span id="page-70-0"></span>**6.1 Technical Overview and Core Package Option Keys**

From a technical point of view, a *skin* is a style definition for the appearance of a tcolorbox. The core package provides some additional option keys for skins but only a single skin called [standard](#page-97-0)<sup>→ P. 98</sup>. The <sup>e</sup> skins library adds several more skins. To change a skin, only one option from the core package has to be set.

<span id="page-70-2"></span>/tcb/skin= $\langle name \rangle$  (style, no default, initially standard) Sets the current skin to  $\langle name \rangle$ . This is a style definition which sets all the following keys, i. e. for many use cases there is nothing more to do.

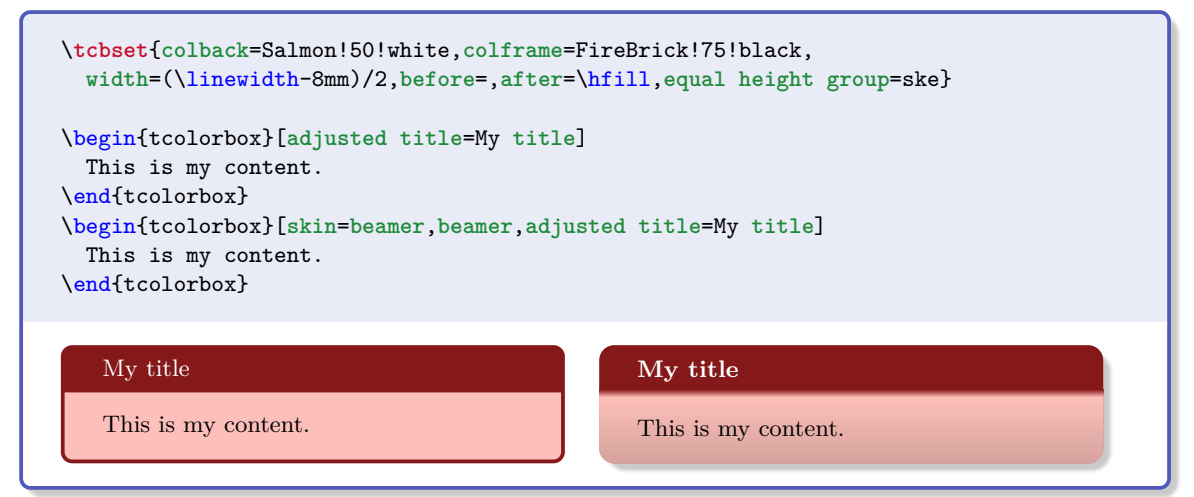

tom<br>ss, t On first read, you may skip the rest of this subsection and proceed to Subsection [6.2](#page-73-0) on page [74.](#page-73-0) All following keys in this subsection are automatically set by the selected skin and you may never have to temper with them. Nevertheless, they can be used after a skin was selected to modify this skin.

**/tcb/skin first**= $\langle name \rangle$  (style, no default, initially standard) If the box is set to be [/tcb/breakable](#page-170-0)<sup>→ P. 171</sup> and *is* broken actually, then the skin for the *first* part of the break sequence is set to  $\langle name \rangle$ , see Subsection [9.5](#page-174-0) on page [175.](#page-174-0) Typically, this key is set by a [/tcb/skin](#page-70-2).

**/tcb/skin middle**=h*name*i (style, no default, initially standard) If the box is set to be [/tcb/breakable](#page-170-0)<sup>→ P. 171</sup> and *is* broken actually, then the skin for the *middle* parts (if any) of the break sequence is set to  $\langle name \rangle$ , see Subsection [9.5](#page-174-0) on page [175.](#page-174-0) Typically, this key is set by a [/tcb/skin](#page-70-2).

<span id="page-70-1"></span>**/tcb/skin last**= $\langle name \rangle$  (style, no default, initially standard) If the box is set to be [/tcb/breakable](#page-170-0)<sup>→ P. 171</sup> and *is* broken actually, then the skin for the *last* part of the break sequence is set to  $\langle name \rangle$ , see Subsection [9.5](#page-174-0) on page [175.](#page-174-0) Typically, this key is set by a [/tcb/skin](#page-70-2).

**/tcb/graphical environment**= $\langle name \rangle$  (no default, initially pgfpicture) Sets the graphical environment for the  $to \text{colorbox to } \langle name \rangle$ . Feasible values are pgfpicture and tikzpicture or environments which inherit from one of these two. This key is set by a [/tcb/skin](#page-70-2)<sup>→ P.71</sup> and may seldom be used directly.

The skin of a tcolorbox is drawn by up to four *engines*. Afterwards, the text content is drawn which is not part of a skin. The four steps are:

- 1. The *frame* of the box.
- 2. The *interior* of the box. The interior of a box with title is drawn differently from a box without title.
- 3. The *segmentation* (line) of the box, if there is a lower part.
- 4. The *title area* of the box, if there is a title.

Every engine for the up to four steps can be set to one of the following types:

- 1. standard: the original code from the core package.
- 2. path: a tikz path which can be controlled by options.
- 3. pathfirst: a tikz path which can be controlled by options.
- 4. pathmiddle: a tikz path which can be controlled by options.
- 5. pathlast: a tikz path which can be controlled by options.
- 6. freelance: arbitrary user code.

### **/tcb/frame engine**= $\langle name \rangle$  (no default, initially standard)

Sets the *frame* drawing engine for a box to  $\langle name \rangle$ . Typically, this key is set by a [/tcb/skin](#page-70-2)<sup>→ P. 71</sup>. Feasible values for  $\langle name \rangle$  are:

- standard: the original code from the core package,
- path: a tikz path which is controlled by  $/ \text{tcb}/\text{frame}$  style<sup>-P.74</sup>,
- pathfirst: a tikz path which is controlled by [/tcb/frame style](#page-73-1)<sup> $\rightarrow$ P.74</sup>,
- pathmiddle: a tikz path which is controlled by [/tcb/frame style](#page-73-1)<sup>-P.74</sup>,
- pathlast: a tikz path which is controlled by [/tcb/frame style](#page-73-1)<sup> $\rightarrow$ P.74</sup>,
- freelance: arbitrary user code which is given by  $/$ tcb/frame code<sup>-P.77</sup>.

**/tcb/interior titled engine**= $\langle name \rangle$  (no default, initially standard) Sets the *interior* drawing engine for a titled box to  $\langle name \rangle$ . Typically, this key is set by a [/tcb/skin](#page-70-2)<sup>→ P. 71</sup>. Feasible values for  $\langle name \rangle$  are:

- standard: the original code from the core package,
- path: a tikz path which is controlled by [/tcb/interior style](#page-73-2)<sup>-P.74</sup>,
- pathfirst: a tikz path which is controlled by [/tcb/interior style](#page-73-2)<sup> $\rightarrow$ P.74</sup>,
- pathmiddle: a tikz path which is controlled by [/tcb/interior style](#page-73-2)<sup> $\rightarrow$ P.74</sup>,
- pathlast: a tikz path which is controlled by [/tcb/interior style](#page-73-2)<sup> $\rightarrow$ P.74</sup>,
- freelance: arbitrary user code which is given by [/tcb/interior titled code](#page-76-1)<sup>→ P.77</sup>.

# /tcb/interior engine= $\langle name \rangle$  (no default, initially standard)

Sets the *interior* drawing engine for an untitled box to  $\langle name \rangle$ . Typically, this key is set by a [/tcb/skin](#page-70-2)<sup>→ P. 71</sup>. Feasible values for  $\langle name \rangle$  are:

- standard: the original code from the core package,
- path: a tikz path which is controlled by [/tcb/interior style](#page-73-2)<sup>-P.74</sup>,
- pathfirst: a tikz path which is controlled by [/tcb/interior style](#page-73-2)<sup> $\rightarrow$ P.74</sup>,
- pathmiddle: a tikz path which is controlled by [/tcb/interior style](#page-73-2)<sup> $\rightarrow$ P.74</sup>,
- pathlast: a tikz path which is controlled by [/tcb/interior style](#page-73-2)<sup> $\rightarrow$ P.74</sup>,
- freelance: arbitrary user code which is given by [/tcb/interior code](#page-77-0)<sup>→ P.78</sup>.
**/tcb/segmentation engine**= $\langle name \rangle$  (no default, initially standard) Sets the *segmentation* (line) drawing engine for a box to  $\langle name \rangle$ . Typically, this key is set

by a [/tcb/skin](#page-70-0)<sup>→ P. 71</sup>. Feasible values for  $\langle name \rangle$  are:

- standard: the original code from the core package,
- path: a tikz path which is controlled by [/tcb/segmentation style](#page-74-0)<sup> $\rightarrow$ P.75</sup>,
- freelance: arbitrary user code which is given by [/tcb/segmentation code](#page-77-0)<sup>→ P.78</sup>.

#### <span id="page-72-0"></span>**/tcb/title engine**= $\langle name \rangle$  (no default, initially standard)

Sets the *title area* drawing engine for a titled box to  $\langle name \rangle$ . Typically, this key is set by a [/tcb/skin](#page-70-0)<sup>→ P. 71</sup>. Feasible values for  $\langle name \rangle$  are:

- standard: the original code from the core package,
- path: a tikz path which is controlled by [/tcb/title style](#page-75-0)<sup> $\rightarrow$ P.76</sup>,
- pathfirst: a tikz path which is controlled by [/tcb/title style](#page-75-0)<sup> $\rightarrow$ P.76</sup>,
- pathmiddle: a tikz path which is controlled by [/tcb/title style](#page-75-0)<sup> $\rightarrow$ P.76</sup>,
- pathlast: a tikz path which is controlled by [/tcb/title style](#page-75-0)<sup> $\rightarrow$ P.76</sup>,
- freelance: arbitrary user code which is given by [/tcb/title code](#page-78-0)<sup>→ P.79</sup>.

## <span id="page-72-1"></span>/tcb/geometry nodes= $\langle boolean \ value \rangle$  (default true, initially false)

If set to true, up to four tikz nodes are defined for a tcolorbox which are named frame,

interior, segmentation, and title. These nodes describe the boundaries of the equally named parts of a tcolorbox. They are used by all engines of type path and they may be used by engines of type freelance. Typically, this key is set by a [/tcb/skin](#page-70-0)<sup>→ P.71</sup>.

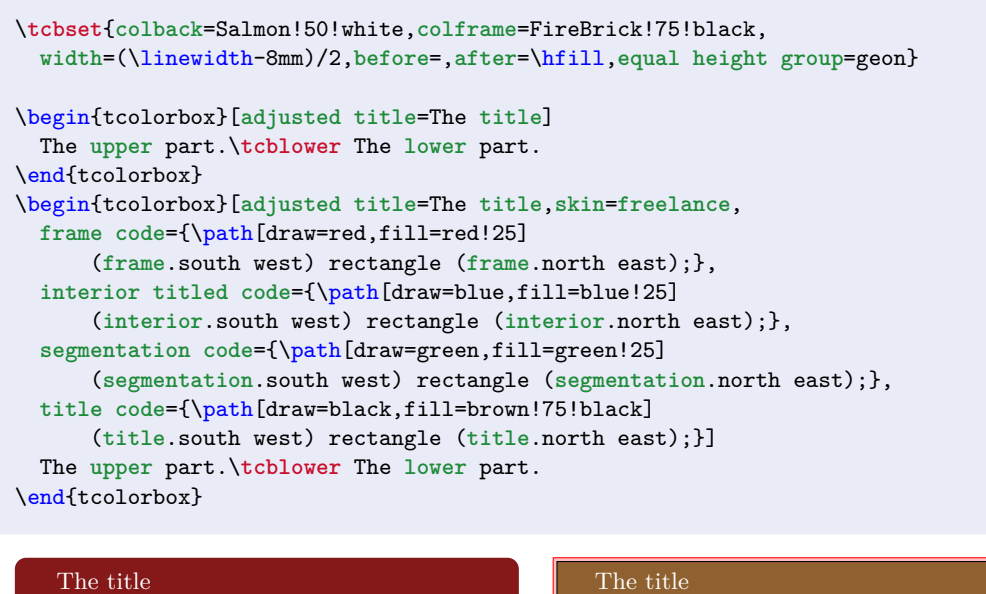

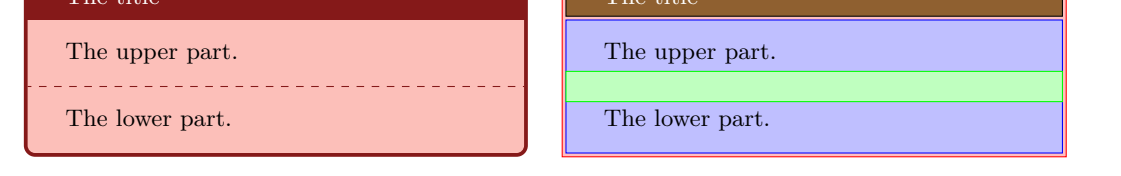

# **6.2 Style Option Keys**

The following style options are applicable for all skins which use engines of type path, pathfirst, pathmiddle, or pathlast. Especially, the skin [enhanced](#page-98-0)<sup> $\rightarrow P. 99$ </sup> supports *all* of them and [standard](#page-97-0)<sup>→</sup> P. 98 *none*.

## <span id="page-73-0"></span>/tcb/frame style= $\langle$ tikz *keys*} (style, no default)

The  $\langle$ tikz *keys* $\rangle$  are used inside the tikz path command for drawing the *frame* of the box. This option is available if the [/tcb/frame engine](#page-71-0)<sup>→ P.72</sup> is set to path, pathfirst, pathmiddle, or pathlast. It is *not* available for standard and it *may* be applicable for freelance.

```
\tcbset{colback=red!5!white,fonttitle=\bfseries}
\begin{tcolorbox}[enhanced,title=My title,
 frame style={left color=red!75!black,
               right color=blue!75!black}]
This is a \textbf{tcolorbox}.
\tcblower
This is the lower part.
\end{tcolorbox}
                                                                My title
                                                                This is a tcolorbox.
                                                                This is the lower part.
```
## **/tcb/frame hidden** (style, no value)

This is a shortcut for frame style={draw=none,fill=none}. Depending on the skin, this option switches off the drawing of the frame.

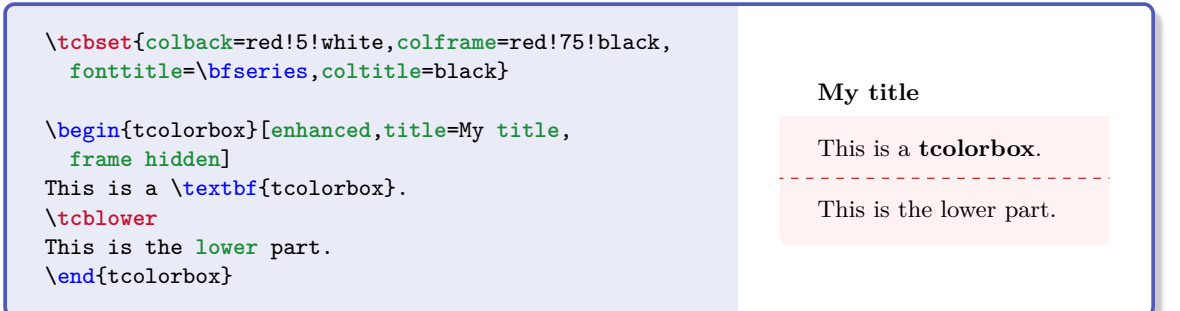

## <span id="page-73-1"></span>**/tcb/interior style=** $\langle$ **tikz** *keys* (style, no default)

The  $\langle$ tikz *keys*) are used inside the tikz path command for drawing the *interior* of the box. They are used for the titled and for the untitled version as well.

This option is available if the [/tcb/interior titled engine](#page-71-1)<sup>→ P.72</sup> or [/tcb/interior](#page-71-2) [engine](#page-71-2)<sup>→</sup> P. 72 is set to path, pathfirst, pathmiddle, or pathlast. It is *not* available for standard and it *may* be applicable for freelance.

```
\tcbset{colframe=red!75!black,fonttitle=\bfseries}
                                                                    My title
\begin{tcolorbox}[enhanced,title=My title,
  interior style={left color=red!20!white,
                                                                    This is a tcolorbox.
                   right color=yellow!50!white}]
                                                                          . <u>. . . . . . . . . .</u> .
This is a \textbf{tcolorbox}.
                                                                    This is the lower part.
\tcblower
This is the lower part.
\end{tcolorbox}
```
## **/tcb/interior hidden** (style, no value)

This is a shortcut for interior style={draw=none, fill=none}. Depending on the skin, this option switches off the drawing of the interior.

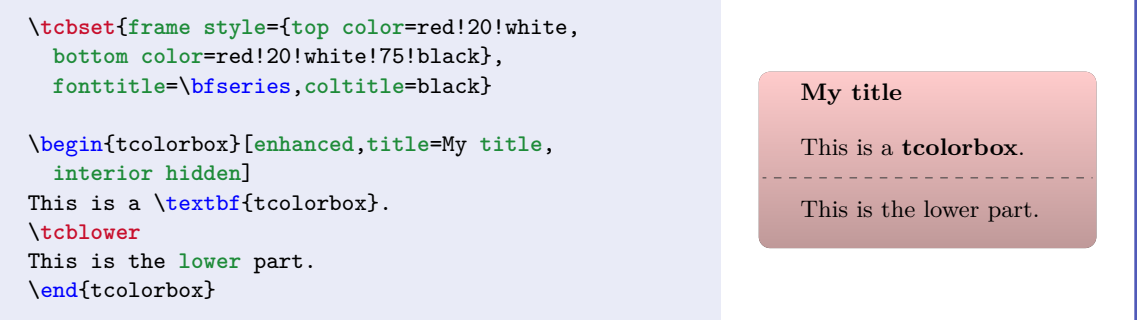

## <span id="page-74-0"></span>**/tcb/segmentation style**= $\langle$ tikz *keys*} (style, no default)

The  $\langle$ tikz *keys* $\rangle$  are used inside the tikz path command for drawing the *segmentation* line of the box.

This option is available if the [/tcb/segmentation engine](#page-71-3)<sup>→</sup> P. 73 is set to path. It is *not* available for standard and it *may* be applicable for freelance.

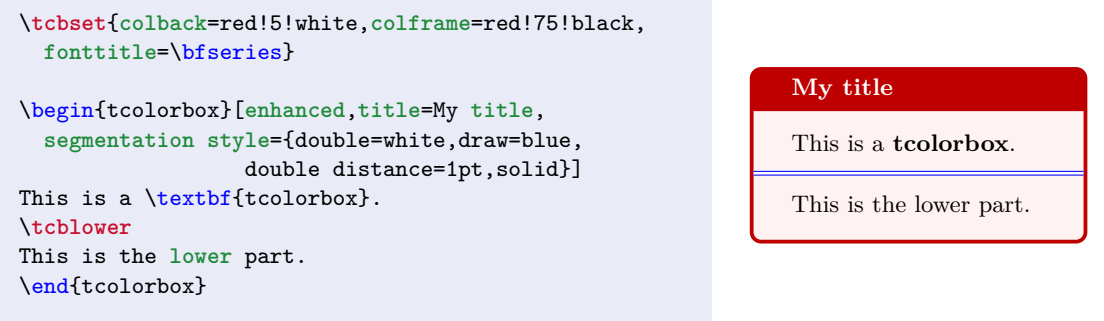

### **/tcb/segmentation hidden** (style, no value)

This is a shortcut for segmentation style={draw=none,fill=none}. Depending on the skin, this option switches off the drawing of the segmentation line. See also [/tcb/lower](#page-12-0) [separated](#page-12-0)<sup>→ P. 13</sup> which has the same effect for most skins.

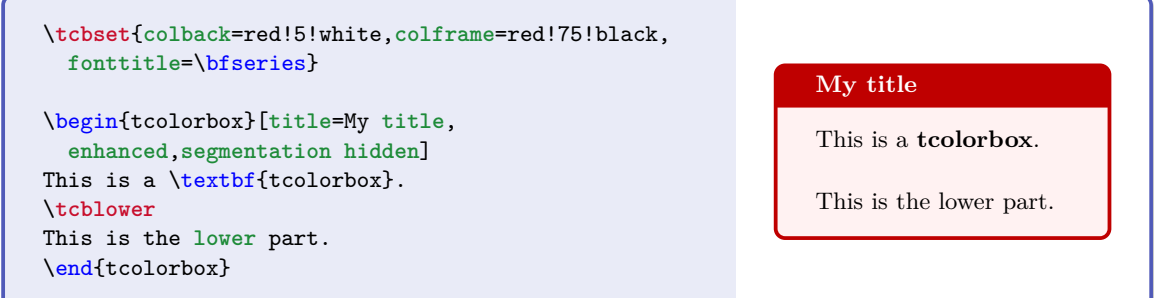

## <span id="page-75-0"></span>**/tcb/title style**= $\langle$ tikz *keys*} (style, no default)

The  $\langle$ **tikz** *keys* $\rangle$  are used inside the **tikz** path command for drawing the *title area* of the box.

This option is available if the [/tcb/title engine](#page-72-0)<sup> $\rightarrow$  P.73</sup> is set to path, pathfirst, pathmiddle, or pathlast. It is *not* available for standard and it *may* be applicable for freelance.

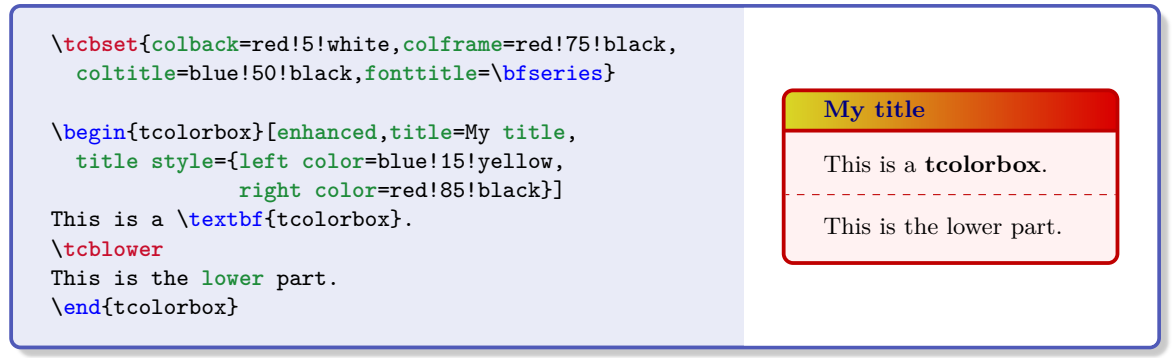

 $\langle \text{tcb/colbacktitle} = \langle color \rangle$  (style, no default, initially unset)

Abbreviation for setting [/tcb/title style](#page-75-0) to fill= $\langle color \rangle$ . This fills the background of the title area with the given  $\langle color \rangle$ .

This option is available if the [/tcb/title engine](#page-72-0)<sup> $\rightarrow$  P.73</sup> is set to path, pathfirst, pathmiddle, or pathlast. It is *not* available for standard and it *may* be applicable for freelance.

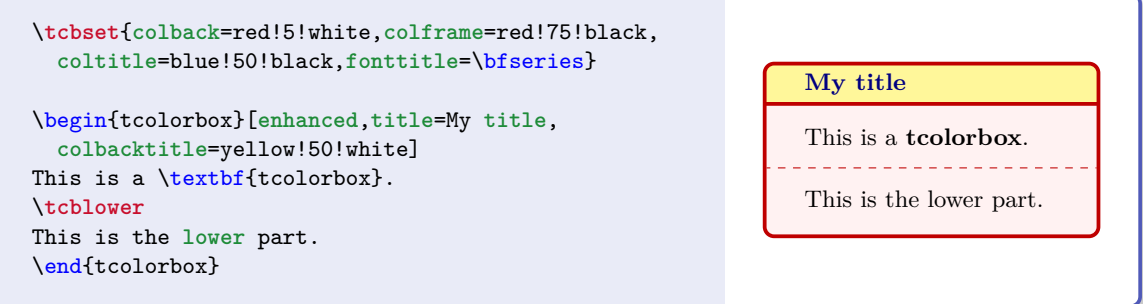

## **/tcb/title hidden** (style, no value)

This is a shortcut for title style={draw=none,fill=none}. Depending on the skin, this option switches off the drawing of the title background. This is the default behavior for [standard](#page-97-0)<sup>→ P. 98</sup> and [enhanced](#page-98-0)<sup>→ P. 99</sup>.

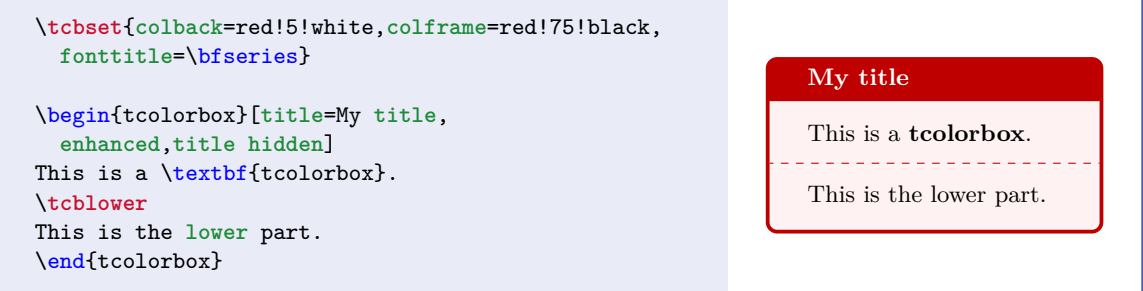

# **6.3 Code Option Keys**

The following code options are applicable for all skins which use engines of type freelance. Especially, the skin [freelance](#page-107-0)<sup>→ P. 108</sup> supports *all* of them, [standard](#page-97-0)<sup>→ P. 98</sup> and [enhanced](#page-98-0)<sup>→ P. 99</sup> *none* of them.

**/tcb/frame code**= $\langle graphical code \rangle$  (code, default from standard)

The given *(graphical code)* is used for drawing the *frame* of the box. This option is available only if the [/tcb/frame engine](#page-71-0)<sup>→ P.72</sup> is set to freelance.

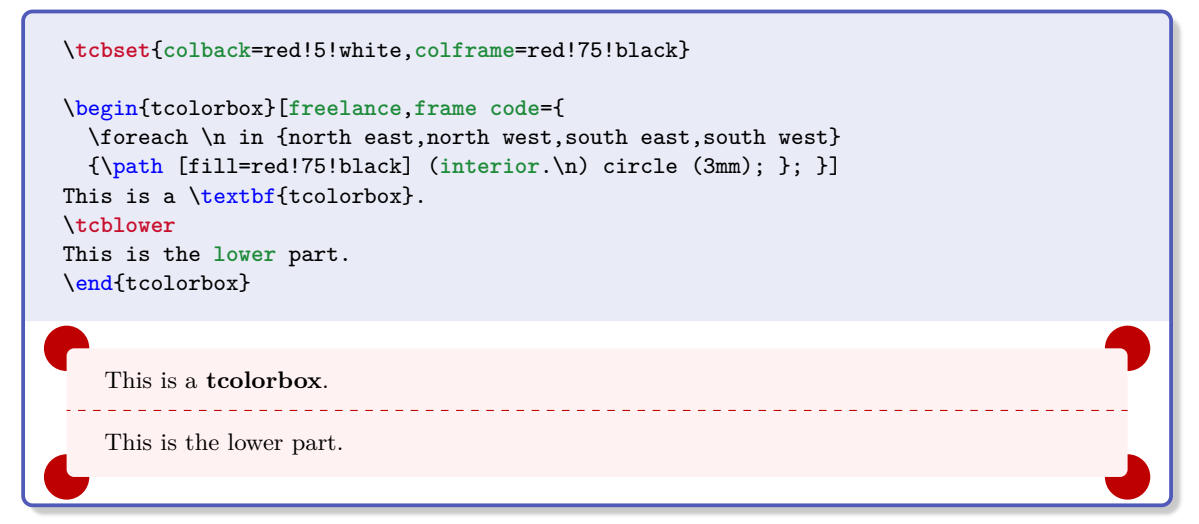

/tcb/interior titled code= $\langle graphical\ code \rangle$  (code, default from standard)

The given  $\langle$ *qraphical code* $\rangle$  is used for drawing the *interior* of the box, if the box comes with a title.

This option is available only if the [/tcb/interior titled engine](#page-71-1)<sup>→ P.72</sup> is set to freelance.

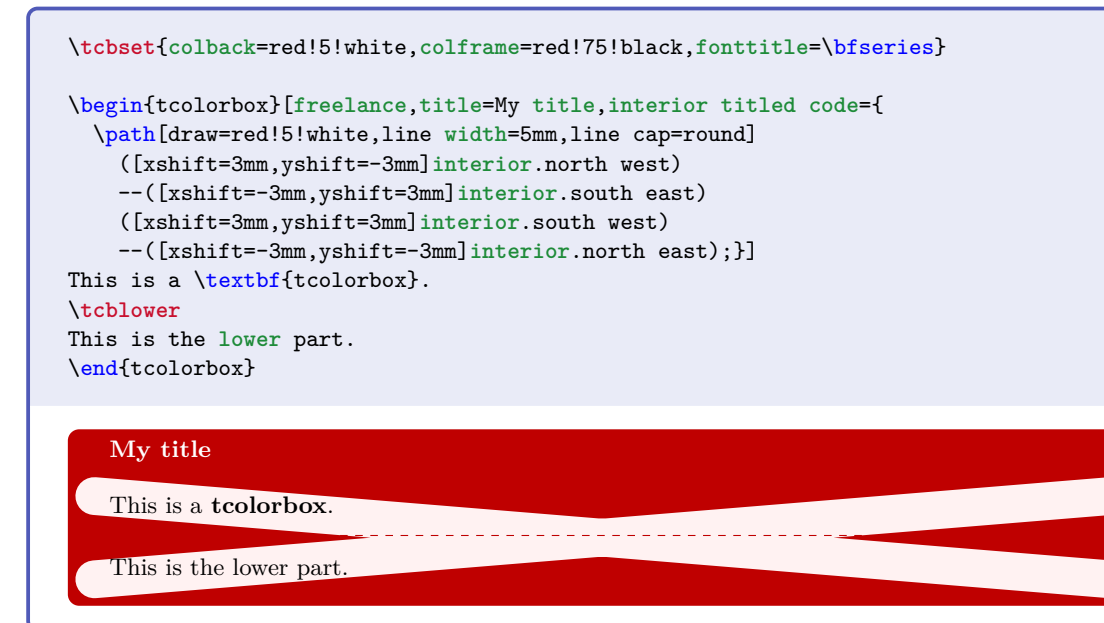

## **/tcb/interior code**= $\langle$ *graphical code*} (code, default from standard)

The given  $\langle$ *qraphical code* $\rangle$  is used for drawing the *interior* of the box, if the box is without a title.

This option is available only if the [/tcb/interior engine](#page-71-2)<sup> $\rightarrow$  P.72</sup> is set to freelance.

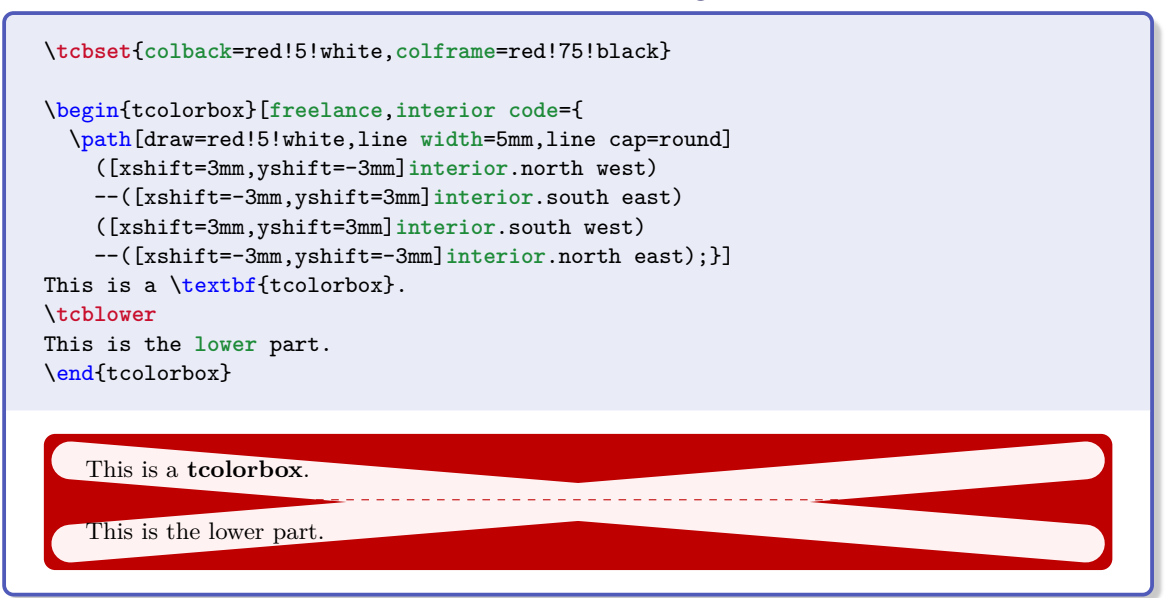

## <span id="page-77-0"></span>**/tcb/segmentation code**= $\langle graphical \ code \rangle$  (code, default from standard)

The given  $\langle graphical\ code\rangle$  is used for drawing the *segmentation* area of the box. This option is available only if the [/tcb/segmentation engine](#page-71-3)<sup> $\rightarrow$  P.73</sup> is set to freelance.

```
\tcbset{colback=red!5!white,colframe=red!75!black,fonttitle=\bfseries}
\begin{tcolorbox}[freelance,title=My title,segmentation code={
  \path[top color=red!5!white,bottom color=red!5!white,middle color=blue]
  (segmentation.south west) rectangle (segmentation.north east);}]
This is a \textbf{tcolorbox}.
\tcblower
This is the lower part.
\end{tcolorbox}
```
## **My title**

This is a **tcolorbox**.

This is the lower part.

# <span id="page-78-0"></span>/tcb/title code= $\langle graphical\ code \rangle$  (code, default from standard)

The given  $\langle graphical\ code\rangle$  is used for drawing the *title* area of the box. This option is available only if the [/tcb/title engine](#page-72-0)<sup>→ P.73</sup> is set to freelance.

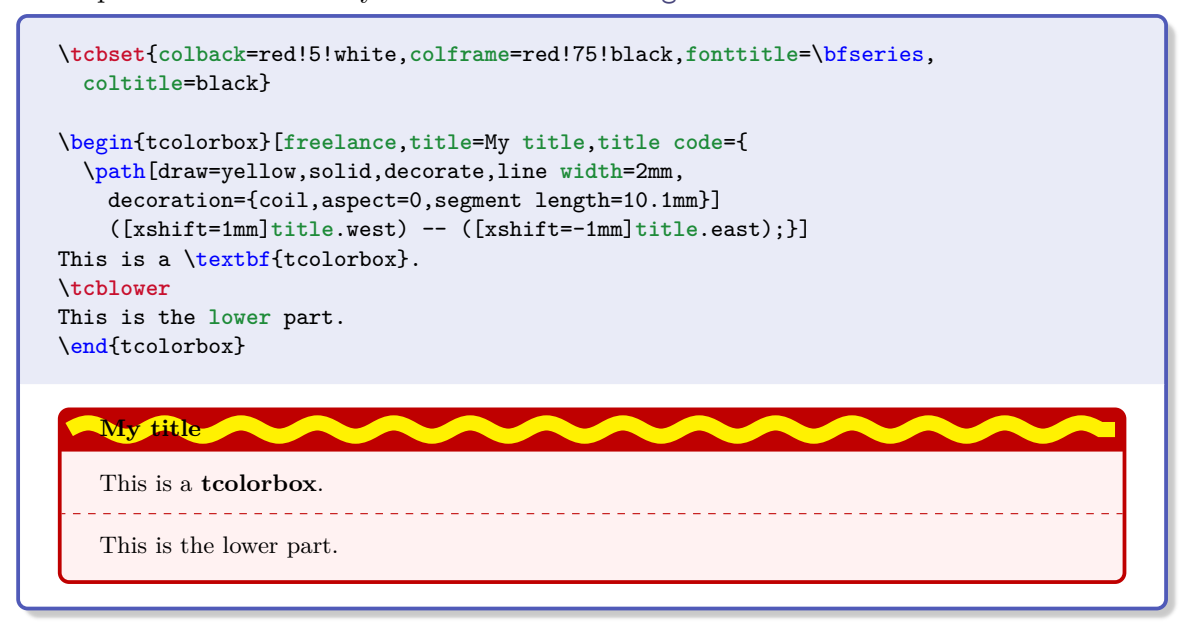

# <span id="page-79-1"></span>**6.4 Watermark Option Keys**

The following watermark options are applicable for all skins which use tikzpicture as [/tcb/graphical environment](#page-70-1)<sup>→ P.72</sup>. Therefore, the skin [standard](#page-97-0)<sup>→ P.98</sup> does not support these watermarks, but all other skins, e.g. [enhanced](#page-98-0)<sup>→ P. 99</sup>.

page [41.](#page-40-0) Therefore, *watermarks* and *overlays* cannot be used mixed. But a mixture is possible with the  $\frac{2}{3}$  hooks library, see Section 11. The watermark options rely on the more general overlay options described in Section [3.7](#page-40-0) from with the  $\equiv$  hooks library, see Section [11.](#page-189-0)

## <span id="page-79-0"></span>**/tcb/watermark text**= $\langle text \rangle$  (no default, initially unset)

Writes some  $\langle text \rangle$  in the center of the interior region of a tcolorbox. This  $\langle text \rangle$  is written *after* the frame and interior are drawn and *before* the text content is drawn. It is zoomed or stretched according the values of [/tcb/watermark zoom](#page-82-0)<sup> $\rightarrow$  P.83</sup> or [/tcb/watermark](#page-84-0)  $stretch<sup>→P. 85</sup>.$  $stretch<sup>→P. 85</sup>.$ 

```
\tcbset{colback=red!5!white,colframe=red!75!black,fonttitle=\bfseries}
\begin{tcolorbox}[enhanced,title=My title,watermark text=My Watermark]
\lipsum[1]
\tcblower
\lipsum[2]
\end{tcolorbox}
```
#### **My title**

Tracsent eget sem ver les dirices bibendum. Achean ladenbus. Morbi de<br>la eu, pulvinar at, mollis ac, nulla. Curabitur auctor semper nulla. Don<br>risus. Duis nibh mi, congue eu, accumsan eleifend, sagittis quis, diam. I<br>met o Lorem ipsum dolor sit amet, consectetuer adipiscing elit. Ut purus elit, vestibulum ut, placerat ac, adipiscing vitae, felis. Curabitur dictum gravida mauris. Nam arcu libero, nonummy eget, consectetuer id, vulputate a, magna. Donec vehicula augue eu neque. Pellentesque habitant morbi tristique senectus et netus et malesuada fames ac turpis egestas. Mauris ut leo. Cras viverra metus rhoncus sem. Nulla et lectus vestibulum urna fringilla ultrices. Phasellus eu tellus sit amet tortor gravida placerat. Integer sapien est, iaculis in, pretium quis, viverra ac, nunc. Praesent eget sem vel leo ultrices bibendum. Aenean faucibus. Morbi dolor nulla, malesuada eu, pulvinar at, mollis ac, nulla. Curabitur auctor semper nulla. Donec varius orci eget risus. Duis nibh mi, congue eu, accumsan eleifend, sagittis quis, diam. Duis eget orci sit amet orci dignissim rutrum.

Nam dui ligula, fringilla a, euismod sodales, sollicitudin vel, wisi. Morbi auctor lorem non justo. Nam lacus libero, pretium at, lobortis vitae, ultricies et, tellus. Donec aliquet, tortor sed accumsan bibendum, erat ligula aliquet magna, vitae ornare odio metus a mi. Morbi ac orci et nisl hendrerit mollis. Suspendisse ut massa. Cras nec ante. Pellentesque a nulla. Cum sociis natoque penatibus et magnis dis parturient montes, nascetur ridiculus mus. Aliquam tincidunt urna. Nulla ullamcorper vestibulum turpis. Pellentesque cursus luctus mauris.

## $\langle \text{tcb/watermark text on} = \langle \text{part} \rangle$  is  $\langle \text{text} \rangle$  (no default, initially unset)

This option writes some  $\langle text \rangle$  in the center of the interior region of a **tcolorbox** as described for [/tcb/watermark text](#page-79-0). But this is done only for boxes named h*part*i of a break sequence, see [/tcb/breakable](#page-170-0)<sup>→</sup> P. 171 .

Feasible values for  $\langle part \rangle$  are:

- broken: all broken box parts,
- unbroken: unbroken boxes only,
- first: first parts of a break sequence,
- middle: middle parts of a break sequence,
- last: last parts of a break sequence,
- unbroken and first: unbroken boxes and first parts of a break sequence,
- middle and last: middle and last parts of a break sequence.

## <span id="page-80-0"></span>**/tcb/watermark graphics**= $\langle$ *file name*} (no default, initially unset)

Draws an external picture referenced by  $\langle$  *file name* $\rangle$  in the center of the interior region of a tcolorbox. The picture is drawn *after* the frame and interior are drawn and *before* the text content is drawn. It is zoomed or stretched according the values of [/tcb/watermark](#page-82-0)  $\text{zoom}^{\rightarrow}$  $\text{zoom}^{\rightarrow}$  $\text{zoom}^{\rightarrow}$  P.83 or [/tcb/watermark stretch](#page-84-0)<sup> $\rightarrow$  P.85</sup>.

```
\tcbset{colback=red!5!white,colframe=red!75!black,fonttitle=\bfseries}
\begin{tcolorbox}[enhanced,title=My title,watermark graphics=Basilica_5.png,
  watermark opacity=0.15]
\lipsum[1-2]
\tcblower
This example uses a public domain picture from\\
\url{http://commons.wikimedia.org/wiki/File:Basilica_5.png}
\end{tcolorbox}
```
# **My title**

Lorem ipsum dolor sit amet, consectetuer adipiscing elit. Ut purus elit, vestibulum ut, placerat ac, adipiscing vitae, felis. Curabitur dictum gravida mauris. Nam arcu libero, nonummy eget, consectetuer id, vulputate a, magna. Donec vehicula augue eu neque. Pellentesque habitant morbi tristique senectus et netus et malesuada fames ac turpis egestas. Mauris ut leo. Cras viverra metus rhoncus sem. Nulla et lectus vestibulum urna fringilla ultrices. Phasellus eu tellus sit amet tortor gravida placerat. Integer sapien est, iaculis in, pretium quis, viverra ac, nunc. Praesent eget sem vel leo ultrices bibendum. Aenean faucibus. Morbi dolor nulla, malesuada eu, pulvinar at, mollis ac, nulla. Curabitur auctor semper nulla. Donec varius orci eget risus. Duis nibh mi, congue eu, accumsan eleifend, sagittis quis, diam. Duis eget orci sit amet orci dignissim rutrum.

Nam dui ligula, fringilla a, euismod sodales, sollicitudin vel, wisi. Morbi auctor lorem non justo. Nam lacus libero, pretium at, lobortis vitae, ultricies et, tellus. Donec aliquet, tortor sed accumsan bibendum, erat ligula aliquet magna, vitae ornare odio metus a mi. Morbi ac orci et nisl hendrerit mollis. Suspendisse ut massa. Cras nec ante. Pellentesque a nulla. Cum sociis natoque penatibus et magnis dis parturient montes, nascetur ridiculus mus. Aliquam tincidunt urna. Nulla ullamcorper vestibulum turpis. Pellentesque cursus luctus mauris.

This example uses a public domain picture from [http://commons.wikimedia.org/wiki/File:Basilica\\_5.png](http://commons.wikimedia.org/wiki/File:Basilica_5.png)

**/tcb/watermark graphics on**= $\langle part \rangle$  is  $\langle file \ name \rangle$  (no default, initially unset) This option draws a picture referenced by *(file name)* in the center of the interior region of a tcolorbox as described for [/tcb/watermark graphics](#page-80-0). But this is done only for boxes named  $\langle part \rangle$  of a break sequence, see [/tcb/breakable](#page-170-0)<sup>→ P. 171</sup>. Feasible values for  $\langle part \rangle$  are:

- broken: all broken box parts,
- unbroken: unbroken boxes only,
- first: first parts of a break sequence,
- middle: middle parts of a break sequence,
- last: last parts of a break sequence,
- unbroken and first: unbroken boxes and first parts of a break sequence,
- middle and last: middle and last parts of a break sequence.

## <span id="page-81-0"></span>**/tcb/watermark tikz**= $\langle$ *graphical code*} (no default, initially unset)

Draws the given tikz  $\langle graphical\ code\rangle$  in the center of the interior region of a tcolorbox. The code is executed *after* the frame and interior are drawn and *before* the text content is drawn. The result is zoomed or stretched according the values of [/tcb/watermark](#page-82-0)  $\text{zoom}^{\rightarrow}$  $\text{zoom}^{\rightarrow}$  $\text{zoom}^{\rightarrow}$  P.83 or [/tcb/watermark stretch](#page-84-0)<sup> $\rightarrow$  P.85</sup>.

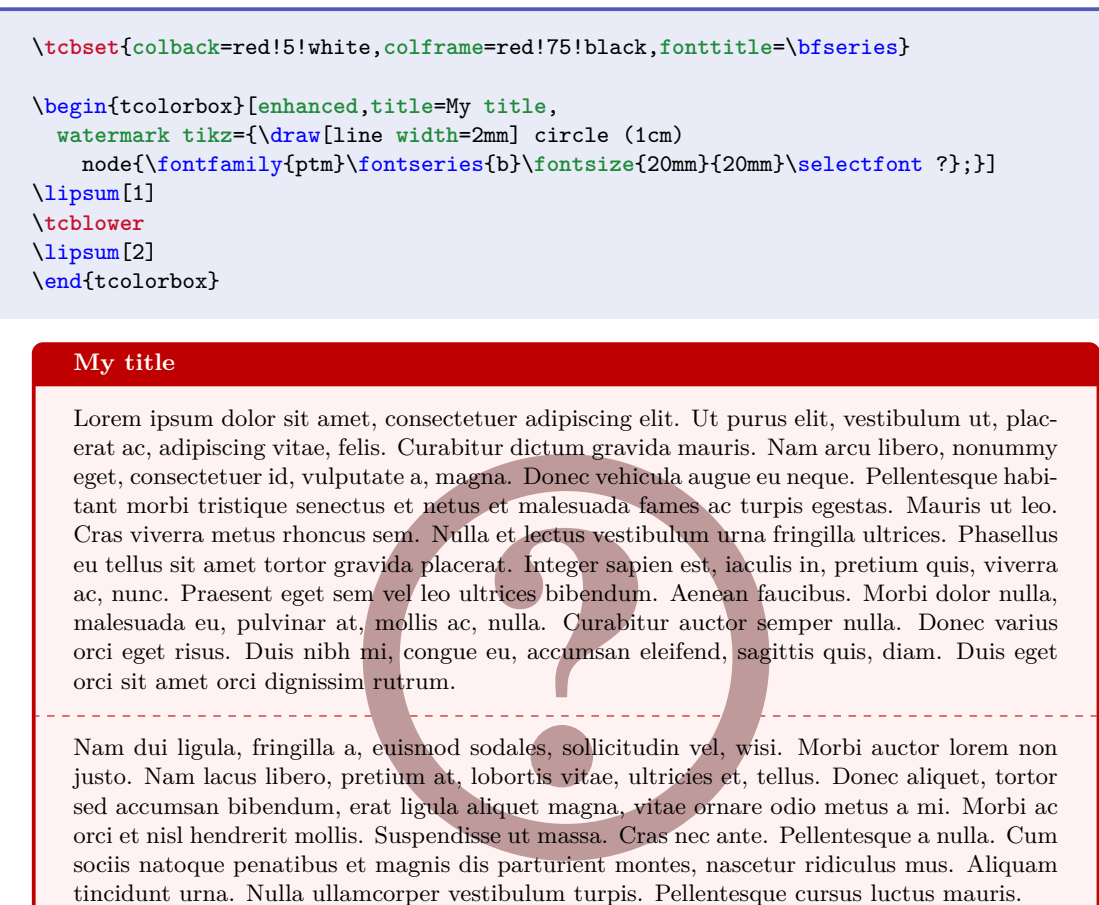

**/tcb/watermark tikz on**= $\langle part \rangle$  is  $\langle graphical code \rangle$  (no default, initially unset) This option draws the given tikz  $\langle graphical\ code \rangle$  in the center of the interior region of a tcolorbox as described for [/tcb/watermark tikz](#page-81-0). But this is done only for boxes named  $\langle part \rangle$  of a break sequence, see [/tcb/breakable](#page-170-0)<sup>→ P. 171</sup>.

Feasible values for  $\langle part \rangle$  are:

- broken: all broken box parts,
- unbroken: unbroken boxes only,
- first: first parts of a break sequence,
- middle: middle parts of a break sequence,
- last: last parts of a break sequence,
- unbroken and first: unbroken boxes and first parts of a break sequence,
- middle and last: middle and last parts of a break sequence.

**/tcb/no watermark** (style, no default, initially set) Removes the watermark if set before. This is an alias for  $/teb/no$  overlay<sup>→ P.42</sup>.

#### **/tcb/watermark opacity=** $\langle fraction \rangle$  (no default, initially 1.00)

Sets the opacity value  $\in [0, 1]$  for a watermark.

```
\tcbset{enhanced,colback=red!5!white,colframe=red!75!black,fonttitle=\bfseries,
 watermark text=Watermark,nobeforeafter,width=(\linewidth-2mm)/2}
\begin{tcolorbox}[title=Opacity 1.00,watermark opacity=1.00]
\lipsum[2]
\end{tcolorbox}\hfill%
\begin{tcolorbox}[title=Opacity 0.50,watermark opacity=0.50]
\lipsum[2]
\end{tcolorbox}%
```
# **Opacity 1.00**

tae ornare odio metus a mi. Morbi accordination et nisidendrerit mollis. Suspendisse Nam dui ligula, fringilla a, euismod sodales, sollicitudin vel, wisi. Morbi auctor lorem non justo. Nam lacus libero, pretium at, lobortis vitae, ultricies et, tellus. Donec aliquet, tortor sed accumsan bibendum, erat ligula aliquet magna, vitae ornare odio metus a mi. Morbi ac ut massa. Cras nec ante. Pellentesque a nulla. Cum sociis natoque penatibus et magnis dis parturient montes, nascetur ridiculus mus. Aliquam tincidunt urna. Nulla ullamcorper vestibulum turpis. Pellentesque cursus luctus mauris.

## **Opacity 0.50**

tae ornare odio metus a mi. Morbi accordination et nisl hendrerit mollis. Suspendisse Nam dui ligula, fringilla a, euismod sodales, sollicitudin vel, wisi. Morbi auctor lorem non justo. Nam lacus libero, pretium at, lobortis vitae, ultricies et, tellus. Donec aliquet, tortor sed accumsan bibendum, erat ligula aliquet magna, vitae ornare odio metus a mi. Morbi ac ut massa. Cras nec ante. Pellentesque a nulla. Cum sociis natoque penatibus et magnis dis parturient montes, nascetur ridiculus mus. Aliquam tincidunt urna. Nulla ullamcorper vestibulum turpis. Pellentesque cursus luctus mauris.

## <span id="page-82-0"></span>**/tcb/watermark zoom**=h*fraction*i (no default, initially 0.75)

Sets the zoom value for a watermark. The zoom respects the aspect ratio. The value 1*.*0 means to fill the whole box until the watermark touches the frame.

```
\tcbset{enhanced,colback=red!5!white,colframe=red!75!black,fonttitle=\bfseries,
 watermark text=Watermark,nobeforeafter,width=(\linewidth-2mm)/2}
```

```
\begin{tcolorbox}[title=Zoom 1.0,watermark zoom=1.0]
\lipsum[2]
\end{tcolorbox}\hfill%
\begin{tcolorbox}[title=Zoom 0.5,watermark zoom=0.5]
\lipsum[2]
\end{tcolorbox}%
```
#### **Zoom 1.0**

bibendum, erat ingula anquet magna, vi-<br>tae ornare odio metus a mi. Morbi ac<br>orci/et misl hendrerit mollis. Suspendisse<br>ut massa. Cras nec ante. Pellentesque Nam dui ligula, fringilla a, euismod sodales, sollicitudin vel, wisi. Morbi auctor lorem non justo. Nam lacus libero, pretium at, lobortis vitae, ultricies et, tellus. Donec aliquet, tortor sed accumsan bibendum, erat ligula aliquet magna, vitae ornare odio metus a mi. Morbi ac orci et nisl hendrerit mollis. Suspendisse ut massa. Cras nec ante. Pellentesque a nulla. Cum sociis natoque penatibus et magnis dis parturient montes, nascetur ridiculus mus. Aliquam tincidunt urna. Nulla ullamcorper vestibulum turpis. Pellentesque cursus luctus mauris.

### **Zoom 0.5**

tae ornare odio metus a mi. 1 Morbi ac<br>orci et nisl hendrerit mollis. ISuspendisse Nam dui ligula, fringilla a, euismod sodales, sollicitudin vel, wisi. Morbi auctor lorem non justo. Nam lacus libero, pretium at, lobortis vitae, ultricies et, tellus. Donec aliquet, tortor sed accumsan bibendum, erat ligula aliquet magna, vitae ornare rodio metus a mi. Morbi ac ut massa. Cras nec ante. Pellentesque a nulla. Cum sociis natoque penatibus et magnis dis parturient montes, nascetur ridiculus mus. Aliquam tincidunt urna. Nulla ullamcorper vestibulum turpis. Pellentesque cursus luctus mauris.

#### <span id="page-83-0"></span>**/tcb/watermark overzoom**= $\langle fraction \rangle$  (no default, initially unset)

Sets the overzoom value for a watermark. The overzoom respects the aspect ratio. The value 1*.*0 means to fill the whole box until the watermark touches all four sides of the frame.

```
\tcbset{enhanced,colback=white,colframe=blue!50!black,fonttitle=\bfseries,
 watermark opacity=0.5,
 watermark graphics=lichtspiel.jpg,nobeforeafter,width=(\linewidth-2mm)/2}
\begin{tcolorbox}[title=Zoom 1.0,watermark zoom=1.0]
\lipsum[1]
\end{tcolorbox}\hfill%
\begin{tcolorbox}[title=Overzoom 1.0,watermark overzoom=1.0]
\lipsum[1]
\end{tcolorbox}%
```
#### **Zoom 1.0**

Lorem ipsum dolor sit amet, consectetuer adipiscing elit. Ut purus elit, vestibulum ut, placerat ac, adipiscing vitae, felis. Curabitur dictum gravida mauris. Nam arcu libero, nonummy eget, consectetuer id, vulputate a, magna. Donec vehicula augue eu neque. Pellentesque habitant morbi tristique senectus et netus et malesuada fames ac turpis egestas. Mauris ut leo. Cras viverra metus rhoncus sem. Nulla et lectus vestibulum urna fringilla ultrices. Phasellus eu tellus sit amet tortor gravida placerat. Integer sapien est, iaculis in, pretium quis, viverra ac, nunc. Praesent eget sem vel leo ultrices bibendum. Aenean faucibus. Morbi dolor nulla, malesuada eu, pulvinar at, mollis ac, nulla. Curabitur auctor semper nulla. Donec varius orci eget risus. Duis nibh mi, congue eu, accumsan eleifend, sagittis quis, diam. Duis eget orci sit amet orci dignissim rutrum.

#### **Overzoom 1.0**

Lorem ipsum dolor sit amet, consectetuer adipiscing elit. Ut purus elit, vestibulum ut, placerat ac, adipiscing vitae, felis. Curabitur dictum gravida mauris. Nam arcu libero, nonummy eget, consectetuer id, vulputate a, magna. Donec vehicula augue eu neque. Pellentesque habitant morbi tristique senectus et netus et malesuada fames ac turpis egestas. Mauris ut leo. Cras viverra metus rhoncus sem. Nulla et lectus vestibulum urna fringilla ultrices. Phasellus eu tellus sit amet tortor gravida placerat. Integer sapien est, iaculis in, pretium quis, viverra ac, nunc. Praesent eget sem vel leo ultrices bibendum. Aenean faucibus. Morbi dolor nulla, malesuada eu, pulvinar at, mollis ac, nulla. Curabitur auctor semper nulla. Donec varius orci eget risus. Duis nibh mi, congue eu, accumsan eleifend, sagittis quis, diam. Duis eget orci sit amet orci dignissim rutrum.

rules which still have a thickness greater than  $0pt$ , the space of these invisible rules may not<br>be covered by the watermark. For example, this situation may occur during the breaking of<br>[/tcb/enhanced](#page-98-1)<sup>→ P. 99</sup> boxes. To a If a [/tcb/watermark overzoom](#page-83-0) value of 1.0 is used in connection with invisible top and bottom rules which still have a thickness greater than 0pt, the space of these invisible rules may not be covered by the watermark. For example, this situation may occur during the breaking of any desired value.

#### <span id="page-84-0"></span>**/tcb/watermark stretch**= $\langle fraction \rangle$  (no default, initially unset)

Sets the stretch value for a watermark. The stretch value is applied to width and height in relation to the box dimensions. It does not respect the aspect ratio. The value 1*.*0 means to fill the whole box.

```
\tcbset{enhanced,colback=white,colframe=blue!50!black,fonttitle=\bfseries,
 watermark graphics=lichtspiel.jpg,watermark opacity=0.5,
 nobeforeafter,width=(\linewidth-2mm)/2}
\begin{tcolorbox}[title=Stretch 1.00,watermark stretch=1.00]
\lipsum[2]
\end{tcolorbox}\hfill%
\begin{tcolorbox}[title=Stretch 0.50,watermark stretch=0.50]
\lipsum[2]
\end{tcolorbox}%
```
#### **Stretch 1.00**

Nam dui ligula, fringilla a, euismod sodales, sollicitudin vel, wisi. Morbi auctor lorem non justo. Nam lacus libero, pretium at, lobortis vitae, ultricies et, tellus. Donec aliquet, tortor sed accumsan bibendum, erat ligula aliquet magna, vitae ornare odio metus a mi. Morbi ac orci et nisl hendrerit mollis. Suspendisse ut massa. Cras nec ante. Pellentesque a nulla. Cum sociis natoque penatibus et magnis dis parturient montes, nascetur ridiculus mus. Aliquam tincidunt urna. Nulla ullamcorper vestibulum turpis. Pellentesque cursus luctus mauris.

#### **Stretch 0.50**

Nam dui ligula, fringilla a, euismod sodales, sollicitudin vel, wisi. Morbi auctor lorem non justo. Nam lacus libero, pretium at, lobortis vitae, ultricies et, tellus. Donec aliquet, tortor sed accumsan bibendum, erat ligula aliquet magna, vitae ornare odio metus a mi. Morbi ac orci et nisl hendrerit mollis. Suspendisse ut massa. Cras nec ante. Pellentesque a nulla. Cum sociis natoque penatibus et magnis dis parturient montes, nascetur ridiculus mus. Aliquam tincidunt urna. Nulla ullamcorper vestibulum turpis. Pellentesque cursus luctus mauris.

**/tcb/watermark color**= $\langle color \rangle$  (no default, initially mixed background and frame color) Sets the color for the watermark.

```
\tcbset{colback=red!5!white,colframe=red!75!black,fonttitle=\bfseries}
\begin{tcolorbox}[enhanced,title=My title,watermark text=My Watermark,
 watermark color=yellow!50!red]
\lipsum[1]
\end{tcolorbox}
```
### **My title**

bi tristique senectus et netus et malesuada fames ac turpis egestas. Maur<br>erra metus rhoncus sem. Nulla et lectus vestibulum urna fringilla ultrices.<br>sit amet tortor gravida placerat. Integer sapien est, iaculis in, pretiu Lorem ipsum dolor sit amet, consectetuer adipiscing elit. Ut purus elit, vestibulum ut, placerat ac, adipiscing vitae, felis. Curabitur dictum gravida mauris. Nam arcu libero, nonummy eget, consectetuer id, vulputate a, magna. Donec vehicula augue eu neque. Pellentesque habitant morbi tristique senectus et netus et malesuada fames ac turpis egestas. Mauris ut leo. Cras viverra metus rhoncus sem. Nulla et lectus vestibulum urna fringilla ultrices. Phasellus eu tellus sit amet tortor gravida placerat. Integer sapien est, iaculis in, pretium quis, viverra ac, nunc. Praesent eget sem vel leo ultrices bibendum. Aenean faucibus. Morbi dolor nulla, malesuada eu, pulvinar at, mollis ac, nulla. Curabitur auctor semper nulla. Donec varius orci eget risus. Duis nibh mi, congue eu, accumsan eleifend, sagittis quis, diam. Duis eget orci sit amet orci dignissim rutrum.

#### **/tcb/clip watermark**= $\langle boolean \ value \rangle$  (default true, initially true)

Sets the watermark to be clipped to the interior area.

```
\tcbset{enhanced,colback=white,colframe=blue!50!white,fonttitle=\bfseries,
 watermark opacity=0.5,watermark stretch=1.00,arc=3mm,
 watermark graphics=lichtspiel.jpg}
```
\begin{tcolorbox}[**title**=Clip (**default**),**clip watermark**] \lipsum[1] \end{tcolorbox}

\begin{tcolorbox}[**title**=No **clip**,**clip watermark**=false] \lipsum[1] \end{tcolorbox}*%*

#### **Clip (default)**

Lorem ipsum dolor sit amet, consectetuer adipiscing elit. Ut purus elit, vestibulum ut, placerat ac, adipiscing vitae, felis. Curabitur dictum gravida mauris. Nam arcu libero, nonummy eget, consectetuer id, vulputate a, magna. Donec vehicula augue eu neque. Pellentesque habitant morbi tristique senectus et netus et malesuada fames ac turpis egestas. Mauris ut leo. Cras viverra metus rhoncus sem. Nulla et lectus vestibulum urna fringilla ultrices. Phasellus eu tellus sit amet tortor gravida placerat. Integer sapien est, iaculis in, pretium quis, viverra ac, nunc. Praesent eget sem vel leo ultrices bibendum. Aenean faucibus. Morbi dolor nulla, malesuada eu, pulvinar at, mollis ac, nulla. Curabitur auctor semper nulla. Donec varius orci eget risus. Duis nibh mi, congue eu, accumsan eleifend, sagittis quis, diam. Duis eget orci sit amet orci dignissim rutrum.

#### **No clip**

Lorem ipsum dolor sit amet, consectetuer adipiscing elit. Ut purus elit, vestibulum ut, placerat ac, adipiscing vitae, felis. Curabitur dictum gravida mauris. Nam arcu libero, nonummy eget, consectetuer id, vulputate a, magna. Donec vehicula augue eu neque. Pellentesque habitant morbi tristique senectus et netus et malesuada fames ac turpis egestas. Mauris ut leo. Cras viverra metus rhoncus sem. Nulla et lectus vestibulum urna fringilla ultrices. Phasellus eu tellus sit amet tortor gravida placerat. Integer sapien est, iaculis in, pretium quis, viverra ac, nunc. Praesent eget sem vel leo ultrices bibendum. Aenean faucibus. Morbi dolor nulla, malesuada eu, pulvinar at, mollis ac, nulla. Curabitur auctor semper nulla. Donec varius orci eget risus. Duis nibh mi, congue eu, accumsan eleifend, sagittis quis, diam. Duis eget orci sit amet orci dignissim rutrum.

# **6.5 Clip Environments**

The following clip environments are applicable for all skins which use engines of type path, pathfirst, pathmiddle, or pathlast. Especially, the skin [enhanced](#page-98-0)<sup>→ P.99</sup> supports *all* of them and [standard](#page-97-0)<sup>→ P. 98</sup> *none*. The typical area of application is inside overlay code, see Section [3.7](#page-40-0) from page [41.](#page-40-0)

```
\begin{tcbclipframe}
 \langle environment \; content \rangle\end{tcbclipframe}
```
Defines a Tikz scope which clips to the frame area path.

```
\makeatletter
\newtcolorbox{picturebox}[2][]{%
 enhanced,frame hidden,interior hidden,fonttitle=\bfseries,
 overlay={\begin{tcbclipframe}\node at (frame)
    {\includegraphics[width=\tcb@width,height=\tcb@height]{#2}};\end{tcbclipframe}%
    \begin{tcbclipinterior}\fill[white,opacity=0.75]
    (frame.south west) rectangle (frame.north east);\end{tcbclipinterior}},#1}
\makeatother
\begin{picturebox}[title=My Picture Box]{lichtspiel.jpg}
\lipsum[1]
\end{picturebox}
```
## **My Picture Box**

Lorem ipsum dolor sit amet, consectetuer adipiscing elit. Ut purus elit, vestibulum ut, placerat ac, adipiscing vitae, felis. Curabitur dictum gravida mauris. Nam arcu libero, nonummy eget, consectetuer id, vulputate a, magna. Donec vehicula augue eu neque. Pellentesque habitant morbi tristique senectus et netus et malesuada fames ac turpis egestas. Mauris ut leo. Cras viverra metus rhoncus sem. Nulla et lectus vestibulum urna fringilla ultrices. Phasellus eu tellus sit amet tortor gravida placerat. Integer sapien est, iaculis in, pretium quis, viverra ac, nunc. Praesent eget sem vel leo ultrices bibendum. Aenean faucibus. Morbi dolor nulla, malesuada eu, pulvinar at, mollis ac, nulla. Curabitur auctor semper nulla. Donec varius orci eget risus. Duis nibh mi, congue eu, accumsan eleifend, sagittis quis, diam. Duis eget orci sit amet orci dignissim rutrum.

# \begin{**tcbclipinterior**} h*environment content*i \end{**tcbclipinterior**}

Defines a Tikz scope which clips to the interior area path.

```
\begin{tcolorbox}[enhanced,title=My Title,
 overlay={\begin{tcbclipinterior}
   \draw[red,line width=1cm] (interior.north west)--(interior.south east);
   \draw[red,line width=1cm] (interior.south west)--(interior.north east);
 \end{tcbclipinterior}}]
\lipsum[1]
\end{tcolorbox}
```
## My Title

Lorem ipsum dolor sit amet, consectetuer adipiscing elit. Ut purus elit, vestibulum ut, placerat ac, adipiscing vitae, felis. Curabitur dictum gravida mauris. Nam arcu libero, nonummy eget, consectetuer id, vulputate a, magna. Donec vehicula augue eu neque. Pellentesque habitant morbi tristique senectus et netus et malesuada fames ac turpis egestas. Mauris ut leo. Cras viverra metus rhoncus sem. Nulla et lectus vestibulum urna fringilla ultrices. Phasellus eu tellus sit amet tortor gra<mark>vida placerat. Integer sapien est, iac</mark>ulis in, pretium quis, viverra ac, nunc. Praesent eget sem vel leo ultrices bibendum. Aenean faucibus. Morbi dolor nulla, malesuada eu, pulvinar at, mollis ac, nulla. Curabitur auctor semper nulla. Donec varius orci eget risus. Duis nibh mi, congue eu, accumsan eleifend, sagittis quis, diam. Duis eget orci sit amet orci dignissim rutrum.

# \begin{**tcbcliptitle**}

h*environment content*i

## \end{**tcbcliptitle**}

Defines a Tikz scope which clips to the title area path.

```
\begin{tcolorbox}[enhanced,title=My Title,colframe=blue,colback=yellow!10!white,
 overlay={\begin{tcbcliptitle}\node at (title)
  {\includegraphics[width=\linewidth]{lichtspiel.jpg}};\end{tcbcliptitle}}]
\lipsum[1]
\end{tcolorbox}
```
#### My Title

Lorem ipsum dolor sit amet, consectetuer adipiscing elit. Ut purus elit, vestibulum ut, placerat ac, adipiscing vitae, felis. Curabitur dictum gravida mauris. Nam arcu libero, nonummy eget, consectetuer id, vulputate a, magna. Donec vehicula augue eu neque. Pellentesque habitant morbi tristique senectus et netus et malesuada fames ac turpis egestas. Mauris ut leo. Cras viverra metus rhoncus sem. Nulla et lectus vestibulum urna fringilla ultrices. Phasellus eu tellus sit amet tortor gravida placerat. Integer sapien est, iaculis in, pretium quis, viverra ac, nunc. Praesent eget sem vel leo ultrices bibendum. Aenean faucibus. Morbi dolor nulla, malesuada eu, pulvinar at, mollis ac, nulla. Curabitur auctor semper nulla. Donec varius orci eget risus. Duis nibh mi, congue eu, accumsan eleifend, sagittis quis, diam. Duis eget orci sit amet orci dignissim rutrum.

### /tcb/clip title= $\langle boolean \ value \rangle$  (default true, initially false)

Sets the title to be clipped to the title area.

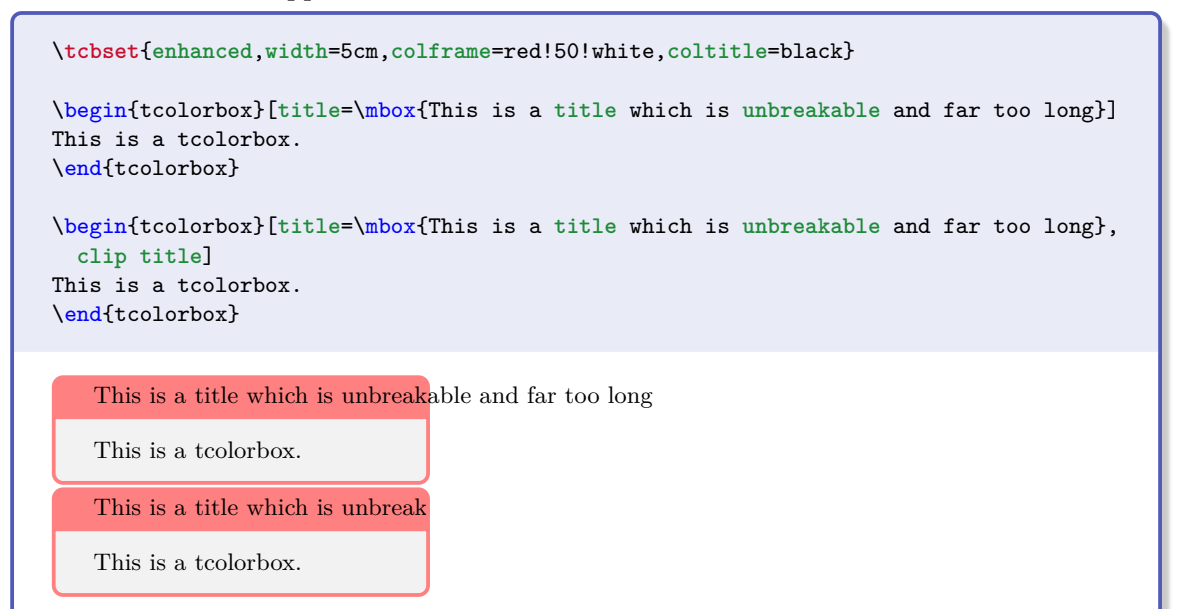

## <span id="page-88-0"></span>**/tcb/clip upper**= $\langle boolean \ value \rangle$  (default true, initially false)

Sets the upper part to be clipped to the interior area.

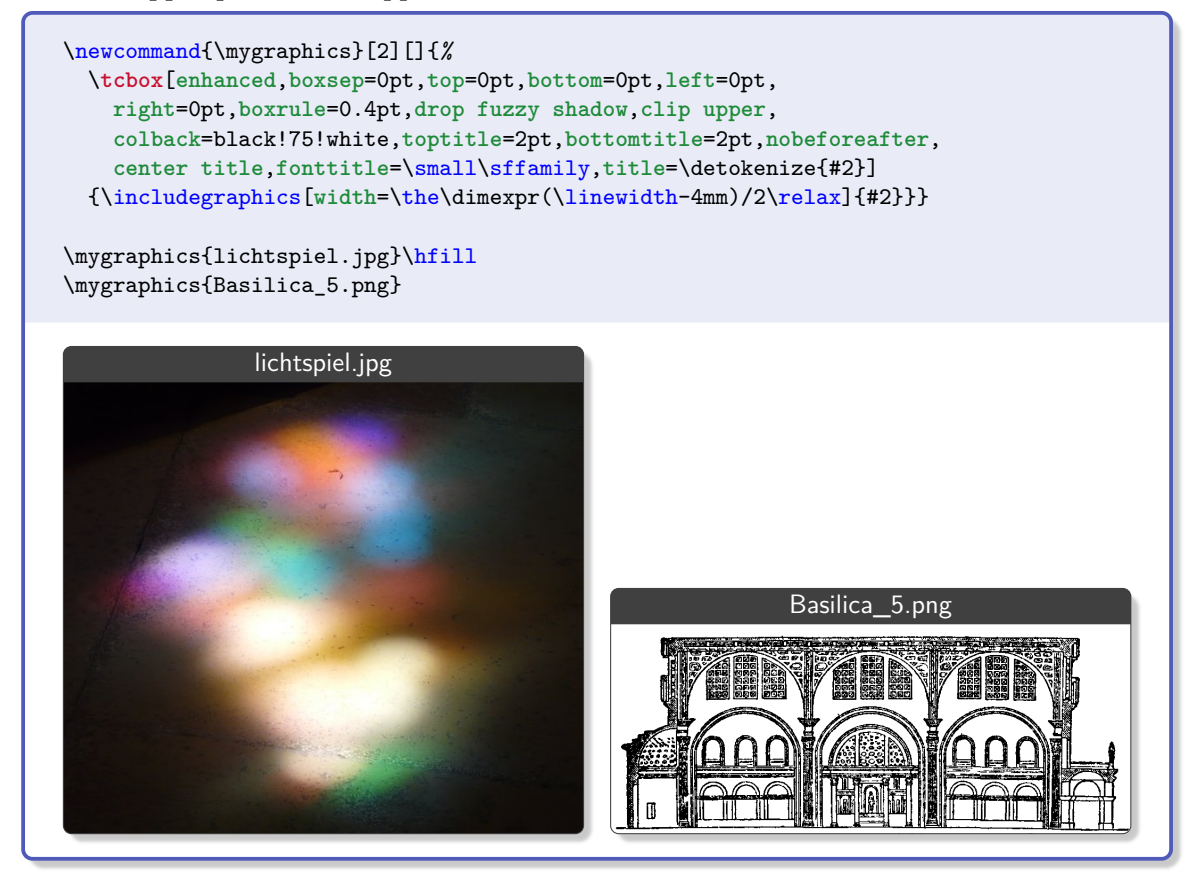

The example for [/tcb/clip upper](#page-88-0)<sup>→ P. 89</sup> sizes the box according to the dimensions of the picture. To do it the other way around, the watermark options provide an easy solution.

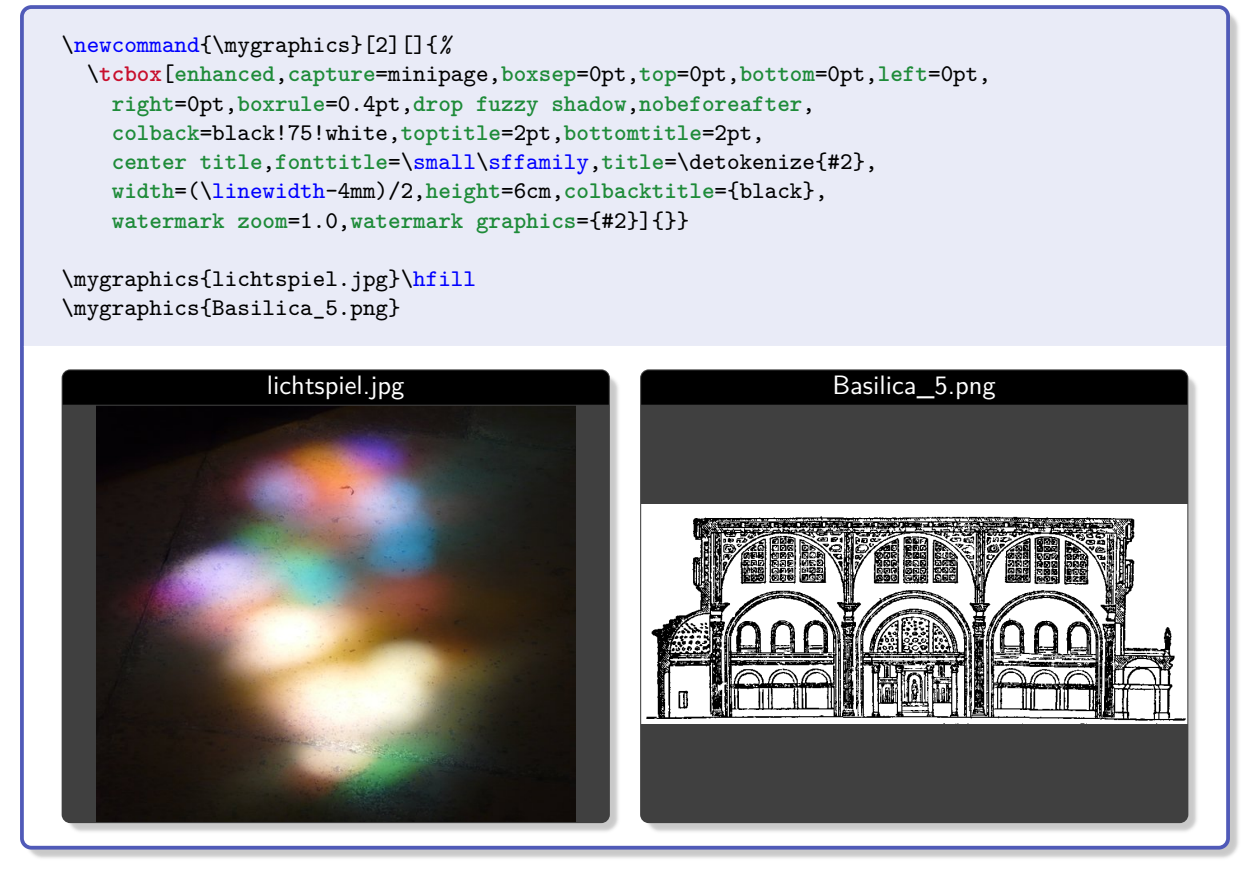

**/tcb/clip lower**= $\langle boolean value \rangle$  (default true, initially false) Sets the lower part to be clipped to the interior area.

```
\tcbset{enhanced,width=5cm,colframe=red!50!black,text and listing}
\begin{tcblisting}{}
Donau\-dampf\-schiff\-fahrts\-ka\-pi\-t\"ans\-m\"ut\-zen\-fran\-sen
\end{tcblisting}
\begin{tcblisting}{clip lower}
Donau\-dampf\-schiff\-fahrts\-ka\-pi\-t\"ans\-m\"ut\-zen\-fran\-sen
\end{tcblisting}
   Donaudampfschifffahrtska-
   pitänsmützenfransen
   Donau\-dampf\-schiff\-fahrts\-ka\-pi\-t\"ans\-m\"ut\-zen\-fran\-sen
   Donaudampfschifffahrtska-
   pitänsmützenfransen
   Donau\-\damp;\-schiff\-fa
```
# **6.6 Border Line Option Keys**

The following border line options are applicable for most skins which use tikzpicture as [/tcb/graphical environment](#page-70-1)<sup>→ P.72</sup>. Therefore, the skin [standard](#page-97-0)<sup>→ P.98</sup> does not support these border lines, but most other skins, e.g. [enhanced](#page-98-0)<sup>→ P.99</sup>.

The border lines are independent from the normal tcolorbox rules. They may be used with or without the [/tcb/segmentation engine](#page-71-3)<sup>→ P.73</sup>.

The border lines are stackable, i. e. several different border lines can be used on the same tcolorbox. They are drawn *after* the box frame and box interior and *before* overlays or watermarks.

! created by a TikZ *drawing* process. This can be used to apply different effects. Technically, the normal tcolorbox rules result from a TikZ *filling* process. The border lines are

**/tcb/borderline**={h*width*i}{h*offset*i}{h*options*i} (no default, initially unset) Adds a new border line to the stack of border lines. This border line is drawn with the given  $\langle width \rangle$  and gets a  $\langle offset \rangle$  computed from the frame outline. A positive  $\langle offset \rangle$  value moves the borderline inside the **tcolorbox** and a negative  $\langle$  *offset* $\rangle$  value moves it outside without changing the bounding box.

The border line is drawn along a TikZ path with the given TikZ h*options*i. Note that the TikZ line width option should not be used here.

The border lines adapt to the rounded corners of the tcolorbox. An inside border line will switch to sharp corners if necessary, an outside border line will always be rounded if not set to sharp corners.

```
\begin{tcolorbox}[enhanced,title=Rounded corners,fonttitle=\bfseries,boxsep=5pt,
 arc=8pt,
 borderline={0.5pt}{0pt}{red},
 borderline={0.5pt}{5pt}{blue,dotted},
 borderline={0.5pt}{-5pt}{green,dashed} ]
This is a tcolorbox.
\end{tcolorbox}
\bigskip
\begin{tcolorbox}[enhanced,title=Sharp corners,fonttitle=\bfseries,boxsep=5pt,
 arc=0pt,outer arc=0pt,
 borderline={0.5pt}{0pt}{red},
 borderline={0.5pt}{5pt}{blue,dotted},
 borderline={0.5pt}{-5pt}{green,dashed,sharp corners} ]
This is a tcolorbox.
\end{tcolorbox}
   Rounded corners
   This is a tcolorbox.
    Sharp corners
   This is a tcolorbox.
```

```
% \usepackage{lipsum}
\begin{tcolorbox}[enhanced,arc=3mm,boxrule=1.5mm,boxsep=1.5mm,
 colback=yellow!20!white,
 colframe=blue,
 borderline={1mm}{1mm}{white},
 borderline={1mm}{2mm}{red} ]
  \lipsum[1]
\end{tcolorbox}
```
Lorem ipsum dolor sit amet, consectetuer adipiscing elit. Ut purus elit, vestibulum ut, placerat ac, adipiscing vitae, felis. Curabitur dictum gravida mauris. Nam arcu libero, nonummy eget, consectetuer id, vulputate a, magna. Donec vehicula augue eu neque. Pellentesque habitant morbi tristique senectus et netus et malesuada fames ac turpis egestas. Mauris ut leo. Cras viverra metus rhoncus sem. Nulla et lectus vestibulum urna fringilla ultrices. Phasellus eu tellus sit amet tortor gravida placerat. Integer sapien est, iaculis in, pretium quis, viverra ac, nunc. Praesent eget sem vel leo ultrices bibendum. Aenean faucibus. Morbi dolor nulla, malesuada eu, pulvinar at, mollis ac, nulla. Curabitur auctor semper nulla. Donec varius orci eget risus. Duis nibh mi, congue eu, accumsan eleifend, sagittis quis, diam. Duis eget orci sit amet orci dignissim rutrum.

```
% \usepackage{lipsum}
\begin{tcolorbox}[enhanced,arc=3mm,boxrule=1.5mm,
 frame hidden,colback=blue!10!white,
 borderline={1mm}{0mm}{blue,dotted} ]
  \lipsum[2]
\end{tcolorbox}
```
Nam dui ligula, fringilla a, euismod sodales, sollicitudin vel, wisi. Morbi auctor lorem non justo. Nam lacus libero, pretium at, lobortis vitae, ultricies et, tellus. Donec aliquet, tortor sed accumsan bibendum, erat ligula aliquet magna, vitae ornare odio metus a mi. Morbi ac orci et nisl hendrerit mollis. Suspendisse ut massa. Cras nec ante. Pellentesque a nulla. Cum sociis natoque penatibus et magnis dis parturient montes, nascetur ridiculus mus. Aliquam tincidunt urna. Nulla ullamcorper vestibulum turpis. Pellentesque cursus luctus mauris.

```
% \usepackage{lipsum}
\begin{tcolorbox}[enhanced,skin=enhancedmiddle,
 frame hidden,interior hidden,top=0mm,bottom=0mm,boxsep=0mm,
 borderline={0.75mm}{0mm}{red},
 borderline={0.75mm}{0.75mm}{red!50!yellow},
 borderline={0.75mm}{1.5mm}{yellow}, ]
  \lipsum[3]
\end{tcolorbox}
```
Nulla malesuada porttitor diam. Donec felis erat, congue non, volutpat at, tincidunt tristique, libero. Vivamus viverra fermentum felis. Donec nonummy pellentesque ante. Phasellus adipiscing semper elit. Proin fermentum massa ac quam. Sed diam turpis, molestie vitae, placerat a, molestie nec, leo. Maecenas lacinia. Nam ipsum ligula, eleifend at, accumsan nec, suscipit a, ipsum. Morbi blandit ligula feugiat magna. Nunc eleifend consequat lorem. Sed lacinia nulla vitae enim. Pellentesque tincidunt purus vel magna. Integer non enim. Praesent euismod nunc eu purus. Donec bibendum quam in tellus. Nullam cursus pulvinar lectus. Donec et mi. Nam vulputate metus eu enim. Vestibulum pellentesque felis eu massa.

```
% \usepackage{lipsum}
\newtcolorbox{mygreenbox}[2][]{%
 enhanced,width=\linewidth-6pt,
  enlarge top by=3pt,enlarge bottom by=3pt,
  enlarge left by=3pt,enlarge right by=3pt,
  title={#2},frame hidden,boxrule=0pt,top=1mm,bottom=1mm,
  colframe=green!30!black, colbacktitle=green!50!yellow,
  coltitle=black, colback=green!25!white,
  borderline={0.5pt}{-0.5pt}{green!75!blue},
  borderline={1pt}{-3pt}{green!50!blue},#1}
\begin{mygreenbox}{My title}
  \lipsum[4]
\end{mygreenbox}
```
#### My title

Quisque ullamcorper placerat ipsum. Cras nibh. Morbi vel justo vitae lacus tincidunt ultrices. Lorem ipsum dolor sit amet, consectetuer adipiscing elit. In hac habitasse platea dictumst. Integer tempus convallis augue. Etiam facilisis. Nunc elementum fermentum wisi. Aenean placerat. Ut imperdiet, enim sed gravida sollicitudin, felis odio placerat quam, ac pulvinar elit purus eget enim. Nunc vitae tortor. Proin tempus nibh sit amet nisl. Vivamus quis tortor vitae risus porta vehicula.

Removes all border lines if set before.

**/tcb/no borderline** (no default, initially set)

# **6.7 Shadow Option Keys**

The following shadow options are applicable for most skins which use tikzpicture as [/tcb/graphical environment](#page-70-1)<sup>→ P.72</sup>. Therefore, the skin [standard](#page-97-0)<sup>→ P.98</sup> does not support these shadows, but most other skins, e.g. [enhanced](#page-98-0)<sup>→ P.99</sup>.

The shadows are stackable, i. e. several different shadows can be used on the same tcolorbox. They are drawn *before* the box frame is drawn.

## $\langle tcb/shadow={\langle xshift \rangle}{\langle yshift \rangle}{\langle \text{offset} \rangle}{\langle \text{options} \rangle}$  (no default)

Adds a new shadow to the stack of shadows. This shadow is follows the outline of the tcolorbox but is shifted by  $\langle xshift \rangle$  and  $\langle yshift \rangle$ . The  $\langle offset \rangle$  value is a distance value from the frame outline. A positive  $\langle \textit{offset} \rangle$  value shrinks the shadow and a negative  $\langle \textit{offset} \rangle$ value enlarges the shadow. The shadow is filled along a TikZ path with the given TikZ  $\langle$ *options* $\rangle$ .

The shadows adapt to the rounded corners of the tcolorbox. An shrinked shadow will switch to sharp corners if necessary, an enlarged shadow may become more rounded depending on several factors.

may be overlaped by the following content. But, the bounding box can be adapted if necessary. Shadows are not considered for the bounding box computation by default. Large shadows necessary.

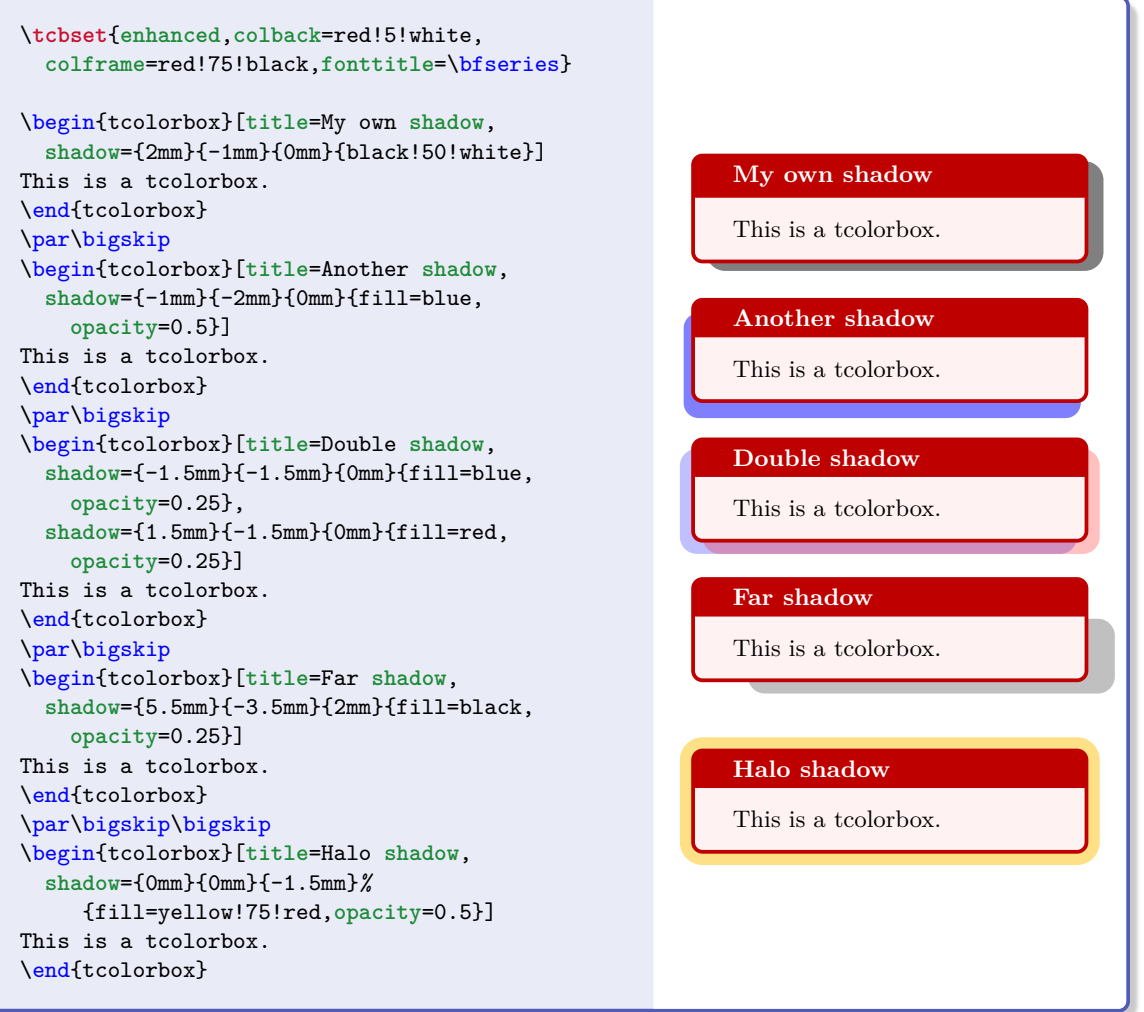

## $\text{{\bf \textit{tcb}}/fuzzy shadow={\{xshift\}}{\{yshift\}}{\{offset\}}{\{step\}}{\{bft,}o}$

Adds a new fuzzy shadow to the stack of shadows. Actually, this option adds seversal shadows which appear like a shadow with a fuzzy border. This fuzzy shadow is follows the outline of the **tcolorbox** but is shifted by  $\langle xshift \rangle$  and  $\langle yshift \rangle$ . The  $\langle offset \rangle$  value is a distance value from the frame outline. A positive  $\langle \textit{offset} \rangle$  value shrinks the shadow and a negative  $\langle \text{offset} \rangle$  value enlarges the shadow. The  $\{\langle \text{step} \rangle\}$  value describes a shrink offset used for the combination of the partial shadows. The shadow is filled along a TikZ path with the given TikZ  $\langle options \rangle$  but any opacity value will be ignored.

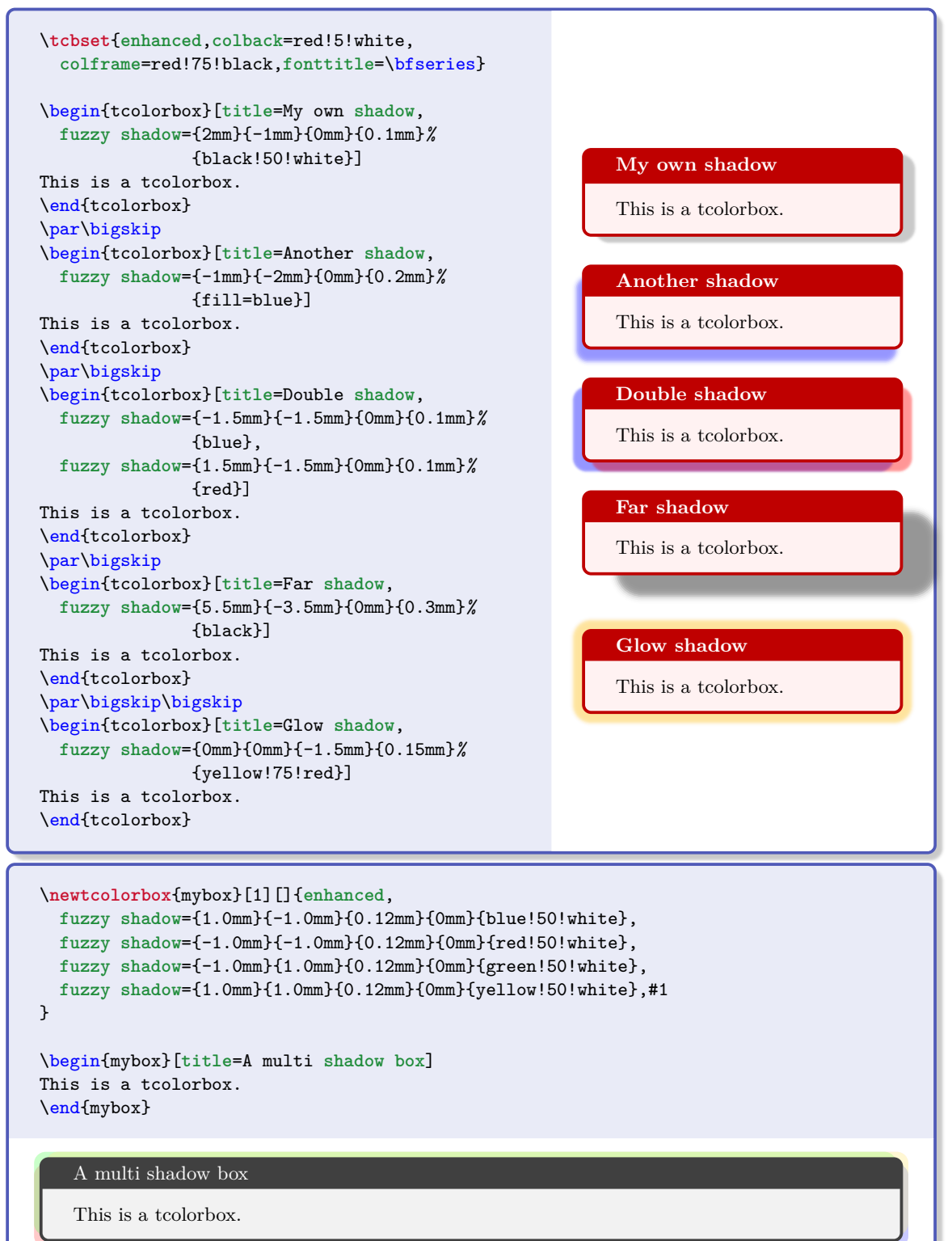

Adds a new shadow with standard dimensions to the stack of shadows. Optionally, the  $\langle color \rangle$  for the shadow can be changed.

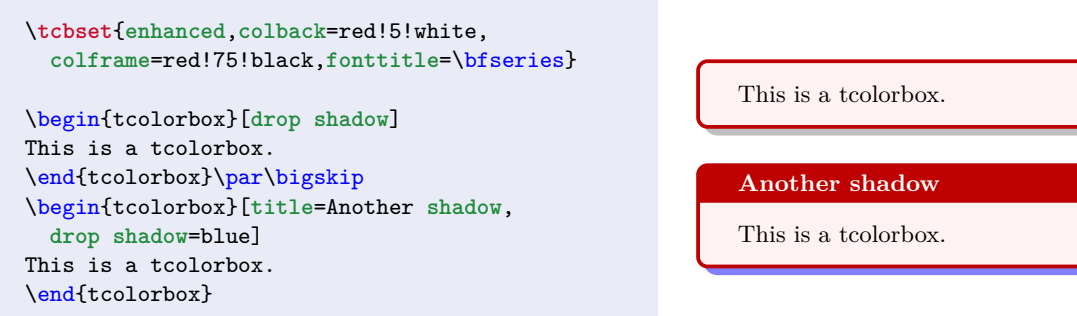

## /tcb/drop fuzzy shadow= $\langle color \rangle$  (style, default black!50!white)

Adds a new fuzzy shadow with standard dimensions to the stack of shadows. Optionally, the  $\langle color \rangle$  for the shadow can be changed.

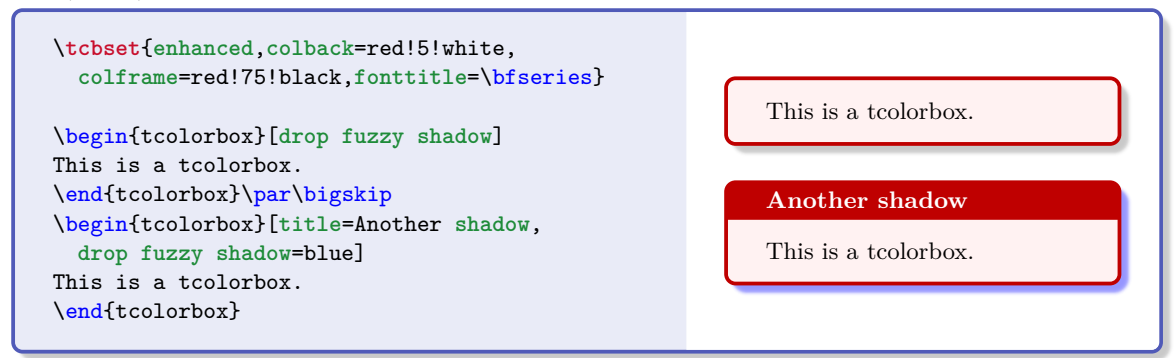

## **/tcb/drop midday shadow**=h*color*i (style, default black!50!white)

Adds a new shadow with standard dimensions to the stack of shadows. Optionally, the  $\langle color \rangle$  for the shadow can be changed.

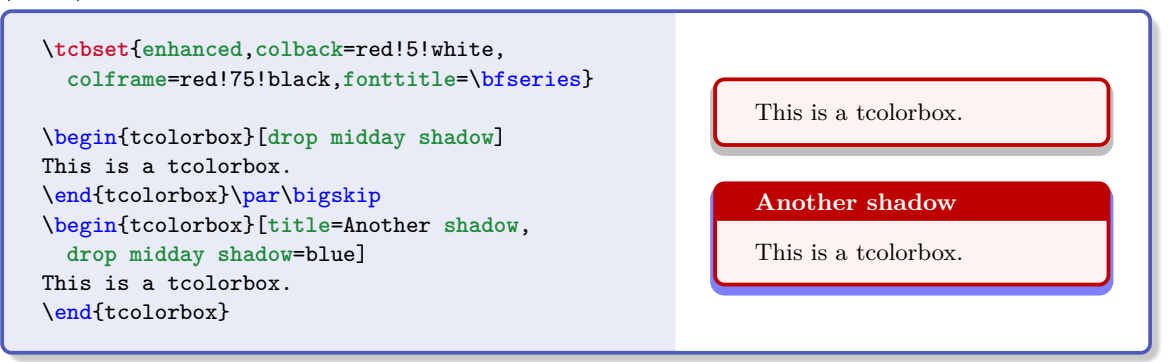

## **/tcb/drop fuzzy midday shadow**=h*color*i (style, default black!50!white)

Adds a new fuzzy shadow with standard dimensions to the stack of shadows. Optionally, the  $\langle color \rangle$  for the shadow can be changed.

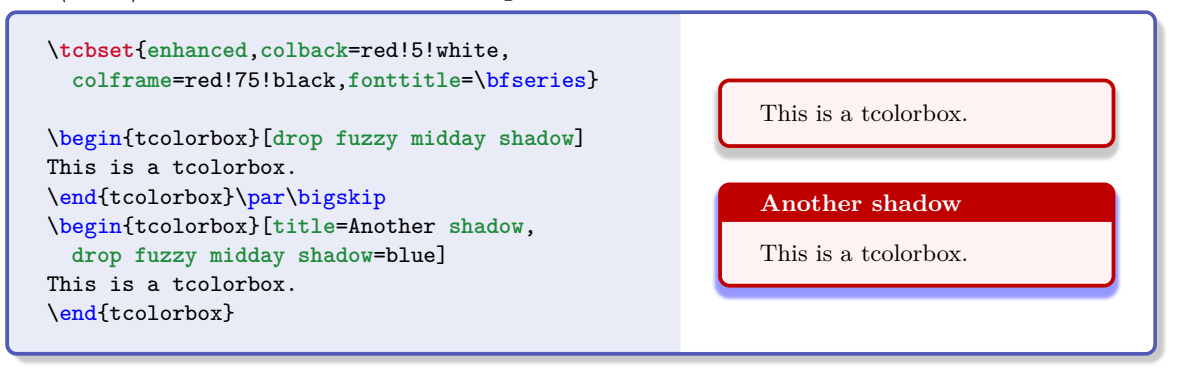

Adds a new halo shadow with the given  $\langle color \rangle$  which overlaps the colorbox an all sides by  $\langle size \rangle$ .

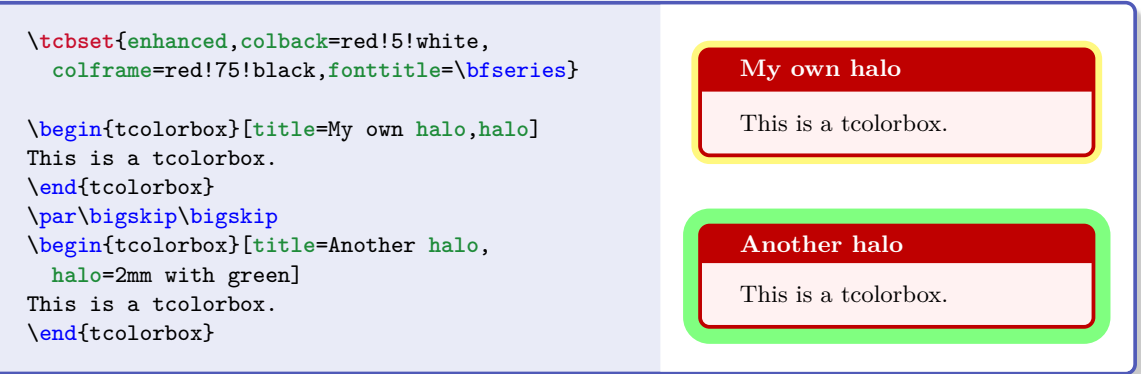

/tcb/fuzzy halo= $\langle size \rangle$  with  $\langle color \rangle$  (style, default 0.9mm with yellow)

Adds a new fuzzy halo shadow with the given  $\langle color \rangle$  which overlaps the colorbox an all sides by  $\langle size \rangle$  plus 0.48mm.

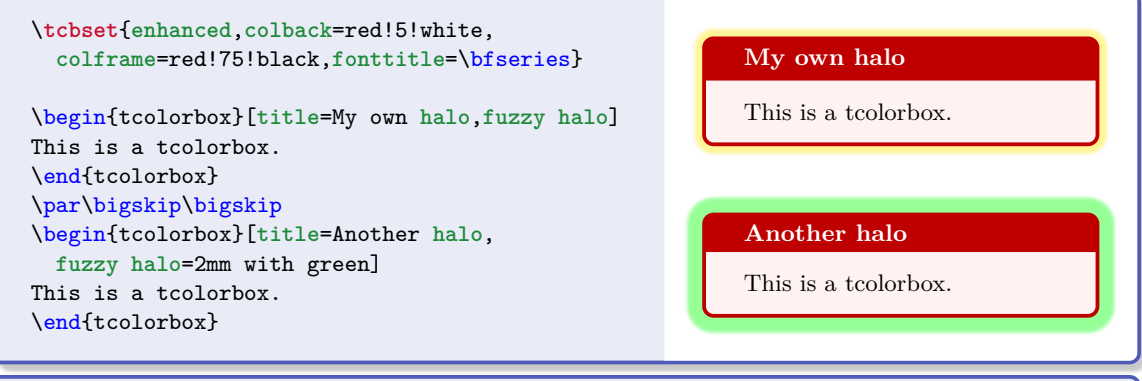

```
\begin{tcolorbox}[blank,
 fuzzy halo=2mm with red!50!white,
 fuzzy halo=1mm with white,]
\lipsum[1]
\end{tcolorbox}
```
Lorem ipsum dolor sit amet, consectetuer adipiscing elit. Ut purus elit, vestibulum ut, placerat ac, adipiscing vitae, felis. Curabitur dictum gravida mauris. Nam arcu libero, nonummy eget, consectetuer id, vulputate a, magna. Donec vehicula augue eu neque. Pellentesque habitant morbi tristique senectus et netus et malesuada fames ac turpis egestas. Mauris ut leo. Cras viverra metus rhoncus sem. Nulla et lectus vestibulum urna fringilla ultrices. Phasellus eu tellus sit amet tortor gravida placerat. Integer sapien est, iaculis in, pretium quis, viverra ac, nunc. Praesent eget sem vel leo ultrices bibendum. Aenean faucibus. Morbi dolor nulla, malesuada eu, pulvinar at, mollis ac, nulla. Curabitur auctor semper nulla. Donec varius orci eget risus. Duis nibh mi, congue eu, accumsan eleifend, sagittis quis, diam. Duis eget orci sit amet orci dignissim rutrum.

## **/tcb/no shadow** (no default)

Removes all shadows if set before.

# **6.8 Skin 'standard'**

 $/$ tcb/segmentation style<sup>→ P.75</sup>, and [/tcb/title style](#page-75-0)<sup>→ P.76</sup> are not be applicable to the standard skin. Also, watermarks (see Subsection 6.4) are not usable with the standard skin. Note that the option keys [/tcb/frame style](#page-73-0)<sup>→ P.74</sup>, [/tcb/interior style](#page-73-1)<sup>→ P.74</sup>, standard skin. Also, watermarks (see Subsection [6.4\)](#page-79-1) are not usable with the standard skin.

## <span id="page-97-0"></span>/tcb/skin=**standard** (skin)

This is the standard skin from the core package. All drawing engines are set to type standard. The drawing is based on pgf commands and does not need the tikz package.

**Environment and engines for the skin 'standard'**

```
/tcb/graphical environment→ P. 72: pgfpicture
/tcb/frame engine<sup>→ P.72</sup>: standard
/tcb/interior titled engine→ P. 72: standard
/tcb/interior engine→ P. 72: standard
/tcb/segmentation engine→ P. 73: standard
/tcb/title engine<sup>→ P.73</sup>: standard
```
## **/tcb/standard** (style, no value)

This is an abbreviation for setting skin=standard.

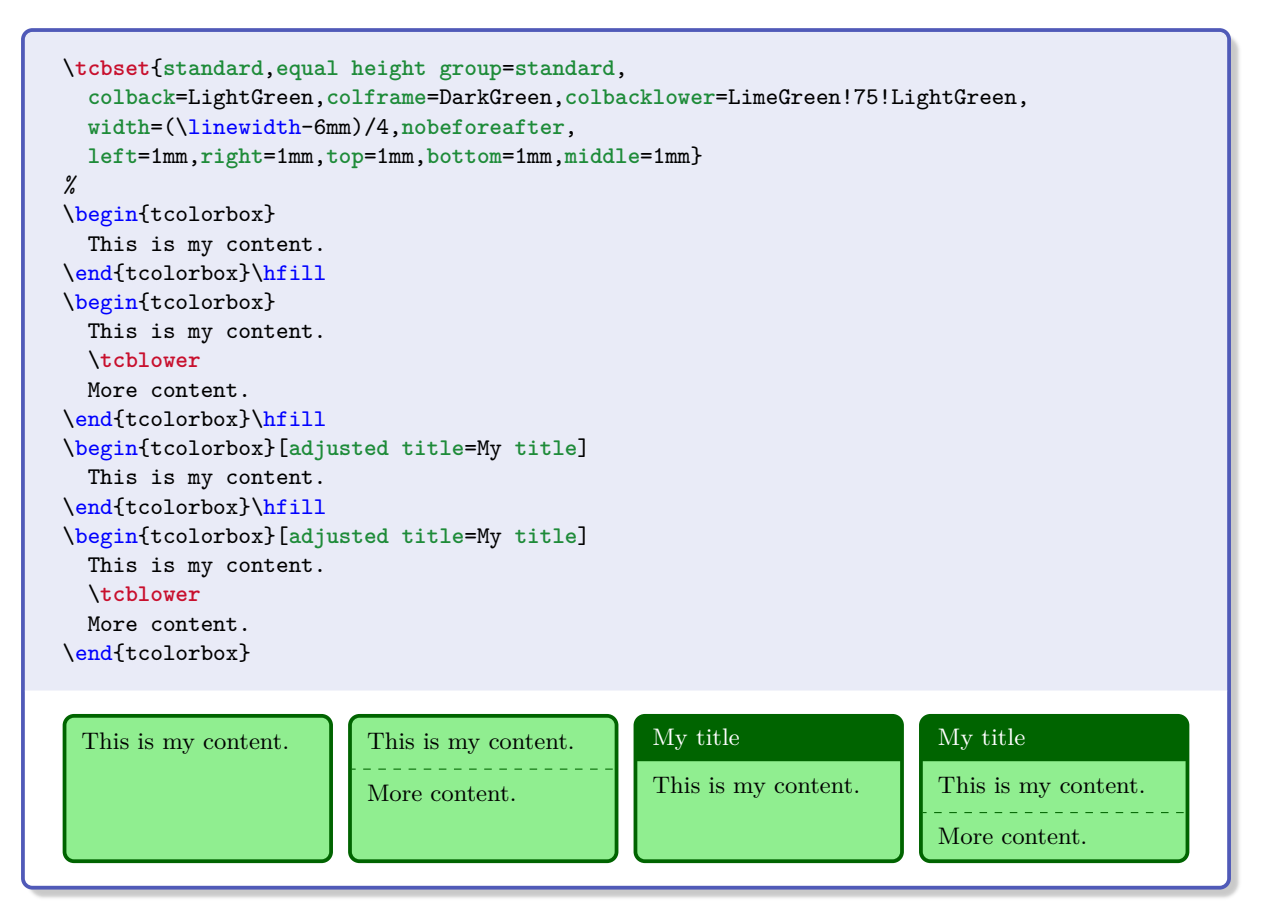

## **6.9 Skin Family 'enhanced'**

If you like the standard appearance or a testorbox in features, the enhanced skin is what you are looking for. If you like the standard appearance of a tcolorbox but you want to have some 'enhanced'

#### <span id="page-98-0"></span>/tcb/skin=**enhanced** (skin)

This skin translates the drawing commands of the core package into tikz path commands. Therefore, it allows all tikz high level options for these paths and has more flexibility compared to the [standard](#page-97-0)<sup>→ P. 98</sup> skin. You pay for this with some prolonged compilation time. The **tikz** path options can be given with the option keys [/tcb/frame style](#page-73-0)<sup>→ P.74</sup>, [/tcb/interior style](#page-73-1)<sup>→ P.74</sup>, [/tcb/segmentation style](#page-74-0)<sup>→ P.75</sup>, and [/tcb/title style](#page-75-0)<sup> $\rightarrow$  P.76</sup>.

**Environment and engines for the skin 'enhanced'**

[/tcb/graphical environment](#page-70-1)<sup>→</sup> P. 72: tikzpicture [/tcb/frame engine](#page-71-0)<sup>→</sup> P. 72: path [/tcb/interior titled engine](#page-71-1)<sup>→</sup> P. 72: path [/tcb/interior engine](#page-71-2)<sup>→</sup> P. 72: path [/tcb/segmentation engine](#page-71-3)<sup>→</sup> P. 73: path  $/$ tcb/title engine<sup>→ P.73</sup>: path

This is an abbreviation for setting skin=enhanced.

<span id="page-98-1"></span>**/tcb/enhanced** (style, no value)

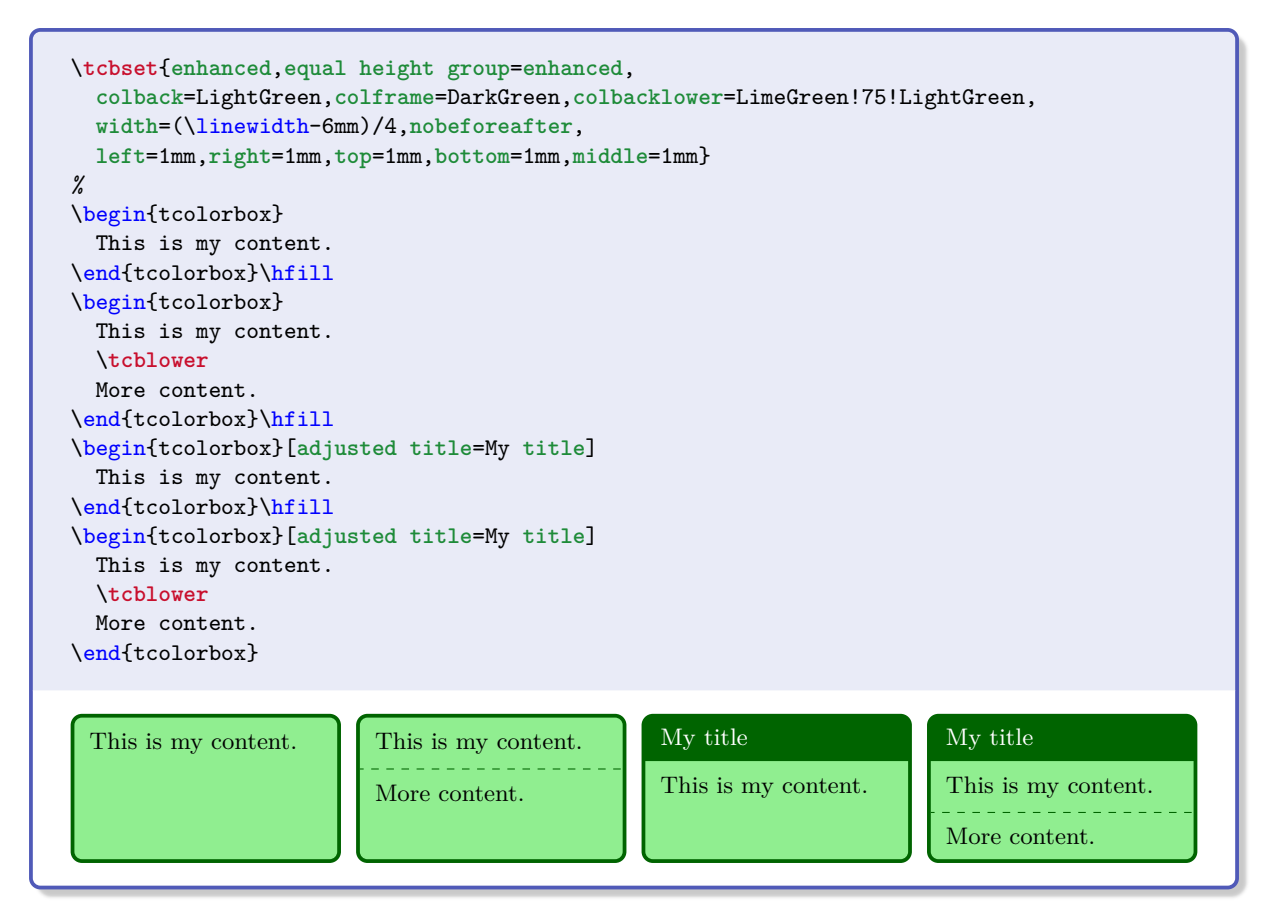

```
% \usetikzlibrary{shadings} % preamble
\tcbset{skin=enhanced,fonttitle=\bfseries,
 frame style={upper left=blue,upper right=red,lower left=yellow,lower right=green},
  interior style={white,opacity=0.5},
 segmentation style={black,solid,opacity=0.2,line width=1pt}}
\begin{tcolorbox}[title=Nice box in rainbow colors]
  With the 'enhanced' skin, it is quite easy to produce fancy looking effects.
  \tcblower
 Note that this is still a \texttt{tcolorbox}.
\end{tcolorbox}
```
**Nice box in rainbow colors**

With the 'enhanced' skin, it is quite easy to produce fancy looking effects.

Note that this is still a tcolorbox.

```
% \usetikzlibrary{decorations.pathmorphing} % preamble
\tcbset{skin=enhanced,fonttitle=\bfseries,boxrule=1mm,
 frame style={draw=FireBrick,fill=Salmon},drop fuzzy shadow,
 interior style={draw=FireBrick,top color=Salmon!10,bottom color=Salmon!20},
 segmentation style={draw=FireBrick,solid,decorate,
        decoration={coil,aspect=0,segment length=10.1mm}}}
\begin{tcblisting}{title=A listing box with shadow and some specials}
Of course, skins can be used for listings also.
\begin{equation}
  \int\limits_{1 \in \mathbb{Z}}^{2} \frac{1}{x}~dx = \ln(2).\end{equation}
\end{tcblisting}
```
## **A listing box with shadow and some specials**

```
Of course, skins can be used for listings also.
\begin{equation}
  \int\limits_1^2 \frac{1}{x}~dx = \ln(2).
\end{equation}
```
Of course, skins can be used for listings also.

 $\int_1^2$  1  $\frac{1}{x} dx = \ln(2)$ . (2)

1

#### **/tcb/enhanced standard** (style, no value)

For unbreakable boxes, this is identical to using [/tcb/enhanced](#page-98-1)<sup>→ P. 99</sup>. But, for breakable boxes, the *break sequence* is identical to the [standard](#page-97-0)<sup>→ P. 98</sup> skin, see Section [9.5](#page-174-0) from page [175.](#page-174-0)

This style relies on the skin [enhanced](#page-98-0)<sup>→ P. 99</sup>. All drawing operations are disabled and all margins are set to 0pt.

\begin{tcolorbox}[**blank**,**watermark text**=A **blank box**] \lipsum[1] \end{tcolorbox}

1d, vulputate a, magna. Donec venicula augue eu neque. Pellentesque na<br>ectus et netus et malesuada fames ac turpis egestas. Mauris ut leo. Cras v<br>. Nulla et lectus vestibulum urna fringilla ultrices. Phasellus eu tellus si Lorem ipsum dolor sit amet, consectetuer adipiscing elit. Ut purus elit, vestibulum ut, placerat ac, adipiscing vitae, felis. Curabitur dictum gravida mauris. Nam arcu libero, nonummy eget, consectetuer id, vulputate a, magna. Donec vehicula augue eu neque. Pellentesque habitant morbi tristique senectus et netus et malesuada fames ac turpis egestas. Mauris ut leo. Cras viverra metus rhoncus sem. Nulla et lectus vestibulum urna fringilla ultrices. Phasellus eu tellus sit amet tortor gravida placerat. Integer sapien est, iaculis in, pretium quis, viverra ac, nunc. Praesent eget sem vel leo ultrices bibendum. Aenean faucibus. Morbi dolor nulla, malesuada eu, pulvinar at, mollis ac, nulla. Curabitur auctor semper nulla. Donec varius orci eget risus. Duis nibh mi, congue eu, accumsan eleifend, sagittis quis, diam. Duis eget orci sit amet orci dignissim rutrum.

*% \tcbuselibrary{fitting}* \**newtcboxfit**{\mybox}[1]{**blank**,**width**=4cm,**height**=7cm,**top**=4pt, **watermark text**=#1}

\begin{tabular}{|c|c|c|}\hline A & B & C\\\hline \mybox{A}{\lipsum[1]} & \mybox{B}{\lipsum[2]} & \mybox{C}{\lipsum[3]}\\\hline \end{tabular}

For the senectus care of the senect of the senectus of the senectus of the senectus of the senectus of the senectus of the selectual and the selectual sense is selectual to select the selectual of rational series of the se Lorem ipsum dolor sit amet, consectetuer adipiscing elit. Ut purus elit, vestibulum ut, placerat ac, adipiscing vitae, felis. Curabitur dictum gravida mauris. Nam arcu libero, nonummy eget, con-sectetuer id, vulputate a, magna. Donec vehicula augue eu neque. Pellentesque habitant morbi tristique senectus et netus et malesuada fames ac turpis egestas. Mauris ut leo. Cras viverra metus rhoncus sem. Nulla et lectus vestibulum urna fringilla ultrices. Phasellus eu tellus sit amet tor-tor gravida placerat. Integer sapien est, iaculis in, pretium quis, viverra ac, nunc. Praesent eget sem vel leo ultrices bibendum. Aenean faucibus. Morbi dolor nulla, malesuada eu, pulvinar at, mollis ac, nulla. Curabitur auctor semper nulla. Donec varius orci eget risus. Duis nibh mi, congue eu, accumsan eleifend, sagittis quis, diam. Duis eget orci sit amet orci dignissim rutrum.

A B B C eies et, tellus. Donec<br>ties et, tellus. Donec<br>t, tortor sed accum<br>endum, erat ligula alia<br>gna, vitae ornare odio<br>a mi. Morbi ac orci et<br>drerit mollis. Suspenc<br>nassa. Cras nec ante.<br>esque a nulla. Cum so<br>oque penatibus et m Nam dui ligula, fringilla a, euismod sodales, sollicitudin vel, wisi. Morbi auctor lorem non justo. Nam lacus libero, pretium at, lobortis vitae, ultricies et, tellus. Donec aliquet, tortor sed accumsan bibendum, erat ligula aliquet magna, vitae ornare odio metus a mi. Morbi ac orci et nisl hendrerit mollis. Suspendisse ut massa. Cras nec ante. Pellentesque a nulla. Cum sociis natoque penatibus et magnis dis parturient montes, nascetur ridiculus mus. Aliquam tincidunt urna. Nulla ullamcorper vestibulum turpis. Pellentesque cursus luctus mauris.

iscing semper elit. Proin sance<br>iscing semper elit. Proin fer-<br>mentum massa ac quam. Sed<br>diam turpis, molestie vitae, plac-<br>erat a, molestie nec, leo. Macce-<br>nas lacinia. Nam ipsum ligula,<br>eleifend at, accumsan nec, sus-<br>c Nulla malesuada porttitor diam. Donec felis erat, congue non, volutpat at, tincidunt tristique, libero. Vivamus viverra fermentum felis. Donec nonummy pellentesque ante. Phasellus adipmentum massa ac quam. Sed diam turpis, molestie vitae, placerat a, molestie nec, leo. Maecenas lacinia. Nam ipsum ligula, eleifend at, accumsan nec, suscipit a, ipsum. Morbi blandit ligula feugiat magna. Nunc eleifend consequat lorem. Sed lacinia nulla vitae enim. Pellentesque tincidunt purus vel magna. Integer non enim. Praesent euismod nunc eu purus. Donec bibendum quam in tellus. Nullam cursus pulvinar lectus. Donec et mi. Nam vulputate metus eu enim. Vestibulum pellentesque felis eu massa.

## **\tcbline**

Sometimes, a line is only a line. With  $\text{tcblower} \rightarrow P. 7$  you separate the box content into two functional units. \tcbline draws only a line which looks like the segmentation line between upper and lower part. Furthermore, you can use \tcbline more than just once. \tcbline always uses the path drawing engine. Therefore, the /tcb/segmentation  $style^{-P.75}$  can be applied.

\**tcbset**{**enhanced**,**colframe**=blue!50!black,**colback**=white} \begin{tcolorbox}[**colupper**=red!50!black,**collower**=green!50!black] \lipsum[1] \**tcbline** \lipsum[2] \**tcblower** \lipsum[3] \**tcbline** \lipsum[4] \end{tcolorbox}

Lorem ipsum dolor sit amet, consectetuer adipiscing elit. Ut purus elit, vestibulum ut, placerat ac, adipiscing vitae, felis. Curabitur dictum gravida mauris. Nam arcu libero, nonummy eget, consectetuer id, vulputate a, magna. Donec vehicula augue eu neque. Pellentesque habitant morbi tristique senectus et netus et malesuada fames ac turpis egestas. Mauris ut leo. Cras viverra metus rhoncus sem. Nulla et lectus vestibulum urna fringilla ultrices. Phasellus eu tellus sit amet tortor gravida placerat. Integer sapien est, iaculis in, pretium quis, viverra ac, nunc. Praesent eget sem vel leo ultrices bibendum. Aenean faucibus. Morbi dolor nulla, malesuada eu, pulvinar at, mollis ac, nulla. Curabitur auctor semper nulla. Donec varius orci eget risus. Duis nibh mi, congue eu, accumsan eleifend, sagittis quis, diam. Duis eget orci sit amet orci dignissim rutrum. 

Nam dui ligula, fringilla a, euismod sodales, sollicitudin vel, wisi. Morbi auctor lorem non justo. Nam lacus libero, pretium at, lobortis vitae, ultricies et, tellus. Donec aliquet, tortor sed accumsan bibendum, erat ligula aliquet magna, vitae ornare odio metus a mi. Morbi ac orci et nisl hendrerit mollis. Suspendisse ut massa. Cras nec ante. Pellentesque a nulla. Cum sociis natoque penatibus et magnis dis parturient montes, nascetur ridiculus mus. Aliquam tincidunt urna. Nulla ullamcorper vestibulum turpis. Pellentesque cursus luctus mauris.

Nulla malesuada porttitor diam. Donec felis erat, congue non, volutpat at, tincidunt tristique, libero. Vivamus viverra fermentum felis. Donec nonummy pellentesque ante. Phasellus adipiscing semper elit. Proin fermentum massa ac quam. Sed diam turpis, molestie vitae, placerat a, molestie nec, leo. Maecenas lacinia. Nam ipsum ligula, eleifend at, accumsan nec, suscipit a, ipsum. Morbi blandit ligula feugiat magna. Nunc eleifend consequat lorem. Sed lacinia nulla vitae enim. Pellentesque tincidunt purus vel magna. Integer non enim. Praesent euismod nunc eu purus. Donec bibendum quam in tellus. Nullam cursus pulvinar lectus. Donec et mi. Nam vulputate metus eu enim. Vestibulum pellentesque felis eu massa.

Quisque ullamcorper placerat ipsum. Cras nibh. Morbi vel justo vitae lacus tincidunt ultrices. Lorem ipsum dolor sit amet, consectetuer adipiscing elit. In hac habitasse platea dictumst. Integer tempus convallis augue. Etiam facilisis. Nunc elementum fermentum wisi. Aenean placerat. Ut imperdiet, enim sed gravida sollicitudin, felis odio placerat quam, ac pulvinar elit purus eget enim. Nunc vitae tortor. Proin tempus nibh sit amet nisl. Vivamus quis tortor vitae risus porta vehicula.

# /tcb/skin=**enhancedfirst** (skin)

This is a flavor of [enhanced](#page-98-0)<sup>→</sup> P. 99 which is used as a *first* part in a break sequence for [enhanced](#page-98-0)<sup>→ P. 99</sup>. Nevertheless, this skin can be applied independently.

**Environment and engines for the skin 'enhancedfirst'**

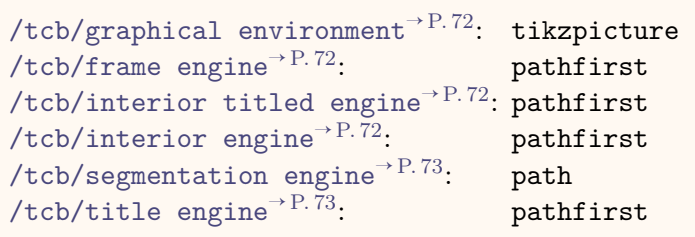

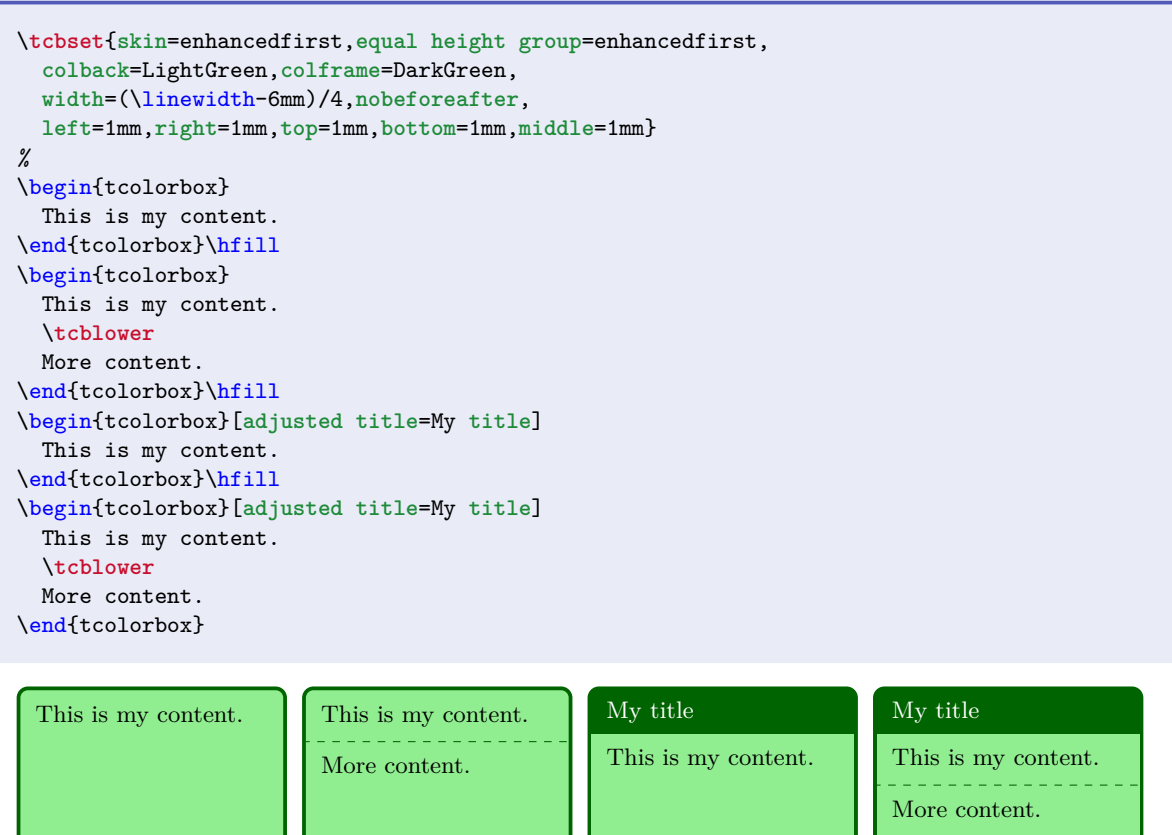

## <span id="page-103-0"></span>/tcb/skin=**enhancedmiddle** (skin)

This is a flavor of [enhanced](#page-98-0)<sup>→</sup> P. 99 which is used as a *middle* part in a break sequence for [enhanced](#page-98-0)<sup>→ P. 99</sup>. Nevertheless, this skin can be applied independently.

**Environment and engines for the skin 'enhancedmiddle'**

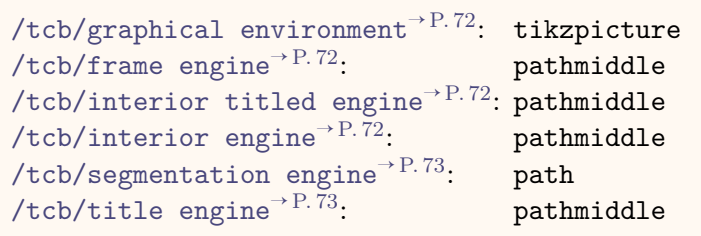

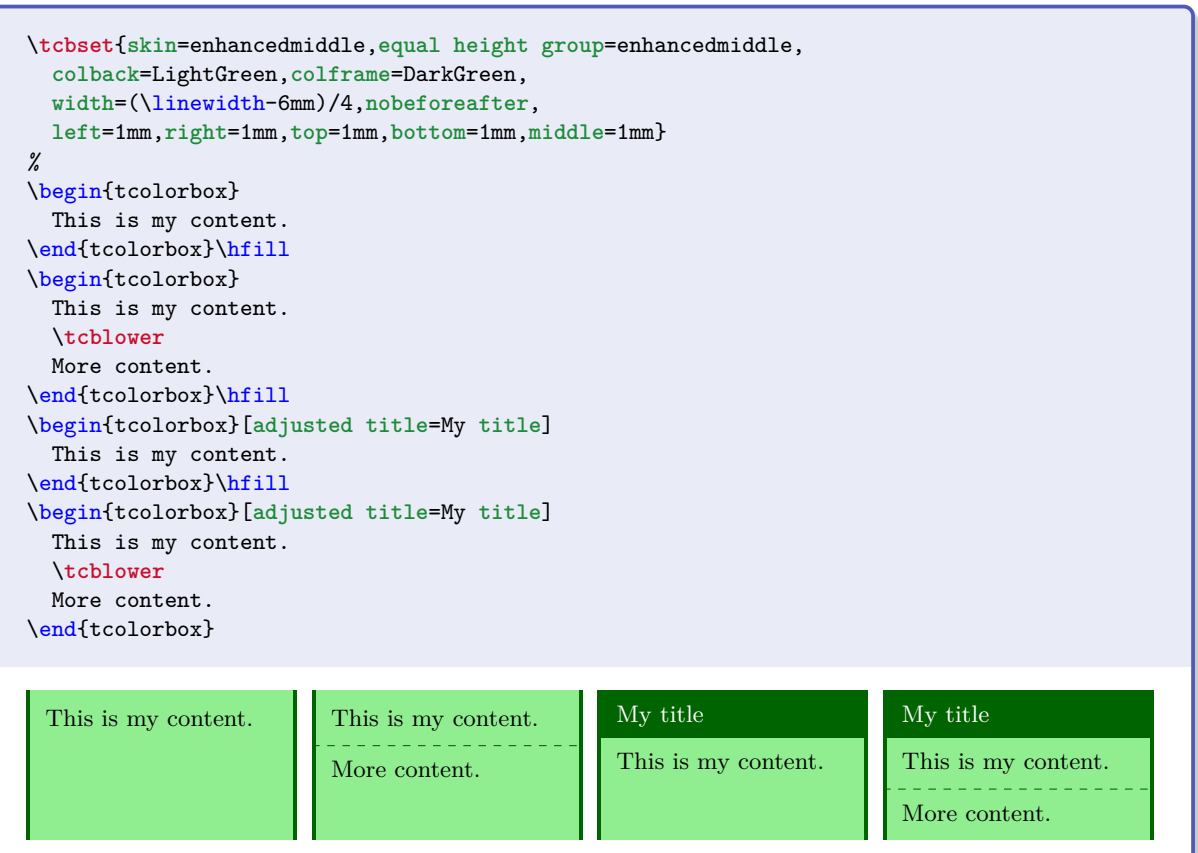

**/tcb/marker** (style, no value)

This styles relies on the skin [enhancedmiddle](#page-103-0). It is intended to be used as an optical marker like a highlighter pen.

\begin{tcolorbox}[marker] \lipsum[2] \end{tcolorbox}

ricies<br>ure o<br>ellent<br>s mu Nam dui ligula, fringilla a, euismod sodales, sollicitudin vel, wisi. Morbi auctor lorem non justo. Nam lacus libero, pretium at, lobortis vitae, ultricies et, tellus. Donec aliquet, tortor sed accumsan bibendum, erat ligula aliquet magna, vitae ornare odio metus a mi. Morbi ac orci et nisl hendrerit mollis. Suspendisse ut massa. Cras nec ante. Pellentesque a nulla. Cum sociis natoque penatibus et magnis dis parturient montes, nascetur ridiculus mus. Aliquam tincidunt urna. Nulla ullamcorper vestibulum turpis. Pellentesque cursus luctus mauris.

This examples demonstrates the creation of several *text marker* environments based on [enhancedmiddle](#page-103-0)<sup>→ P.104</sup>.

```
\tcbset{textmarker/.style={%
   skin=enhancedmiddle,breakable,parbox=false,
    boxrule=0mm,leftrule=5mm,rightrule=5mm,boxsep=0mm,arc=0mm,outer arc=0mm,
    left=3mm,right=3mm,top=1mm,bottom=1mm,enlarge left by=-8mm,enlarge right by=-8mm,
    toptitle=1mm,bottomtitle=1mm,width=\the\dimexpr\linewidth+1.6cm\relax}}
\newtcolorbox{yellow}{textmarker,colback=yellow!5!white,colframe=yellow}
\newtcolorbox{orange}{textmarker,colback=DarkOrange!5!white,
                        colframe=DarkOrange!75!yellow}
\newtcolorbox{red}{textmarker,colback=red!5!white,colframe=red}
\newtcolorbox{blue}{textmarker,colback=DeepSkyBlue!5!white,colframe=DeepSkyBlue}
\newtcolorbox{green}{textmarker,colback=Chartreuse!5!white,colframe=Chartreuse}
\begin{yellow}
  \lipsum[1]
\end{yellow}
\begin{orange}
  \lipsum[2]
\end{orange}
\begin{red}
  \lipsum[3]
\end{red}
\begin{green}
  \lipsum[4]
\end{green}
\begin{blue}
 \lipsum[5]
\end{blue}
\lipsum[6]% following text
```
Lorem ipsum dolor sit amet, consectetuer adipiscing elit. Ut purus elit, vestibulum ut, placerat ac, adipiscing vitae, felis. Curabitur dictum gravida mauris. Nam arcu libero, nonummy eget, consectetuer id, vulputate a, magna. Donec vehicula augue eu neque. Pellentesque habitant morbi tristique senectus et netus et malesuada fames ac turpis egestas. Mauris ut leo. Cras viverra metus rhoncus sem. Nulla et lectus vestibulum urna fringilla ultrices. Phasellus eu tellus sit amet tortor gravida placerat. Integer sapien est, iaculis in, pretium quis, viverra ac, nunc. Praesent eget sem vel leo ultrices bibendum. Aenean faucibus. Morbi dolor nulla, malesuada eu, pulvinar at, mollis ac, nulla. Curabitur auctor semper nulla. Donec varius orci eget risus. Duis nibh mi, congue eu, accumsan eleifend, sagittis quis, diam. Duis eget orci sit amet orci dignissim rutrum.

Nam dui ligula, fringilla a, euismod sodales, sollicitudin vel, wisi. Morbi auctor lorem non justo. Nam lacus libero, pretium at, lobortis vitae, ultricies et, tellus. Donec aliquet, tortor sed accumsan bibendum, erat ligula aliquet magna, vitae ornare odio metus a mi. Morbi ac orci et nisl hendrerit mollis. Suspendisse ut massa. Cras nec ante. Pellentesque a nulla. Cum sociis natoque penatibus et magnis dis parturient montes, nascetur ridiculus mus. Aliquam tincidunt urna. Nulla ullamcorper vestibulum turpis. Pellentesque cursus luctus mauris.

Nulla malesuada porttitor diam. Donec felis erat, congue non, volutpat at, tincidunt tristique, libero. Vivamus viverra fermentum felis. Donec nonummy pellentesque ante. Phasellus adipiscing semper elit. Proin fermentum massa ac quam. Sed diam turpis, molestie vitae, placerat

a, molestie nec, leo. Maecenas lacinia. Nam ipsum ligula, eleifend at, accumsan nec, suscipit a, ipsum. Morbi blandit ligula feugiat magna. Nunc eleifend consequat lorem. Sed lacinia nulla vitae enim. Pellentesque tincidunt purus vel magna. Integer non enim. Praesent euismod nunc eu purus. Donec bibendum quam in tellus. Nullam cursus pulvinar lectus. Donec et mi. Nam vulputate metus eu enim. Vestibulum pellentesque felis eu massa.

Quisque ullamcorper placerat ipsum. Cras nibh. Morbi vel justo vitae lacus tincidunt ultrices. Lorem ipsum dolor sit amet, consectetuer adipiscing elit. In hac habitasse platea dictumst. Integer tempus convallis augue. Etiam facilisis. Nunc elementum fermentum wisi. Aenean placerat. Ut imperdiet, enim sed gravida sollicitudin, felis odio placerat quam, ac pulvinar elit purus eget enim. Nunc vitae tortor. Proin tempus nibh sit amet nisl. Vivamus quis tortor vitae risus porta vehicula.

Fusce mauris. Vestibulum luctus nibh at lectus. Sed bibendum, nulla a faucibus semper, leo velit ultricies tellus, ac venenatis arcu wisi vel nisl. Vestibulum diam. Aliquam pellentesque, augue quis sagittis posuere, turpis lacus congue quam, in hendrerit risus eros eget felis. Maecenas eget erat in sapien mattis porttitor. Vestibulum porttitor. Nulla facilisi. Sed a turpis eu lacus commodo facilisis. Morbi fringilla, wisi in dignissim interdum, justo lectus sagittis dui, et vehicula libero dui cursus dui. Mauris tempor ligula sed lacus. Duis cursus enim ut augue. Cras ac magna. Cras nulla. Nulla egestas. Curabitur a leo. Quisque egestas wisi eget nunc. Nam feugiat lacus vel est. Curabitur consectetuer.

Suspendisse vel felis. Ut lorem lorem, interdum eu, tincidunt sit amet, laoreet vitae, arcu. Aenean faucibus pede eu ante. Praesent enim elit, rutrum at, molestie non, nonummy vel, nisl. Ut lectus eros, malesuada sit amet, fermentum eu, sodales cursus, magna. Donec eu purus. Quisque vehicula, urna sed ultricies auctor, pede lorem egestas dui, et convallis elit erat sed nulla. Donec luctus. Curabitur et nunc. Aliquam dolor odio, commodo pretium, ultricies non, pharetra in, velit. Integer arcu est, nonummy in, fermentum faucibus, egestas vel, odio.

# /tcb/skin=**enhancedlast** (skin)

content.

More content.

This is a flavor of [enhanced](#page-98-0)<sup>→ P. 99</sup> which is used as a *last* part in a break sequence for [enhanced](#page-98-0)<sup>→ P. 99</sup>. Nevertheless, this skin can be applied independently.

**Environment and engines for the skin 'enhancedlast'**

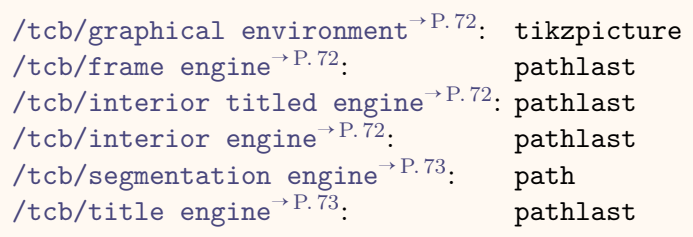

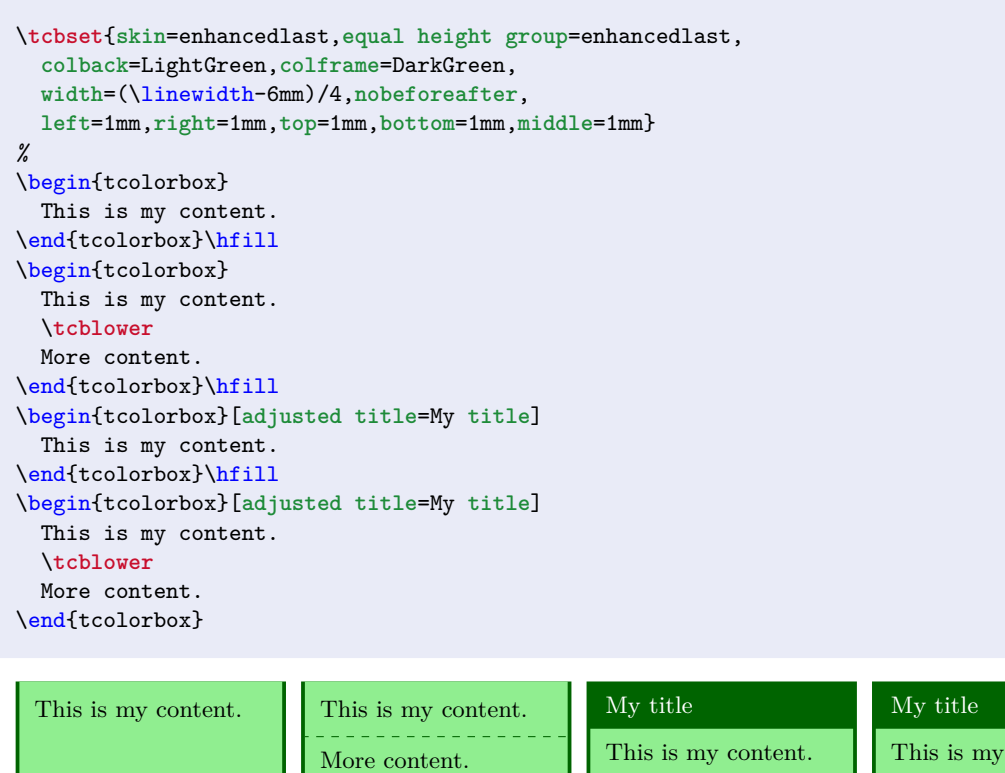

# **6.10 Skin Family 'freelance'**

a tcolorbox. It gives full freedom for the appearance, but it requires some tikz coding. For small adaptions, you may want to use overlays instead, see Section 3.7 on page 41. This skin family is intended for the experienced user who looks for special customizations of small adaptions, you may want to use overlays instead, see Section [3.7](#page-40-0) on page [41.](#page-40-0)

## <span id="page-107-0"></span>/tcb/skin=**freelance** (skin)

This skin gives full freedom for the appearance of the tcolorbox. All drawing engines are set to type freelance; they use the tikz package and compute the  $/tcb/geometry$ [nodes](#page-72-1)<sup> $\rightarrow$  P.73. This skin is useful for boxes which should differ much from the normal ap-</sup> pearance. Note that this difference has to be programmed by the user. The drawing code can be given with the following option keys. As default value, the code from the standard skin is set.

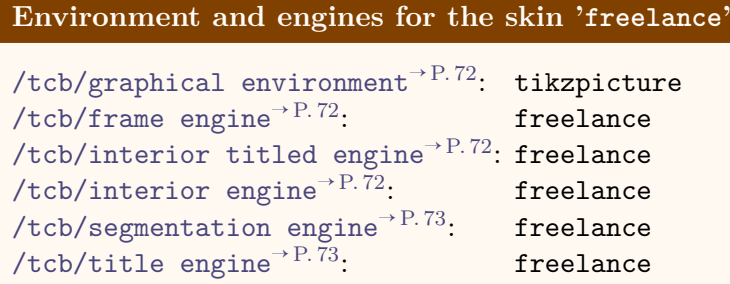

## **/tcb/freelance** (style, no value)

This is an abbreviation for setting skin=freelance.

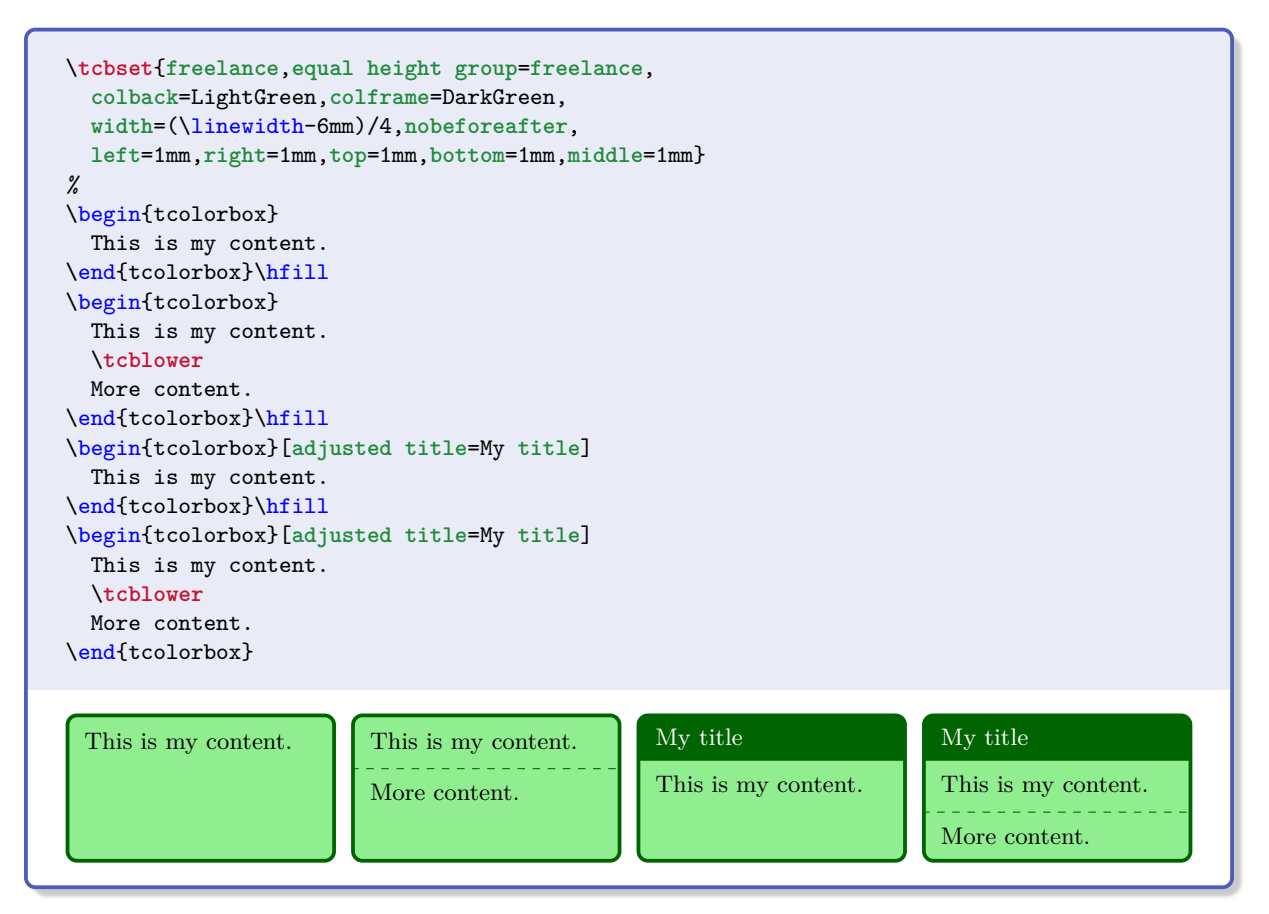
```
\tcbset{skin=freelance,boxrule=2mm,enlarge top by=2mm,enlarge bottom by=2mm,
    enlarge left by=3mm,enlarge right by=3mm,width=\linewidth-6mm,
  frame code={\path[top color=FireBrick,bottom color=FireBrick,middle color=FireBrick!50,
    draw=FireBrick!75!black,double=Gold,rounded corners=1mm]
    (frame.south west) -- ([xshift=-3mm]frame.west) -- (frame.north west)
    -- ([yshift=2mm]frame.north) -- (frame.north east) -- ([xshift=3mm]frame.east)
    -- (frame.south east) -- ([yshift=-2mm]frame.south) -- cycle;},
  interior titled code={\path[outer color=Gold,inner color=white,draw=Gold,
    double=FireBrick!75!black,rounded corners=5mm]
    (interior.south west) rectangle (interior.north east);},
  segmentation code={\path[draw=FireBrick,opacity=0.25] ([xshift=2cm]segmentation.west)
    -- (segmentation.north) -- ([xshift=-2cm]segmentation.east)
    -- (segmentation.south) -- cycle;}}
\begin{tcolorbox}[title=My title]
  This is the upper part.
  \tcblower
 This is the lower part.
\end{tcolorbox}
      My title
      This is the upper part.
      This is the lower part.
```
#### <span id="page-108-3"></span>/tcb/skin=**freelancefirst** (skin)

This skin equals [freelance](#page-107-0)<sup> $\rightarrow$  P. 108</sup> with exception of the break sequence, see Section [9.5](#page-174-0) on page [175.](#page-174-0) It is used as first part of the break sequence of [freelance](#page-107-0)<sup>→ P.108</sup>. [/tcb/extend](#page-108-0) [freelancefirst](#page-108-0) can be used to customize this part.

#### <span id="page-108-4"></span>/tcb/skin=**freelancemiddle** (skin)

This skin equals [freelance](#page-107-0)<sup>→ P. 108</sup> with exception of the break sequence, see Section [9.5](#page-174-0) on page [175.](#page-174-0) It is used as middle part of the break sequence of [freelance](#page-107-0)<sup>→ P. 108</sup>. [/tcb/extend](#page-108-1) [freelancemiddle](#page-108-1) can be used to customize this part.

#### <span id="page-108-5"></span>/tcb/skin=**freelancelast** (skin)

This skin equals [freelance](#page-107-0)<sup>→ P. 108</sup> with exception of the break sequence, see Section [9.5](#page-174-0) on page [175.](#page-174-0) It is used as last part of the break sequence of [freelance](#page-107-0)<sup>→ P. 108</sup>. [/tcb/extend](#page-108-2) [freelancelast](#page-108-2) can be used to customize this part.

- **/tcb/extend freelance**= $\langle graphical code \rangle$  (no default, initially empty) The  $\langle graphical\ code\rangle$  is added to the skin definition of [freelance](#page-107-0)<sup>→ P. 108</sup>.
- <span id="page-108-0"></span>**/tcb/extend freelancefirst**= $\langle$ *graphical code* $\rangle$  (no default, initially empty) The  $\langle graphical\ code\rangle$  is added to the skin definition of [freelancefirst](#page-108-3) which is used as first part of the break sequence of [freelance](#page-107-0)<sup> $\rightarrow$  P. 108</sup>. Refer to the following example for usage.
- <span id="page-108-1"></span>**/tcb/extend freelancemiddle**= $\langle graphical code \rangle$  (no default, initially empty) The *(graphical code)* is added to the skin definition of [freelancemiddle](#page-108-4) which is used as middle part of the break sequence of [freelance](#page-107-0)<sup> $\rightarrow$  P. 108</sup>. Refer to the following example for usage.
- <span id="page-108-2"></span>**/tcb/extend freelancelast**= $\langle graphical code \rangle$  (no default, initially empty) The  $\langle graphical\ code\rangle$  is added to the skin definition of [freelancelast](#page-108-5) which is used as last part of the break sequence of [freelance](#page-107-0)<sup>→ P. 108</sup>. Refer to the following example for usage.

This example demonstrates a breakable freelance box. Here, we define an environment freebox. The first application of freebox produces an unbroken tcolorbox. The box is drawn by the code given by [/tcb/frame code](#page-76-0)<sup>→ P.77</sup> and [/tcb/interior code](#page-77-0)<sup>→ P.78</sup>. The second application of freebox is broken into several parts which are drawn by the codes given by [/tcb/extend freelancefirst](#page-108-0), [/tcb/extend freelancemiddle](#page-108-1), and [/tcb/extend freelancelast](#page-108-2).

```
% Preamble:
%\usepackage{tikz,lipsum}
%\tcbuselibrary{skins,breakable}
\tikzset{colframe/.style={fill,top color=red!75!black,bottom color=red!75!black,
    middle color=red},
  colint/.style={fill=yellow!50!white}, coltria/.style={fill=red!15!white}}
\newtcolorbox{freebox}[1][]{freelance,breakable,leftrule=5mm,left=2mm,
 watermark color=red!50!yellow!75!white,
 watermark text on=unbroken is unbroken box,
 watermark text on=first is first part,
 watermark text on=middle is middle part,
 watermark text on=last is last part,
 % code for unbroken boxes:
 frame code={\path[colframe] (frame.south west)--(frame.north west)
    --([xshift=-5mm]frame.north east)--([yshift=-5mm]frame.north east)
    --([yshift=5mm]frame.south east)--([xshift=-5mm]frame.south east)--cycle; },
 interior code={\path[colint] (interior.south west)--(interior.north west)
    --([xshift=-4.8mm]interior.north east)--([yshift=-4.8mm]interior.north east)
    --([yshift=4.8mm]interior.south east)--([xshift=-4.8mm]interior.south east)
    --cycle; },
  % code for the first part of a break sequence:
  extend freelancefirst={%
    frame code={\path[colframe] (frame.south west)--(frame.north west)
      --([xshift=-5mm]frame.north east)--([yshift=-5mm]frame.north east)
      --(frame.south east)--cycle;
      \path[coltria] ([xshift=2.5mm,yshift=1mm]frame.south west) -- +(120:2mm)
      -- +(60:2mm)-- cycle; },
    interior code={\path[colint] (interior.south west|-frame.south)
     --(interior.north west)--([xshift=-4.8mm]interior.north east)
      --([yshift=-4.8mm]interior.north east)--(interior.south east|-frame.south)
      --cycle; },
 },%
  % code for the middle part of a break sequence:
  extend freelancemiddle={%
    frame code={\path[colframe] (frame.south west)--(frame.north west)
     --(frame.north east)--(frame.south east)--cycle;
     \path[coltria] ([xshift=2.5mm,yshift=-1mm]frame.north west) -- +(240:2mm)
        -- +(300:2mm) -- cycle;
     \path[coltria] ([xshift=2.5mm,yshift=1mm]frame.south west) -- +(120:2mm)
        -- +(60:2mm) -- cycle;
     },
    interior code={\path[colint] (interior.south west|-frame.south)
      --(interior.north west|-frame.north)--(interior.north east|-frame.north)
      --(interior.south east|-frame.south)--cycle; },
   },
  % code for the last part of a break sequence:
  extend freelancelast={%
    frame code={\path[colframe] (frame.south west)--(frame.north west)
      --(frame.north east)--([yshift=5mm]frame.south east)
      --([xshift=-5mm]frame.south east)--cycle;
     \path[coltria] ([xshift=2.5mm,yshift=-1mm]frame.north west) -- +(240:2mm)
      -- +(300:2mm) -- cycle;
     },
```

```
interior code={\path[colint] (interior.south west)
      --(interior.north west|-frame.north)--(interior.north east|-frame.north)
      --([yshift=4.8mm]interior.south east)--([xshift=-4.8mm]interior.south east)
      --cycle; },
   },
  #1}
\begin{freebox}
\lipsum[1]
\end{freebox}
\begin{freebox}
\lipsum[1-12]
\end{freebox}
```
Mauris ut leo. Cras viverra metus rhoncus sem. Nulla et lectus ve<br>gilla ultrices. Phasellus cu tellus sit amet tortor gravida placerat.<br>, iaculis in, pretium quis, viverra ac, nunc. Praesent eget sem vel lectus.<br>. Aenean f Lorem ipsum dolor sit amet, consectetuer adipiscing elit. Ut purus elit, vestibulum ut, placerat ac, adipiscing vitae, felis. Curabitur dictum gravida mauris. Nam arcu libero, nonummy eget, consectetuer id, vulputate a, magna. Donec vehicula augue eu neque. Pellentesque habitant morbi tristique senectus et netus et malesuada fames ac turpis egestas. Mauris ut leo. Cras viverra metus rhoncus sem. Nulla et lectus vestibulum urna fringilla ultrices. Phasellus eu tellus sit amet tortor gravida placerat. Integer sapien est, iaculis in, pretium quis, viverra ac, nunc. Praesent eget sem vel leo ultrices bibendum. Aenean faucibus. Morbi dolor nulla, malesuada eu, pulvinar at, mollis ac, nulla. Curabitur auctor semper nulla. Donec varius orci eget risus. Duis nibh mi, congue eu, accumsan eleifend, sagittis quis, diam. Duis eget orci sit amet orci dignissim rutrum.

Lorem ipsum dolor sit amet, consectetuer adipiscing elit. Ut purus elit, vestibulum ut, placerat ac, adipiscing vitae, felis. Curabitur dictum gravida mauris. Nam arcu libero, nonummy eget, consectetuer id, vulputate a, magna. Donec vehicula augue eu neque. Pellentesque habitant morbi tristique senectus et netus et malesuada fames ac turpis egestas. Mauris ut leo. Cras viverra metus rhoncus sem. Nulla et lectus vestibulum urna fringilla ultrices. Phasellus eu tellus sit amet tortor gravida placerat. Integer sapien est, iaculis in, pretium quis, viverra ac, nunc. Praesent eget sem vel leo ultrices bibendum. Aenean faucibus. Morbi dolor nulla, malesuada eu, pulvinar at, mollis ac, nulla. Curabitur auctor semper nulla. Donec varius orci eget risus. Duis nibh mi, congue eu, accumsan eleifend, sagittis quis, diam. Duis eget orci sit amet orci dignissim rutrum.

, accumsan eleifend, sagittis quis, diam. Duis eget orci sit amet orci digula, fringilla a, cuismod sodales, sollicitudin vel, wisi. Morbi auct<br>Iligula, fringilla a, cuismod sodales, sollicitudin vel, wisi. Morbi auct<br>Il S Nam dui ligula, fringilla a, euismod sodales, sollicitudin vel, wisi. Morbi auctor lorem non justo. Nam lacus libero, pretium at, lobortis vitae, ultricies et, tellus. Donec aliquet, tortor sed accumsan bibendum, erat ligula aliquet magna, vitae ornare odio metus a mi. Morbi ac orci et nisl hendrerit mollis. Suspendisse ut massa. Cras nec ante. Pellentesque a nulla. Cum sociis natoque penatibus et magnis dis parturient montes, nascetur ridiculus mus. Aliquam tincidunt urna. Nulla ullamcorper vestibulum turpis. Pellentesque cursus luctus mauris.

Nulla malesuada porttitor diam. Donec felis erat, congue non, volutpat at, tincidunt tristique, libero. Vivamus viverra fermentum felis. Donec nonummy pellentesque ante. Phasellus adipiscing semper elit. Proin fermentum massa ac quam. Sed diam turpis, molestie vitae, placerat a, molestie nec, leo. Maecenas lacinia. Nam ipsum ligula, eleifend at, accumsan nec, suscipit a, ipsum. Morbi blandit ligula feugiat magna. Nunc eleifend consequat lorem. Sed lacinia nulla vitae enim. Pellentesque tincidunt purus vel magna. Integer non enim. Praesent euismod nunc eu purus. Donec bibendum quam

in tellus. Nullam cursus pulvinar lectus. Donec et mi. Nam vulputate metus eu enim. Vestibulum pellentesque felis eu massa.

Quisque ullamcorper placerat ipsum. Cras nibh. Morbi vel justo vitae lacus tincidunt ultrices. Lorem ipsum dolor sit amet, consectetuer adipiscing elit. In hac habitasse platea dictumst. Integer tempus convallis augue. Etiam facilisis. Nunc elementum fermentum wisi. Aenean placerat. Ut imperdiet, enim sed gravida sollicitudin, felis odio placerat quam, ac pulvinar elit purus eget enim. Nunc vitae tortor. Proin tempus nibh sit amet nisl. Vivamus quis tortor vitae risus porta vehicula.

Fusce mauris. Vestibulum luctus nibh at lectus. Sed bibendum, nulla a faucibus semper, leo velit ultricies tellus, ac venenatis arcu wisi vel nisl. Vestibulum diam. Aliquam pellentesque, augue quis sagittis posuere, turpis lacus congue quam, in hendrerit risus eros eget felis. Maecenas eget erat in sapien mattis porttitor. Vestibulum porttitor. Nulla facilisi. Sed a turpis eu lacus commodo facilisis. Morbi fringilla, wisi in dignissim interdum, justo lectus sagittis dui, et vehicula libero dui cursus dui. Mauris tempor ligula sed lacus. Duis cursus enim ut augue. Cras ac magna. Cras nulla. Nulla egestas. Curabitur a leo. Quisque egestas wisi eget nunc. Nam feugiat lacus vel est. Curabitur consectetuer.

Suspendisse vel felis. Ut lorem lorem, interdum eu, tincidunt sit amet, laoreet vitae, arcu. Aenean faucibus pede eu ante. Praesent enim elit, rutrum at, molestie non, nonummy vel, nisl. Ut lectus eros, malesuada sit amet, fermentum eu, sodales cursus, magna. Donec eu purus. Quisque vehicula, urna sed ultricies auctor, pede lorem egestas dui, et convallis elit erat sed nulla. Donec luctus. Curabitur et nunc. Aliquam dolor odio, commodo pretium, ultricies non, pharetra in, velit. Integer arcu est, nonummy in, fermentum faucibus, egestas vel, odio.

n faucibus, egestas vel, odio.<br>1940 posuere pede. Mauris ut est. Ut quis purus. Sed ac odio. Sed<br>1961 sem. Duis non odio. Morbi ut dui. Sed accumsan risus eget odio<br>19 platea dictumst. Pellentesque non elit. Fusce sed just Sed commodo posuere pede. Mauris ut est. Ut quis purus. Sed ac odio. Sed vehicula hendrerit sem. Duis non odio. Morbi ut dui. Sed accumsan risus eget odio. In hac habitasse platea dictumst. Pellentesque non elit. Fusce sed justo eu urna porta tincidunt. Mauris felis odio, sollicitudin sed, volutpat a, ornare ac, erat. Morbi quis dolor. Donec pellentesque, erat ac sagittis semper, nunc dui lobortis purus, quis congue purus metus ultricies tellus. Proin et quam. Class aptent taciti sociosqu ad litora torquent per conubia nostra, per inceptos hymenaeos. Praesent sapien turpis, fermentum vel, eleifend faucibus, vehicula eu, lacus.

Pellentesque habitant morbi tristique senectus et netus et malesuada fames ac turpis egestas. Donec odio elit, dictum in, hendrerit sit amet, egestas sed, leo. Praesent feugiat sapien aliquet odio. Integer vitae justo. Aliquam vestibulum fringilla lorem. Sed neque lectus, consectetuer at, consectetuer sed, eleifend ac, lectus. Nulla facilisi. Pellentesque eget lectus. Proin eu metus. Sed porttitor. In hac habitasse platea dictumst. Suspendisse eu lectus. Ut mi mi, lacinia sit amet, placerat et, mollis vitae, dui. Sed ante tellus, tristique ut, iaculis eu, malesuada ac, dui. Mauris nibh leo, facilisis non, adipiscing quis, ultrices a, dui.

Morbi luctus, wisi viverra faucibus pretium, nibh est placerat odio, nec commodo wisi enim eget quam. Quisque libero justo, consectetuer a, feugiat vitae, porttitor eu, libero. Suspendisse sed mauris vitae elit sollicitudin malesuada. Maecenas ultricies eros sit amet ante. Ut venenatis velit. Maecenas sed mi eget dui varius euismod. Phasellus aliquet volutpat odio. Vestibulum ante ipsum primis in faucibus orci luctus et ultrices posuere cubilia Curae; Pellentesque sit amet pede ac sem eleifend consectetuer. Nullam elementum, urna vel imperdiet sodales, elit ipsum pharetra ligula, ac pretium ante justo a nulla. Curabitur tristique arcu eu metus. Vestibulum lectus. Proin mauris. Proin eu nunc eu urna hendrerit faucibus. Aliquam auctor, pede consequat laoreet varius, eros tellus scelerisque quam, pellentesque hendrerit ipsum dolor sed augue. Nulla nec lacus. Suspendisse vitae elit. Aliquam arcu neque, ornare in, ullamcorper quis, commodo eu,

libero. Fusce sagittis erat at erat tristique mollis. Maecenas sapien libero, molestie et, lobortis in, sodales eget, dui. Morbi ultrices rutrum lorem. Nam elementum ullamcorper leo. Morbi dui. Aliquam sagittis. Nunc placerat. Pellentesque tristique sodales est. Maecenas imperdiet lacinia velit. Cras non urna. Morbi eros pede, suscipit ac, varius vel, egestas non, eros. Praesent malesuada, diam id pretium elementum, eros sem dictum tortor, vel consectetuer odio sem sed wisi.

Sed feugiat. Cum sociis natoque penatibus et magnis dis parturient montes, nascetur ridiculus mus. Ut pellentesque augue sed urna. Vestibulum diam eros, fringilla et, consectetuer eu, nonummy id, sapien. Nullam at lectus. tur ridiculus mus. Ut pellentesque augue sed urna. Vestibulum diam eros, fringilla et, consectetuer eu, nonummy id, sapien. Nullam at lectus. In sagittis ultrices mauris. Curabitur malesuada erat sit amet massa. Fusce blandit. Aliquam erat volutpat. Aliquam euismod. Aenean vel lectus. Nunc imperdiet justo nec dolor.

Etiam euismod. Fusce facilisis lacinia dui. Suspendisse potenti. In mi erat, cursus id, nonummy sed, ullamcorper eget, sapien. Praesent pretium, magna in eleifend egestas, pede pede pretium lorem, quis consectetuer tortor sapien facilisis magna. Mauris quis magna varius nulla scelerisque imperdiet. Aliquam non quam. Aliquam porttitor quam a lacus. Praesent vel arcu ut tortor cursus volutpat. In vitae pede quis diam bibendum placerat. Fusce elementum convallis neque. Sed dolor orci, scelerisque ac, dapibus nec, ultricies ut, mi. Duis nec dui quis leo sagittis commodo.

# **6.11 Skin Family 'bicolor'**

<span id="page-113-0"></span>/tcb/skin=**bicolor** (skin)

This skin is quite similar to the [standard](#page-97-0)<sup>→ P. 98</sup> and [enhanced](#page-98-0)<sup>→ P. 99</sup> skin. But instead of a segmentation line, the optional lower part of the box is filled with a different color or drawn with a different style.

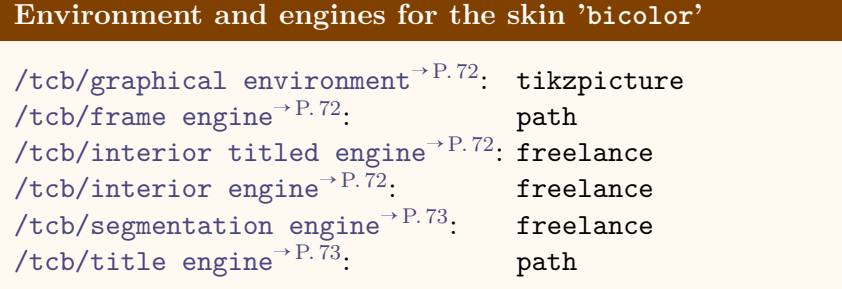

• The most basic usage of this skin is to set the background color of the lower part by [/tcb/colbacklower](#page-114-0)<sup>→ P. 115</sup> and all other options like for the [standard](#page-97-0)<sup>→ P. 98</sup> skin.

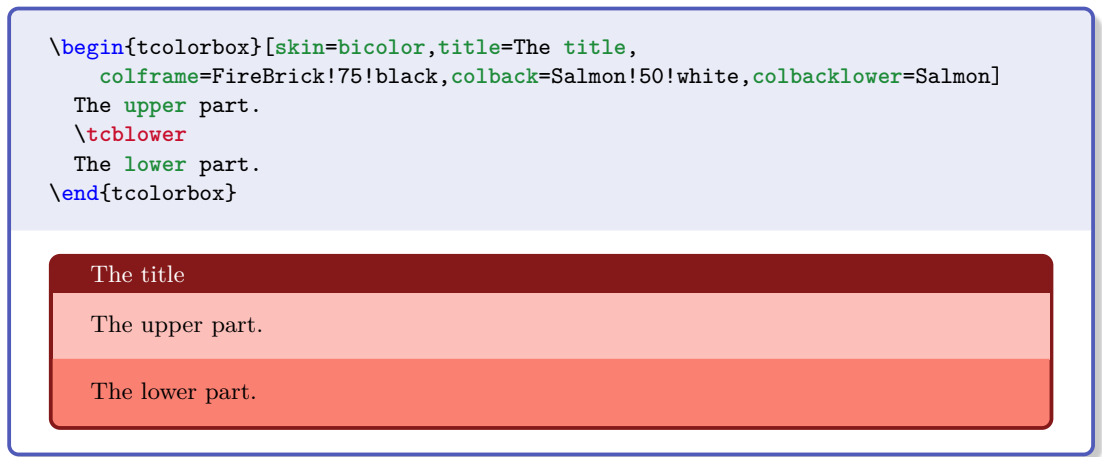

• The more advanced usage of this skin is to apply the [/tcb/frame style](#page-73-0)<sup>→P.74</sup> and the [/tcb/interior style](#page-73-1)<sup>→ P.74</sup> like for the [enhanced](#page-98-0)<sup>→ P.99</sup> skin. Also, the [/tcb/segmentation style](#page-74-0)<sup>→P.75</sup> can be used, but it is applied to the whole lower part.

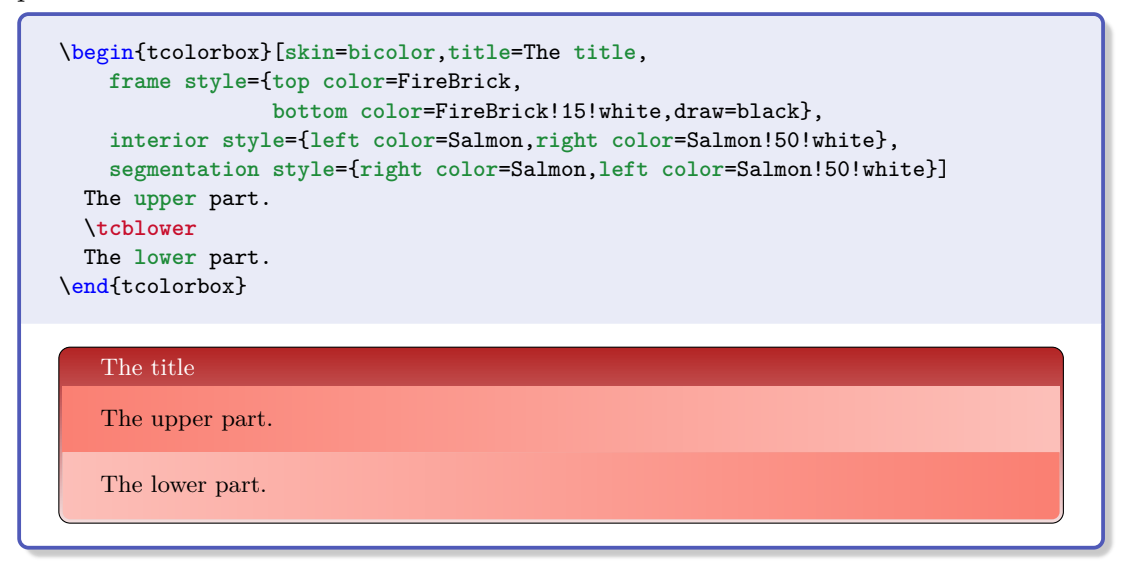

This is an abbreviation for setting skin=bicolor.

**/tcb/bicolor** (style, no value)

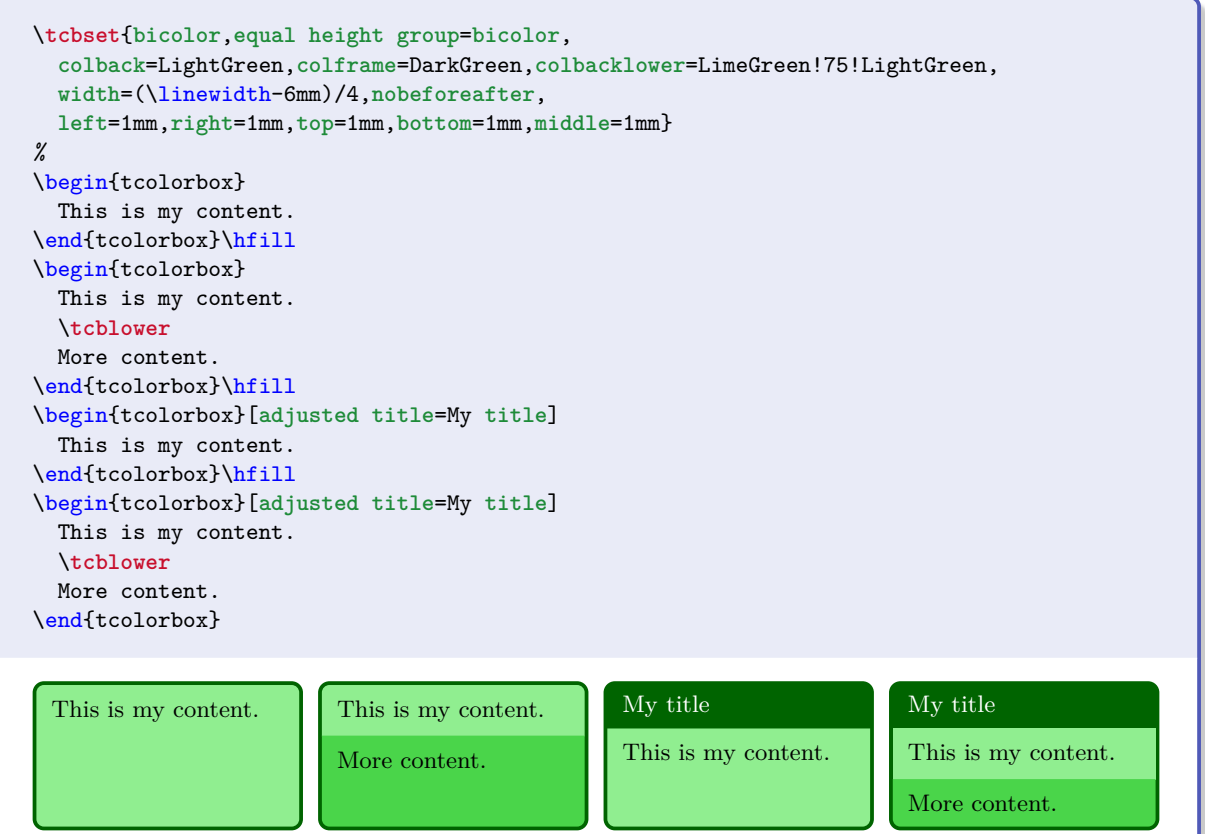

<span id="page-114-0"></span>

# /tcb/colbacklower= $\langle color \rangle$  (no default, initially black!15!white)

Sets the background  $\langle color \rangle$  of the lower part. It depends on the skin, if this value is used.

```
\tcbset{gitexample/.style={listing and comment,comment={#1},
 skin=bicolor,boxrule=1mm,fonttitle=\bfseries,coltitle=black,
 frame style={draw=black,left color=Gold,right color=Goldenrod!50!Gold},
 colback=black,colbacklower=Goldenrod!75!Gold,
 colupper=white,collower=black,
 listing options={language={bash},aboveskip=0pt,belowskip=0pt,nolol,
 basicstyle=\ttfamily\bfseries,extendedchars=true}}}
\begin{tcblisting}{title={Snapshot of the staging area},
 gitexample={The option '-a' automatically stages all tracked and modified
              files before the commit.\par
              This can be combined with the message option '-m'
              as seen in the third line.}}
git commit
git commit -a
git commit -am 'changes to my example'
\end{tcblisting}
   Snapshot of the staging area
   git commit
   git commit -a
   git commit - am ' changes to my example '
   The option '-a' automatically stages all tracked and modified files before the commit.
   This can be combined with the message option '-m' as seen in the third line.
```
# /tcb/skin=**bicolorfirst** (skin)

This is a flavor of [bicolor](#page-113-0)<sup>→ P. 114</sup> which is used as a *first* part in a break sequence for [bicolor](#page-113-0)<sup>→ P. 114</sup>. Nevertheless, this skin can be applied independently.

**Environment and engines for the skin 'bicolorfirst'**

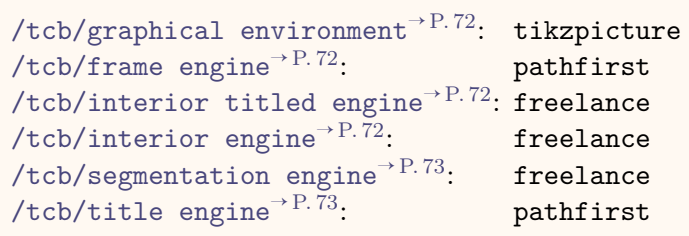

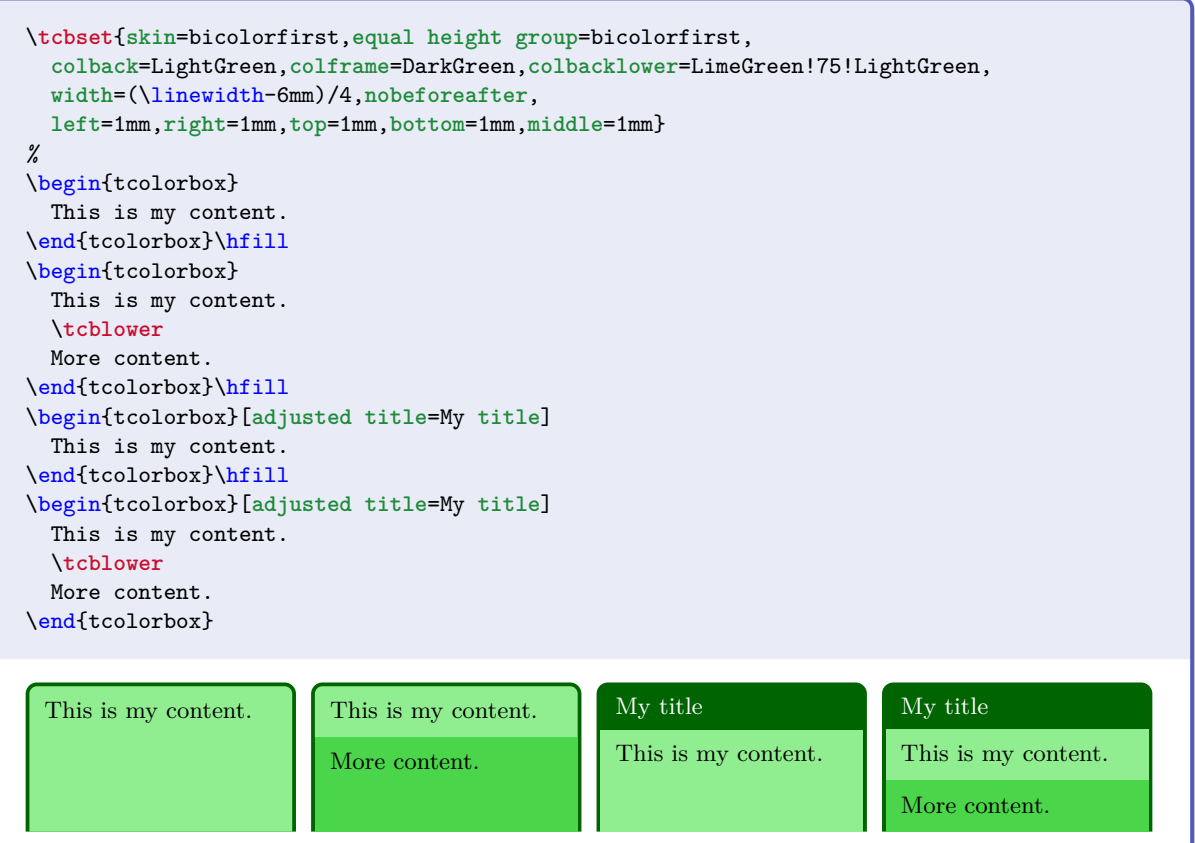

# /tcb/skin=**bicolormiddle** (skin)

This is a flavor of [bicolor](#page-113-0)<sup>→ P. 114</sup> which is used as a *middle* part in a break sequence for [bicolor](#page-113-0)<sup>→ P. 114</sup>. Nevertheless, this skin can be applied independently.

**Environment and engines for the skin 'bicolormiddle'**

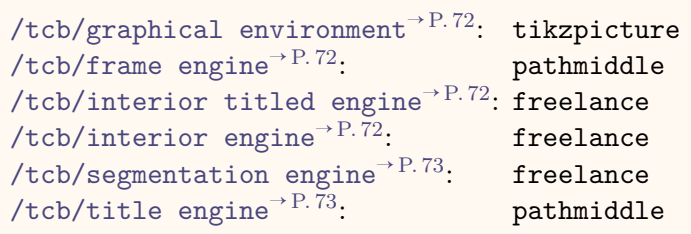

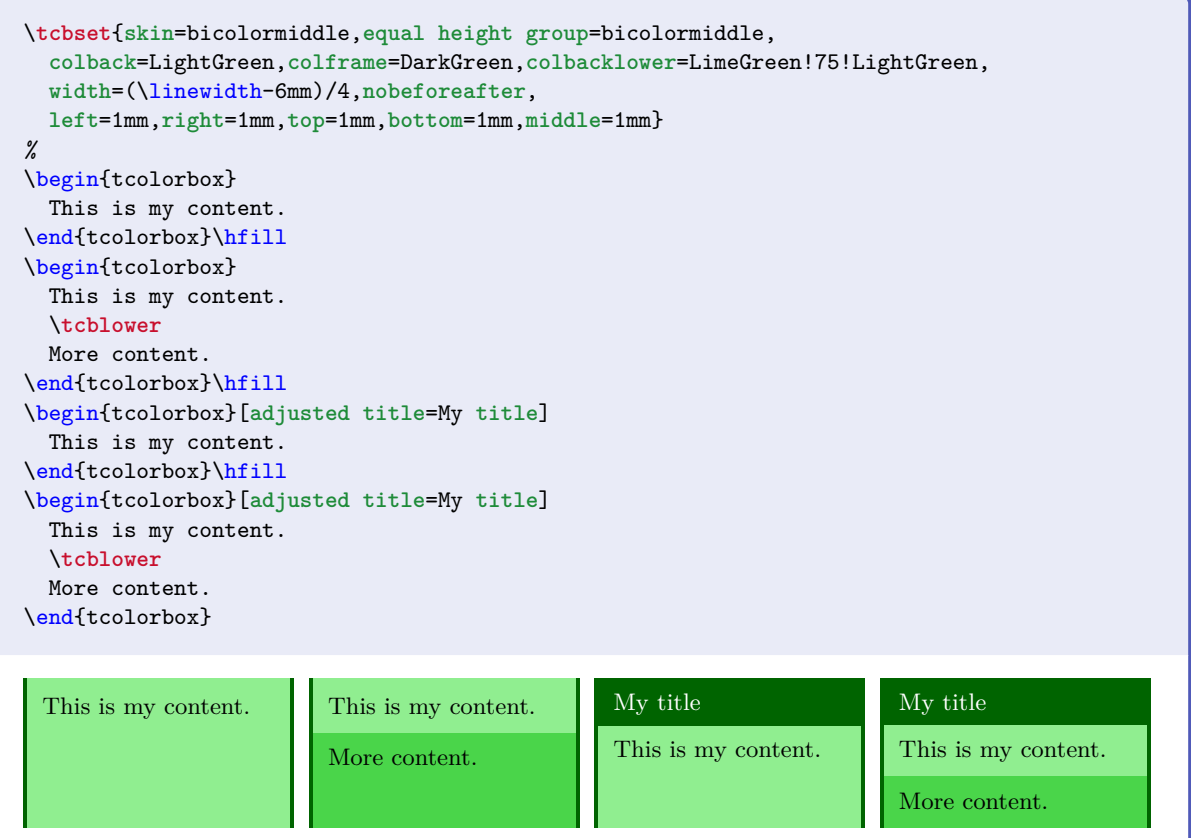

# /tcb/skin=**bicolorlast** (skin)

This is a flavor of [bicolor](#page-113-0)<sup>→ P. 114</sup> which is used as a *last* part in a break sequence for [bicolor](#page-113-0)<sup>→ P. 114</sup>. Nevertheless, this skin can be applied independently.

**Environment and engines for the skin 'bicolorlast'**

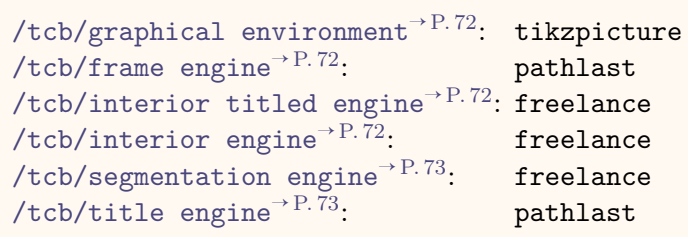

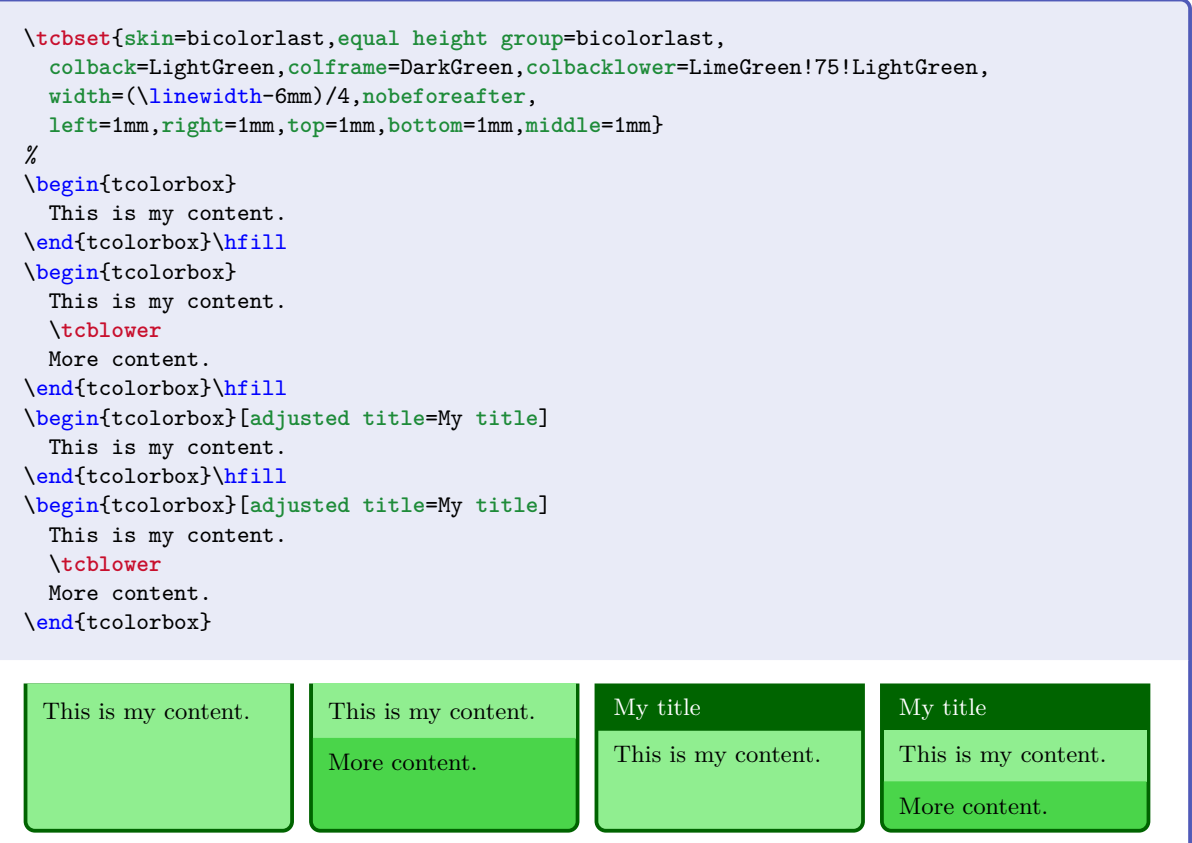

# **6.12 Skin Family 'beamer'**

# <span id="page-118-0"></span>/tcb/skin=**beamer** (skin)

This skin resembles boxes known from the beamer class and therefore is called 'beamer'. It uses the normal colors from the core package but shades them a little bit. To use this skin, the tikz library shadings has to be included in the preamble by:

\usetikzlibrary{shadings}

The appearance of the skin can be controlled by  $/tcb/f$ rame style<sup>→P.74</sup> and [/tcb/interior style](#page-73-1)<sup>→ P.74</sup>, if needed. Here, the *segmentation* cannot be controlled by a style.

```
Environment and engines for the skin 'beamer'
/tcb/graphical environment→ P. 72: tikzpicture
/tcb/frame engine→ P. 72: path
/tcb/interior titled engine→ P. 72: freelance
/tcb/interior engine<sup>→ P.72</sup>: freelance
/tcb/segmentation engine<sup>→ P.73</sup>: freelance
/tcb/title engine<sup>→ P.73</sup>: path
```
**/tcb/beamer** (style, no value)

This is an abbreviation for setting skin=beamer.

It also changes the geometry and some style options.

\**tcbset**{**beamer**,**equal height group**=**beamer**, **colback**=LightGreen,**colframe**=DarkGreen, **width**=(\linewidth-6mm)/4,**nobeforeafter**, **left**=1mm,**right**=1mm,**top**=1mm,**bottom**=1mm,**middle**=1mm} *%* \begin{tcolorbox} This is my content. \end{tcolorbox}\hfill \begin{tcolorbox} This is my content. \**tcblower** More content. \end{tcolorbox}\hfill \begin{tcolorbox}[**adjusted title**=My **title**] This is my content. \end{tcolorbox}\hfill \begin{tcolorbox}[**adjusted title**=My **title**] This is my content. \**tcblower** More content. \end{tcolorbox} This is my content. This is my content. More content. **My title** This is my content. **My title** This is my content. More content.

```
\begin{tcolorbox}[beamer,colback=Salmon!50!white,colframe=FireBrick!75!black,
  adjusted title=A colored box with the 'beamer' skin]
This box looks like a box provided by the \texttt{beamer} class.
\end{tcolorbox}
```
#### **A colored box with the 'beamer' skin**

This box looks like a box provided by the beamer class.

```
\begin{tcolorbox}[beamer,colframe=blue,colback=black,
  watermark graphics=lichtspiel.jpg,
  coltext=white,watermark opacity=0.75,watermark stretch=1.0,
  title=Beamer Box with background picture]
\lipsum[1]
\end{tcolorbox}
```
#### **Beamer Box with background picture**

Lorem ipsum dolor sit amet, consectetuer adipiscing elit. Ut purus elit, vestibulum ut, placerat ac, adipiscing vitae, felis. Curabitur dictum gravida mauris. Nam arcu libero, nonummy eget, consectetuer id, vulputate a, magna. Donec vehicula augue eu neque. Pellentesque habitant morbi tristique senectus et netus et malesuada fames ac turpis egestas. Mauris ut leo. Cras viverra metus rhoncus sem. Nulla et lectus vestibulum urna fringilla ultrices. Phasellus eu tellus sit amet tortor gravida placerat. Integer sapien est, iaculis in, pretium quis, viverra ac, nunc. Praesent eget sem vel leo ultrices bibendum. Aenean faucibus. Morbi dolor nulla, malesuada eu, pulvinar at, mollis ac, nulla. Curabitur auctor semper nulla. Donec varius orci eget risus. Duis nibh mi, congue eu, accumsan eleifend, sagittis quis, diam. Duis eget orci sit amet orci dignissim rutrum.

#### \**newtcolorbox**{myblock}[2][]{*%* **beamer**,**breakable**,**colback**=LightBlue,**colframe**=DarkBlue,#1,**title**=#2}*%*

```
\begin{myblock}{Beamerish \texttt{block}: \texttt{myblock}}
\lipsum[1]
\end{myblock}
```
#### **Beamerish block: myblock**

Lorem ipsum dolor sit amet, consectetuer adipiscing elit. Ut purus elit, vestibulum ut, placerat ac, adipiscing vitae, felis. Curabitur dictum gravida mauris. Nam arcu libero, nonummy eget, consectetuer id, vulputate a, magna. Donec vehicula augue eu neque. Pellentesque habitant morbi tristique senectus et netus et malesuada fames ac turpis egestas. Mauris ut leo. Cras viverra metus rhoncus sem. Nulla et lectus vestibulum urna fringilla ultrices. Phasellus eu tellus sit amet tortor gravida placerat. Integer sapien est, iaculis in, pretium quis, viverra ac, nunc. Praesent eget sem vel leo ultrices bibendum. Aenean faucibus. Morbi dolor nulla, malesuada eu, pulvinar at, mollis ac, nulla. Curabitur auctor semper nulla. Donec varius orci eget risus. Duis nibh mi, congue eu, accumsan eleifend, sagittis quis, diam. Duis eget orci sit amet orci dignissim rutrum.

# /tcb/skin=**beamerfirst** (skin)

This is a flavor of [beamer](#page-118-0)<sup>→ P. 119</sup> which is used as a *first* part in a break sequence for [beamer](#page-118-0)<sup>→ P. 119</sup>. Nevertheless, this skin can be applied independently.

**Environment and engines for the skin 'beamerfirst'**

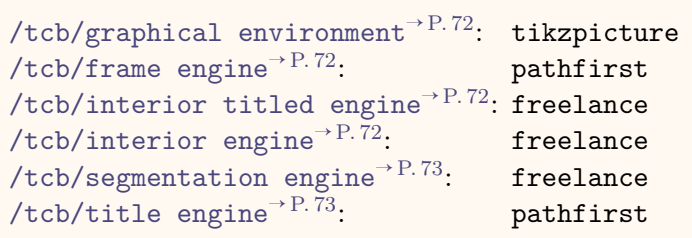

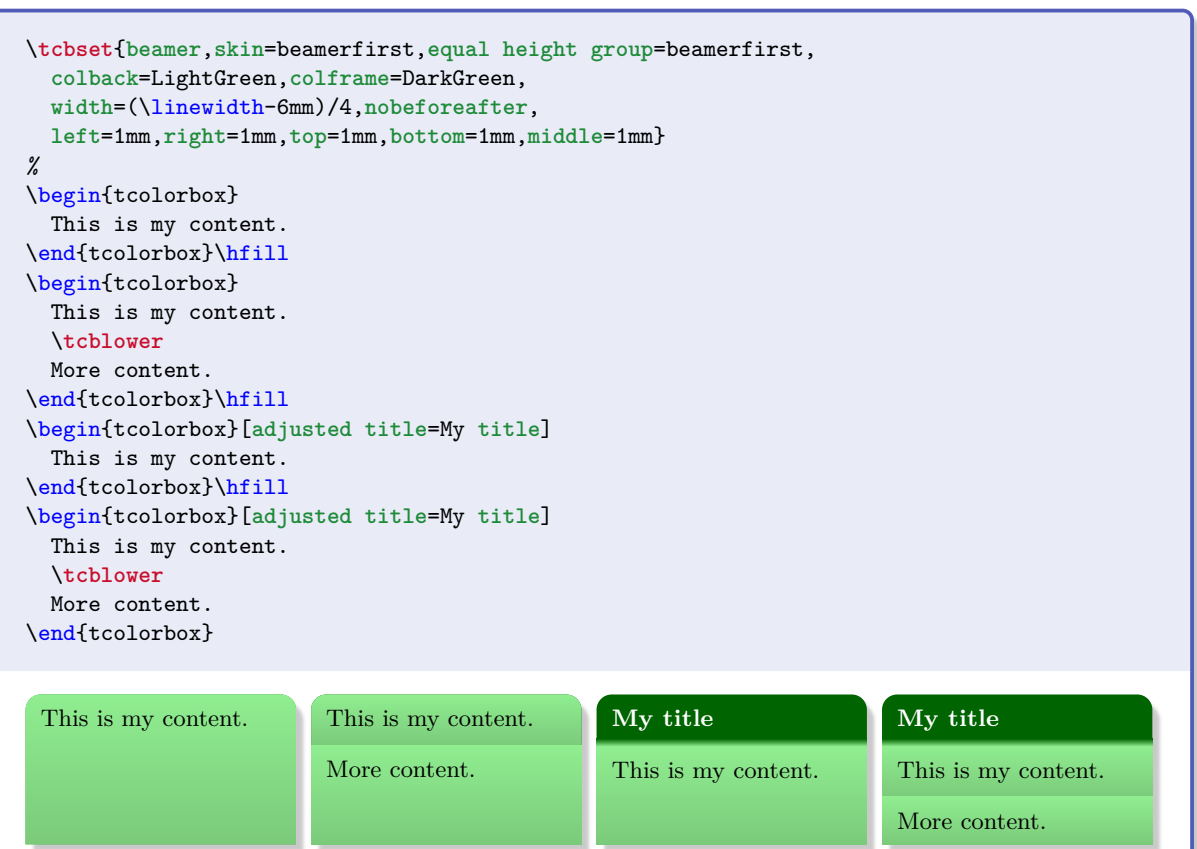

# /tcb/skin=**beamermiddle** (skin)

This is a flavor of [beamer](#page-118-0)<sup>→ P. 119</sup> which is used as a *middle* part in a break sequence for [beamer](#page-118-0)<sup>→ P. 119</sup>. Nevertheless, this skin can be applied independently.

**Environment and engines for the skin 'beamermiddle'**

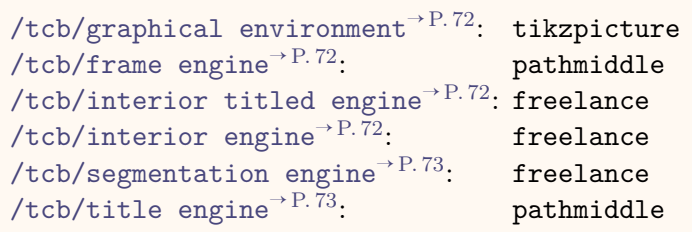

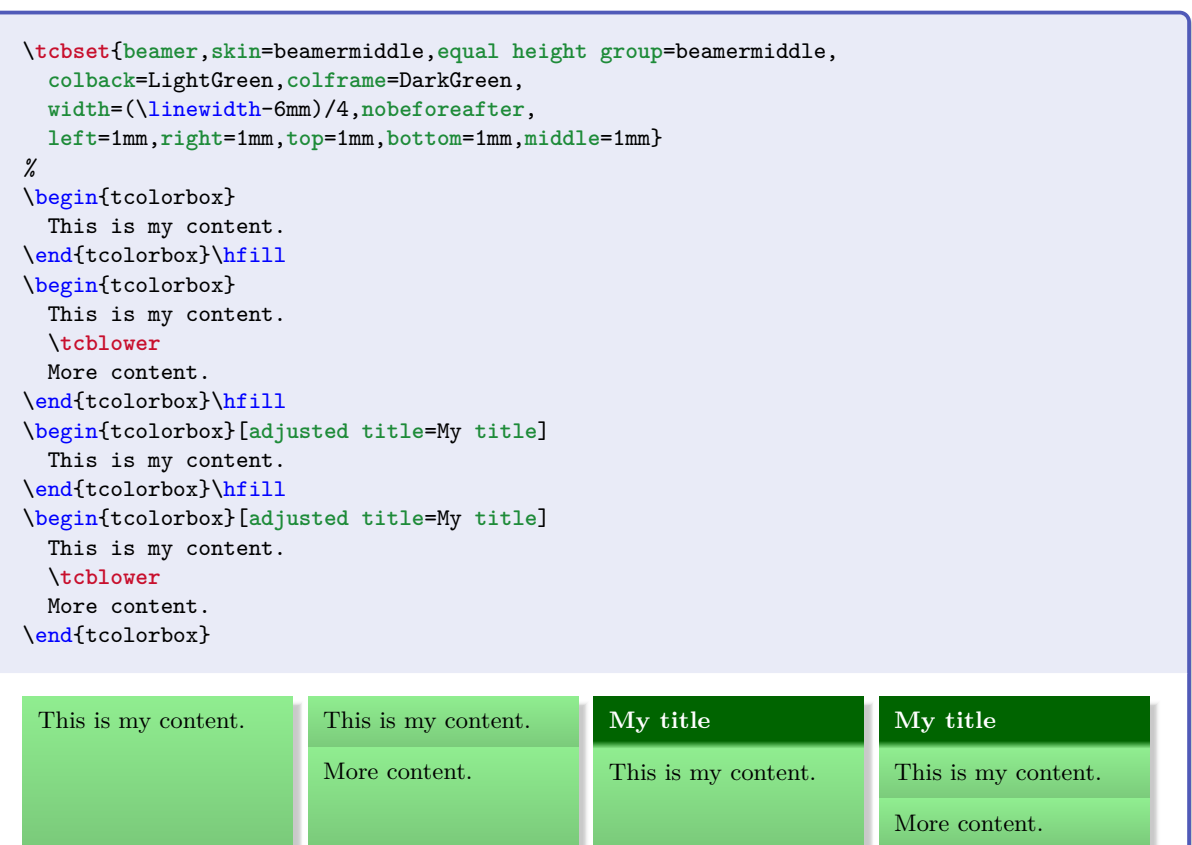

# /tcb/skin=**beamerlast** (skin)

This is a flavor of [beamer](#page-118-0)<sup>→ P. 119</sup> which is used as a *last* part in a break sequence for [beamer](#page-118-0)<sup>→ P. 119</sup>. Nevertheless, this skin can be applied independently.

**Environment and engines for the skin 'beamerlast'**

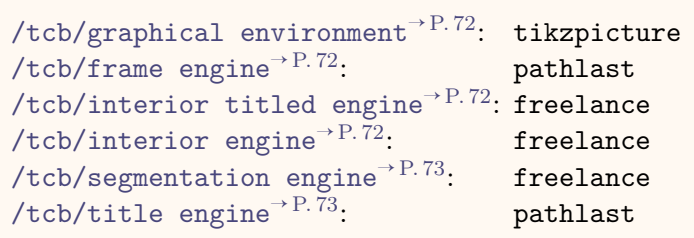

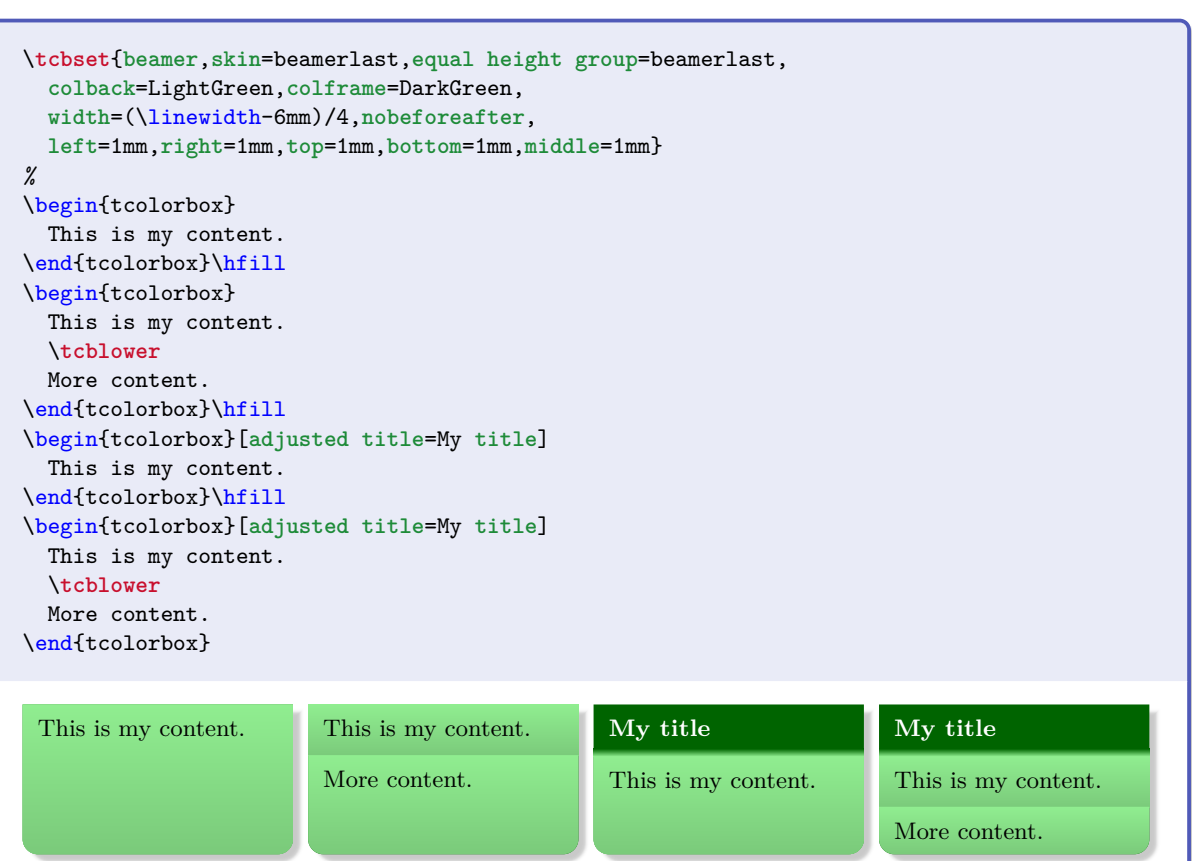

# **6.13 Skin Family 'widget'**

# <span id="page-123-0"></span>/tcb/skin=**widget** (skin)

This skin uses the normal colors from the core package but shades them a little bit. To use this skin, the tikz library shadings has to be included in the preamble by:

\usetikzlibrary{shadings}

The appearance of the skin can be controlled by  $/$ tcb/frame style<sup>→ P.74</sup>,  $/$ tcb/interior [style](#page-73-1)<sup>→ P.74</sup>, and [/tcb/segmentation style](#page-74-0)<sup>→ P.75</sup>, if needed.

```
Environment and engines for the skin 'widget'
```

```
/tcb/graphical environment<sup>→ P.72</sup>: tikzpicture
/tcb/frame engine<sup>→ P. 72</sup>: path
/tcb/interior titled engine→ P. 72: path
/tcb/interior engine<sup>→P.72</sup>: path
/tcb/segmentation engine→ P. 73: freelance
/tcb/title engine<sup>→ P.73</sup>: freelance
```
This is an abbreviation for setting skin=widget.

It also changes the geometry and some style options.

```
\tcbset{widget,equal height group=widget,
 colback=LightGreen,colframe=DarkGreen,
 width=(\linewidth-6mm)/4,nobeforeafter,
 left=1mm,right=1mm,top=1mm,bottom=1mm,middle=1mm}
%
\begin{tcolorbox}
 This is my content.
\end{tcolorbox}\hfill
\begin{tcolorbox}
 This is my content.
 \tcblower
 More content.
\end{tcolorbox}\hfill
\begin{tcolorbox}[adjusted title=My title]
 This is my content.
\end{tcolorbox}\hfill
\begin{tcolorbox}[adjusted title=My title]
 This is my content.
  \tcblower
 More content.
\end{tcolorbox}
 This is my content. This is my content.
                         More content.
                                                My title
                                                This is my content.
                                                                        My title
                                                                        This is my content.
                                                                        More content.
```
**/tcb/widget** (style, no value)

\begin{tcolorbox}[**widget**,**colback**=Salmon!50!white,**colframe**=FireBrick!75!black, **adjusted title**=A colored **box** with the '**widget**' **skin**] This is my content. \end{tcolorbox}

**A colored box with the 'widget' skin**

This is my content.

### /tcb/skin=**widgetfirst** (skin)

This is a flavor of [widget](#page-123-0)<sup> $\rightarrow$  P. 124</sup> which is used as a *first* part in a break sequence for [widget](#page-123-0)<sup> $\rightarrow$  P. 124. Nevertheless, this skin can be applied independently.</sup>

**Environment and engines for the skin 'widgetfirst'**

```
/tcb/graphical environment<sup>→ P.72</sup>: tikzpicture
/tcb/frame engine→ P. 72: pathfirst
/tcb/interior titled engine→ P. 72: pathfirst
/tcb/interior engine<sup>→P. 72</sup>: pathfirst
/tcb/segmentation engine→ P. 73: freelance
/tcb/title engine<sup>→ P.73</sup>: freelance
```
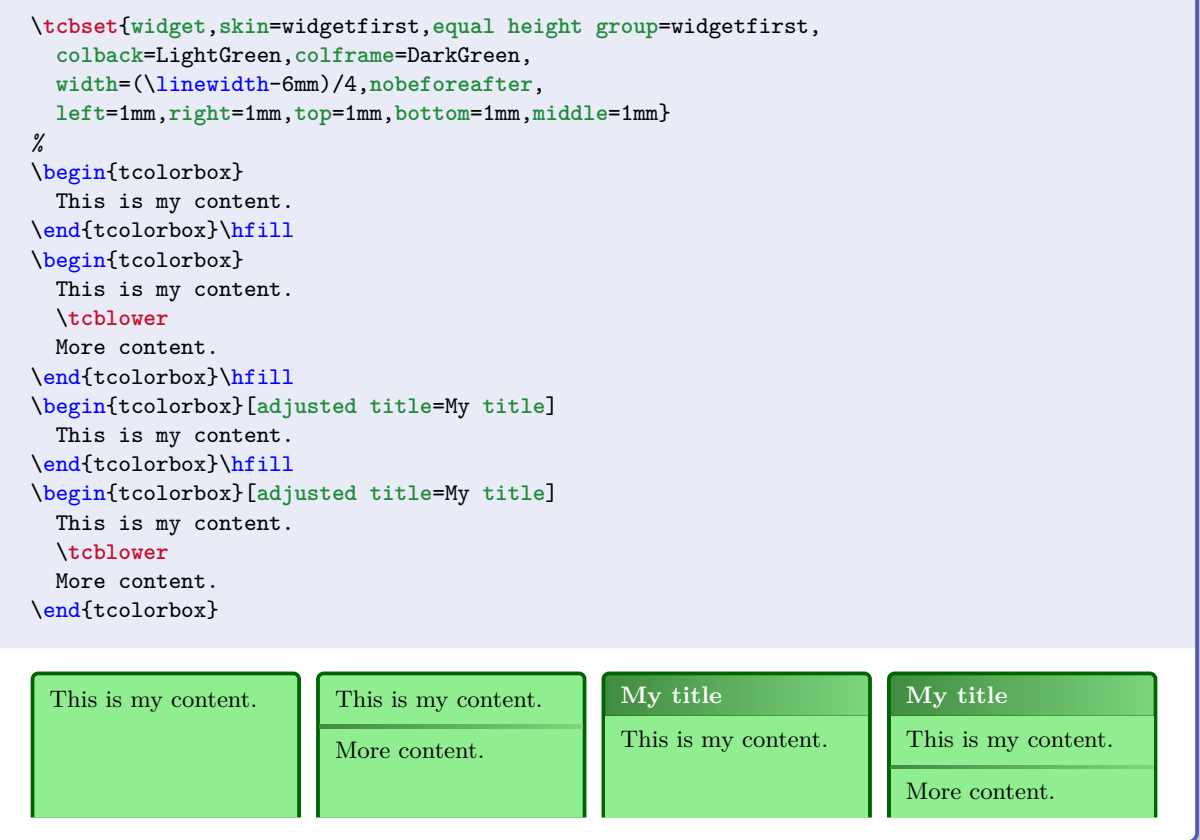

# /tcb/skin=**widgetmiddle** (skin)

This is a flavor of [widget](#page-123-0)<sup>→</sup> P. 124 which is used as a *middle* part in a break sequence for [widget](#page-123-0)<sup>→ P. 124</sup>. Nevertheless, this skin can be applied independently.

**Environment and engines for the skin 'widgetmiddle'**

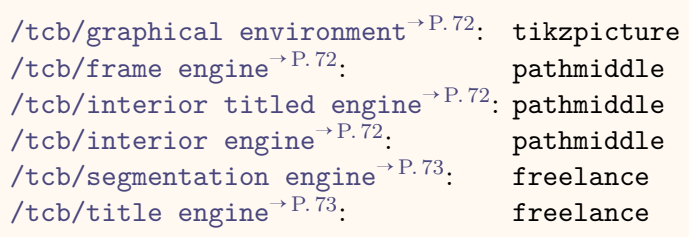

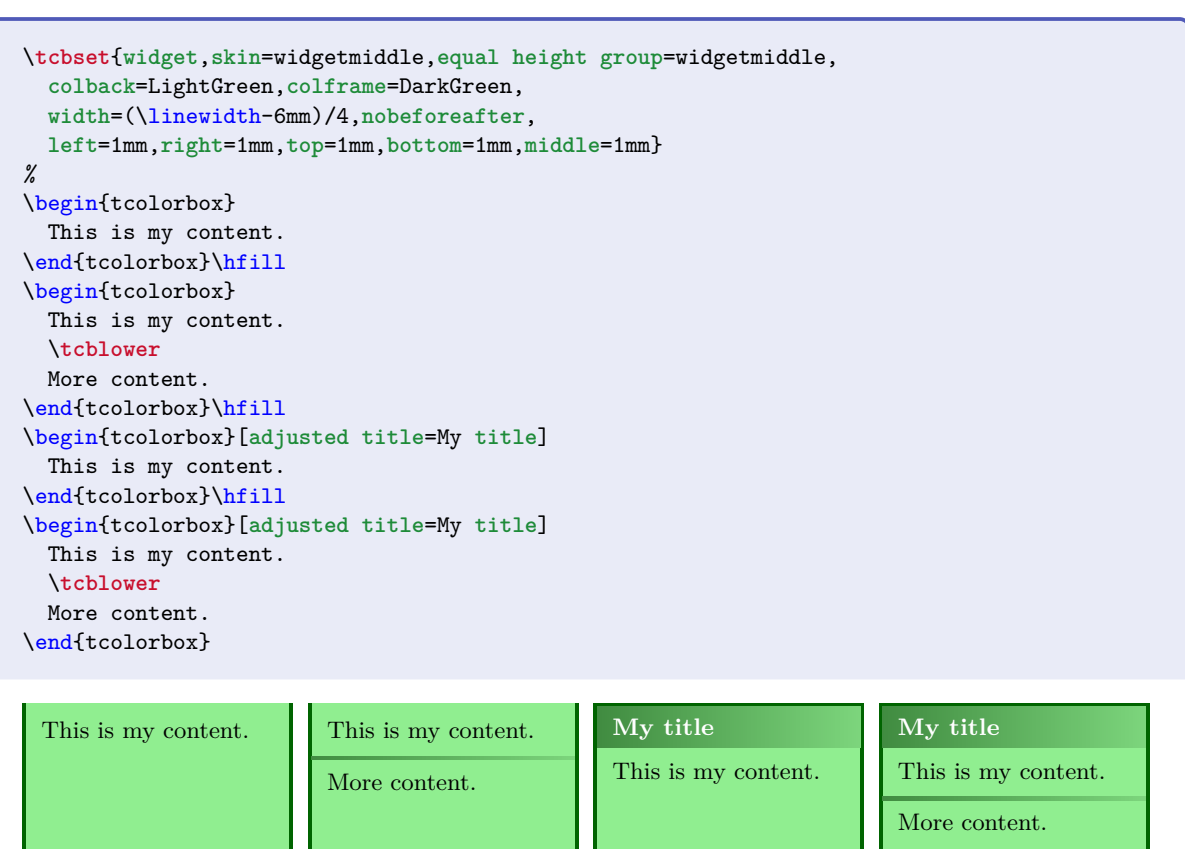

# /tcb/skin=**widgetlast** (skin)

This is a flavor of [widget](#page-123-0)<sup> $\rightarrow$  P. 124</sup> which is used as a *last* part in a break sequence for [widget](#page-123-0)<sup>→ P. 124</sup>. Nevertheless, this skin can be applied independently.

**Environment and engines for the skin 'widgetlast'**

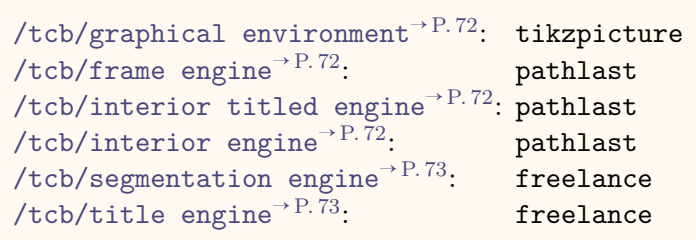

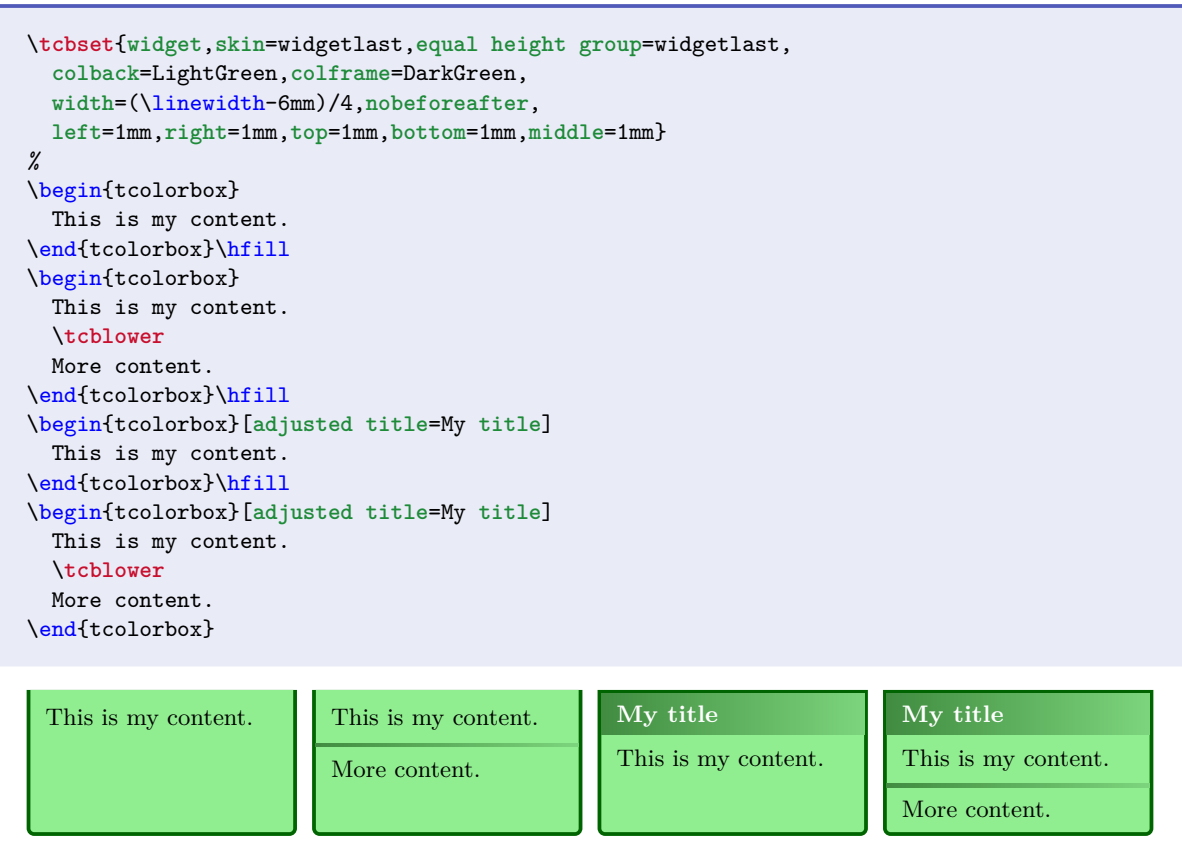

# **6.14 Skin 'draft'**

#### /tcb/skin=**draft** (skin)

This skin is intended to be used while drafting new geometric settings for a tcolorbox.

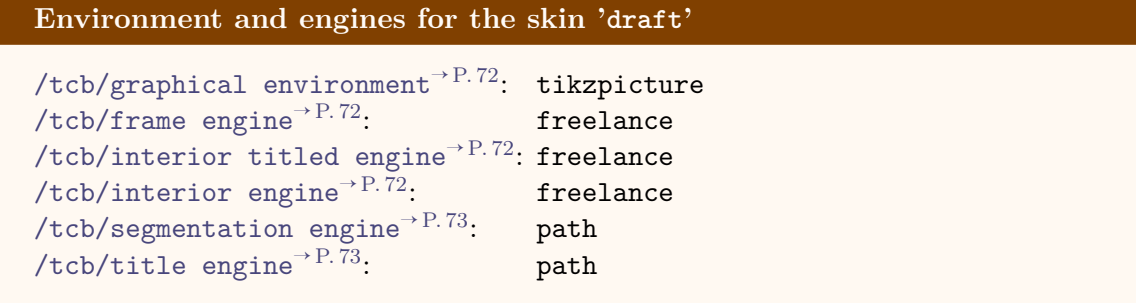

**/tcb/draft** (style, no value)

This is an abbreviation for setting skin=draft.

```
\tcbset{draft,equal height group=draft,
       colback=LightGreen,colframe=DarkGreen,
       width=(\linewidth-6mm)/4,nobeforeafter,
       left=1mm,right=1mm,top=1mm,bottom=1mm,middle=1mm}
     %
     \begin{tcolorbox}
       This is my content.
     \end{tcolorbox}\hfill
     \begin{tcolorbox}
       This is my content.
       \tcblower
       More content.
     \end{tcolorbox}\hfill
     \begin{tcolorbox}[adjusted title=My title]
       This is my content.
     \end{tcolorbox}\hfill
     \begin{tcolorbox}[adjusted title=My title]
       This is my content.
       \tcblower
       More content.
     \end{tcolorbox}
upper: w=87.49234pt, h=41.8866
interior: w=98.87338pt, h=53.2677jr. w=98.87338pt, h=53.267pt, w=98.87338pt, h=36.9138pt, m=36.9138pt, h=36.9138pt, h=36.91208pt
frame: w=101.71863pt, h=56.11296pt
frame: w=101.71863pt, h=56.11296pt
frame: w=101.71863pt, h=56.11296pt
frame: w=101.71863pt, h=56.11296pt
       This is my content. upper: w=87.49234pt, h=7.95pt; w=87.49234pt, h=9.2425qt; w=87.49234pt, h=9.2425pt; h=9.2425pt; h=9.2425pt; h=9.2425pt; h=9.2425pt; h=9.2425pt; h=9.2425pt; h=9.2425pt; h=9.2425pt; h=9.2425pt; h=9.2425pt
                              lower: w=87.49234pt, h=22.55563pt
More content.
upper: w=87.49234pt, h=25.53104pt
                                                                  This is my content.
                                                                                          upper: w=87.49234pt, h=7.95pt
```
\vspace\*{3mm} \begin{tcolorbox}[**draft**,**title**=A colored **box** with the '**draft**' **skin**] \lipsum[1-3] \**tcblower** \lipsum[4-6] \end{tcolorbox}

 $\overline{a}$ 

#### frame: w=423.94617pt, h=506.20157pt

<u> Antonio Antonio III al I</u>

 $\Rightarrow$ 

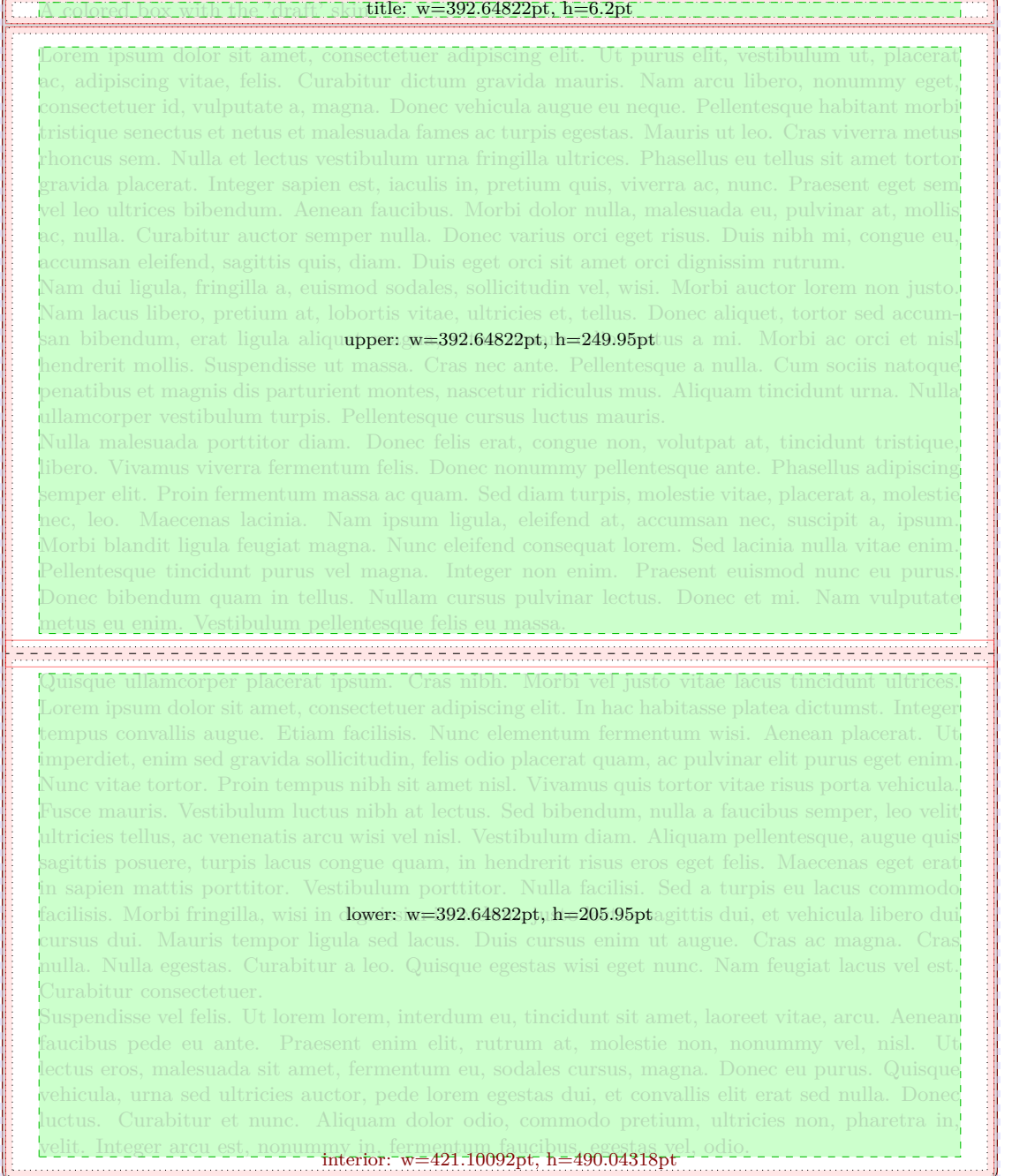

# **7** Libraries  $\leq$  listings,  $\leq$  listingsutf8, and  $\leq$  minted

# **7.1 Loading the Libraries**

In contrast to other **tcolorbox** libraries, the libraries  $\frac{1}{2}$  listings ,  $\frac{1}{2}$  listingsutf8, and  $\frac{1}{2}$  minted are concurrent in the sense that they all do the same thing, i. e. displaying listings with or without typesetting the listing in LATEX parallel. The difference is the underlying LATEX package which does the core job for displaying a listing. So, typically, you need just *one* of these libraries. If you do not have a clue, which one of them you should use, you should take  $\frac{1}{2}$  listingsutf8.

 $/$ tcb/reset<sup> $\rightarrow$  P. 64 behavior. The settings of a later loaded library overwrite the settings of a previous loaded library. A library is never loaded twice.</sup> The order in which the libraries are included influences the default settings and the previous loaded library. A library is never loaded twice.

#### **7.1.1** Loading **f** listings

This library uses the package listings [\[5\]](#page-206-0) to typeset listings. It is loaded by a package option or inside the preamble by:

\**tcbuselibrary**{listings}

This also loads the package listings [\[5\]](#page-206-0).

The [/tcb/listing engine](#page-138-0)<sup>→ P. 139</sup> is set to listings by the library. To reactivate this setting, if overwritten by other libraries, use

\**tcbset**{**listing engine**=listings}

#### $7.1.2$  Loading  $\frac{6}{5}$  listingsutf8

To extend listings for UTF-8 encoded sources, you can use the support from the package  $listingsutf8 [8]$  $listingsutf8 [8]$  by loading the library variant  $\equiv$  listingsutf8.

```
\tcbuselibrary{listingsutf8}
\tcbset{listing utf8=latin1}% optional; 'latin1' is the default.
```
This also loads the library  $\frac{18}{2}$  listings and the packages listings [\[5\]](#page-206-0) and listingsutf8 [\[8\]](#page-206-1).

The [/tcb/listing engine](#page-138-0)<sup>→ P. 139</sup> is set to listings by the library. To reactivate this setting, if overwritten by other libraries, use

\**tcbset**{**listing engine**=listings}

# $7.1.3$  Loading  $\frac{6}{5}$  minted

This library uses the package minted [\[11\]](#page-206-2) to typeset listings. It is loaded by a package option or inside the preamble by:

\**tcbuselibrary**{**minted**}

This also loads the package minted [\[11\]](#page-206-2).

LIBRIDED FOR DESCRIPTION TO PROPER SERVICE THE MINIMAGE CONTROLLED FOR SERVICE 11 and  $\frac{1}{2}$  minted does not work, if the package minimage 111 does not work. The minted package uses the external tool Pygments [\[9\]](#page-206-3) to apply syntax highlighting. It has to be installed and set up, before the library can be used, see [\[11\]](#page-206-2) and [\[9\]](#page-206-3). The tcolorbox library

The [/tcb/listing engine](#page-138-0)<sup>→ P. 139</sup> is set to minted by the library. To reactivate this setting, if overwritten by other libraries, use

\**tcbset**{**listing engine**=**minted**}

# **7.2 Common Macros of the Libraries**

```
\begin{tcblisting}{\langle options \rangle}
```
h*environment content*i \end{**tcblisting**}

> Creates a colored box based on a [tcolorbox](#page-6-0)<sup>→ P.7</sup>. Controlled by the given  $\langle options \rangle$ , the environment content is typeset normally and/or as a listing. Furthermore, the  $\langle options \rangle$ control appearance and functions of the tcolorbox. By default, the listing is interpreted as a LATEX listing.

```
\begin{tcblisting}{colback=red!5!white,colframe=red!75!black}
This is a \LaTeX\ example which displays the text as source code
and in compiled form.
\end{tcblisting}
```
This is a \**LaTeX**\ example which displays the text as source code and in compiled form.

\_\_\_\_\_\_\_\_\_\_\_\_\_\_\_\_\_\_\_\_\_\_\_\_\_\_\_ This is a L<sup>AT</sup>EX example which displays the text as source code and in compiled form.

```
% \usetikzlibrary{listings} /or/ \usetikzlibrary{listingsutf8}
\begin{tcblisting}{colback=yellow!5,colframe=yellow!50!black,listing only,
    title=This is source code in another language (XML), fonttitle=\bfseries,
 listing options={language=XML,columns=fullflexible,keywordstyle=\color{red}}}
<?xml version="1.0"?>
<project name="Package tcolorbox" default="documentation" basedir=".">
  <description>
    Apache Ant build file (http://ant.apache.org/)
  </description>
</project>
\end{tcblisting}
```
#### **This is source code in another language (XML)**

```
\langle 2xml version="1.0"?><project name="Package␣tcolorbox" default="documentation" basedir=".">
  <description>
    Apache Ant build file (http://ant.apache.org/)
  </description>
\langle/project\rangle
```

```
% \usetikzlibrary{minted}
\begin{tcblisting}{colback=yellow!5,colframe=yellow!50!black,listing only,
    title=This is source code in another language (XML), fonttitle=\bfseries,
 listing engine=minted,minted language=xml}
<?xml version="1.0"?>
<project name="Package tcolorbox" default="documentation" basedir=".">
  <description>
    Apache Ant build file (http://ant.apache.org/)
  </description>
</project>
\end{tcblisting}
```
#### **This is source code in another language (XML)**

```
<?xml version="1.0"?>
<project name="Package tcolorbox" default="documentation" basedir=".">
 <description>
   Apache Ant build file (http://ant.apache.org/)
 </description>
</project>
```

```
% This box is as wide as needed (listing only !!)
% \usetikzlibrary{skins}
\begin{tcblisting}{colback=green!5!white,colframe=green!50!black,listing only,
 hbox,enhanced,drop fuzzy shadow,before=\begin{center},after=\end{center}}
\begin{tikzpicture}
\fill[red] (0,0) rectangle (1,1);
\end{tikzpicture}
\end{tcblisting}
```

```
\begin{tikzpicture}
\fill[red] (0,0) rectangle (1,1);
\end{tikzpicture}
```
#### \begin{**tcboutputlisting**}

h*environment content*i

#### \end{**tcboutputlisting**}

Saves the environment content to a file which is named by the key value of listing file. Later, this file can be loaded by \tcbinputlisting or \tcbuselistingtext or \tcbuselistinglisting.

```
\begin{tcboutputlisting}
This \textbf{text} is written to a standardized file for later usage.
\end{tcboutputlisting}
```
#### <span id="page-132-0"></span> $\text{tcbinputListing}$ {\*options*}}

Creates a colored boxed based on a tcolorbox. The text content is read from a file named by the key value of listing file. Apart from that, the function is equal to that of [tcblisting](#page-130-0)<sup>→</sup> P. 131 .

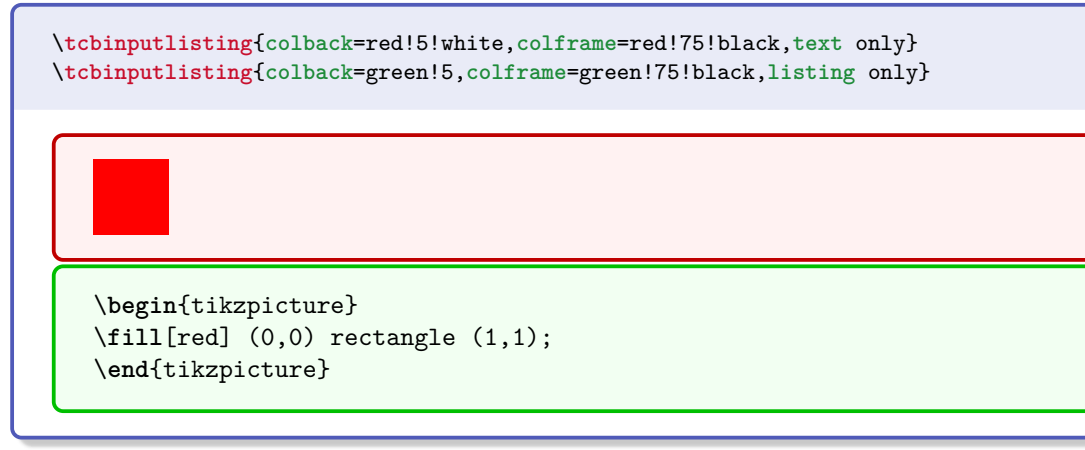

#### **\tcbuselistingtext**

Loads text from a file named by the key value of listing file.

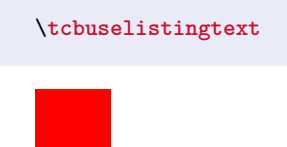

#### **\tcbuselistinglisting**

Typesets text as listing from a file named by the key value of listing file.

```
\tcbuselistinglisting
```

```
\begin{tikzpicture}
\fill[red] (0,0) rectangle (1,1);
\end{tikzpicture}
```
#### **\tcbusetemplisting**

Typesets text as listing from a temporary file which was written by [tcbwritetemp](#page-69-0)<sup> $\rightarrow$  P.70</sup>.

# <span id="page-133-0"></span> $\mathcal{F}$  \newtcblisting  $[\langle init \space options \rangle] \{ \langle name \rangle\}$  [ $\langle \space number \rangle] \{ \langle \space options \rangle\}$

Creates a new environment  $\langle name \rangle$  based on [tcblisting](#page-130-0)<sup>→ P. 131</sup>. Basically, \newtcblisting operates like **\newenvironment**. This means, the new environment  $\langle name \rangle$  optionally takes  $\langle number \rangle$  arguments, where  $\langle default \rangle$  is the default value for the optional first argument. The *(options)* are given to the underlying tcblisting. Note that [/tcb/savedelimiter](#page-13-0)<sup>→ P. 14</sup> is set to the given  $\langle name \rangle$  automatically. The  $\langle init \; options \rangle$ allow to set up automatic numbering, see Section [4](#page-64-0) from page [65.](#page-64-0)

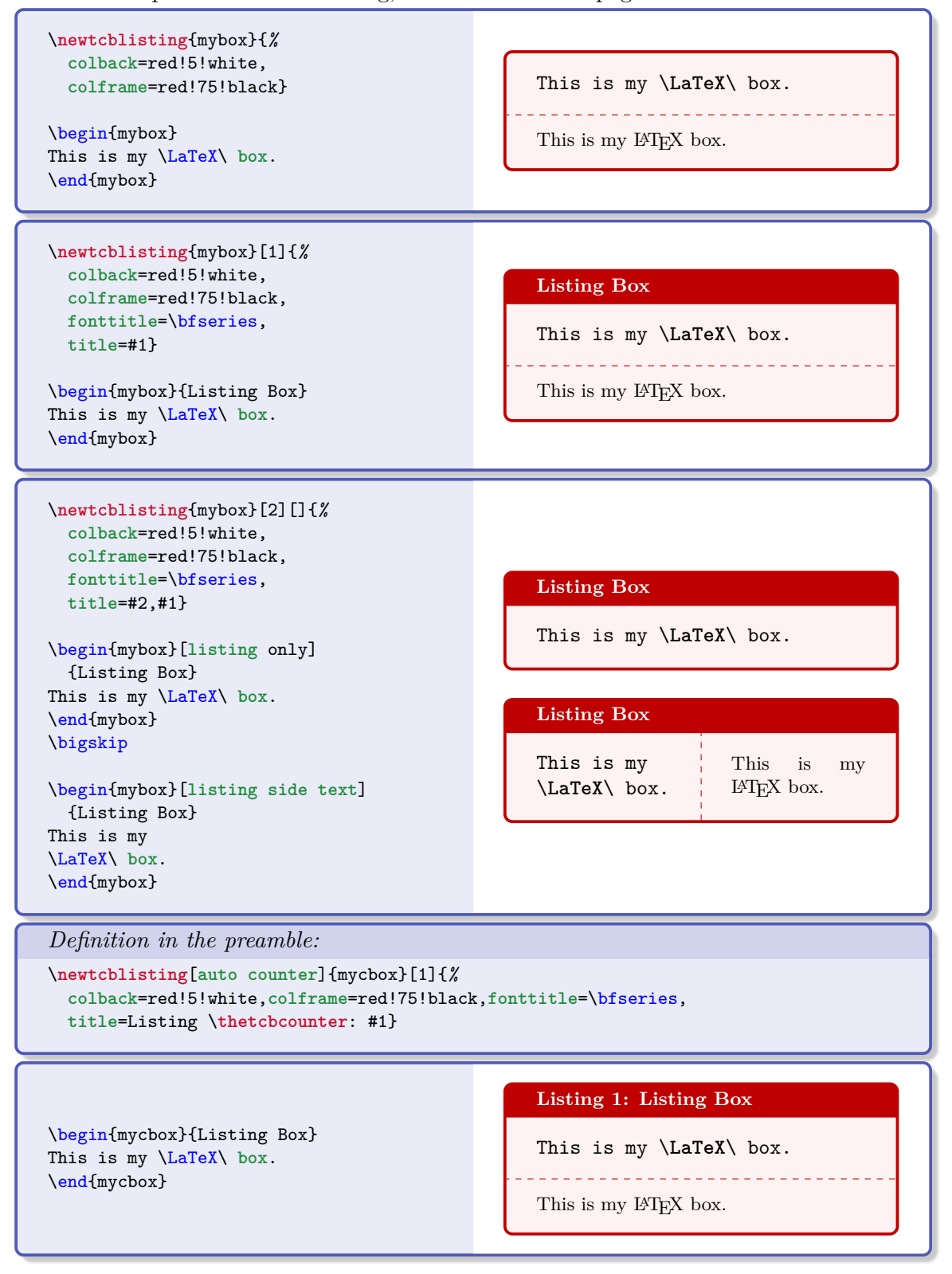

**\renewtcblisting**[h*init options*i]{h*name*i}[h*number*i][h*default*i]{h*options*i}

Operates like [\newtcblisting](#page-133-0), but based on \renewenvironment instead of \newenvironment. An existing environment is redefined.

# <span id="page-134-0"></span> $\mathcal{F}$  \newtcbinputlisting  $[\langle init \; options \rangle] \{\langle \; name \rangle\} [\langle \; null \rangle] \{\langle \; options \rangle\}$

Creates a new macro  $\langle \eta \rangle$  based on  $\tto \phi$ <sup>P. 133</sup>. Basically,  $\neq$   $\neq$ ally takes  $\langle number \rangle +1$  arguments, where  $\langle default \rangle$  is the default value for the optional first argument. The  $\langle options \rangle$  are given to the underlying tcbinputlisting. The  $\langle init\ options \rangle$ allow to set up automatic numbering, see Section [4](#page-64-0) from page [65.](#page-64-0)

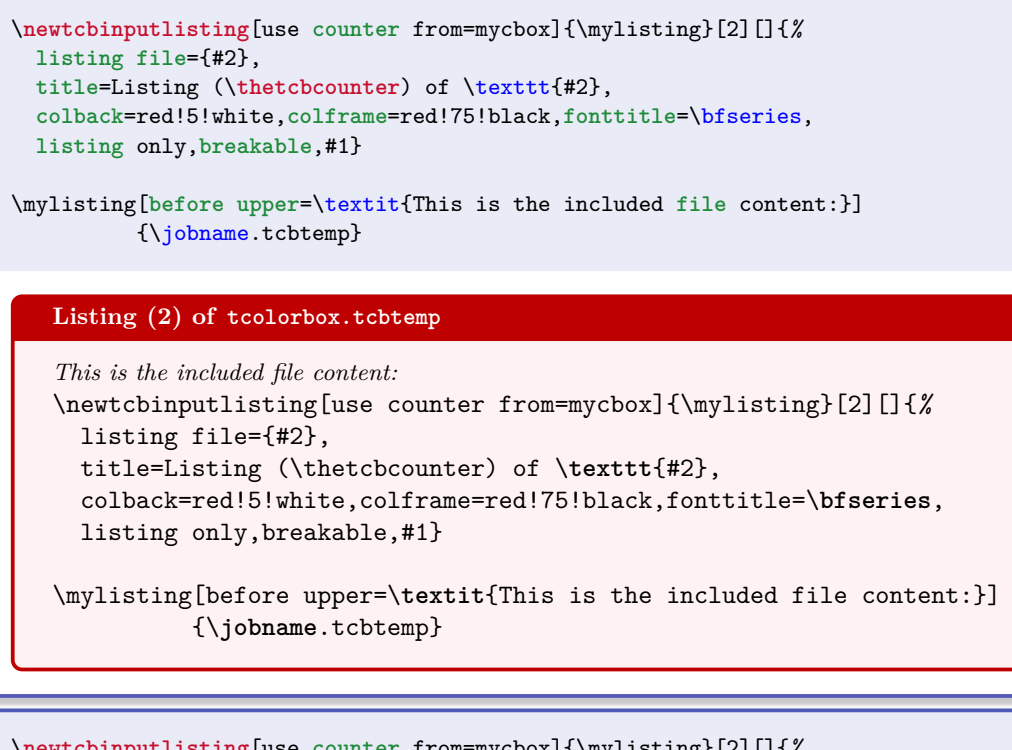

```
\newtcbinputlisting[use counter from=mycbox]{\mylisting}[2][]{%
 listing engine=minted,minted language=latex,minted style=colorful,
 listing file={#2},
 title=Listing (\thetcbcounter) of \texttt{#2},
 colback=red!5!white,colframe=red!75!black,fonttitle=\bfseries,
 listing only,breakable,#1}
```

```
\mylisting[before upper=\textit{This is the included file content:}]
          {\jobname.tcbtemp}
```
#### **Listing (3) of tcolorbox.tcbtemp**

*This is the included file content:*

```
\newtcbinputlisting[use counter from=mycbox]{\mylisting}[2][]{%
 listing engine=minted,minted language=latex,minted style=colorful,
 listing file={#2},
 title=Listing (\thetcbcounter) of \texttt{#2},
 colback=red!5!white,colframe=red!75!black,fonttitle=\bfseries,
 listing only,breakable,#1}
\mylisting[before upper=\textit{This is the included file content:}]
          {\jobname.tcbtemp}
```
 $\text{Prenewtcbinputlisting}[\n\langle init\; options \rangle] \{\langle name \rangle\}[\langle number \rangle] [\langle default \rangle] \{\langle options \rangle\}$ 

Operates like [\newtcbinputlisting](#page-134-0), but based on \renewcommand instead of \newcommand. An existing macro is redefined.

# <span id="page-135-0"></span>**7.3** Option Keys of the  $\frac{16}{2}$  listings Library

**/tcb/listing options**= $\langle key \text{ list} \rangle$  (no default, initially style=tcblatex) Sets the options from the package listings [\[5\]](#page-206-0) which are used during typesetting of the listing. For LATEX listings, there is a predefined listings style named tcblatex which can be used.

\begin{tcblisting}{**colback**=red!5!white,**colframe**=red!25,**left**=6mm, **listing options**={**style**=tcblatex,numbers=**left**,numberstyle=\tiny\**color**{red!75!black}}} This is a \LaTeX\ **example** which displays the **text** as source **code** and in compiled form. Additionally, we use line numbers here. \end{tcblisting}

<sup>1</sup> This is a \**LaTeX**\ example which displays the text as source code <sup>2</sup> and in compiled form. Additionally, we use line numbers here.

This is a L<sup>AT</sup>EX example which displays the text as source code and in compiled form. Additionally, we use line numbers here.

#### **/tcb/no listing options** (no value, initially unset)

Abbreviation for listing options={}. This removes all options for the listings package. This includes the tcblisting standard style tcblatex and the encoding presets. Use this option, if you want to set the listings options outside of tcblisting, e. g. globally in the preamble.

\begin{tcblisting}{no **listing options**} All \textit{listings} **options** removed. \end{tcblisting}

All  $\text{listings}$  options removed.

All *listings* options removed.

**/tcb/listing style**= $\langle style \rangle$  (no default, initially tcblatex)

Abbreviation for listing options={style=...}. This key sets a  $\langle style \rangle$  for the listings package, see [\[5\]](#page-206-0). For LAT<sub>EX</sub>, there is a predefined style named tcblatex.

\begin{tcblisting}{**colback**=red!5!white,**colframe**=red!75!black, **listing style**=tcblatex} Here, we use the predefined **style**. \end{tcblisting}

Here, we use the predefined style.

<u>. . . . . . . . . . . . .</u>

Here, we use the predefined style.

<span id="page-136-0"></span> $/$ tcb $/$ listing inputencoding= $\langle encoding \rangle$  (no default, initially  $\langle$  inputencodingname) Sets the input encoding value for the predefined listing style tcblatex and tcbdocumentation from the library  $\left|\frac{a}{b}\right|$ documentation. The initial value is derived from the package inputenc if used.

**/tcb/listing remove caption**= $\langle boolean \ value \rangle$  (default true, initially true) If set to true, some part of the caption building code of the listings package is silenced to prevent some unwanted interaction with the hyperref package resulting in additional vertical space. If set to false, the listings package code is kept unchanged. Note that listings outside [tcblisting](#page-130-0)<sup>→ P. 131</sup> and [\tcbinputlisting](#page-132-0)<sup>→ P. 133</sup> are always processed normally. Typically, a user is not expected to use this key at all.

See further options in Section [7.6](#page-138-1) on page [139.](#page-138-1)

# **7.4** Option Keys of the  $\frac{1}{2}$  listingsutf8 Library

The  $\frac{1}{2}$  listingsutf8 library is an extension of the  $\frac{1}{2}$  listings library, so all options from Section [7.3](#page-135-0) on the previous page are applicable.

 $\langle tcb/listing \ utf8=\langle one-byte-encoding \rangle$  (style, no default, initially latin1) Abbreviation for using [/tcb/listing inputencoding](#page-136-0) together with UTF-8 support from the package listingsutf8 [\[8\]](#page-206-1). This option is available only for the library variant  $\exists$  listingsutf8. The *{one-byte-encoding}* is one of the applicable encodings from [\[8\]](#page-206-1), e.g. latin1.

See further options in Section [7.6](#page-138-1) on page [139.](#page-138-1)

# **7.5** Option Keys of the **f** minted Library

<span id="page-136-1"></span>**/tcb/minted language**= $\langle programming language \rangle$  (no default, initially latex) Sets a *(programming language)* known to Pygments [\[9\]](#page-206-3).

```
\begin{tcblisting}{listing engine=minted,minted style=trac,
  minted language=java,
 colback=red!5!white,colframe=red!75!black,listing only}
public class HelloWorld {
 // A 'Hello World' in Java
 public static void main(String[] args) {
    System.out.println("Hello World!");
  }
}
```
\end{tcblisting}

```
public class HelloWorld {
  // A 'Hello World' in Java
 public static void main(String[] args) {
   System.out.println("Hello World!");
  }
}
```
<span id="page-137-0"></span>**/tcb/minted options**=h*key list*i (no default, initially tabsize=2,fontsize=\small) Sets the options from the package minted [\[11\]](#page-206-2) which are used during typesetting of the listing.

```
% \tcbuselibrary{skins}
\newtcblisting{myjava}{listing engine=minted,minted style=colorful,
 minted language=java,minted options={fontsize=\small,linenos,numbersep=3mm},
 colback=blue!5!white,colframe=blue!75!black,listing only,
 left=5mm,enhanced,
 overlay={\begin{tcbclipinterior}\fill[red!20!blue!20!white] (frame.south west)
   rectangle ([xshift=5mm]frame.north west);\end{tcbclipinterior}}}
\begin{myjava}
public class HelloWorld {
 // A 'Hello World' in Java
 public static void main(String[] args) {
   System.out.println("Hello World!");
  }
}
\end{myjava}
 1 public class HelloWorld {
 2 // A 'Hello World' in Java
 3 public static void main(String[] args) {
 4 System.out.println("Hello World!");
 5 }
 6 }
```
# **/tcb/minted style**= $\langle style \rangle$  (no default, initially unset)

Sets a  $\langle style\rangle$  known to Pygments [\[9\]](#page-206-3). This is independent from [/tcb/minted options](#page-137-0). Note that styles are always applied globally; all following examples will be set in the given  $\langle style\rangle$  until a new style is set. Also note that setting \usemintedstyle{ $\langle style\rangle$ } only once per document is more economic, if all styles in a document are the same. For examples of different styles, see [/tcb/minted language](#page-136-1)<sup> $\rightarrow$ P.137</sup> and [/tcb/minted options](#page-137-0).

See further options in Section [7.6](#page-138-1) on the next page.

# <span id="page-138-1"></span>**7.6 Common Option Keys of all Libraries**

For the  $\langle options \rangle$  in [tcblisting](#page-130-0)<sup>→ P. 131</sup> respectively  $\ttcbinput listing$ <sup>→ P. 133</sup> the following pgf keys can be applied. The key tree path /tcb/ is not to be used inside these macros.

#### <span id="page-138-0"></span>/tcb/listing engine= $\langle engine \rangle$  (no default)

Sets the  $\langle engine\rangle$  which typesets the listings. Feasible values are

- listings, if library  $\equiv$  listings or  $\equiv$  listingsutf8 is loaded.
- minted, if library  $\equiv$  minted is loaded.

/tcb/listing file= $\langle$ *file name*} (no default, initially \jobname.listing) Sets the  $\langle$ *file name* $\rangle$  of the file which is used to save listings.

#### **/tcb/listing and text** (no value, initially set)

Typesets the environment content as listing in the upper part and as compiled text in the lower part.

\begin{tcblisting}{**colback**=red!5!white,**colframe**=red!75!black,**listing** and **text**} This is a \LaTeX\ **example**. \end{tcblisting}

This is a \**LaTeX**\ example.

This is a L<sup>AT</sup><sub>E</sub>X example.

#### **/tcb/text and listing** (no value)

Typesets the environment content as compiled text in the upper part and as listing in the lower part.

\begin{tcblisting}{**colback**=red!5!white,**colframe**=red!75!black,**text** and **listing**} This is a \LaTeX\ **example**. \end{tcblisting}

This is a L<sup>AT</sup>FX example.

This is a \**LaTeX**\ example.

#### **/tcb/listing only** (no value)

Typesets the environment content as listing.

```
\begin{tcblisting}{colback=red!5!white,colframe=red!75!black,listing only}
This is a \LaTeX\ example.
\end{tcblisting}
```
This is a \**LaTeX**\ example.

#### **/tcb/text only** (no value)

Typesets the environment content as compiled text.

```
\begin{tcblisting}{colback=red!5!white,colframe=red!75!black,text only}
This is a \LaTeX\ example.
\end{tcblisting}
```
This is a IATEX example.

 $\langle \text{tcb}/\text{comment} = \langle \text{text}\rangle$  (no default, initially empty)

Records a comment with  $\langle text \rangle$  as content. The comment is displayed only in conjunction with [/tcb/listing and comment](#page-139-0) and [/tcb/comment and listing](#page-139-1).

```
\begin{tcblisting}{comment={This comment is really only a comment},
  colback=red!5!white,colframe=red!75!black}
This is a \textbf{tcolorbox}.
\end{tcblisting}
```
This is a \**textbf**{tcolorbox}.

This is a **tcolorbox**.

#### <span id="page-139-0"></span>**/tcb/listing and comment** (no value)

Typesets the environment content as listing in the upper part and a given comment in the lower part.

```
\begin{tcblisting}{colback=red!5!white,colframe=red!75!black,listing and comment,
  comment={This is my comment. It may contain line breaks.\par
    It can even use the environment content
    \flqq\ignorespaces\tcbuselistingtext\unskip\frqq}}
This is a \LaTeX\ example.
\end{tcblisting}
```
This is a \**LaTeX**\ example.

. . . . . . . . . . . . . . . .

This is my comment. It may contain line breaks. It can even use the environment content «This is a L<sup>AT</sup>EX example.»

# <span id="page-139-1"></span>**/tcb/comment and listing** (no value)

Typesets a given comment in the upper part and the environment content as listing in the lower part.

```
\begin{tcblisting}{colback=red!5!white,colframe=red!75!black,comment and listing,
comment={This is my comment.}}
This is a \LaTeX\ example.
\end{tcblisting}
```
This is a \**LaTeX**\ example.

This is my comment.

### **/tcb/listing side text** (no value)

Typesets the environment content side by side as listing in the left (upper) part and as compiled text in the right (lower) part.

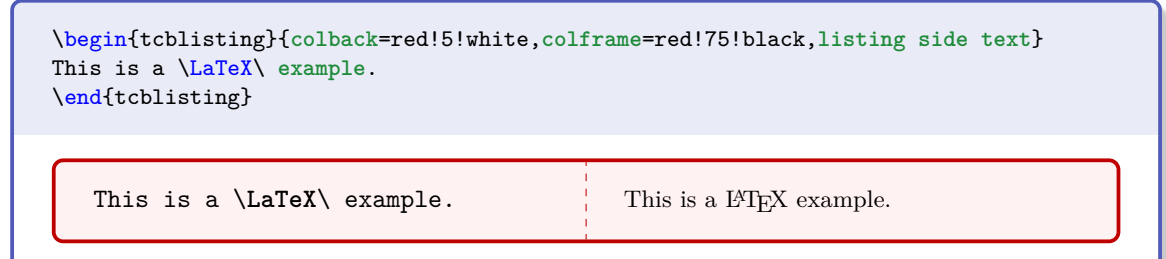

# **/tcb/text side listing** (no value)

Typesets the environment content side by side as compiled text in the left (upper) part and as listing in the right (lower) part.

```
\begin{tcblisting}{colback=red!5!white,colframe=red!75!black,text side listing}
This is a \LaTeX\ example.
\end{tcblisting}
```
This is a L<sup>AT</sup>EX<sup>2</sup> example. This is a **\LaTeX**\ example.

# **/tcb/listing outside text** (no value)

Typesets the environment content side by side as listing in a tcolorbox and as compiled text outside the box in the right part of the page. Nevertheless, the outside text is treated as *lower* part of the tcolorbox and can be formatted with all lower part options. The space partitioning is done with the side by side options from Section [3.9,](#page-46-0) see page [47.](#page-46-0)

\begin{tcblisting}{**colback**=red!5!white,**colframe**=red!75!black,**listing outside text**} This is a \LaTeX\ **example**. \end{tcblisting} This is a  $\text{LaTeX} \cdot$  example. This is a LAT<sub>EX</sub> example.

# **/tcb/text outside listing** (no value)

Typesets the environment content side by side as listing in a tcolorbox and as compiled text outside the box in the left part of the page. Nevertheless, the outside text is treated as *lower* part of the tcolorbox and can be formatted with all lower part options. The space partitioning is done with the side by side options from Section [3.9,](#page-46-0) see page [47.](#page-46-0)

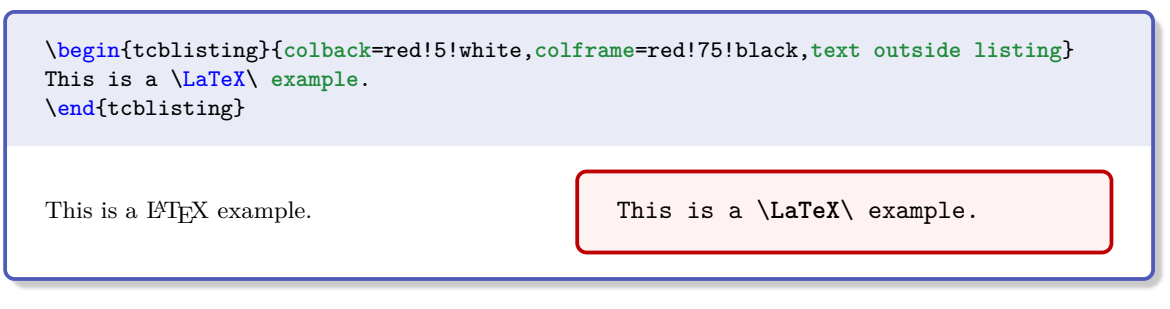

# 7.7 Creation of  $\text{MTF}X$  Tutorials

The following source code gives a guideline for the creation of LATEX tutorials. In the next section, a framework for LATEX exercises is described. All examples shall be numbered optionally.

Firstly, some additional tcb keys are defined for the appearance. For the examples, three environments texexp, texexptitled, and texexptitledspec are defined with automatic numbering.

- texexp is used for untitled examles,
- texexptitled is used for titled examles,
- texexptitledspec is used for titled examles with special treatment.

```
Definition in the preamble:
\tcbset{
  texexp/.style={colframe=red!50!yellow!50!black, colback=red!50!yellow!5!white,
      coltitle=red!50!yellow!3!white,
     fonttitle=\small\sffamily\bfseries, fontupper=\small, fontlower=\small},
  example/.style 2 args={texexp,
      title={Example \thetcbcounter: #1},label={#2}},
}
\newtcblisting{texexp}[1]{texexp,#1}
\newtcblisting[auto counter,number within=section]{texexptitled}[3][]{%
  example={#2}{#3},#1}
\newtcolorbox[use counter from=texexptitled]{texexptitledspec}[3][]{%
  example={#2}{#3},#1}
```

```
\begin{tcblisting}{texexp}
This is a \LaTeX\ example which displays the text as source code
and in compiled form.
\end{tcblisting}
```
This is a \**LaTeX**\ example which displays the text as source code and in compiled form.

This is a LATEX example which displays the text as source code and in compiled form.

\_\_\_\_\_\_\_\_\_\_\_\_\_\_\_\_\_\_\_\_\_\_\_

\begin{texexptitled}{First **example** with a **title** line}{firstExample} Here, we use Example \ref{firstExample} with a **title** line. \end{texexptitled}

<span id="page-141-0"></span>**Example 7.1: First example with a title line**

Here, we use Example \**ref**{firstExample} with a title line.

Here, we use Example [7.1](#page-141-0) with a title line.

```
\begin{texexp}{}
This is a \LaTeX\ example which displays the text as source code
and in compiled form.
\end{texexp}
```
This is a \**LaTeX**\ example which displays the text as source code and in compiled form.

This is a LAT<sub>EX</sub> example which displays the text as source code and in compiled form.

\begin{texexp}{**text** and **listing**} This is a \LaTeX\ **example** which displays the **text** as source **code** and in compiled form. \end{texexp}

This is a L<sup>AT</sup>EX example which displays the text as source code and in compiled form.

This is a \**LaTeX**\ example which displays the text as source code and in compiled form.

\begin{texexp}{**listing** only} This is a \LaTeX\ **example** which displays the **text** as source **code** only. \end{texexp}

This is a \**LaTeX**\ example which displays the text as source code only.

\begin{texexp}{**text** only} This is a \LaTeX\ **example** which displays the **text** in compiled form only. \end{texexp}

This is a IATEX example which displays the text in compiled form only.

```
\begin{texexptitled}{An Example with a Heading}{heading1}
This is a \LaTeX\ example with a numbered heading line
which can be referred to.
\end{texexptitled}
Here, we see Example \ref{heading1}.
```
#### <span id="page-143-0"></span>**Example 7.2: An Example with a Heading**

This is a \**LaTeX**\ example with a numbered heading line which can be referred to.

This is a L<sup>AT</sup>EX example with a numbered heading line which can be referred to.

Here, we see Example [7.2.](#page-143-0)

\begin{texexptitled}[**listing** only]{Another Example with a Heading}{heading2} The keys can be used in combination. Here, an **example** with a heading line and source **code** only is given. \end{texexptitled} Here, we see Example \ref{heading2}.

#### <span id="page-143-1"></span>**Example 7.3: Another Example with a Heading**

The keys can be used in combination. Here, an example with a heading line and source code only is given.

Here, we see Example [7.3.](#page-143-1)

```
\begin{texexptitled}[float]{A floating Example with a Heading}{heading3}
This is another \LaTeX\ example with numbered heading line.
But now, the box is a floating object.
\end{texexptitled}
```
#### <span id="page-143-2"></span>**Example 7.4: A floating Example with a Heading**

This is another \**LaTeX**\ example with numbered heading line. But now, the box is a floating object.

This is another LATEX example with numbered heading line. But now, the box is a floating object.

The floating box of the last example is seen as Example \ref{heading3} on **page** \pageref{heading3}.

The floating box of the last example is seen as Example [7.4](#page-143-2) on page [144.](#page-143-2)
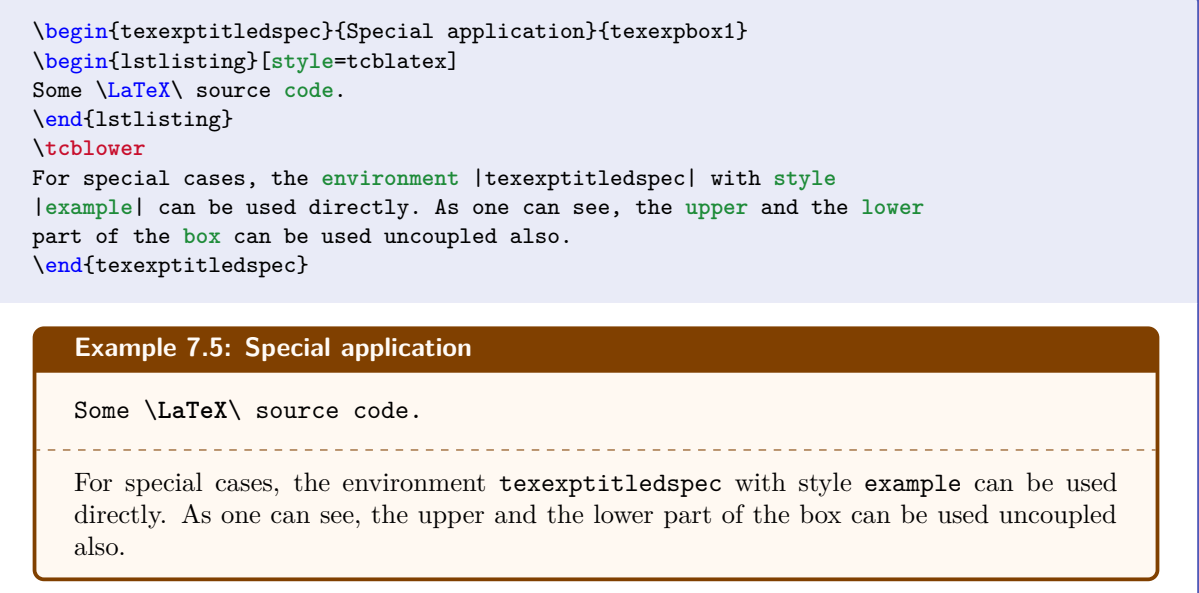

The following series of examples demonstrate the application of  $\text{teolorbox} \rightarrow P.7$  options for diversification.

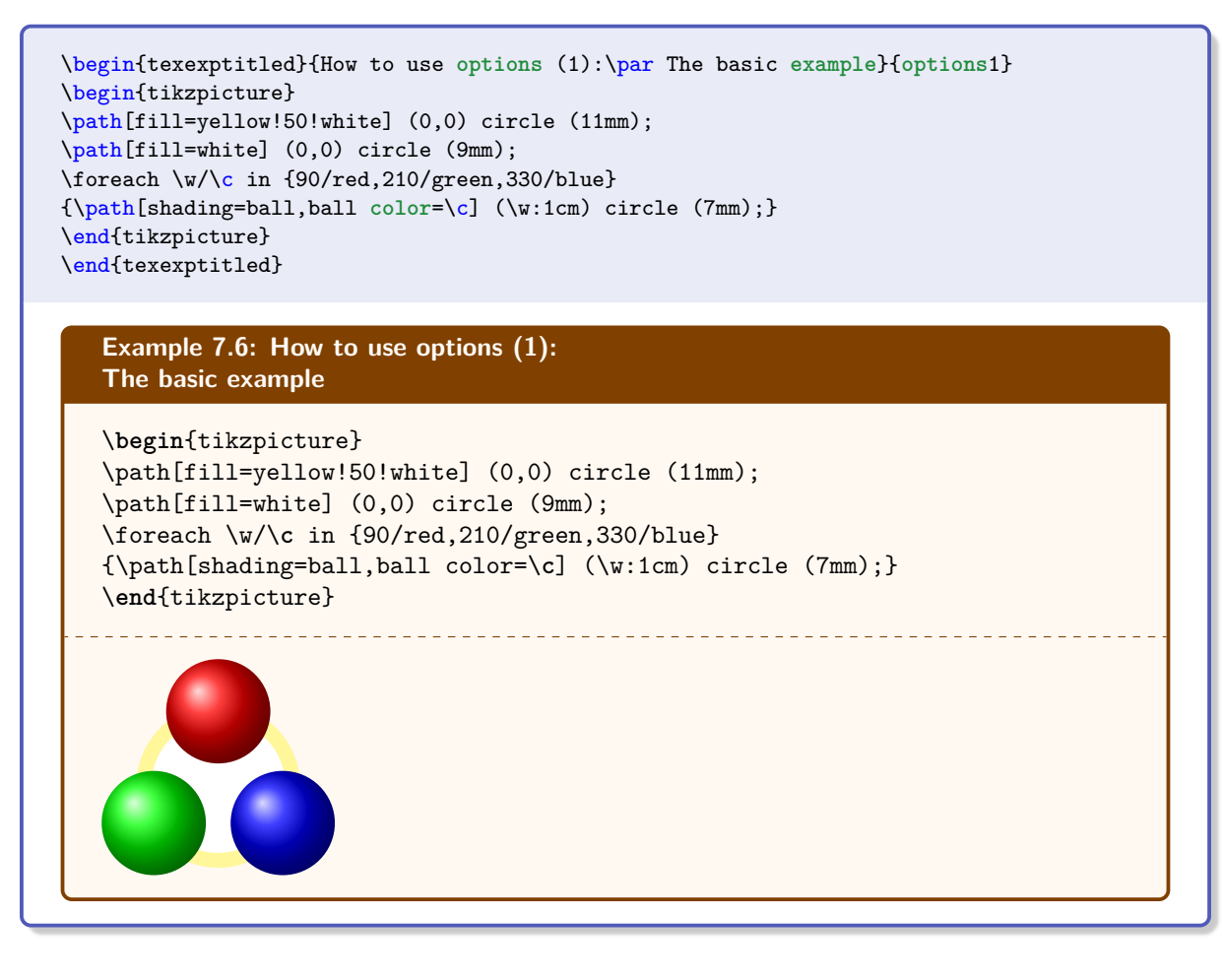

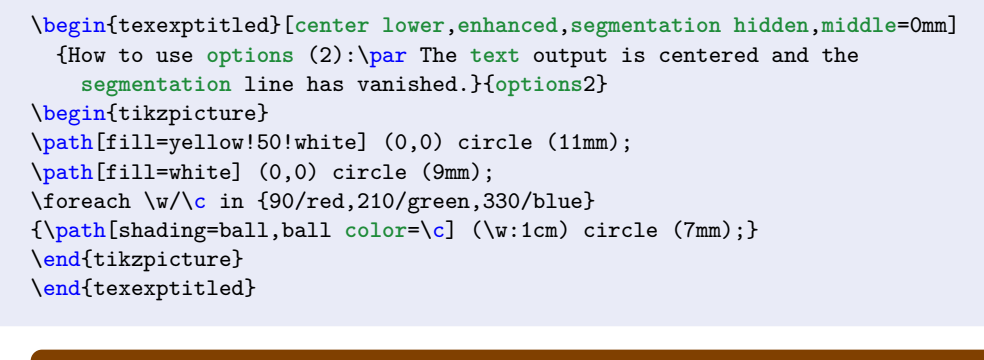

**Example 7.7: How to use options (2): The text output is centered and the segmentation line has vanished.**

\**begin**{tikzpicture} \path[fill=yellow!50!white] (0,0) circle (11mm); \path[fill=white] (0,0) circle (9mm); \foreach \w/\**c** in {90/red,210/green,330/blue} {\path[shading=ball,ball color=\**c**] (\w:1cm) circle (7mm);} \**end**{tikzpicture}

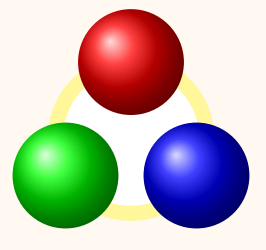

\begin{texexptitled}[**tikz lower**,**bicolor**,**colbacklower**=white] {How to use **options** (3):\par Here, the |tikzpicture| is totally **hidden**. The |**bicolor**| **skin** highlights the output.}{**options**3} \path[fill=yellow!50!white] (0,0) circle (11mm); \path[fill=white] (0,0) circle (9mm); \foreach \w/\c in  $\{90/red, 210/green, 330/blue\}$ {\path[shading=ball,ball **color**=\c] (\w:1cm) circle (7mm);} \end{texexptitled}

**Example 7.8: How to use options (3): Here, the tikzpicture is totally hidden. The bicolor skin highlights the output.**

\path[fill=yellow!50!white] (0,0) circle (11mm); \path[fill=white] (0,0) circle (9mm); \foreach \w/\**c** in {90/red,210/green,330/blue} {\path[shading=ball,ball color=\**c**] (\w:1cm) circle (7mm);}

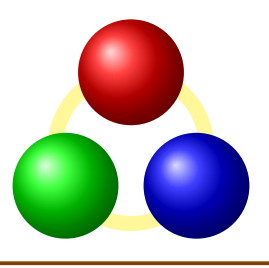

\begin{texexptitled}[**center lower**,**listing side text**,**righthand width**=3.5cm, **bicolor**,**colbacklower**=white] {How to use **options** (4):\par The |**bicolor**| **skin** also works with **side** by **side** mode}{**options**4} \begin{tikzpicture} \path[fill=yellow!50!white] (0,0) circle (11mm); \path[fill=white] (0,0) circle (9mm); \foreach \w/\c in {90/red,210/green,330/blue} {\path[shading=ball,ball **color**=\c] (\w:1cm) circle (7mm);} \end{tikzpicture} \end{texexptitled}

#### **Example 7.9: How to use options (4): The bicolor skin also works with side by side mode**

```
\begin{tikzpicture}
\path[fill=yellow!50!white] (0,0) circle (11mm);
\path[fill=white] (0,0) circle (9mm);
\foreach \w/\c in {90/red,210/green,330/blue}
{\path[shading=ball,ball color=\c]
    (\wedge w:1cm) circle (7mm);\end{tikzpicture}
```
\begin{texexptitled}[**center lower**,**listing outside text**,**righthand width**=3.5cm] {How to use **options** (5):\par Putting our picture **outside** is just a matter of one word.}{**options**5} \begin{tikzpicture} \path[fill=yellow!50!white] (0,0) circle (11mm); \path[fill=white] (0,0) circle (9mm); \foreach \w/\c in {90/red,210/green,330/blue} {\path[shading=ball,ball **color**=\c]  $(\forall w:1cm)$  circle  $(7mm);$ \end{tikzpicture} \end{texexptitled}

## **Example 7.10: How to use options (5): Putting our picture outside is just a matter of one word.**

```
\begin{tikzpicture}
\path[fill=yellow!50!white] (0,0) circle (11mm);
\path[fill=white] (0,0) circle (9mm);
\foreach \w/\c in {90/red,210/green,330/blue}
{\path[shading=ball,ball color=\c]
    (\forall w:1cm) circle (7mm);\end{tikzpicture}
```
\begin{texexptitled}[**beamer**,**center lower**,**text outside listing**,**lefthand width**=3.5cm] {How to use **options** (6):\par Our **style** is easily transformed into a beamerish one.}{**options**6} \begin{tikzpicture} \path[fill=yellow!50!white] (0,0) circle (11mm); \path[fill=white] (0,0) circle (9mm); \foreach \w/\c in {90/red,210/green,330/blue} {\path[shading=ball,ball **color**=\c] (\w:1cm) circle (7mm);} \end{tikzpicture} \end{texexptitled} **Example 7.11: How to use options (6): Our style is easily transformed into a beamerish one.** \**begin**{tikzpicture} \path[fill=yellow!50!white] (0,0) circle (11mm); \path[fill=white] (0,0) circle (9mm); \foreach \w/\**c** in {90/red,210/green,330/blue}

{\path[shading=ball,ball color=\**c**]

(\w:1cm) circle (7mm);} \**end**{tikzpicture}

# **7.8 Creation of LATEX Exercises**

In the following, a guideline is given for the creation of LAT<sub>EX</sub> exercises with solutions. These solutions are saved to disk for application at a place of choice. Therefore, all used exercises are logged to a file \jobname.sol for automatic processing. The solution contents themselves are saved to a subdirectory named solutions.

```
%\newcounter{texercise} % preamble
\newwrite\solout
\def\openoutsol{\immediate\openout\solout\jobname.sol}
\def\solfile#1{solutions/texercise#1.tex}
\def\writesol#1{\immediate\write\solout{\noexpand\processsol{\thetcbcounter}{#1}}}%
\def\closeoutsol{\immediate\closeout\solout}
\def\inputsol{\IfFileExists{\jobname.sol}{\input{\jobname.sol}}{}}
```
- Before the first exercise is given, \openoutsol has to be called to start logging.
- The solution is given as content of a [tcboutputlisting](#page-132-0)<sup> $\rightarrow$  P. 133</sup> environment. Note, that you can use this content also inside the exercise with  $\text{tcbuselistingtext} \rightarrow P. 133$  in compiled form.
- After the last exercise is given (and before using the solutions), \closeoutsol has to be called to stop logging.
- The solutions are loaded by \inputsol.

Inside the exercise text, there may be text parts which are needed as LAT<sub>EX</sub> source code and as compiled text as well. These parts can be saved by [tcbwritetemp](#page-69-0)<sup> $\rightarrow$  P.70</sup> and used in compiled form by [\tcbusetemp](#page-69-1)<sup>→</sup> P. 70 or as source code by [\tcbusetemplisting](#page-132-2)<sup>→</sup> P. 133 .

At first, we generate some a common style for the exercises and the solutions. Further, since exercises and solutions should be numbered, we force to use a label  $\langle marker\rangle$ . Automatically, the label  $\texttt{exe}: \langle marker \rangle$  is used to mark the exercise and the label  $\texttt{sol}: \langle marker \rangle$  is used to mark the solution.

```
\tcbset{texercisestyle/.style={arc=0.5mm, colframe=blue!25!yellow!90!white,
  colback=blue!25!yellow!5!white, coltitle=blue!25!yellow!40!black,
  fonttitle=\small\sffamily\bfseries, fontupper=\small, fontlower=\small}}
```
With these preparations, the kernel environment texercise for our exercises is created quickly:

*Definition in the preamble:*

```
\newtcolorbox[auto counter,number within=section,list inside=exam]%
  {texercise}[2][]{texercisestyle,
  listing file={\solfile\thetcbcounter},label={exe:#2},
  phantom={\writesol{#2}},
  title={Exercise \thetcbcounter\hfill\mdseries Solution on page \pageref{sol:#2}},
  list entry={\numberline{\thetcbcounter}Exercise with solution on
              page \pageref{sol:#2}},#1}
```

```
\newtcolorbox{texercise}[2][]{texercisestyle,
 listing file={\solfile\thetexercise},
  phantom={\refstepcounter{texercise}\label{exe:#2}\writesol{#2}},
  title={Exercise \arabic{texercise}%
    \hfill\mdseries Solution on page \pageref{sol:#2}},#1}
```
The following examples demonstrate the application.

```
\begin{texercise}{tabular_example}
\textit{Create the following table:}\par\smallskip%
\begin{tcboutputlisting}
\begin{tabular}{|p{3cm}|p{3cm}|p{3cm}|p{3cm}|}\hline
\multicolumn{4}{|c|}{\bfseries\itshape Das alte Italien}\\\hline
\multicolumn{2}{|c|}{\bfseries Antike} &
\multicolumn{2}{c|}{\bfseries Mittelalter}\\\hline
\multicolumn{1}{|c|}{\itshape Republik}&
\multicolumn{1}{c|}{\itshape Kaiserreich}&
\multicolumn{1}{c|}{\itshape Franken}&
\multicolumn{1}{c|}{\itshape Teilstaaten}\\\hline
In den Zeiten der r\"{o}mischen Republik standen dem Staat jeweils zwei
Konsuln vor, deren Machtbefugnisse identisch waren. &
Das r\"{o}mische Kaiserreich wurde von einem Alleinherrscher, dem Kaiser,
regiert.
& In der V\"{o}lkerwanderungszeit \"{u}bernahmen die Goten und sp\"{a}ter die
Franken die Vorherrschaft.
& Im sp\"{a}teren Mittelalter regierten F\"{u}rsten einen Fleckenteppich
von Einzelstaaten.\\\hline
\end{tabular}
\end{tcboutputlisting}
\tcbuselistingtext%
\end{texercise}
```
<span id="page-149-0"></span>**Exercise 7.1** Solution on page [153](#page-152-0)

*Create the following table:*

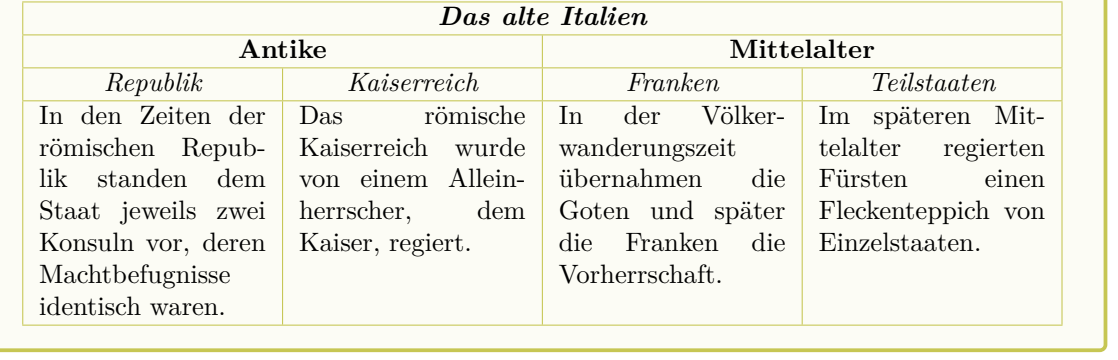

\begin{texercise}{macro\_oneparam} \begin{tcboutputlisting} \newcommand{\headingline}[1]{*%* \begin{**center**}\Large\bfseries #1\end{**center**}} \end{tcboutputlisting} \**tcbuselistingtext***%*

Create a new macro \verb+\headingline+ which produces the following output:\par\smallskip \begin{tcbwritetemp} \headingline{Very important heading} \end{tcbwritetemp} \**tcbusetemplisting**\**tcbusetemp***%* \end{texercise}

<span id="page-150-0"></span>**Exercise 7.2** Solution on page [153](#page-152-1)

Create a new macro \headingline which produces the following output:

\headingline{Very important heading}

# **Very important heading**

\begin{texercise}{macro\_twoparam} \begin{tcboutputlisting} \newcommand{\minitable}[2]{*%* \begin{**center**}\begin{tabular}{p{10cm}}\hline*%* \multicolumn{1}{c}{\bfseries#1}\\\hline*%* #2\\\hline*%* \end{tabular}\end{**center**}} \end{tcboutputlisting} \**tcbuselistingtext***%* Create a new macro \verb+\minitable+ which produces the following output:\par\smallskip \begin{tcbwritetemp} \minitable{My heading}{In this tiny tabular, there is only a heading and some **text** below which has a **width** of ten centimeters.} \end{tcbwritetemp} \**tcbusetemplisting**\par\smallskip\**tcbusetemp***%* \end{texercise}

<span id="page-150-1"></span>**Exercise 7.3** Solution on page [153](#page-152-2)

Create a new macro \minitable which produces the following output:

\minitable{My heading}{In this tiny tabular, there is only a heading and some text below which has a width of ten centimeters.}

**My heading**

In this tiny tabular, there is only a heading and some text below which has a width of ten centimeters.

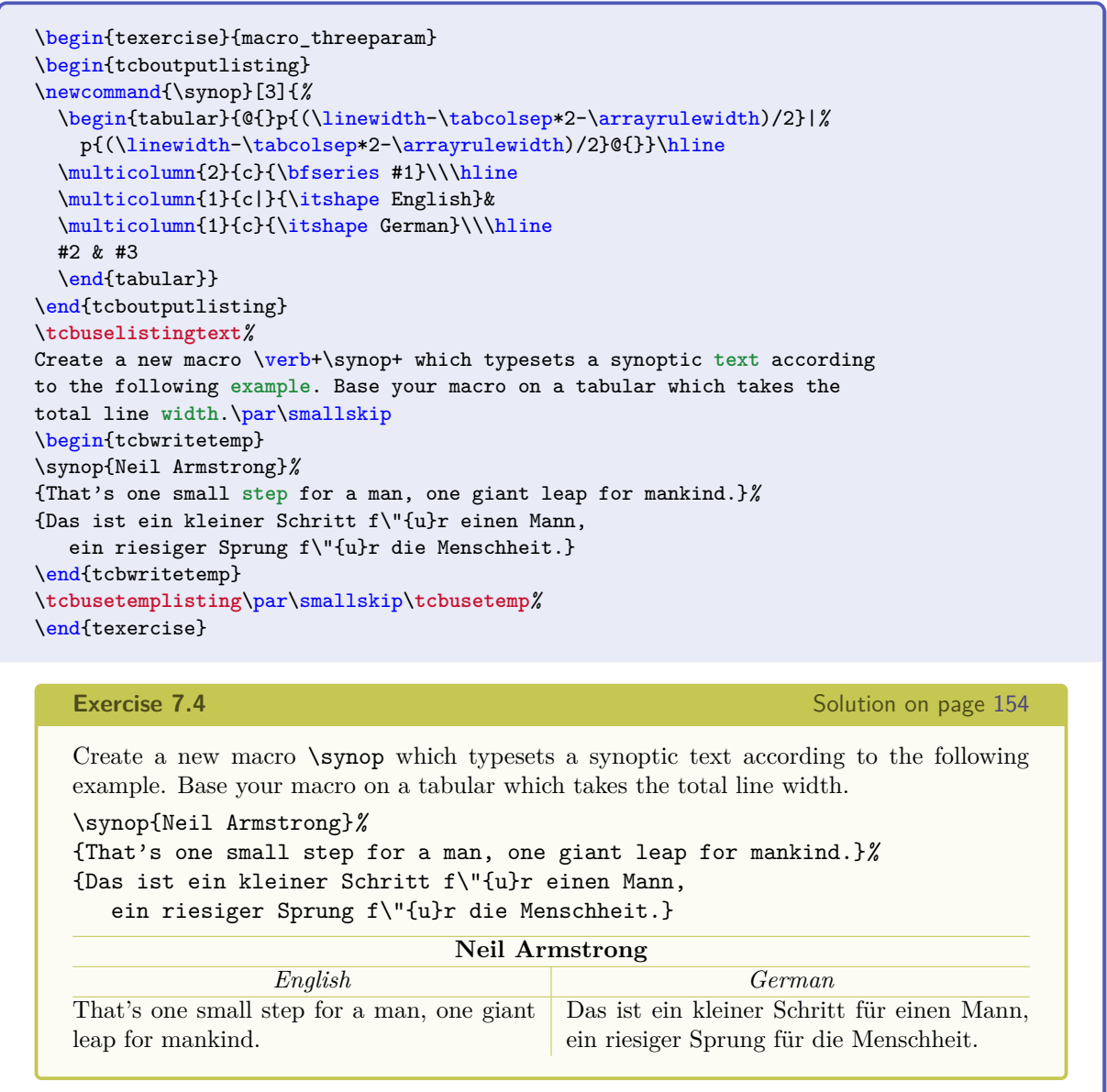

<span id="page-151-0"></span>Now, we give a list of all exercises with:

\tcblistof[\subsection]{exam}{List of Exercises*%* \**label**{listofexercises}}

# **7.9 List of Exercises**

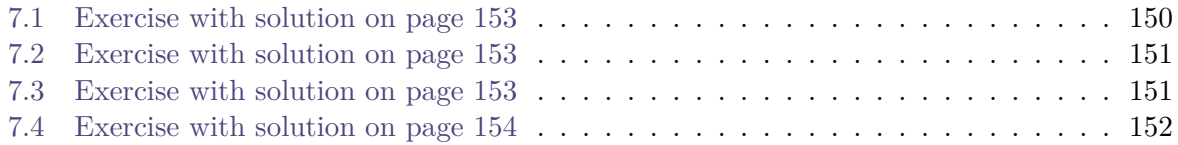

# **7.10 Solutions for the given LATEX Exercises**

For all solutions, a macro \processsol was written to the file \jobname.sol. Now, we need a definition for this macro to use the solutions.

```
% \usepackage{hyperref} % for \phantomsection
\newcommand{\processsol}[2]{%
  \tcbinputlisting{texercisestyle,listing only,
    phantom={\phantomsection\label{sol:#2}},%
    title={Solution for Exercise \ref{exe:#2} on page \pageref{exe:#2}},
    listing file={\solfile{#1}}}}
```
The loading of all solutions is done by:

\inputsol

With this, we get:

<span id="page-152-0"></span>**Solution for Exercise [7.1](#page-149-0) on page [150](#page-149-0)**

```
\begin{tabular}{|p{3cm}|p{3cm}|p{3cm}|p{3cm}|}\hline
\multicolumn{4}{|c|}{\bfseries\itshape Das alte Italien}\\\hline
\multicolumn{2}{|c|}{\bfseries Antike} &
\multicolumn{2}{c|}{\bfseries Mittelalter}\\\hline
\multicolumn{1}{|c|}{\itshape Republik}&
\multicolumn{1}{c|}{\itshape Kaiserreich}&
\multicolumn{1}{c|}{\itshape Franken}&
\multicolumn{1}{c|}{\itshape Teilstaaten}\\\hline
In den Zeiten der r\"{o}mischen Republik standen dem Staat jeweils zwei
Konsuln vor, deren Machtbefugnisse identisch waren. &
Das r\"{o}mische Kaiserreich wurde von einem Alleinherrscher, dem Kaiser,
regiert.
& In der V\"{o}lkerwanderungszeit \"{u}bernahmen die Goten und sp\"{a}ter die
Franken die Vorherrschaft.
& Im sp\"{a}teren Mittelalter regierten F\"{u}rsten einen Fleckenteppich
von Einzelstaaten.\\\hline
\end{tabular}
```
<span id="page-152-1"></span>**Solution for Exercise [7.2](#page-150-0) on page [151](#page-150-0)**

```
\newcommand{\headingline}[1]{%
  \begin{center}\Large\bfseries #1\end{center}}
```
<span id="page-152-2"></span>**Solution for Exercise [7.3](#page-150-1) on page [151](#page-150-1)**

```
\newcommand{\minitable}[2]{%
  \begin{center}\begin{tabular}{p{10cm}}\hline%
  \multicolumn{1}{c}{\bfseries#1}\\\hline%
  #2\\\hline%
  \end{tabular}\end{center}}
```
<span id="page-153-0"></span>**Solution for Exercise [7.4](#page-151-0) on page [152](#page-151-0)**

```
\newcommand{\synop}[3]{%
  \begin{tabular}{@{}p{(\linewidth-\tabcolsep*2-\arrayrulewidth)/2}|%
   p{(\linewidth-\tabcolsep*2-\arrayrulewidth)/2}@{}}\hline
  \multicolumn{2}{c}{\bfseries #1}\\\hline
  \multicolumn{1}{c|}{\itshape English}&
  \multicolumn{1}{c}{\itshape German}\\\hline
  #2 & #3
  \end{tabular}}
```
# **8** Library **f** theorems

The library is loaded by a package option or inside the preamble by:

\**tcbuselibrary**{theorems}

This also loads the package amsmath.

# **8.1 Macros of the Library**

# <span id="page-154-2"></span> $\mathbf{h}\$  (*init options*)] $\{\langle alignmax] \{ \langle options \rangle\} \{ \langle prefix \rangle\}$

Creates a new environment  $\langle name \rangle$  based on tcolorbox to frame a (mathematical) theorem. The  $\langle display \rangle$  name) is used in the title line with a number, e.g. «Theorem 5.1». The  $\langle options \rangle$  are given to the underlying **tcolorbox** to control the appearance. The  $\langle init$  $options\rangle$  allow to set up automatic numbering, see Section [4](#page-64-0) from page [65.](#page-64-0)

The new environment  $\langle name \rangle$  takes one optional and two mandatory parameters. The optional parameter supplements the options and should be used only in rare cases. The first mandatory parameter is the title text for the theorem and the second mandatory parameter is a  $\langle marker\rangle$ . The theorem is automatically labeled with  $\langle prefix\rangle$ :  $\langle marker\rangle$ .

*Definition in the preamble:* \**newtcbtheorem**[**number within**=section]{mytheo}{My Theorem}*%* {**colback**=green!5,**colframe**=green!35!black,**fonttitle**=\bfseries}{th}

```
\begin{mytheo}{This is my title}{theoexample}
 This is the text of the theorem. The counter is automatically assigned and,
 in this example, prefixed with the section number. This theorem is numbered with
  \ref{th:theoexample} and is given on page \pageref{th:theoexample}.
\end{mytheo}
```
## <span id="page-154-0"></span>**My Theorem 8.1: This is my title**

This is the text of the theorem. The counter is automatically assigned and, in this example, prefixed with the section number. This theorem is numbered with [8.1](#page-154-0) and is given on page [155.](#page-154-0)

```
\begin{mytheo}[label=myownlabel]{This is my title}{}
 The label parameter can be left empty without \LaTeX\ error.
 Or you may use an own label to reference Theorem \ref{myownlabel}.
\end{mytheo}
```
## <span id="page-154-1"></span>**My Theorem 8.2: This is my title**

The label parameter can be left empty without L<sup>AT</sup>EX error. Or you may use an own label to reference Theorem [8.2.](#page-154-1)

```
\begin{mytheo}{}{}
 The title can also be left empty without problem. Note that the ':'
 vanished magically.
\end{mytheo}
```
#### **My Theorem 8.3**

The title can also be left empty without problem. Note that the ':' vanished magically.

## $\textbf{heterm}$ [ $\{init\ options\}$ ]{ $\{name\}$ }{ $\{display\}$ *name*}}{\*options*}}{\*prefix*}}

Operates like  $\neq$   $\geq$   $\frac{P.155}{P.155}$ , but based on  $\neq$   $\geq$   $\geq$   $\geq$   $\geq$   $\geq$   $\geq$   $\geq$   $\geq$   $\geq$   $\geq$   $\geq$   $\geq$   $\geq$   $\geq$   $\geq$   $\geq$   $\geq$   $\geq$   $\geq$   $\geq$   $\geq$   $\geq$   $\geq$   $\geq$   $\geq$   $\geq$  \newenvironment. An existing environment is redefined.

<span id="page-155-1"></span>\tcbmaketheorem{ $\langle name \rangle$ }{ $\langle display name \rangle$ }{ $\langle options \rangle$ }{ $\langle counter \rangle$ }{ $\langle prefix \rangle$ }

 $\langle$ newtcbtheorem<sup>-> P. 155</sup> supersedes this macro.

The  $\langle \text{argplay name} \rangle$  is used in the title line with a number, e.g. «Theorem 5.1». The  $\langle \text{options} \rangle$  are given to the underlying tcolorbox to control the appearance. The  $\langle \text{counter} \rangle$  is used for automatic numbering. The new envi Creates a new environment  $\langle name \rangle$  based on tcolorbox to frame a (mathematical) theorem. The  $\langle display \rangle$  name) is used in the title line with a number, e.g. «Theorem 5.1». The  $\langle options \rangle$  are given to the underlying tcolorbox to control the appearance. The  $\langle counter \rangle$ is used for automatic numbering. The new environment  $\langle name \rangle$  takes one optional and two mandatory parameters. The optional parameter supplements the options and should be and the second mandatory parameter is a  $\langle marker \rangle$ . The theorem is automatically labeled with  $\langle prefix\rangle$ :  $\langle marker\rangle$ .

# <span id="page-155-0"></span>\tcboxmath[\*options*}]{\*mathematical box content*}}

Creates a [tcolorbox](#page-6-0)<sup>→ P.7</sup> which is fitted to the width of the given  $\langle \textit{mathematical box} \rangle$ *content*). This box is intended to be applied as part of a larger formula and may be used as replacement for the \boxed macro of amsmath.

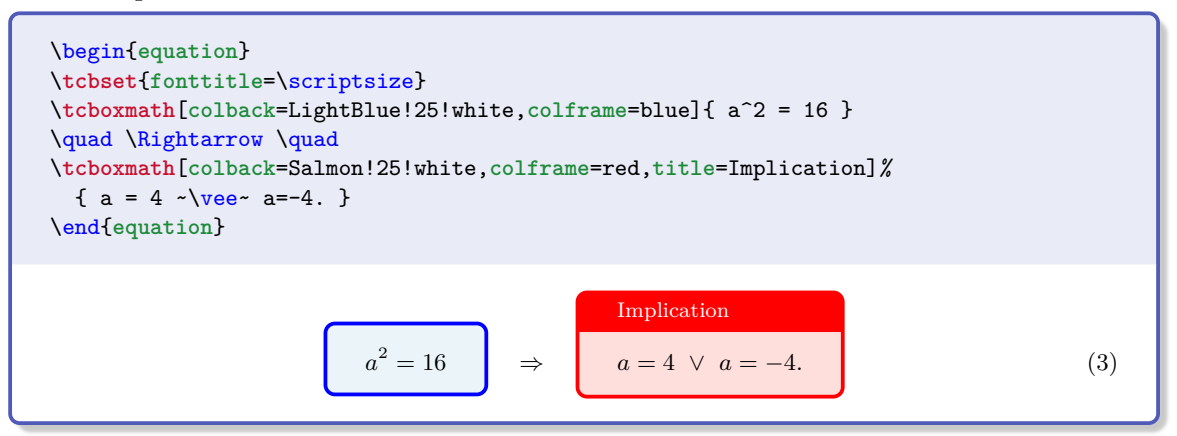

# <span id="page-156-0"></span> $\textbf{k}$ [ $\{options$ ] $\{mathematical\ box\ content\}$

This is a special case of the  $\text{ttobxmathp}^{-P.156}$  macro which uses the style [/tcb/highlight](#page-158-0) [math](#page-158-0)<sup> $\rightarrow$  P. 159.</sup> It is intended to provide context sensitive highlighting of formula parts. The color settings via /tcb/highlight math  $style^{-P.159}$  may be different inside theorems or other colored areas and outside.

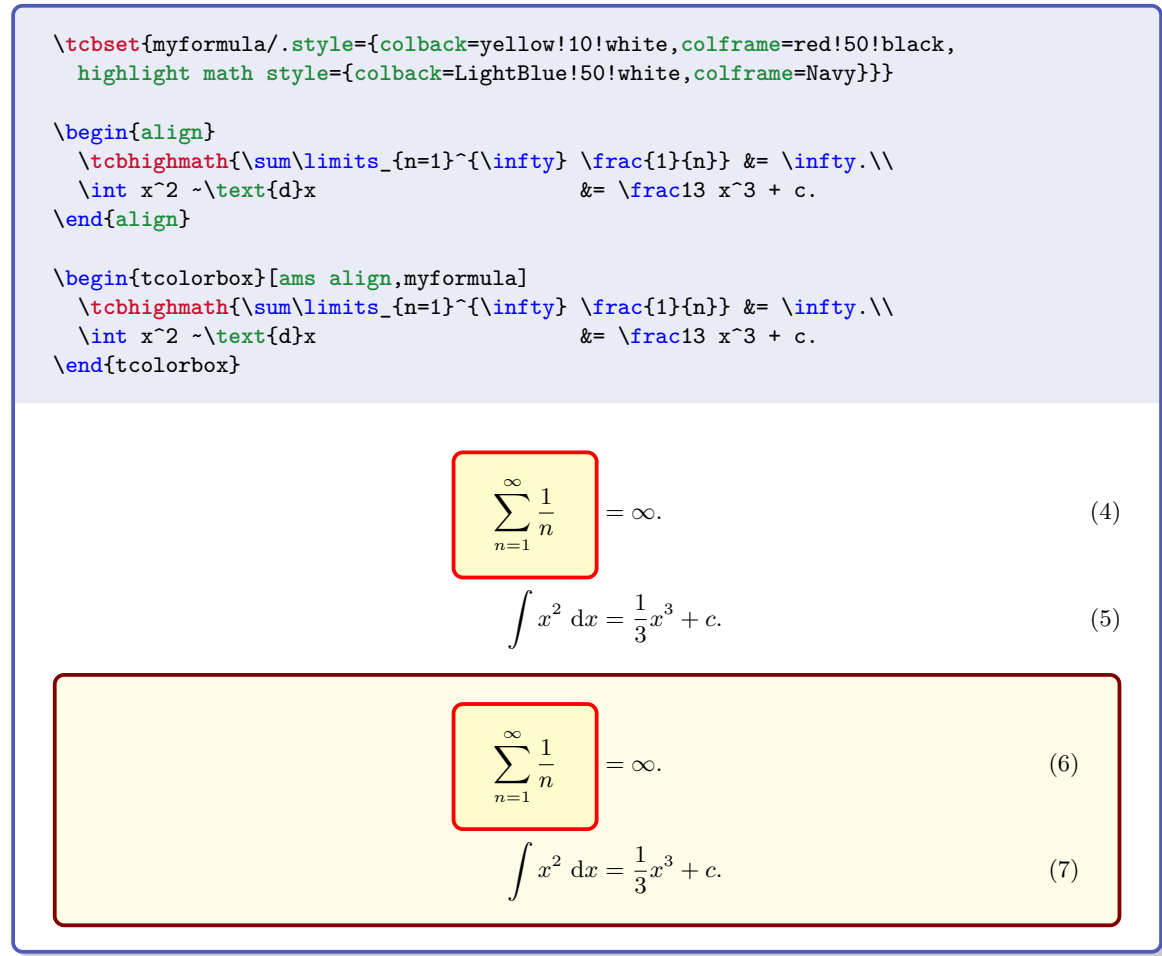

# **8.2 Option Keys of the Library**

## <span id="page-157-0"></span> $\langle tcb/separation sign = \langle sign \rangle$  (no default, initial :)

The given  $\langle \sin \theta \rangle$  is used inside the title text of a theorem as separater between display name combined with number and the specific title text. It is omitted, if there is no specific title text.

```
% \usepackage{amssymb}
\newtcbtheorem[use counter from=mytheo]{sometheorem}{Theorem}%
  {colback=white,colframe=red!50!black,fonttitle=\bfseries,
   separator sign={\ $\blacktriangleright$}}{theo}
\begin{sometheorem}{My example}{}
My theorem text.
\end{sometheorem}
   Theorem 8.4 \blacktriangleright My example
```
My theorem text.

## **/tcb/separator sign colon** (style, no value, initially set)

Sets [/tcb/separator sign](#page-157-0) to the default colon : sign.

## **/tcb/separator sign dash** (style, no value)

Sets [/tcb/separator sign](#page-157-0) to an en-dash sign.

```
\newtcbtheorem[use counter from=mytheo]{sometheorem}{Theorem}%
  {colback=white,colframe=red!50!black,fonttitle=\bfseries,
   separator sign dash}{theo}
\begin{sometheorem}{My example}{}
My theorem text.
\end{sometheorem}
```
## **Theorem 8.5 – My example**

My theorem text.

 $\langle tcb/theorem={\langle display name \rangle}{\langle}$  (*counter*)}  ${\langle \langle counter \rangle}{\langle}$  (*marker*)} (no default)

This key is internally used by [\tcbmaketheorem](#page-155-1)<sup>→</sup> P. 156, but can be used directly in a tcolorbox for a more flexible approach. The  $\langle displaypvert$  name) is used together with the increased  $\langle counter \rangle$  value and the  $\langle title \rangle$  for the title line of the box. Additionally, a **\label** with the given  $\langle marker \rangle$  is created.

```
% \newcounter{texercise}% preamble
\begin{tcolorbox}[colback=green!10,colframe=green!50!black,arc=4mm,
                  theorem={Test}{texercise}{Direct usage}{myMarker}]
Here, we see the test \ref{myMarket}.\end{tcolorbox}
   Test 1: Direct usage
   Here, we see the test 1.
```
<span id="page-157-1"></span>For a common appearance inside the document, the key theorem should not be used directly as in the example above, but as part of a new environment created by hand or using [\tcbmaketheorem](#page-155-1)<sup>→</sup> P. 156 or using its successor [\newtcbtheorem](#page-154-2)<sup>→</sup> P. 155 .

# <span id="page-158-0"></span>**/tcb/highlight math** (style, no value)

Predefined style which is used for  $\t tcbhighmathb^+$ <sup>P. 157</sup>. It can be changed comfortable with [/tcb/highlight math style](#page-158-1).

# <span id="page-158-1"></span>/tcb/highlight math style= $\langle style, no \text{ def} \rangle$  (style, no default) Changes the definition for [/tcb/highlight math](#page-158-0) to the given  $\langle style\ definition \rangle$ . See  $\setminus \text{tcbhighmathb} \rightarrow P. 157$  for an example.

# **/tcb/math upper** (style, no value)

Sets the upper part to mathematical mode with font \displaystyle.

## **/tcb/math lower** (style, no value)

Sets the lower part to mathematical mode with font \displaystyle.

## **/tcb/math** (style, no value)

Sets the upper part *and* lower part to mathematical mode with font **\displaystyle.** 

\begin{tcolorbox}[**math**,**colback**=yellow!10!white,**colframe**=red!50!black]  $\sum\limits_{n=1}^{\infty} \frac{1}{n} = \infty.$ \end{tcolorbox}

$$
\sum_{n=1}^{\infty} \frac{1}{n} = \infty.
$$

equation environment is redefined as gather, then /tcb/ams equation should used. Obviously, you are encouraged to use [/tcb/ams gather](#page-161-0)<sup>→ P. 162</sup> in this case. The following styles are only tested to work with the original amsmath environments. If e.g. the equation environment is redefined as gather, then [/tcb/ams equation](#page-159-0) should / could not be

### **/tcb/ams equation upper** (style, no value)

Adds an amsmath equation environment to the begin and to the end if the upper part.

### **/tcb/ams equation lower** (style, no value)

Adds an amsmath equation environment to the begin and to the end if the lower part.

### <span id="page-159-0"></span>**/tcb/ams equation** (style, no value)

Adds an amsmath equation environment to the begin and to the end if the upper *and* lower part.

\begin{tcolorbox}[**ams equation**,**colback**=yellow!10!white,**colframe**=red!50!black]  $\sum\limits_{n=1}^{\infty} \frac{1}{n} = \infty.$ \end{tcolorbox}

> $\sum_{n=1}^{\infty}$ *n*=1

**/tcb/ams equation\* upper** (style, no value)

Adds an amsmath equation\* environment to the begin and to the end if the upper part.

#### **/tcb/ams equation\* lower** (style, no value)

 $\frac{1}{n} = \infty.$  (8)

Adds an amsmath equation\* environment to the begin and to the end if the lower part.

## **/tcb/ams equation\*** (style, no value)

Adds an amsmath equation\* environment to the begin and to the end if the upper *and* lower part.

\begin{tcolorbox}[**ams equation**\*,**colback**=yellow!10!white,**colframe**=red!50!black]  $\sum\limits_{n=1}^{\infty} \frac{1}{n} = \infty.$ \end{tcolorbox}

$$
\sum_{n=1}^{\infty} \frac{1}{n} = \infty.
$$

### **/tcb/ams align upper** (style, no value)

Adds an amsmath align environment to the begin and to the end if the upper part.

#### **/tcb/ams align lower** (style, no value)

Adds an amsmath align environment to the begin and to the end if the lower part.

#### **/tcb/ams align** (style, no value)

Adds an amsmath align environment to the begin and to the end if the upper *and* lower part.

```
\begin{tcolorbox}[ams align,colback=yellow!10!white,colframe=red!50!black]
  \sum\limits_{n=1}^{\infty} \frac{1}{n} &= \infty.\\<br>\int x^2 ~\text{d}x 		 &= \frac13 x^3 + c.
  \int x^2 -\text{d}x\end{tcolorbox}
```
Z

$$
\sum_{n=1}^{\infty} \frac{1}{n} = \infty.
$$
\n(9)\n
$$
x^2 dx = \frac{1}{3}x^3 + c.
$$
\n(10)

#### **/tcb/ams align\* upper** (style, no value)

Adds an amsmath align\* environment to the begin and to the end if the upper part.

## **/tcb/ams align\* lower** (style, no value)

Adds an amsmath align\* environment to the begin and to the end if the lower part.

### **/tcb/ams align\*** (style, no value)

Adds an amsmath align\* environment to the begin and to the end if the upper *and* lower part.

\begin{tcolorbox}[**ams align**\*,**colback**=yellow!10!white,**colframe**=red!50!black]  $\sum\limits_{n=1}^{\infty} \frac{1}{n} & = \infty. \$  $\int x^2 \text{d}x$   $\text{d}x$   $\text{d}x$  \end{tcolorbox}

$$
\sum_{n=1}^{\infty} \frac{1}{n} = \infty.
$$
  

$$
\int x^2 dx = \frac{1}{3}x^3 + c.
$$

### <span id="page-161-1"></span>**/tcb/ams gather upper** (style, no value)

Adds an amsmath gather environment to the begin and to the end if the upper part.

#### <span id="page-161-2"></span>**/tcb/ams gather lower** (style, no value)

Adds an amsmath gather environment to the begin and to the end if the lower part.

#### <span id="page-161-0"></span>**/tcb/ams gather** (style, no value)

Adds an amsmath gather environment to the begin and to the end if the upper *and* lower part.

```
\begin{tcolorbox}[ams gather,colback=yellow!10!white,colframe=red!50!black]
 \sum\limits_{n=1}^{\infty} \frac{1}{n} = \infty. \\int x^2 ~\text{d}x = \frac13 x^3 + c.
\end{tcolorbox}
```
 $n=$ 

$$
\sum_{n=1}^{\infty} \frac{1}{n} = \infty.
$$
\n(11)

$$
\int x^2 dx = \frac{1}{3}x^3 + c.
$$
 (12)

#### **/tcb/ams gather\* upper** (style, no value)

Adds an amsmath gather\* environment to the begin and to the end if the upper part.

#### **/tcb/ams gather\* lower** (style, no value)

Adds an amsmath gather\* environment to the begin and to the end if the lower part.

#### **/tcb/ams gather\*** (style, no value)

Adds an amsmath gather\* environment to the begin and to the end if the upper *and* lower part.

\begin{tcolorbox}[**ams gather**\*,**colback**=yellow!10!white,**colframe**=red!50!black]  $\sum\limits_{n=1}^{\infty} \frac{1}{n} = \infty. \$  $\int x^2$  ~\text{d}x = \frac13 x^3 + c. \end{tcolorbox}

$$
\sum_{n=1}^{\infty} \frac{1}{n} = \infty.
$$
  

$$
\int x^2 dx = \frac{1}{3}x^3 + c.
$$

## **/tcb/ams nodisplayskip upper** (style, no value)

Neutralizes the \abovedisplayskip of a following align or gather environment for the upper part. Note that the text content has to start with such a formula.

## **/tcb/ams nodisplayskip lower** (style, no value)

Neutralizes the \abovedisplayskip of a following align or gather environment for the lower part. Note that the text content has to start with such a formula.

## **/tcb/ams nodisplayskip** (style, no value)

Neutralizes the \abovedisplayskip of a following align or gather environment for the upper part *and* lower part. Note that the text content has to start with such a formula.

\begin{tcolorbox}[**ams nodisplayskip**,**colback**=yellow!10!white,**colframe**=red!50!black] \begin{**gather**}  $\sum\limits_{n=1}^{\infty} \frac{1}{n} = \infty. \$  $\int x^2$  ~\text{d}x = \frac13 x^3 + c. \end{**gather**} And now for something completely different. \end{tcolorbox}

$$
\sum_{n=1}^{\infty} \frac{1}{n} = \infty.
$$
\n
$$
\int x^2 dx = \frac{1}{3}x^3 + c.
$$
\n(13)

And now for something completely different.

New colored mathematical environments are easily created using  $\neq$   $\leq$   $\geq$   $\geq$   $\geq$   $\geq$   $\geq$   $\geq$   $\geq$   $\geq$   $\geq$   $\geq$   $\geq$   $\geq$   $\geq$   $\geq$   $\geq$   $\geq$   $\geq$   $\geq$   $\geq$   $\geq$   $\geq$   $\geq$   $\geq$   $\geq$   $\$ 

```
\newtcolorbox{mymath}{ams gather*,colback=yellow!10!white,colframe=red!50!black}
\begin{mymath}
  \sum\limits_{n=1}^{\infty} \frac{1}{n} = \infty.\int x^2 ~\text{d}x = \frac13 x^3 + c.
\end{mymath}
```

$$
\sum_{n=1}^{\infty} \frac{1}{n} = \infty.
$$
  

$$
\int x^2 dx = \frac{1}{3}x^3 + c.
$$

All described options like [/tcb/ams gather upper](#page-161-1)<sup>→ P.162</sup>, [/tcb/ams gather lower](#page-161-2)<sup>→ P.162</sup>, [/tcb/ams gather](#page-161-0)<sup>→ P. 162</sup> are (partially) setting (overwritting) the keys [/tcb/before](#page-32-0)

The partial of the Controllower (overwriting) the Reys Tech before [upper](#page-32-0)  $\rightarrow$  P.33, [/tcb/after upper](#page-33-0)  $\rightarrow$  P.34, [/tcb/before lower](#page-33-1)<sup>→ P.34</sup>.<br>Therefore, e.g. \tcbset{ams gather, before upper={\text{Pythagoras:}}} produces ar Therefore, e.g. \tcbset{ams gather, before upper={\text{Pythagoras:}}} produces an invalid result. For this case, you are invited to use \tcbset{ams gather,before upper app={\text{Pythagoras:}}}, see [/tcb/before upper app](#page-190-0)<sup>→ P.191</sup>.

# **8.3 Examples for Definitions and Theorems**

In the following, the application of  $\t\tt$ cbmaketheorem<sup>→ P. 156</sup> to highlight mathematical definitions, theorems, or the like is demonstrated.

At first, additional tcb keys are created for the appearance of the colored boxes. It is assumed that theorems and corollaries should be identically colored. All following environments are numbered with a common counter, but this can be changed easily. Here, the counter output is supplemented by the subsection number.

```
Definition in the preamble:
\tcbset{
  defstyle/.style={fonttitle=\bfseries\upshape, fontupper=\slshape,
              arc=0mm, colback=blue!5!white,colframe=blue!75!black},
  theostyle/.style={fonttitle=\bfseries\upshape, fontupper=\slshape,
               colback=red!10!white,colframe=red!75!black},
}
\newtcbtheorem[number within=subsection]{Definition}{Definition}{defstyle}{def}
\newtcbtheorem[use counter from=Definition]{Theorem}{Theorem}{theostyle}{theo}
\newtcbtheorem[use counter from=Definition]{Corollary}{Corollary}{theostyle}{cor}
```
By  $\text{between} \rightarrow P. 155$ , commonly numbered theorem environments are created now. defstyle and theostyle are used for the appearance.

Now, everything is prepared for the following examples.

```
The following theorem is numbered as Theorem \ref{theo:diffbarstetig} and
referenced with the marker \texttt{theo:diffbarstetig}.\bigskip
\begin{Theorem}{Differenzierbarkeit bedingt Stetigkeit, wobei diese Benennung
 zu Testzwecken ungew\"{o}hnlich lang ist}{diffbarstetig}%
  Eine Funktion f:\I\to\mathbb{R} ist in x_0\in I Is stetig, wenn f in
  $x_0$ differenzierbar ist.
\end{Theorem}
```
The following theorem is numbered as Theorem [8.3.1](#page-163-0) and referenced with the marker theo:diffbarstetig.

<span id="page-163-0"></span>**Theorem 8.3.1: Differenzierbarkeit bedingt Stetigkeit, wobei diese Benennung zu Testzwecken ungewöhnlich lang ist**

Eine Funktion  $f: I \to \mathbb{R}$  ist in  $x_0 \in I$  stetig, wenn  $f$  in  $x_0$  differenzierbar ist.

```
The following definition is numbered as Definition \ref{def:diffbarkeit} and
referenced with the marker \texttt{def:diffbarkeit}.\bigskip
\begin{Definition}{Differenzierbarkeit}{diffbarkeit}
 Eine Funktion f:~I\to\mathbb{R} auf einem Intervall I\hei\ss{t} in
 $x_0\in I$ differenzierbar oder linear approximierbar,
 wenn der Grenzwert
  \begin{equation*}
  \lim\limits_{x\to x_0}\frac{f(x)-f(x_0)}{x-x_0}=\label{lem:lim}\end{equation*}
 existiert. Bei Existenz hei\ss{}t dieser Grenzwert Ableitung
 oder Differentialquotient von $f$ in $x_0$ und man
 schreibt f\"{u}r ihn
 \begin{equation*}
 f'(x_0)\qquad\text{oder}\quad\frac{df}{dx}(x_0).\end{equation*}
\end{Definition}
```
The following definition is numbered as Definition [8.3.2](#page-164-0) and referenced with the marker def:diffbarkeit.

#### <span id="page-164-0"></span>**Definition 8.3.2: Differenzierbarkeit**

Eine Funktion  $f : I \to \mathbb{R}$  auf einem Intervall *I* heißt in  $x_0 \in I$  differenzierbar oder linear approximierbar, wenn der Grenzwert

$$
\lim_{x \to x_0} \frac{f(x) - f(x_0)}{x - x_0} = \lim_{h \to 0} \frac{f(x_0 + h) - f(x_0)}{h}
$$

existiert. Bei Existenz heißt dieser Grenzwert Ableitung oder Differentialquotient von *f* in *x*<sup>0</sup> und man schreibt für ihn

$$
f'(x_0)
$$
 oder  $\frac{df}{dx}(x_0)$ .

The following corollary is numbered as Corollary \ref{cor:nullstellen} and referenced with the marker \texttt{cor:nullstellen}.\bigskip

```
\begin{Corollary}{Nullstellenexistenz}{nullstellen}
 Ist $f:[a,b]\to\mathbb{R}$ stetig und haben $f(a)$ und $f(b)$ entgegengesetzte
  Vorzeichen, also $f(a)f(b)<0$, so besitzt $f$ eine Nullstelle $x_0\in]a,b[$,
 also f(x_0)=0.
\end{Corollary}
```
The following corollary is numbered as Corollary [8.3.3](#page-164-1) and referenced with the marker cor:nullstellen.

#### <span id="page-164-1"></span>**Corollary 8.3.3: Nullstellenexistenz**

Ist  $f : [a, b] \to \mathbb{R}$  stetig und haben  $f(a)$  und  $f(b)$  entgegengesetzte Vorzeichen, also  $f(a)f(b) < 0$ , so besitzt *f* eine Nullstelle  $x_0 \in ]a, b[$ , also  $f(x_0) = 0$ .

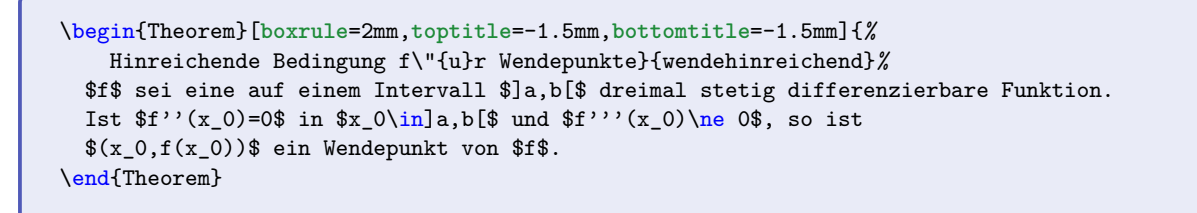

**Theorem 8.3.4: Hinreichende Bedingung für Wendepunkte**

*f* sei eine auf einem Intervall  $]a, b[$  dreimal stetig differenzierbare Funktion. Ist  $f''(x_0) = 0$  in  $x_0 \in ]a, b[$  und  $f'''(x_0) \neq 0$ , so ist  $(x_0, f(x_0))$  ein Wendepunkt von *f*.

```
% \usepackage{varioref}
% \usepackage{cleveref}
% \tcbuselibrary{skins}
\newtcbtheorem[use counter from=Definition]{YetAnotherTheorem}{Theorem}%
  {label type=theorem,enhanced,frame hidden,
  boxrule=2mm,titlerule=0mm,toptitle=1mm,bottomtitle=1mm,
  fonttitle=\bfseries\large,fontupper=\normalsize,
  coltitle=green!35!black,colbacktitle=green!15!white,
  colback=green!50!yellow!15!white,borderline={1pt}{0pt}{green!25!blue},
 }{theo}
\begin{YetAnotherTheorem}{Mittelwertsatz f\"{u}r $n$ Variable}{meanvaluetheorem}%
  Es sei $n\in\mathbb{N}$, $D\subseteq\mathbb{R}^n$ eine offene Menge und
  $f\in C^{1}(D,\mathbb{R})$. Dann gibt es auf jeder Strecke
  \{x_0, x\}\subset D\ einen Punkt \x_0, x] , so dass gilt
  \begin{equation*}
  f(x)-f(x_0) = \operatorname{grad} f(\xi)^{-\{\top x_0\}\end{equation*}
\end{YetAnotherTheorem}
```
#### \medskip

Here, |cleveref| support is used to reference \Cref{theo:meanvaluetheorem} on \Cpageref{theo:meanvaluetheorem}. This \namecref{theo:meanvaluetheorem} can also be referenced by  $|\Vert \text{resulting in } \Vert$  (Vref{theo:meanvaluetheorem}.

# <span id="page-165-0"></span>**Theorem 8.3.5: Mittelwertsatz für** *n* **Variable**

Es sei *n* ∈ ℕ, *D* ⊆ ℝ<sup>*n*</sup> eine offene Menge und *f* ∈  $C$ <sup>1</sup>(*D*, ℝ). Dann gibt es auf jeder Strecke [*x*0*, x*] ⊂ *D* einen Punkt *ξ* ∈ [*x*0*, x*], so dass gilt

 $f(x) - f(x_0) = \text{grad } f(\xi)^{\top}(x - x_0)$ 

Here, cleveref support is used to reference Theorem [8.3.5](#page-165-0) on Page [166.](#page-165-0) This theorem can also be referenced by \Vref resulting in Theorem [8.3.5.](#page-165-0)

Note that [/tcb/label type](#page-61-0)<sup>→ P. 62</sup> was used in the example above to feed cleveref [\[4\]](#page-206-0) with the needed name information. needed name information.

Here, using  $|\Vert$ ref| resulting in \Vref{theo:meanvaluetheorem} is more interesting\ldots

Here, using  $\Vert$ **Vref** resulting in Theorem [8.3.5](#page-165-0) on the previous page is more interesting...

```
% \tcbuselibrary{skins}
\newtcbtheorem[use counter from=Definition]{YetAnotherTheorem}{Theorem}%
  {enhanced,arc=0mm,outer arc=0mm,
  boxrule=0mm,toprule=1mm,bottomrule=1mm,left=1mm,right=1mm,
 titlerule=0mm,toptitle=0mm,bottomtitle=1mm,top=0mm,
  colframe=red!50!black,colback=red!5!white,coltitle=red!50!black,
  title style={top color=yellow!50!white,bottom color=red!5!white,
    middle color=yellow!50!white},
 fonttitle=\bfseries\sffamily\normalsize,fontupper=\normalsize\itshape,
 }{theo}
\begin{YetAnotherTheorem}{Mittelwertsatz f\"{u}r $n$ Variable}{mittelwertsatz_n2}%
 Es sei $n\in\mathbb{N}$, $D\subseteq\mathbb{R}^n$ eine offene Menge und
  $f\in C^{1}(D,\mathbb{R})$. Dann gibt es auf jeder Strecke
  $[x_0,x]\subset D$ einen Punkt $\xi\in[x_0,x]$, so dass gilt
  \begin{equation*}
 f(x)-f(x_0) = \operatorname{grad} f(\xi)^{\top}(x-x_0)
  \end{equation*}
\end{YetAnotherTheorem}
```
### **Theorem 8.3.6: Mittelwertsatz für** *n* **Variable**

*Es sei*  $n \in \mathbb{N}$ ,  $D \subseteq \mathbb{R}^n$  eine offene Menge und  $f \in C^1(D, \mathbb{R})$ . Dann gibt es auf jeder *Strecke*  $[x_0, x] \subset D$  *einen Punkt*  $\xi \in [x_0, x]$ *, so dass gilt* 

 $f(x) - f(x_0) = \text{grad } f(\xi)^{\top}(x - x_0)$ 

You need more attention for your theorems? Here, you are ...

```
% tcbuselibrary{skins} % preamble
\begin{Theorem}[enhanced,
    fuzzy halo=3mm with yellow,
    fuzzy halo=2mm with red,
    fuzzy halo=1mm with yellow,
    watermark color=red!35!white,
    watermark text={Overacting\\Fundamental Theorem}]%
  {Fundamental Theorem of Theorems}{fundamental}%
  \lipsum[1-2]
\end{Theorem}
   Theorem 8.3.7: Fundamental Theorem of Theorems
   Lorem ipsum dolor sit amet, consectetuer adipiscing elit. Ut purus elit, vestibulum ut, placerat
   ac, adipiscing vitae, felis. Curabitur dictum gravida mauris. Nam arcu libero, nonummy eget,
   consectetuer id, vulputate a, magna. Donec vehicula augue eu neque. Pellentesque habitant morbi
   tristique senectus et netus et malesuada fames ac turpis egestas. Mauris ut leo. Cras viverra metus
   rhoncus sem. Nulla et lectus vestibulum urna fringilla ultrices. Phasellus eu tellus sit amet tortor
```
rioneas sem. Nuna et rectas vestorium una mirgina antrecs. Trasentis et tentis sit ante tortori gravida placerat. Integer sapien est, iaculis in, pretium quis, viverra ac, nunc. Praesent eget sem<br>vel leo ultrices bibendum. releifend, sagittis quis, diam. Duis eget orci sit amet orci dignissim rutrum.<br>ligula, fringilla a, euismod sodales, sollicitudin vel, wisi. Morbi auctor lorem i<br>is libero, pretium at, lobortis vitae, ultricies et, tellus. vel leo ultrices bibendum. Aenean faucibus. Morbi dolor nulla, malesuada eu, pulvinar at, mollis ac, nulla. Curabitur auctor semper nulla. Donec varius orci eget risus. Duis nibh mi, congue eu, accumsan eleifend, sagittis quis, diam. Duis eget orci sit amet orci dignissim rutrum. Nam dui ligula, fringilla a, euismod sodales, sollicitudin vel, wisi. Morbi auctor lorem non justo. Nam lacus libero, pretium at, lobortis vitae, ultricies et, tellus. Donec aliquet, tortor sed accumsan bibendum, erat ligula aliquet magna, vitae ornare odio metus a mi. Morbi ac orci et nisl hendrerit mollis. Suspendisse ut massa. Cras nec ante. Pellentesque a nulla. Cum sociis natoque penatibus et magnis dis parturient montes, nascetur ridiculus mus. Aliquam tincidunt urna. Nulla

ullamcorper vestibulum turpis. Pellentesque cursus luctus mauris.

Using  $\newcommand{\nn}{{\mathfrak n}}\$  leftheorem<sup>→ P. 155</sup> is a convenient way to generate a new theorem type. On the other hand, it enforces to use a titled **tcolorbox**. If you prefer to have an embedded title, you may create a new theorem type with the more flexible  $\newcommand{\mbox{\wedge}1}$   $\newcommand{\mbox{\wedge}1}$   $\newcommand{\mbox{\wedge}1}$   $\newcommand{\mbox{\wedge}1}$   $\newcommand{\mbox{\wedge}1}$   $\newcommand{\mbox{\wedge}1}$   $\newcommand{\mbox{\wedge}1}$   $\newcommand{\mbox{\wedge}1}$   $\newcommand{\mbox{\wedge}1}$   $\newcommand{\mbox{\wedge}1}$   $\newcommand{\mbox{\wedge}1}$   $\newcommand{\mbox$ 

```
% \tcbuselibrary{skins}
\newtcolorbox[use counter from=Definition]{YetAnotherTheorem}[3][%
 enhanced,colframe=blue!50!black,colback=yellow!20!white,
 drop fuzzy shadow=blue!50!black!50!white,boxrule=0.4pt,
 fontupper=\itshape]{%
  before upper={\textcolor{red!50!black}{\upshape\bfseries
    Theorem~\thetcbcounter\ (#2)}\quad},
  list entry={\numberline{\thetcbcounter}#2},%
  label={theo:#3},#1}
\begin{YetAnotherTheorem}{Mittelwertsatz f\"{u}r $n$ Variable}{mittelwertsatz_n3}%
  Es sei $n\in\mathbb{N}$, $D\subseteq\mathbb{R}^n$ eine offene Menge und
  $f\in C^{1}(D,\mathbb{R})$. Dann gibt es auf jeder Strecke
  $[x_0,x]\subset D$ einen Punkt $\xi\in[x_0,x]$, so dass gilt
  \begin{equation*}
  f(x)-f(x_0) = \operatorname{grad} f(\xi)<sup>{</sup>\top}(x-x_0)
  \end{equation*}
\end{YetAnotherTheorem}
```
**Theorem 8.3.8 (Mittelwertsatz für** *n* **Variable)** *Es sei*  $n \in \mathbb{N}$ ,  $D \subseteq \mathbb{R}^n$  *eine offene Menge*  $u$ nd  $f \in C^1(D,\mathbb{R})$ . Dann gibt es auf jeder Strecke  $[x_0, x] \subset D$  einen Punkt  $\xi \in [x_0, x]$ , so dass gilt

 $f(x) - f(x_0) = \text{grad } f(\xi)^{\top} (x - x_0)$ 

# **9** Library **follow** breakable

The library is loaded by a package option or inside the preamble by:

\**tcbuselibrary**{**breakable**}

# **9.1 Technical Overview**

The library  $\frac{a}{b}$  breakable supports the automatic breaking of a **tcolorbox**. This feature is enabled by [/tcb/breakable](#page-170-0)<sup>→ P.171</sup> and disabled by [/tcb/unbreakable](#page-171-0)<sup>→ P.172</sup>.

If a tcolorbox is set to be [/tcb/breakable](#page-170-0)<sup>→ P. 171</sup>, then the following algorithm is executed:

- 1. The box content is read to a box register similar but not identical to the unbreakable case.
- 2. If the total box fits into the current page, it is shipped out visibly unbroken and the algorithm stops.

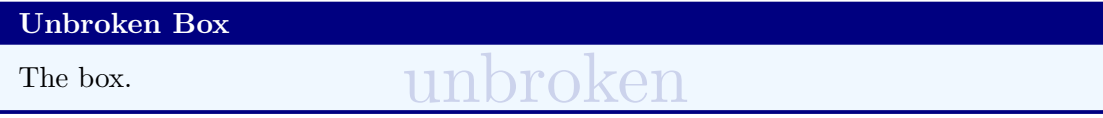

- 3. Otherwise, it is checked if at least [/tcb/lines before break](#page-171-1)<sup>→ P. 172</sup> of the upper box can be placed on the current page. If not, a page break is inserted and the algorithm goes back to Step 2.
- 4. Now, the *break sequence* starts. The upper box part or the lower box part is split such that it fits into the current page. The fitting part is named *first part* of the *break sequence* and shipped out.

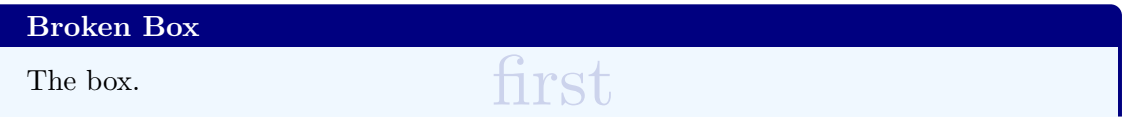

- 5. If the remaining content of the total box fits into the current page, the algorithm continues with Step 7, else with Step 6.
- 6. The upper box part or the lower box part is split such that it fits into the current page. The fitting part is named *middle part* of the *break sequence* and shipped out. Then, the algorithm goes back to Step 5.

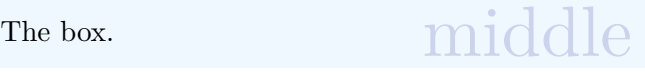

7. The remaining part is named *last part* of the *break sequence* and shipped out. The algorithm stops.

The box.  $\qquad \qquad \text{last}$ 

The algorithm takes care that the optional segmentation line never appears at the end of a box. The optional lower box part is also checked to have at least [/tcb/lines before break](#page-171-1)<sup> $\rightarrow$ P.172</sup>.

In principal, all boxes of the *break sequence* share the same geometric parameters. The differences are:

- The given [/tcb/before](#page-49-0)<sup>→ P.50</sup> and [/tcb/after](#page-49-1)<sup>→ P.50</sup> values are used only before the *first* and after the *last* part of the *break sequence*.
- A special behavior between the parts of the *break sequence* can be given by [/tcb/toprule](#page-172-0) [at break](#page-172-0)<sup>→ P.173</sup>, [/tcb/bottomrule at break](#page-172-1)<sup>→ P.173</sup>, [/tcb/enlarge top at break](#page-173-0) by $\rightarrow$  P.174, and [/tcb/enlarge bottom at break by](#page-173-1) $\rightarrow$  P.174.
- The [/tcb/skin](#page-70-0)<sup>→</sup> P. 71 decides *how* the *first*, *middle*, and *last* part look like. Actually, every part type has its own skin given by the options [/tcb/skin first](#page-70-1)<sup>→ P.71</sup>, [/tcb/skin](#page-70-2) [middle](#page-70-2)<sup> $\rightarrow$  P.71</sup>, and [/tcb/skin last](#page-70-3)<sup> $\rightarrow$  P.71</sup>. Typically, these options are set automatically by the main skin, see Subsection [9.5](#page-174-0) from page [175.](#page-174-0)

# **9.2 Limitations and Known Bugs**

- The box content is a T<sub>EX</sub> \vbox register which has a restricted capacity. Therefore, you cannot place hundreds of pages inside a tcolorbox.
- You can nest an unbreakable tcolorbox inside another tcolorbox, even inside a breakable one. But you should not nest a breakable box inside a breakable box since this will give a mess. Inside a breakable box, the further breaking is disabled by default. If you really want to or have to use the keys [/tcb/breakable](#page-170-0)<sup>→ P. 171</sup> or [/tcb/unbreakable](#page-171-0)<sup>→ P. 172</sup> inside the content of an outer tcolorbox, you have to guard this with a T<sub>E</sub>X group.
- If your text content contains some text color changing commands, your color will not survive the break to the next  $box<sup>3</sup>$  $box<sup>3</sup>$  $box<sup>3</sup>$ .

<span id="page-169-0"></span><sup>&</sup>lt;sup>3</sup>The reason is that I am to dumb to catch the current color at the split point. If you know the trick, let me know.

# **9.3 Main Option Keys**

# <span id="page-170-0"></span>**/tcb/breakable** (no value)

Allows the tcolorbox to be breakable. If the box is larger than the available space at the current page, the box is automatically broken and continued to the next next page. All sorts of tcolorbox can be made breakable. It depends on the skin how the breaking looks like. If you do not know better, use [/tcb/enhanced](#page-98-0)<sup>→ P. 99</sup> for breaking a box. The parts of the *break sequence* are numbered by the counter tcbbreakpart.

```
% \usepackage{lipsum} % preamble
\tcbset{colback=red!5!white,colframe=red!75!black,
  watermark color=yellow!25!white,watermark text=\arabic{tcbbreakpart},
  fonttitle=\bfseries}
\begin{tcolorbox}[breakable,enhanced,title=My breakable box]
\lipsum[1-6]
\end{tcolorbox}
```
## **My breakable box**

box<br>box sit amet, consecteture adipiscing elit. Ut purus elit, box<br>piscing vitae, felis. Curabitur dictum gravida mauris. N<br>consecteture id, vulputae a, magna. Donce vehicula a ut leo. Cras viver<br>ra metus rhomous sem. Nul Lorem ipsum dolor sit amet, consectetuer adipiscing elit. Ut purus elit, vestibulum ut, placerat ac, adipiscing vitae, felis. Curabitur dictum gravida mauris. Nam arcu libero, nonummy eget, consectetuer id, vulputate a, magna. Donec vehicula augue eu neque. Pellentesque habitant morbi tristique senectus et netus et malesuada fames ac turpis egestas. Mauris ut leo. Cras viverra metus rhoncus sem. Nulla et lectus vestibulum urna fringilla ultrices. Phasellus eu tellus sit amet tortor gravida placerat. Integer sapien est, iaculis in, pretium quis, viverra ac, nunc. Praesent eget sem vel leo ultrices bibendum. Aenean faucibus. Morbi dolor nulla, malesuada eu, pulvinar at, mollis ac, nulla. Curabitur auctor semper nulla. Donec varius orci eget risus. Duis nibh mi, congue eu, accumsan eleifend, sagittis quis, diam. Duis eget orci sit amet orci dignissim rutrum.

Nam dui ligula, fringilla a, euismod sodales, sollicitudin vel, wisi. Morbi auctor lorem non justo. Nam lacus libero, pretium at, lobortis vitae, ultricies et, tellus. Donec aliquet, tortor sed accumsan bibendum, erat ligula aliquet magna, vitae ornare odio metus a mi. Morbi ac orci et nisl hendrerit mollis. Suspendisse ut massa. Cras nec ante. Pellentesque a nulla. Cum sociis natoque penatibus et magnis dis parturient montes, nascetur ridiculus mus. Aliquam tincidunt urna. Nulla ullamcorper vestibulum turpis. Pellentesque cursus luctus mauris.

Nulla malesuada porttitor diam. Donec felis erat, congue non, volutpat at, tincidunt tristique, libero. Vivamus viverra fermentum felis. Donec nonummy pellentesque ante. Phasellus adipiscing semper elit. Proin fermentum massa ac quam. Sed diam turpis, molestie vitae, placerat a, molestie nec, leo. Maecenas lacinia. Nam ipsum ligula, eleifend at, accumsan nec, suscipit a, ipsum. Morbi blandit ligula feugiat magna. Nunc eleifend consequat lorem. Sed lacinia nulla vitae enim. Pellentesque tincidunt purus vel magna. Integer non enim. Praesent euismod nunc eu purus. Donec bibendum quam in tellus. Nullam cursus pulvinar lectus. Donec et mi. Nam vulputate metus eu enim. Vestibulum pellentesque felis eu massa.

Quisque ullamcorper placerat ipsum. Cras nibh. Morbi vel justo vitae lacus tincidunt ultrices. Lorem ipsum dolor sit amet, consectetuer adipiscing elit. In hac habitasse platea dictumst. Integer tempus convallis augue. Etiam facilisis. Nunc elementum fermentum wisi. Aenean placerat. Ut imperdiet, enim sed gravida sollicitudin, felis odio placerat quam, ac pulvinar elit purus eget enim. Nunc vitae tortor. Proin tempus nibh sit amet nisl. Vivamus quis tortor vitae risus porta vehicula.

Fusce mauris. Vestibulum luctus nibh at lectus. Sed bibendum, nulla a faucibus semper,

enenatis arcu wisi vel nisl.<br>
tis posuere, turpis lacus contrattis posuere, turpis lacus contrattis po<br>
lacus commodo facilisis. M<br>
dui, et vehicula libero du<br>
nim ut augue. Cras ac mag<br>
tas wisi eget nunc. Nam fe<br>
lorem, leo velit ultricies tellus, ac venenatis arcu wisi vel nisl. Vestibulum diam. Aliquam pellentesque, augue quis sagittis posuere, turpis lacus congue quam, in hendrerit risus eros eget felis. Maecenas eget erat in sapien mattis porttitor. Vestibulum porttitor. Nulla facilisi. Sed a turpis eu lacus commodo facilisis. Morbi fringilla, wisi in dignissim interdum, justo lectus sagittis dui, et vehicula libero dui cursus dui. Mauris tempor ligula sed lacus. Duis cursus enim ut augue. Cras ac magna. Cras nulla. Nulla egestas. Curabitur a leo. Quisque egestas wisi eget nunc. Nam feugiat lacus vel est. Curabitur consectetuer.

Suspendisse vel felis. Ut lorem lorem, interdum eu, tincidunt sit amet, laoreet vitae, arcu. Aenean faucibus pede eu ante. Praesent enim elit, rutrum at, molestie non, nonummy vel, nisl. Ut lectus eros, malesuada sit amet, fermentum eu, sodales cursus, magna. Donec eu purus. Quisque vehicula, urna sed ultricies auctor, pede lorem egestas dui, et convallis elit erat sed nulla. Donec luctus. Curabitur et nunc. Aliquam dolor odio, commodo pretium, ultricies non, pharetra in, velit. Integer arcu est, nonummy in, fermentum faucibus, egestas vel, odio.

# <span id="page-171-0"></span>**/tcb/unbreakable** (no value, initially set)

Sets the tcolorbox to be unbreakable.

<span id="page-171-2"></span>**/tcb/title after break**= $\langle text \rangle$  (no default, initially empty) The  $/tcb/title<sup>→P.11</sup>$  $/tcb/title<sup>→P.11</sup>$  is used only for the *first* part of a *break sequence*. Use title after break to create a heading line with  $\langle text \rangle$  as content for all following parts.

# **/tcb/notitle after break** (no value, initially set)

Removes the title line or following parts in a *break sequence* if set before.

**/tcb/adjusted title after break**= $\langle text \rangle$  (style, no default, initially unset) Works like [/tcb/adjusted title](#page-10-1)<sup>→ P.11</sup> but applied to [/tcb/title after break](#page-171-2).

# <span id="page-171-1"></span>**/tcb/lines before break**= $\langle number \rangle$  (no default, initially 2)

Assures that the given  $\langle number \rangle$  of lines of the upper box part or the lower box part are placed before a break happens.

# **/tcb/enlargepage**= $\langle length \rangle / \langle length \rangle$ .../ $\langle length \rangle$  (no default, initially 0pt)

Inserts a **\enlargethispage{** $\langle \text{length} \rangle$ } to the pages of the break sequence, i.e. allows to enlarge (or shrink) partial boxes. The first  $\langle \text{length} \rangle$  is applied to the first partial box, the second  $\langle length \rangle$  is applied to the second partial box, and so on. The last  $\langle length \rangle$  value is applied to all following partial boxes if any. Note that floating boxes will not be enlarged.

\begin{tcolorbox}[**breakable**,**enlargepage**=0mm/\baselineskip/2\baselineskip/0mm,...

The example code enlarged the second partial box by one line, the third partial box by two lines, and all following parts are not enlarged.

applied to the page before the first partial box *and* again to the page of the first partial<br>box. Insert a manual break to prevent this.<br>In general, enlargepage should be used at the final stage of a document for fine-tun If an automated page break occures before the first partial box, the page enlargement is box. Insert a manual break to prevent this.

In general, enlargepage should be used at the final stage of a document for fine-tuning only.

# **/tcb/shrink break goal**= $\langle length \rangle$  (no default, initially 0pt)

This is an emergency parameter if the break algorithm produces unpleasant breaks. It shrinks the goal height of the current box part by  $\langle length \rangle$  which may result in smaller boxes. Never use negative values.

# **9.4 Option Keys for the Break Appearance**

# <span id="page-172-0"></span>**/tcb/toprule at break**= $\langle length \rangle$  (no default, initially 0.5mm)

Sets the line width of the top rule to  $\langle length \rangle$  *if* the box is [/tcb/breakable](#page-170-0)<sup>→ P. 171</sup>. In this case, it is applied to *middle* and *last* parts in a break sequence. Note that [/tcb/toprule](#page-16-0)<sup>→ P. 17</sup> overwrites this value if used afterwards.

# <span id="page-172-1"></span>**/tcb/bottomrule at break**= $\langle \text{length} \rangle$  (no default, initially 0.5mm)

Sets the line width of the bottom rule to  $\langle length \rangle$  *if* the box is [/tcb/breakable](#page-170-0)<sup>→ P. 171</sup>. In this case, it is applied to *first* and *middle* parts in a break sequence. Note that [/tcb/bottomrule](#page-16-1)<sup>→ P.17</sup> overwrites this value if used afterwards.

# <span id="page-172-2"></span>**/tcb/topsep at break**= $\langle \text{length} \rangle$  (no default, initially 0mm)

Additional vertical space of  $\langle length \rangle$  which is added at the top of *middle* and *last* parts in a break sequence. In general, it is not advisable to change this value if these parts start with a rule or a title.

<span id="page-172-3"></span>**/tcb/bottomsep at break**= $\langle length \rangle$  (no default, initially 0mm) Additional vertical space of  $\langle length \rangle$  which is added at the bottom of *first* and *middle* parts in a break sequence. In general, it is not advisable to change this value if these parts end with a rule.

# <span id="page-172-4"></span>**/tcb/pad before break**= $\langle \text{length} \rangle$  (style, no default, initially 3.5mm)

Sets the total amount of vertical space after the text content and before the break point to *(length*). This style sets [/tcb/toprule at break](#page-172-0) to 0pt and changes [/tcb/topsep at](#page-172-2) [break](#page-172-2) as required. In general, it is not advisable to change this value if the *middle* and *last* parts in a break sequence start with a rule or a title.

<span id="page-172-5"></span>**/tcb/pad after break**= $\langle length \rangle$  (style, no default, initially 3.5mm) Sets the total amount of vertical space after the break point and before the text content to *length*). This style sets [/tcb/bottomrule at break](#page-172-1) to 0pt and changes [/tcb/bottomsep](#page-172-3) [at break](#page-172-3) as required. In general, it is not advisable to change this value if the *first* and *middle* parts in a break sequence end with a rule.

**/tcb/pad at break**= $\langle length \rangle$  (style, no default, initially 3.5mm) Abbreviation for setting (length) to [/tcb/pad before break](#page-172-4) and [/tcb/pad after break](#page-172-5).

```
% \usepackage{lipsum} % preamble
\tcbset{colback=red!5!white,colframe=red!75!black,fonttitle=\bfseries}
\begin{tcolorbox}[enhanced,breakable,pad at break=0mm,
  title={For this box, the pad space at the break point is set to 0mm}]
  \lipsum[1-2]
\end{tcolorbox}
```
# **For this box, the pad space at the break point is set to 0mm**

Lorem ipsum dolor sit amet, consectetuer adipiscing elit. Ut purus elit, vestibulum ut, placerat ac, adipiscing vitae, felis. Curabitur dictum gravida mauris. Nam arcu libero, nonummy eget, consectetuer id, vulputate a, magna. Donec vehicula augue eu neque. Pellentesque habitant morbi tristique senectus et netus et malesuada fames ac turpis egestas. Mauris ut leo. Cras viverra metus rhoncus sem. Nulla et lectus vestibulum urna fringilla ultrices. Phasellus eu tellus sit amet tortor gravida placerat. Integer sapien est, iaculis in, pretium quis, viverra ac, nunc. Praesent eget sem vel leo ultrices bibendum. Aenean faucibus. Morbi dolor nulla, malesuada eu, pulvinar at, mollis ac, nulla. Curabitur auctor semper nulla. Donec varius orci eget risus. Duis nibh mi, congue eu, accumsan

eleifend, sagittis quis, diam. Duis eget orci sit amet orci dignissim rutrum. Nam dui ligula, fringilla a, euismod sodales, sollicitudin vel, wisi. Morbi auctor lorem non justo. Nam lacus libero, pretium at, lobortis vitae, ultricies et, tellus. Donec aliquet, tortor sed accumsan bibendum, erat ligula aliquet magna, vitae ornare odio metus a mi. Morbi ac orci et nisl hendrerit mollis. Suspendisse ut massa. Cras nec ante. Pellentesque a nulla. Cum sociis natoque penatibus et magnis dis parturient montes, nascetur ridiculus mus. Aliquam tincidunt urna. Nulla ullamcorper vestibulum turpis. Pellentesque cursus luctus mauris.

# <span id="page-173-0"></span>**/tcb/enlarge top at break by=** $\langle length \rangle$  **(no default, initially 0mm)** Enlarges the bounding box distance to the top of the box by  $\langle length \rangle$  *if* the box is [/tcb/breakable](#page-170-0)<sup>→ P. 171</sup>. In this case, it is applied to *middle* and *last* parts in a break sequence. [/tcb/enlarge top by](#page-50-0)<sup> $\rightarrow$  P.51</sup> overwrites this key.

<span id="page-173-1"></span>**/tcb/enlarge bottom at break by=** $\langle length \rangle$  **(no default, initially 0mm)** Enlarges the bounding box distance to the bottom of the box by  $\langle length \rangle$  *if* the box is [/tcb/breakable](#page-170-0)<sup>→</sup> P. 171. In this case, it is applied to *first* and *middle* parts in a break sequence. [/tcb/enlarge bottom by](#page-50-1)<sup>→ P.51</sup> overwrites this key.

# <span id="page-174-0"></span>**9.5 Break Sequence for the Skins**

The following diagrams document the *break sequence* for different skins. Depending on the main skin of a tcolorbox, the actual skins of the *break sequence* parts are displayed.

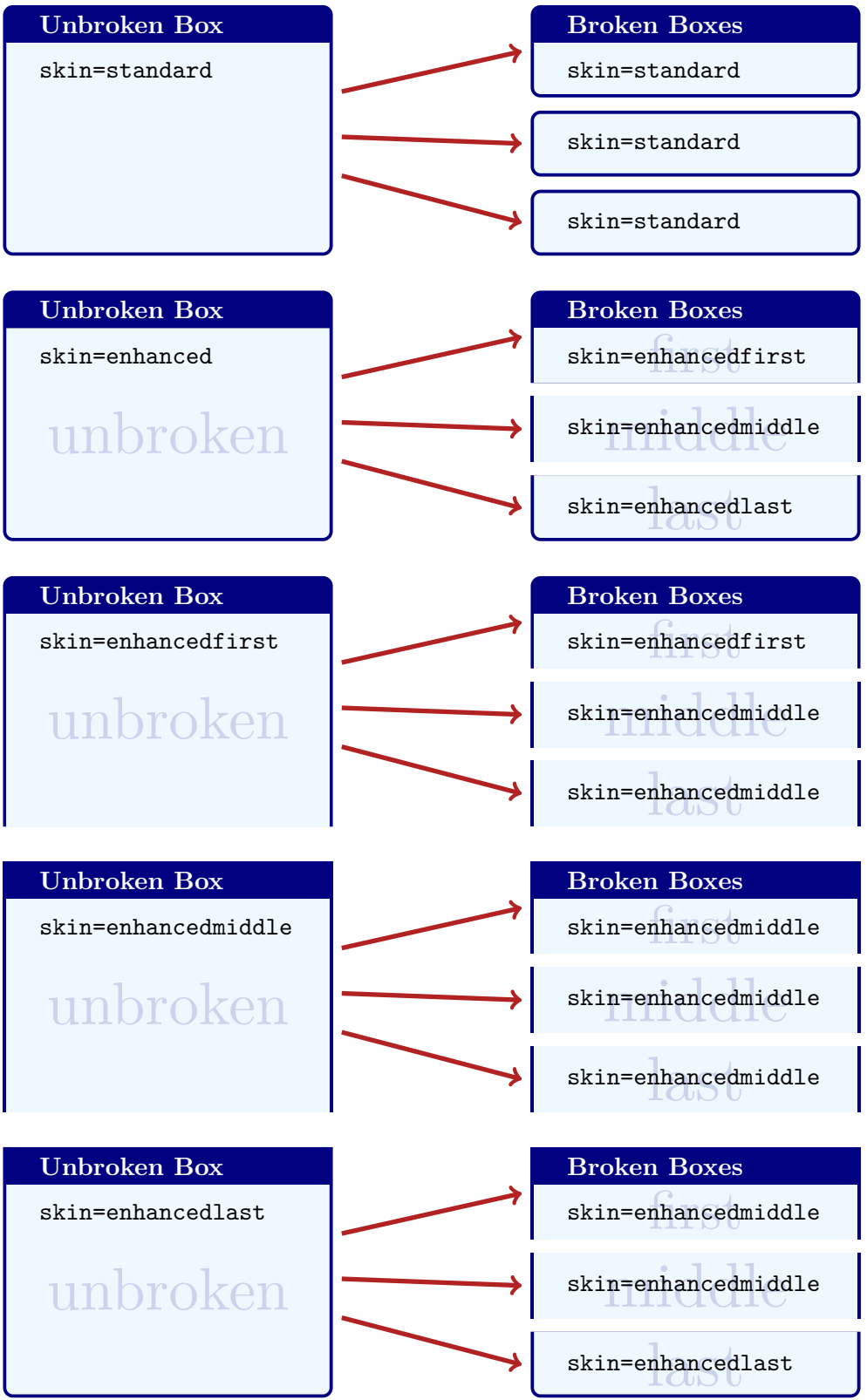

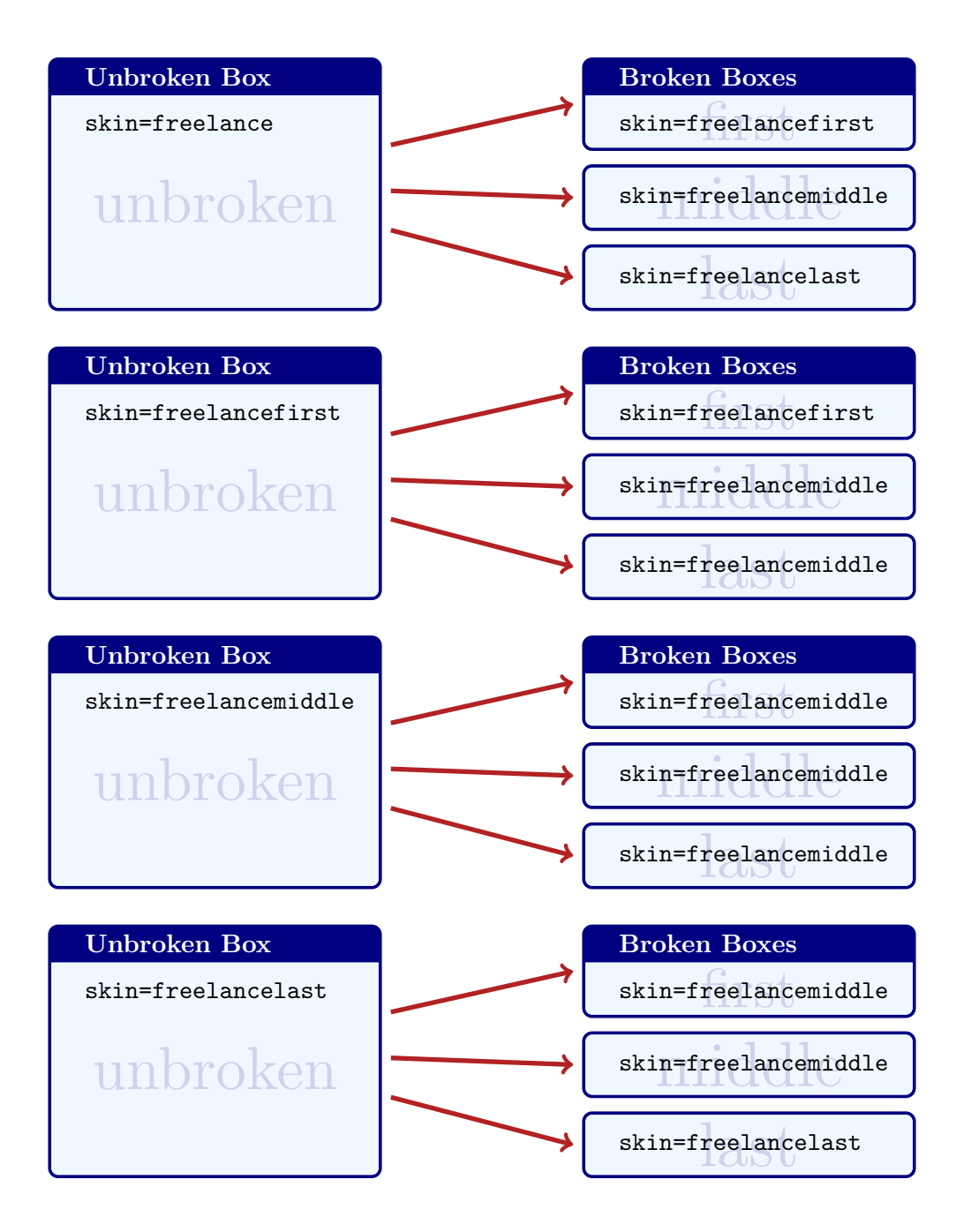

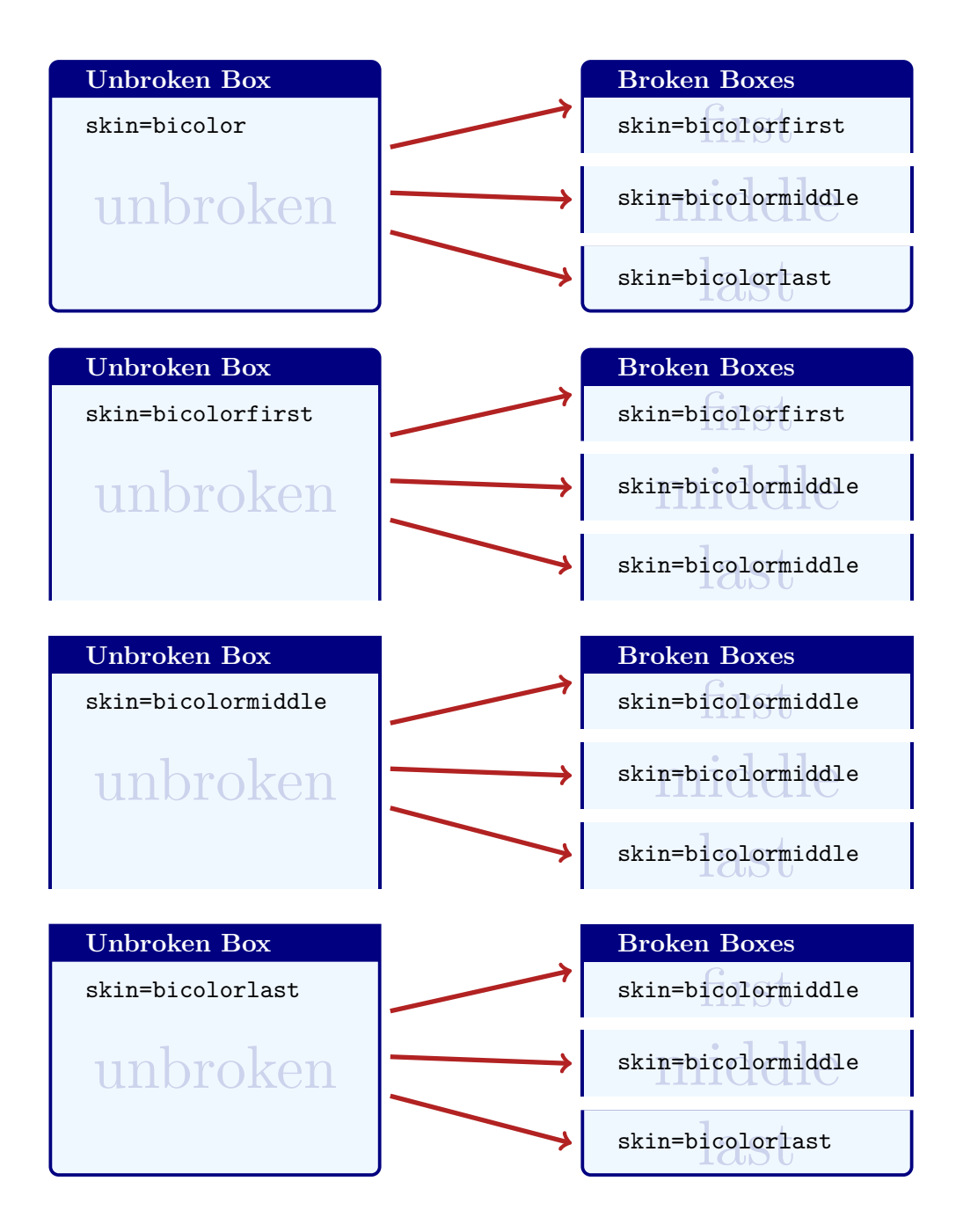

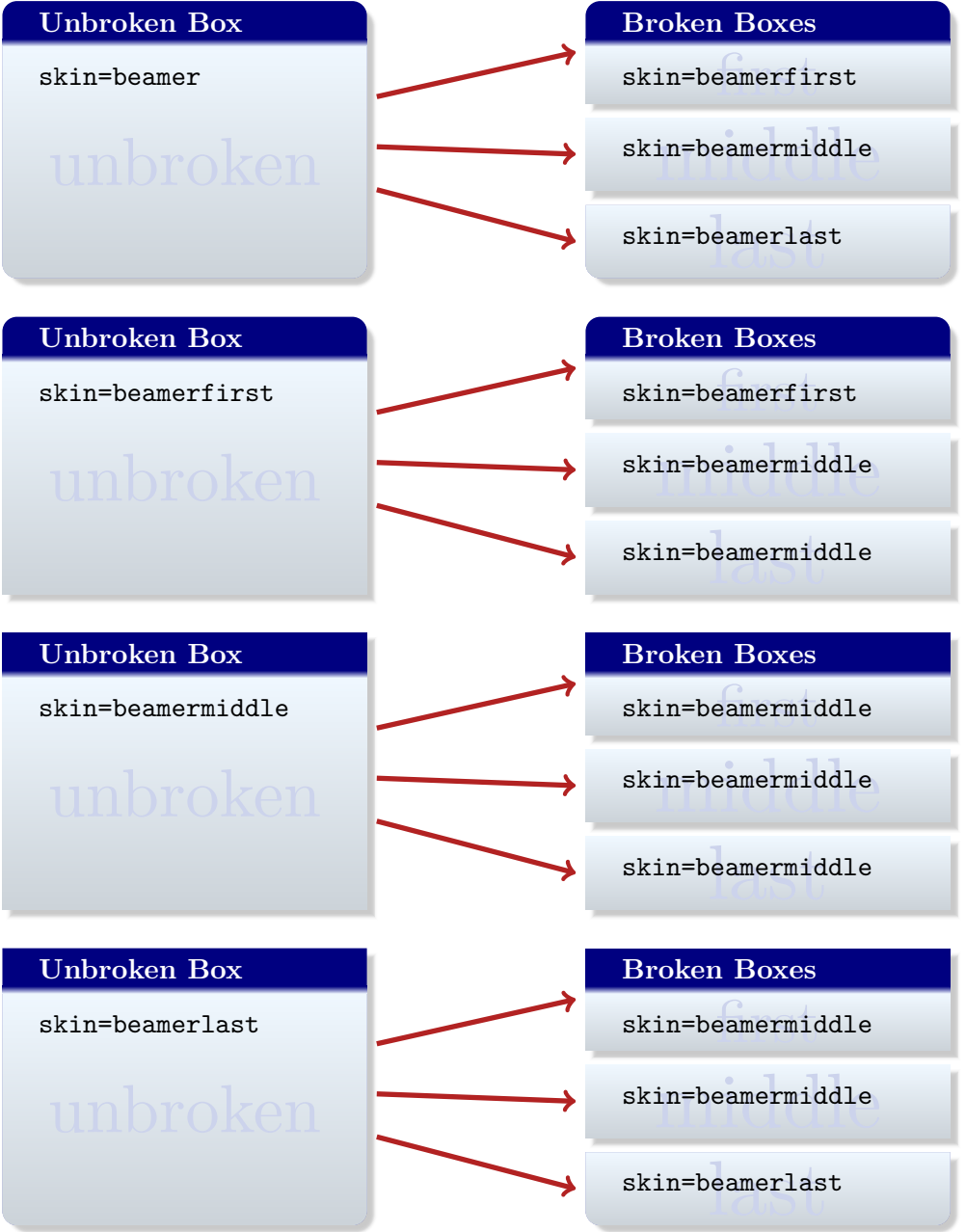

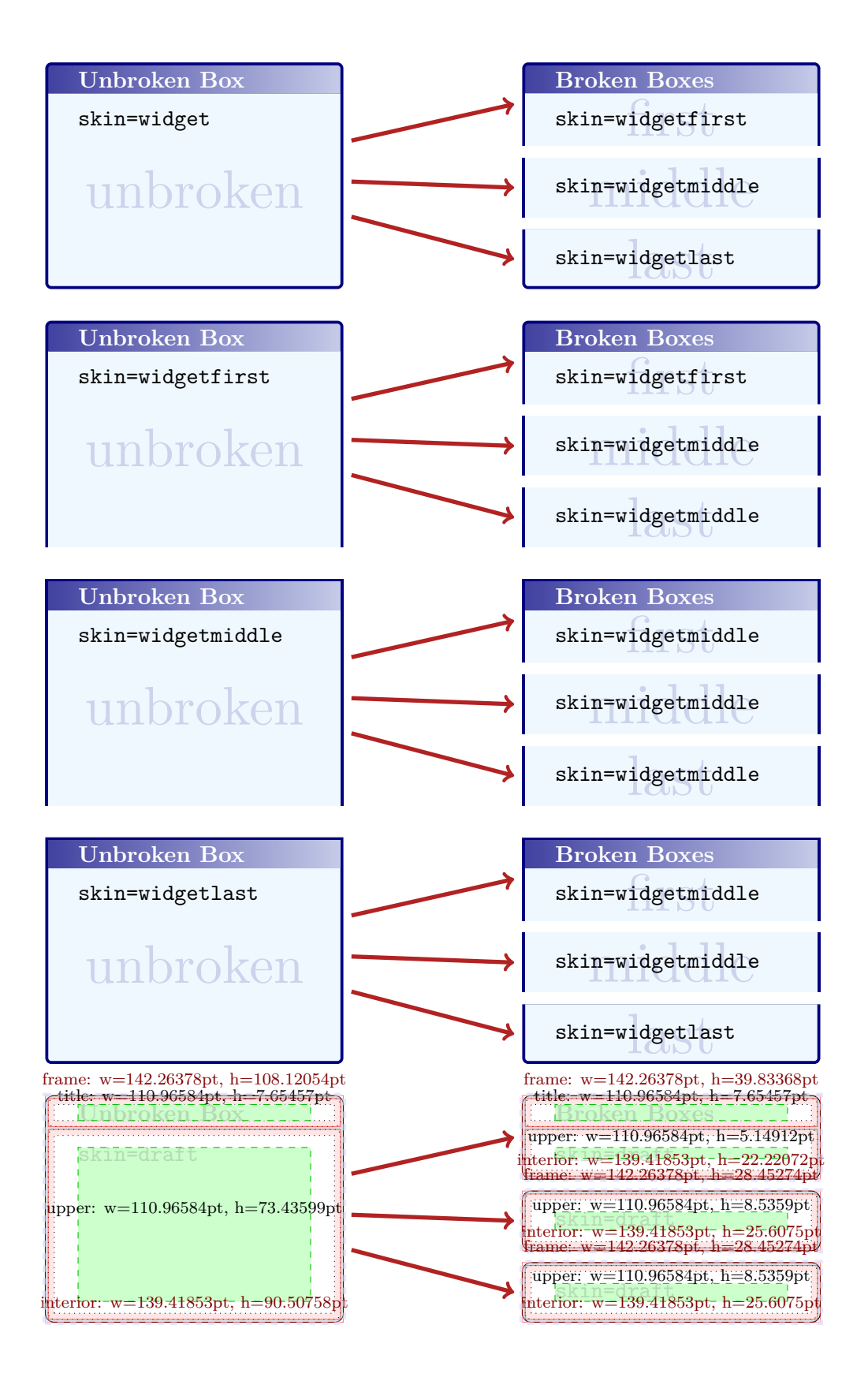

# **9.6 Break by Hand (Faked Break)**

Since the appearance of broken boxes is done by skins, it is quite easy to 'fake a break'. For this, you actually don't need the  $\vert \frac{a}{b} \vert$  breakable library at all.

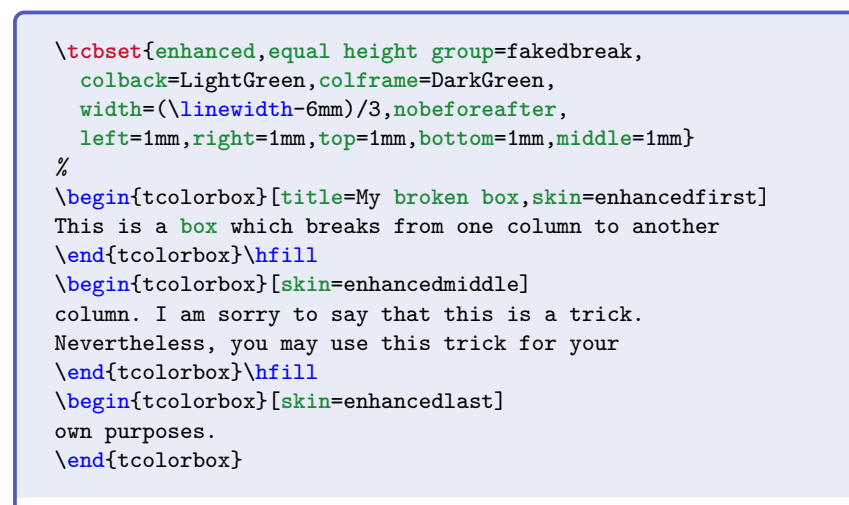

#### My broken box

This is a box which breaks from one column to another

column. I am sorry to say that this is a trick. Nevertheless, you may use this trick for your own purposes.
# <span id="page-180-2"></span>**10** Library **fitting**

The library is loaded by a package option or inside the preamble by:

\**tcbuselibrary**{fitting}

# **10.1 Macros of the Library**

### <span id="page-180-0"></span> $\textbf{k}$ **boxfit** $\{\langle options \rangle\}$  $\{\langle box\ content \rangle\}$

<span id="page-180-1"></span>Pellentesque cursus luctus mauris.

Creates a colored box where the given  $\langle box\ content\rangle$  is fitted to the width and height of the box. A tcboxfit has to have a fixed height. If no fixed height is given, a square box is constructed. In principal, most  $\langle options \rangle$  for a [tcolorbox](#page-6-0)<sup>→ P. 7</sup> can be used for **\tcboxfit** with some restrictions. A \tcboxfit cannot have a lower part and cannot be broken.

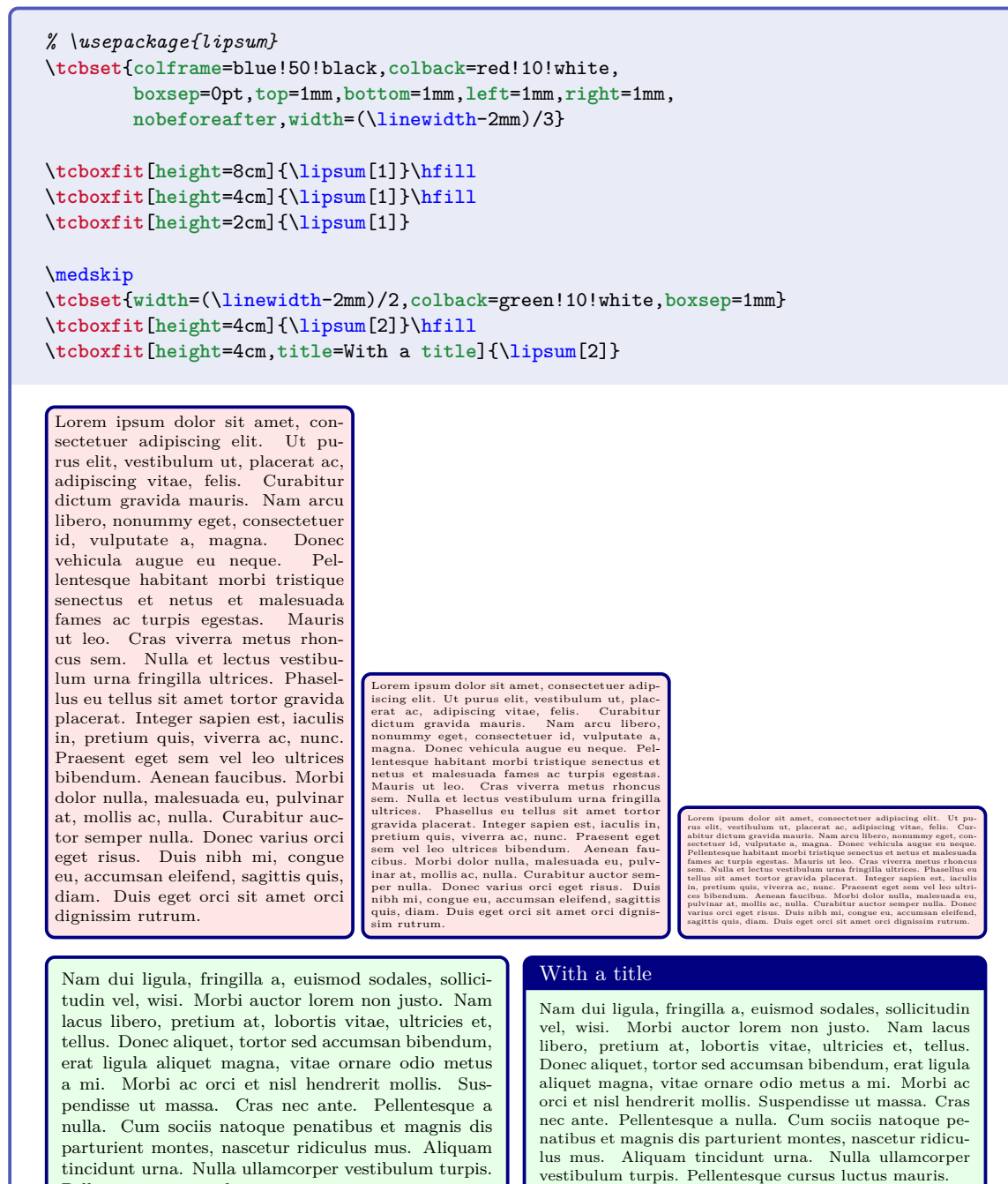

# <span id="page-181-0"></span> $\mathcal{h}$ **hewtcboxfit**[*\init options*}] $\{\langle name \rangle\}$ [ $\langle number \rangle$ ][ $\langle default \rangle$ ] $\{\langle options \rangle\}$

Creates a new macro  $\langle \text{name} \rangle$  based on  $\text{tcboxfit} \rightarrow P. 181$ . Basically, **\newtcboxfit** operates like **\newcommand**. The new macro  $\langle \eta \rangle$  optionally takes  $\langle \eta \rangle +1$  arguments, where  $\langle default \rangle$  is the default value for the optional first argument. The  $\langle options \rangle$  are given to the underlying tcboxfit. The *(init options)* allow to set up automatic numbering, see Section [4](#page-64-0) from page [65.](#page-64-0)

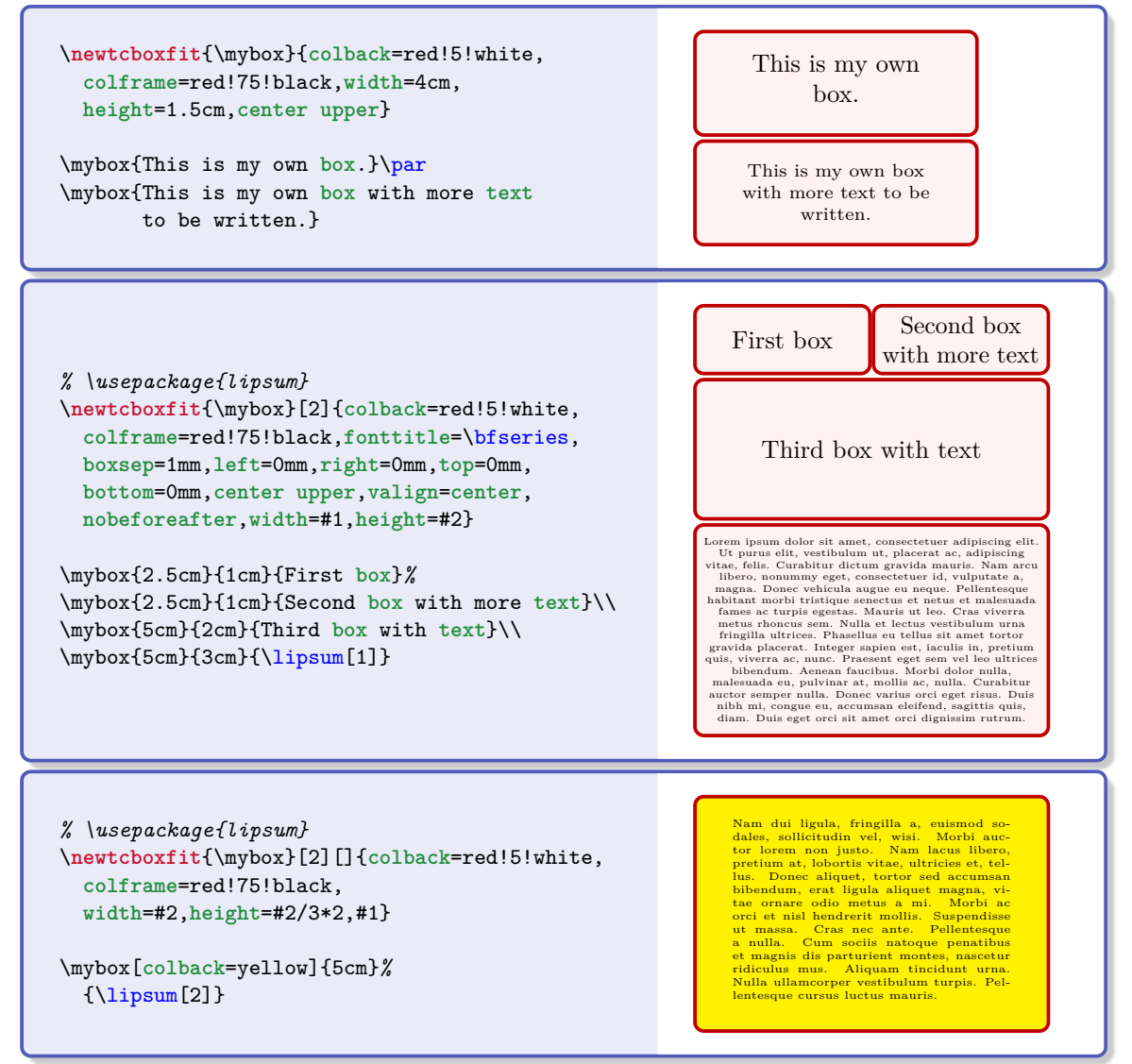

#### $\textbf{if}(\mathit{init} \otimes \mathit{if}(\mathit{name})\cdot\mathit{if}(\mathit{name})\cdot\mathit{if}(\mathit{default})\cdot\mathit{if}(\mathit{options})\cdot\mathit{if}(\mathit{init})\cdot\mathit{if}(\mathit{init})\cdot\mathit{if}(\mathit{init})\cdot\mathit{if}(\mathit{init})\cdot\mathit{if}(\mathit{init})\cdot\mathit{if}(\mathit{init})\cdot\mathit{if}(\mathit{init})\cdot\mathit{if}(\mathit{init})\cdot\mathit{if}(\mathit{init})\cdot\mathit{if}(\mathit{init})\cdot\mathit{if}(\$

Operates like [\newtcboxfit](#page-180-1), but based on \renewcommand instead of \newcommand. An existing macro is redefined.

### $\text{tcbfontsize}$ { $\{factor\}$ }

Selects a font size inside a tcolorbox which is scaled with the given  $\langle factor \rangle$  relative to **\tcbfitdim**.

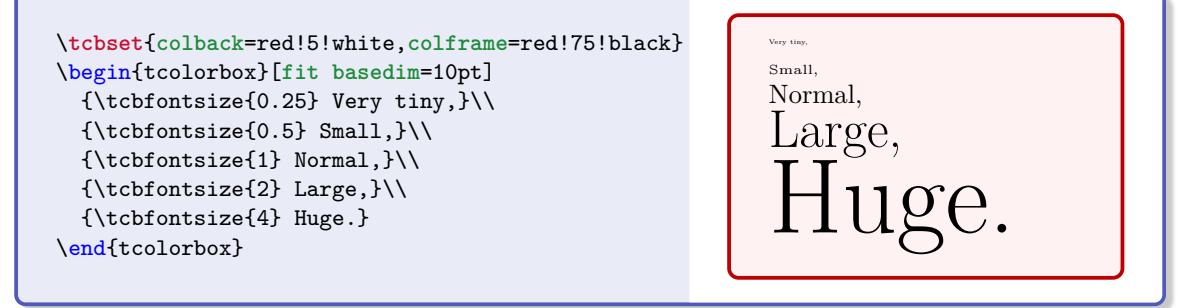

# <span id="page-182-1"></span>**10.2 Option Keys of the Library**

The font size for the content of a box with fixed width and fixed height can be adjusted automatically. This is called the *fitbox capture mode*. Note that the fit control algorithm constructs a series of versions for the box and selects the 'best'. Therefore, the compilation time is quite longer than for a normal box. The algorithm will fail, if a different selected font size does not change the overall size of the box content. The [\tcboxfit](#page-180-0)<sup> $\rightarrow$  P. 181</sup> macro uses this algorithm by default.

The fit control keys are only applicable to unbreakable boxes without a lower part. The box content should not change counters. content should not change counters.

<span id="page-182-0"></span>**/tcb/fit** (style, initially unset)

Sets the [/tcb/capture](#page-58-0)<sup>→ P. 59</sup> mode to fitbox, i.e. enables the font size adjustment algorithm. Thereby, a [tcolorbox](#page-6-0)<sup>→ P. 7</sup> acts like [\tcboxfit](#page-180-0)<sup>→ P. 181</sup> where the given  $\langle$  box content $\rangle$ is fitted to the width and height of the box. Therefore, the box has to have a fixed height. If no fixed height is given, a square box is constructed. The font dimension **\tcbfitdim** can also be used to adjust the margins of the box since a box with a tiny font may not need large margins. The number of constructed boxes is saved to the macro **\tcbfitsteps** for analysis.

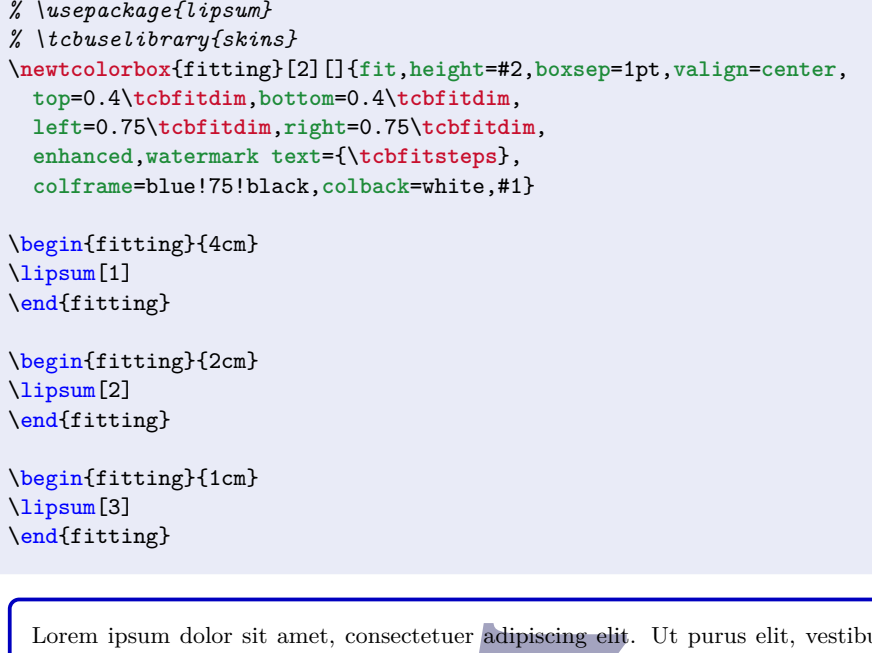

er adipiscing elit<br>ctum gravida ma<br>nec vehicula augu<br>fames ac turpis eg<br>urna fringilla ult<br>ulis in, pretium q<br>bus. Morbi dolor<br>a. Donec varius c<br>Duis eget orci sit<br>sollicitudin vel, wis ulum ut, placerat ac, adipiscing vitae, felis. Curabitur dictum gravida mauris. Nam arcu libero, nonummy eget, consectetuer id, vulputate a, magna. Donec vehicula augue eu neque. Pellentesque habitant morbi tristique senectus et netus et malesuada fames ac turpis egestas. Mauris ut leo. Cras viverra metus rhoncus sem. Nulla et lectus vestibulum urna fringilla ultrices. Phasellus eu tellus sit amet tortor gravida placerat. Integer sapien est, iaculis in, pretium quis, viverra ac, nunc. Praesent eget sem vel leo ultrices bibendum. Aenean faucibus. Morbi dolor nulla, malesuada eu, pulvinar at, mollis ac, nulla. Curabitur auctor semper nulla. Donec varius orci eget risus. Duis nibh mi, congue eu, accumsan eleifend, sagittis quis, diam. Duis eget orci sit amet orci dignissim rutrum.

itudin ve<br>5. Donec<br>orbi ac or<br>atoque pe<br>ncorper ve Nam dui ligula, fringilla a, euismod sodales, sollicitudin vel, wisi. Morbi auctor lorem non justo. Nam lacus libero, pretium at, lobortis vitae, ultricies et, tellus. Donec aliquet, tortor sed accumsan bibendum, erat ligula aliquet magna, vitae ornare odio metus a mi. Morbi ac orci et nisl hendrerit mollis. Suspendisse ut massa. Cras nec ante. Pellentesque a nulla. Cum sociis natoque penatibus et magnis dis parturient montes, nascetur ridiculus mus. Aliquam tincidunt urna. Nulla ullamcorper vestibulum turpis. Pellentesque cursus luctus mauris.

istique,<br>tae, pl.<br>lvinar<br>lvinar Nulla malesuada porttitor diam. Donec felis erat, congue non, volutpat at, tincidunt tristique, libero. Vivamus viverra fermentum felis. Donec nonummy pellentesque ante. Phasellus adipiscing semper elit. Proin fermentum massa ac quam. Sed diam turpis, molestie vitae, placerat a, molestie nec, leo. Maecenas lacinia. Nam ipsum ligula, eleifend at, accumsan nec, suscipit a, ipsum. Morbi blandit ligula feugiat magna. Nunc eleifend consequat lorem. Sed lacinia nulla vitae enim. Pellentesque tincidunt purus vel magna. Integer non enim. Praesent euismod nunc eu purus. Donec bibendum quam in tellus. Nullam cursus pulvinar lectus. Donec et mi. Nam vulputate metus eu enim. Vestibulum pellentesque felis eu massa.

<span id="page-183-0"></span> $\langle \text{tcb/fit to} = \langle \text{width} \rangle$  and  $\langle \text{height} \rangle$  (style, initially unset) Shortcut for using [/tcb/fit](#page-182-0)<sup> $\rightarrow$  P. 183</sup> and setting the  $\langle width \rangle$  and  $\langle height \rangle$  values separately.

\**tcbset**{**colback**=red!5!white,**colframe**=red!75!black} \begin{tcolorbox}[**fit** to=3cm and 2cm] This **box** content is fitted to the given dimensions. \end{tcolorbox}

This box content is fitted to the given dimensions.

# /tcb/fit to height= $\langle height \rangle$  (style, initially unset)

Shortcut for using  $/teb/fit<sup>→P. 183</sup>$  and setting the  $\langle height \rangle$  value separately.

\**tcbset**{**colback**=red!5!white,**colframe**=red!75!black}

```
\begin{tcolorbox}[fit to height=2cm]
 This box content is fitted to the given
 height.
\end{tcolorbox}
```
This box content is fitted to the given height.

# **/tcb/fit basedim**= $\langle \text{length} \rangle$  (no default, initially 10pt)

Sets the starting font dimension for the font size adjustment algorithm to  $\langle length \rangle$ . The algorithm never enlarges this dimension.

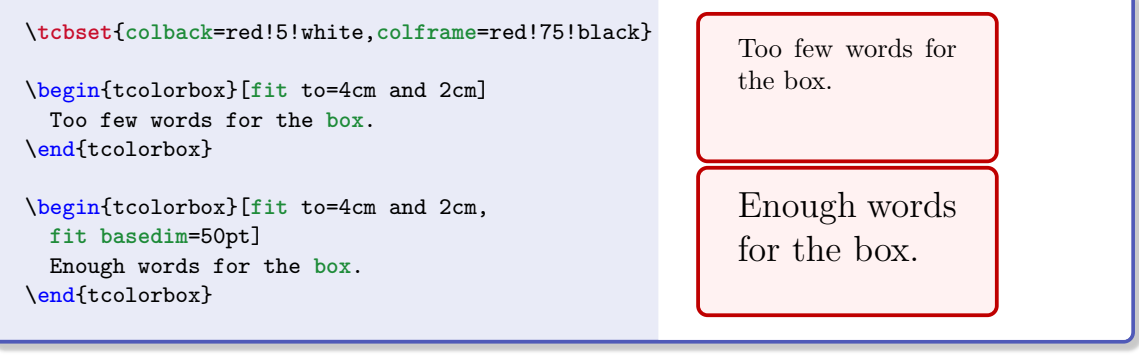

# **/tcb/fit skip**= $\langle real \ value \rangle$  (no default, initially 1.2)

Sets the skip value of the selected font to  $\langle real \ value \rangle$  times **\tcbfitdim**.

```
% \usepackage{lipsum}
\tcbset{colback=red!5!white,
   colframe=red!75!black,left=1mm,
   right=1mm,boxsep=0mm}
\begin{tcolorbox}[fit to=5cm and 4cm,
   fit skip=1.0 ]
    \lipsum[1]
\end{tcolorbox}
                                                                                                             Lorem ipsum dolor sit amet, consectetuer<br>adipiscing elit. Ut purus elit, vestibulum ut,<br>placerat ac, adipiscing vitae, felis. Curabitur gravida mauris. Nam arcu libero,<br>adictum gravida mauris. Nam arcu libero,<br>mangna. Done
```
### <span id="page-184-0"></span>**/tcb/fit fontsize macros** (style, initially unset)

Redefines the standard LATEX font size macros \tiny, \scriptsize, \footnotesize, \small, \normalsize, \large, \Large, \LARGE, \huge, and \Huge, to set font sizes relative to the current **\tcbfitdim**. Note that the display skip values for mathematical formulas are respected by the redefined macros.

*% \usepackage{lipsum}* \**tcbset**{**colback**=red!5!white, **colframe**=red!75!black,**left**=1mm, **right**=1mm,**boxsep**=0mm}

\begin{tcolorbox}[**fit** to **height**=4cm] {\Large\bfseries This **text** is not adapted:\par} \lipsum[2]

\end{tcolorbox}

\begin{tcolorbox}[**fit** to **height**=4cm, **fit fontsize macros** ] {\Large\bfseries This **text** is adapted:\par} \lipsum[2] \end{tcolorbox}

# **This text is not adapted:**

Nam dui ligula, fringilla a, euismod sodales, sol·licitudin vel, wisi. Morbi auctor lorem non justo.<br>Nam lacus libero, pretium at, lobortis vitae, ul·licies et, tellus. Donce aliquet, tortor sed ac-<br>cumsan bibendum, erat l hendrerit mollis. Suspendisse ut massa. Cras necare. Pellentesque a nulla. Cum sociis natoque pella<br>natibus et magnis dis parturient montes, nasceturidiculus mus. Aliquam tincidunt urna. Nulla ul-<br>lamcorper vestibulum turp

#### **This text is adapted:**

Nam dui ligula, fringilla a, euismod sodales,<br>sollicitudin vel, wisi. Morbi auctor lorem non<br>justo. Nam lacus libero, pretium at, lobortis<br>vitae, ultricies et, tellus. Donec aliquet, tor-<br>solt cor sed accumsan bibendum, er nis dis parturient montes, nascetur ridiculus mus. Aliquam tincidunt urna. Nulla ullamcorper vestibulum turpis. Pellentesque cursus luctus mauris.

\**tcbset**{**colback**=red!5!white, **colframe**=red!75!black,**left**=1mm, **right**=1mm,**boxsep**=0mm}

\let\realHuge=\Huge

\begin{tcolorbox}[**fit basedim**=7pt, **fontupper**=\normalsize, **fit fontsize macros**] The relative relative font size **macros** are also usable without the \textit{**fit**} algorithm.\par {\Huge Adapted Huge} --- {\realHuge Original Huge} \end{tcolorbox}

The relative relative font size macros are also usable without the *fit* algorithm. Adapted Huge  $H$ uge

#### <span id="page-185-2"></span><span id="page-185-1"></span>**/tcb/fit height plus**= $\langle dimension \rangle$  (no default, initially 0pt)

The box is allowed to enlarge the fixed height up to the given  $\langle dimension \rangle$ , before a font size fit is applied. An optional [/tcb/fit width plus](#page-185-0) is tried after the height adaption.

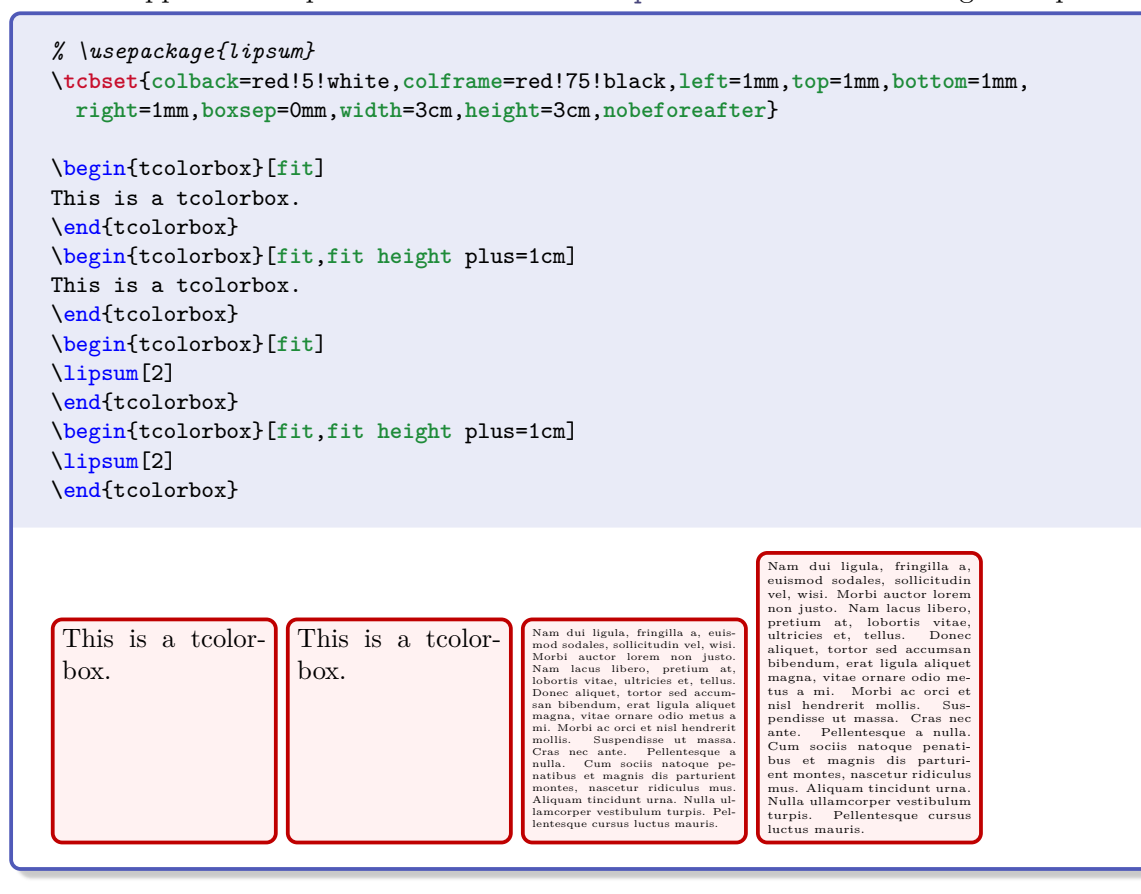

#### <span id="page-185-0"></span>/tcb/fit width plus= $\langle dimension \rangle$  (no default, initially 0pt)

The box is allowed to enlarge the fixed width up to the given  $\langle dimension \rangle$ , before a font size fit is applied. An optional [/tcb/fit height plus](#page-185-1) is tried before the width adaption.

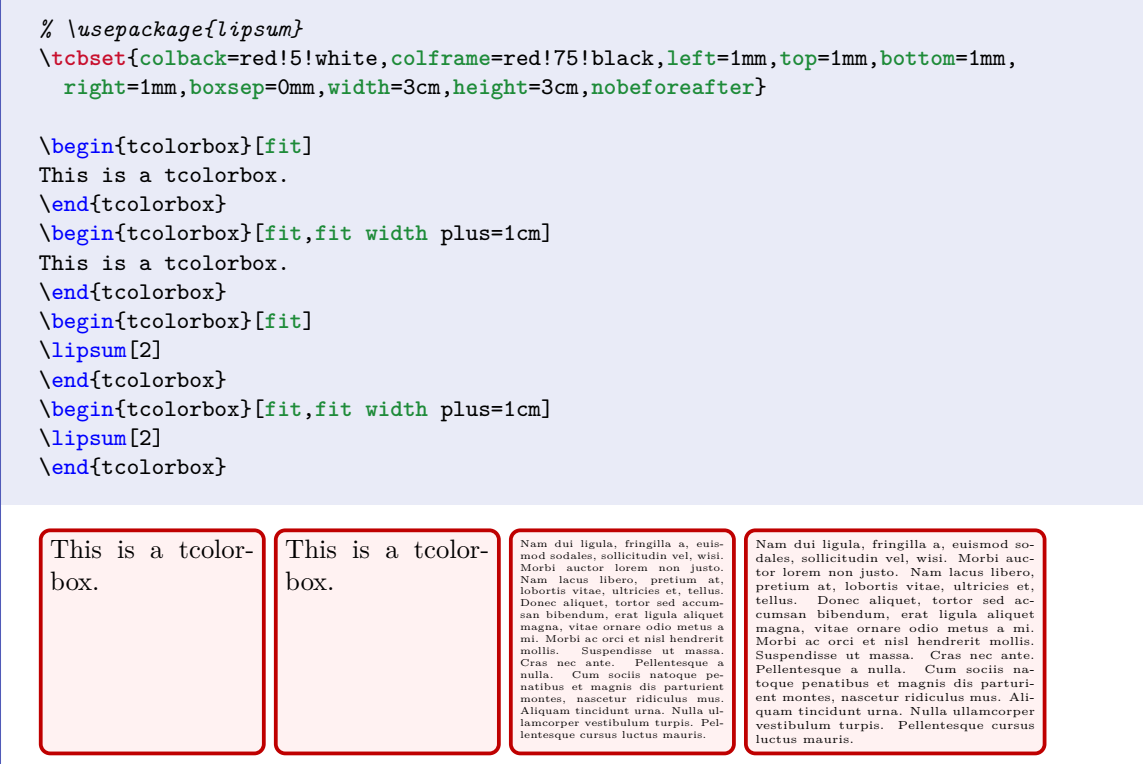

<span id="page-186-0"></span>plus is applied, the title is also adapted to the new width. If counters are increased inside the title text, they may be increased more than one time. To avoid this, you are encouraged to use  $/$ tcb/phantom<sup>→ P.62</sup> or  $/$ Typically, the optional title of a tcolorbox is not part of the fit operation. If a [/tcb/fit width](#page-185-0) [plus](#page-185-0) is applied, the title is also adapted to the new width. If counters are increased inside the title text, they may be increased more than one time. To avoid this, you are encouraged to use see Subsection [4.1](#page-64-1) from page [65.](#page-64-1)

# $\text{/tcb/fit width from} = \langle min \rangle$  to  $\langle max \rangle$  (style, no default) Sets the box width to  $\langle min \rangle$  and allows the width to grow up to  $\langle max \rangle$ .

*% \usepackage{lipsum}* \**tcbset**{**colback**=red!5!white,**colframe**=red!75!black,**left**=1mm,**top**=1mm,**bottom**=1mm, **right**=1mm,**boxsep**=0mm,**height**=4cm} \begin{tcolorbox}[**fit**,**width**=\linewidth/2] \lipsum[2]

\end{tcolorbox}\par \begin{tcolorbox}[**fit width** from=\linewidth/2 to \linewidth] \lipsum[2] \end{tcolorbox}\par

Nam dui ligula, fringilla a, euismod sodales, sollicitudin vel, wisi. Morbi auctor lorem non justo. Nam lacus libero, pretium at, lobortis vitae, ultricies et, tellus. Donec aliquet, tortor sed accumsan bibendum, erat ligula aliquet magna, vitae ornare odio metus a mi. Morbi ac orci et nisl hendrerit mollis. Suspendisse ut massa. Cras nec ante. Pellentesque a nulla. Cum sociis natoque penatibus et magnis dis parturient montes, nascetur ridiculus mus. Aliquam tincidunt urna. Nulla ullamcorper vestibulum turpis. Pellentesque cursus luctus mauris.

Nam dui ligula, fringilla a, euismod sodales, sollicitudin vel, wisi. Morbi auctor lorem non justo. Nam lacus libero, pretium at, lobortis vitae, ultricies et, tellus. Donec aliquet, tortor sed accumsan bibendum, erat ligula aliquet magna, vitae ornare odio metus a mi. Morbi ac orci et nisl hendrerit mollis. Suspendisse ut massa. Cras nec ante. Pellentesque a nulla. Cum sociis natoque penatibus et magnis dis parturient montes, nascetur ridiculus mus. Aliquam tincidunt urna. Nulla ullamcorper vestibulum turpis. Pellentesque cursus luctus mauris.

# <span id="page-187-0"></span>**/tcb/fit height from**= $\langle min \rangle$  to  $\langle max \rangle$  (style, no default)

Sets the box height to  $\langle min \rangle$  and allows the height to grow up to  $\langle max \rangle$ .

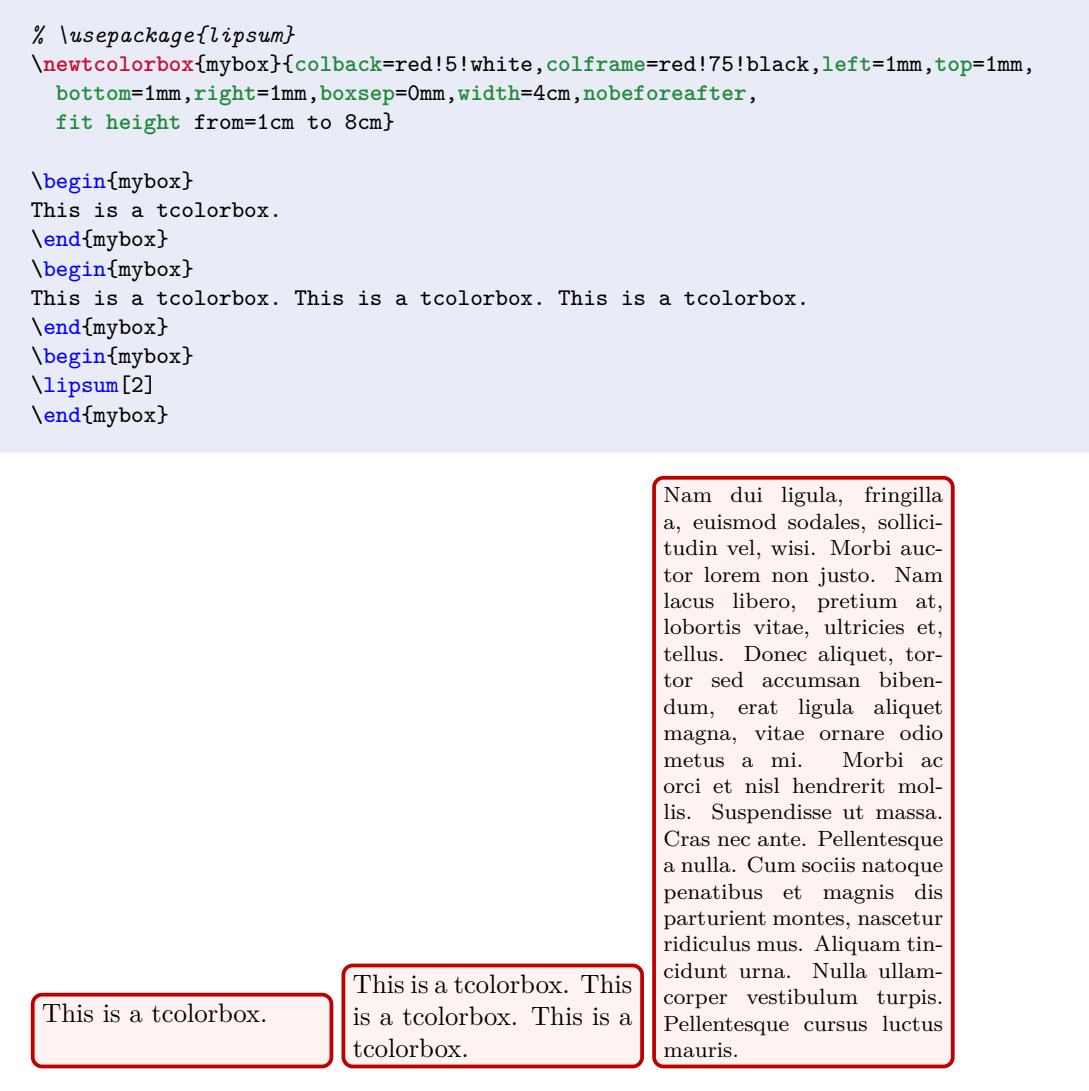

<span id="page-188-0"></span>method which stops if certain stop conditions are fulfilled. The options should be seen as<br>experimental and are likely to change in future versions, if necessary. The following options set control parameters for the fit algorithm. The algorithms is a bisection experimental and are likely to change in future versions, if necessary.

**/tcb/fit maxstep**= $\langle number \rangle$  (no default, initially 20) Sets the maximal step size for the font size adjustment algorithm. In normal situations, the algorithm stops before reaching the intial value of 20 steps. If the box content does not shrink, this value prevents an endless loop.

**/tcb/fit maxfontdiff**= $\langle dimension \rangle$  (no default, initially 0.1pt) The algorithm stops, if the font size is determined within a deviation of  $\langle dimension \rangle$ .

 $/$ tcb/fit maxfontdiffgap= $\langle$ *dimension* $\rangle$  (no default, initially 1pt) The algorithm stops, if the number of lines is determined and the font size is determined within a deviation of  $\langle$  *dimension* $\rangle$ .

 $/$ tcb/fit maxwidthdiff= $\langle dimension \rangle$  (no default, initially 1pt) The algorithm stops, if the (optionally) flexible box width is determined within a deviation of  $\langle dimension \rangle$ .

**/tcb/fit maxwidthdiffgap**= $\langle dimension \rangle$  (no default, initially 10pt) The algorithm stops, if the number of lines is determined and the (optionally) flexible box width is determined within a deviation of  $\langle$  *dimension* $\rangle$ .

# **11** Library **follows**

The library is loaded by a package option or inside the preamble by:

\**tcbuselibrary**{hooks}

For the skin related options, the library  $\frac{1}{2}$  skins has to be loaded separately.

# **11.1 Concept of Hooks**

A hook is a placeholder in some LATEX code where additional code can be added. For example, the LATEX macro \AtBeginDocument adds code to a hook which is placed at the begin of every document.

Several option keys of tcolorbox allow to provide some code which is added to specific places of a colored box. For example, [/tcb/before upper](#page-32-0) $\rightarrow$  P.33 places code before the content of the upper part. A following usage of this key overwrites any prior settings.

The library  $\frac{2}{\epsilon}$  hooks extends [/tcb/before upper](#page-32-0)<sup>→ P.33</sup> and several more existing keys to 'hook-able' versions, e.g. [/tcb/before upper app](#page-190-0)<sup>→ P. 191</sup> and [/tcb/before upper pre](#page-190-1)<sup>→ P. 191</sup>. The 'hookable' keys don't overwrite prior settings but either *app*end or *pre*pend the newly given code to the existing code.

The general naming convention (with some small exceptions) is:

- $\langle$ *option key* $\rangle$  app: works like  $\langle$ *option key* $\rangle$  but *appends* its code to the existing code.
- $\langle$ *option key* $\rangle$  pre: works like  $\langle$ *option key* $\rangle$  but *presends* its code to the existing code.

If the original  $\langle$ *option key* $\rangle$  is used (again), all code will be overwritten. Therefore, the order of the option key usage is crucial.

```
% \usepackage{array,tabularx}
\newcolumntype{Y}{>{\raggedleft\arraybackslash}X}% see tabularx
\tcbset{enhanced,fonttitle=\bfseries\large,fontupper=\normalsize\sffamily,
 colback=yellow!10!white,colframe=red!50!black,colbacktitle=Salmon!30!white,
 coltitle=black,center title,
  tabularx={X||Y|Y|Y|Y||Y},% this sets 'before upper' and 'after upper'
 before upper app={Group & One & Two & Three & Four & Sum\\\hline\hline} }
\begin{tcolorbox}[title=My table]
Red & 1000.00 & 2000.00 & 3000.00 & 4000.00 & 10000.00\\\hline
Green & 2000.00 & 3000.00 & 4000.00 & 5000.00 & 14000.00\\\hline
Blue & 3000.00 & 4000.00 & 5000.00 & 6000.00 & 18000.00\\\hline\hline
Sum & 6000.00 & 9000.00 & 12000.00 & 15000.00 & 42000.00
\end{tcolorbox}
```
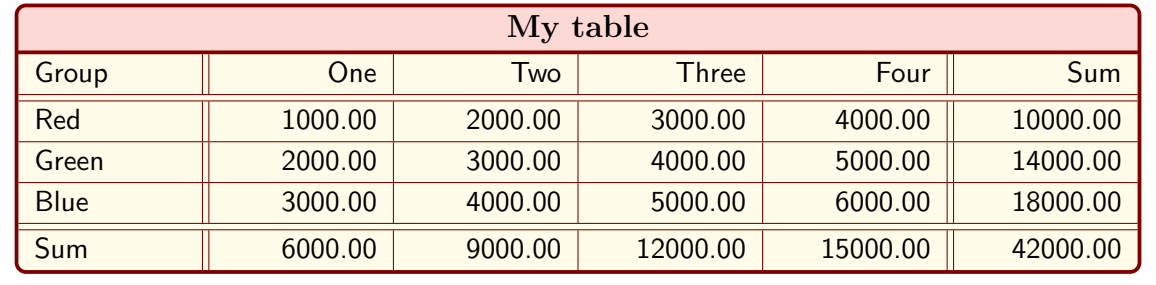

# <span id="page-190-2"></span>**11.2 Box Content Additions**

The following option keys extend the options given in Subsection [3.6](#page-32-1) from page [33.](#page-32-1)

<span id="page-190-1"></span><span id="page-190-0"></span>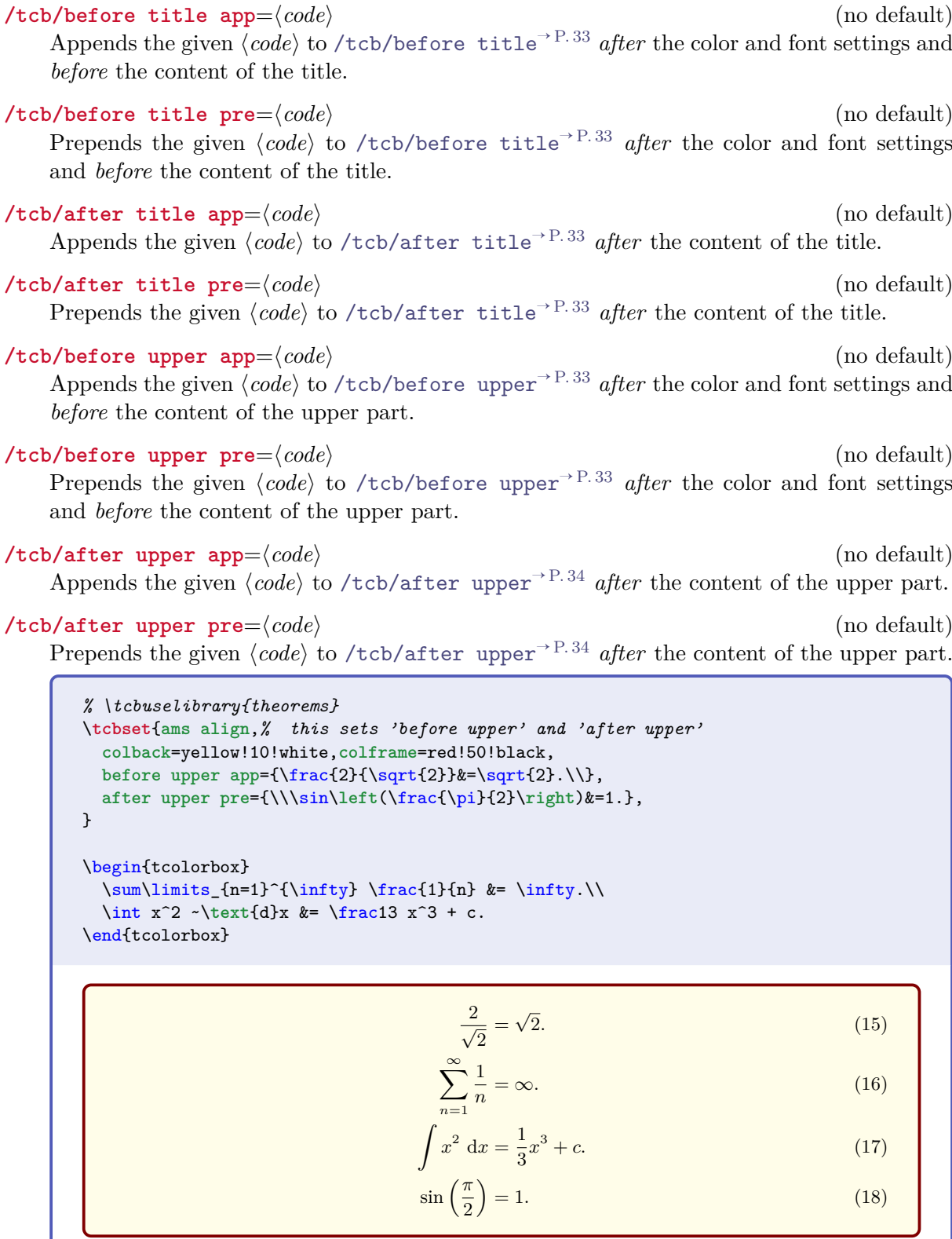

<span id="page-191-0"></span>**/tcb/before lower app=** $\langle code \rangle$  (no default) Appends the given  $\langle code \rangle$  to [/tcb/before lower](#page-33-1)<sup>→ P. 34</sup> *after* the color and font settings and *before* the content of the lower part. /tcb/before lower pre= $\langle code \rangle$  (no default)

Prepends the given  $\langle code \rangle$  to [/tcb/before lower](#page-33-1)<sup>→ P. 34</sup> *after* the color and font settings and *before* the content of the lower part. /tcb/after lower app= $\langle code \rangle$  (no default)

Appends the given  $\langle code \rangle$  to [/tcb/after lower](#page-33-2)<sup>→ P. 34</sup> *after* the content of the lower part. /tcb/after lower pre= $\langle code \rangle$  (no default) Prepends the given  $\langle code \rangle$  to [/tcb/after lower](#page-33-2)<sup>→ P. 34</sup> *after* the content of the lower part.

# **11.3 Embedding into the Surroundings**

The following option keys extend the options given in Subsection [3.10](#page-49-0) from page [50.](#page-49-0)

```
/tcb/before/tcb/after/tcb/parskip<sup>→ P.50</sup>.
The 'hookable' versions are usable inside the document. In the preamble, they can only be used
```
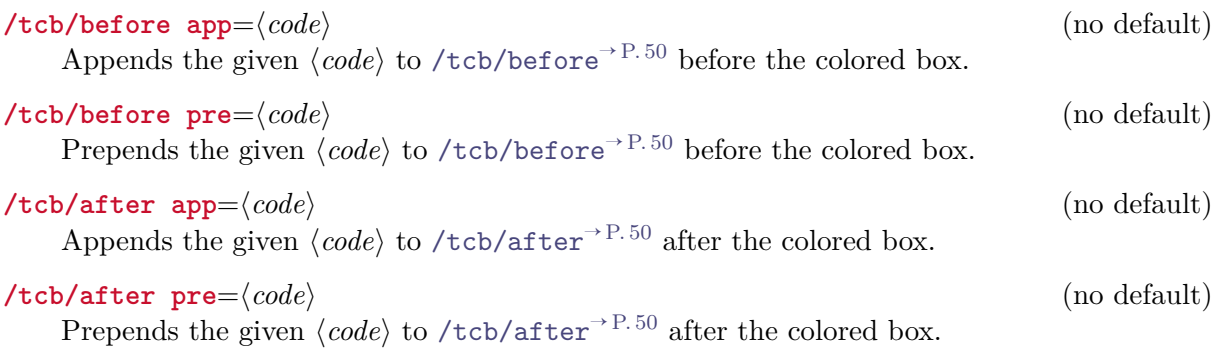

```
\tcbset{colback=red!5!white,colframe=red!75!black,fonttitle=\bfseries}
```

```
\begin{tcolorbox}[title=My title,before app={The box follows:\\[4pt]},
 after app={This is the end.}]
This is a \textbf{tcolorbox}.
\end{tcolorbox}
```
The box follows:

**My title**

This is a **tcolorbox**.

This is the end.

# <span id="page-192-0"></span>**11.4 Overlays**

The following option keys extend the options given in Subsection [3.7](#page-40-0) from page [41.](#page-40-0)

```
/tcb/overlay app=\langle graphical\ code \rangle (no default)
```
Appends the given *(graphical code)* to [/tcb/overlay](#page-40-1)<sup>→ P.41</sup>.

```
% \usetikzlibrary{patterns} % preamble
       % \tcbuselibrary{skins} % preamble
       \tcbset{frogbox/.style={enhanced,colback=green!10,colframe=green!65!black,
         enlarge top by=5.5mm,
         overlay={\foreach \x in {2cm,3.5cm} {
           \begin{scope}[shift={([xshift=\x]frame.north west)}]
             \path[draw=green!65!black,fill=green!10,line width=1mm] (0,0) arc (0:180:5mm);
             \path[fill=black] (-0.2,0) arc (0:180:1mm);
           \end{scope}}}]}}
       \tcbset{ribbon/.style={overlay app={%
         \path[fill=blue!75!white,draw=blue,double=white!85!blue,
           preaction={opacity=0.6,fill=blue!75!white},
           line width=0.1mm,double distance=0.2mm,
           pattern=fivepointed stars,pattern color=white!75!blue]
           ([xshift=-0.2mm,yshift=-1.02cm]frame.north east)
            -- ++(-1,1) -- ++(-0.5,0) -- ++(1.5,-1.5) -- cycle;}\begin{tcolorbox}[frogbox,title=My title]
       This is a \textbf{tcolorbox}.
       \end{tcolorbox}
       \begin{tcolorbox}[frogbox,ribbon,title=My title]
       This is a \textbf{tcolorbox}.\par
       Here, we apply a second overlay.
       \end{tcolorbox}
           My title
           This is a tcolorbox.
           My title
           This is a tcolorbox.
           Here, we apply a second overlay.
/tcb/overlay pre=\langleqraphical code} (no default)
    Prepends the given \langle graphical\ code \rangle/tcb/overlay<sup>→ P. 41</sup>.
/tcb/overlay unbroken app=\langle graphical\ code \rangle (no default)
    Appends the given \langle graphical\ code\rangle/tcb/overlay unbroken<sup>→ P. 42</sup>.
```
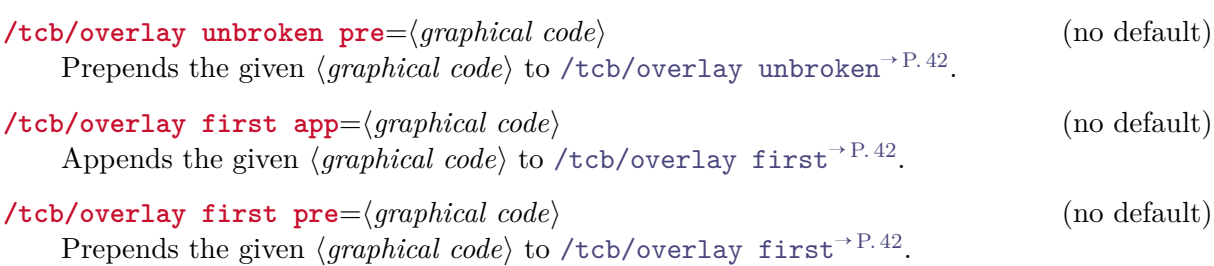

<span id="page-193-0"></span>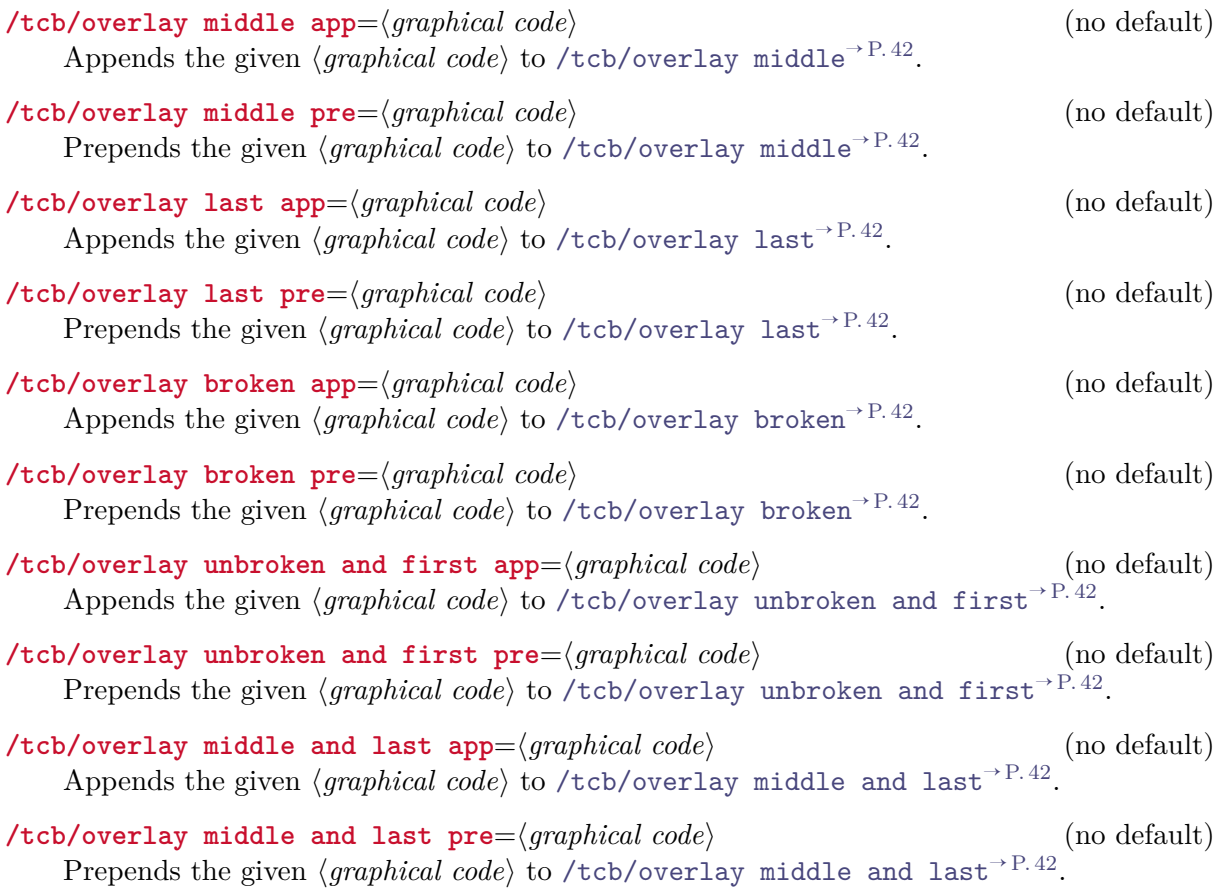

# <span id="page-194-0"></span>**11.5 Watermarks**

The following option keys extend the options given in Subsection [6.4](#page-79-0) from page [80.](#page-79-0)

Watermarks are special overlays. The  $\frac{1}{2}$  hooks library allows the combination of several water-<br>marks and overlays. marks and overlays.

#### /tcb/watermark text app= $\langle text \rangle$  (no default)

Appends a [/tcb/watermark text](#page-79-1)<sup>→ P.80</sup> to the colored box. \**tcbset**{**colback**=red!5!white,**colframe**=red!75!black,**fonttitle**=\bfseries} \begin{tcolorbox}[**enhanced**,**title**=My **title**,**watermark graphics**=Basilica\_5.png, **watermark opacity**=0.25, **watermark text app**=Basilica,**watermark color**=Navy ] \lipsum[1-2] \**tcblower** This **example** uses a public domain picture from\\ \url{http://commons.wikimedia.org/wiki/File:Basilica\_5.png} \end{tcolorbox} Praesent eget sem vel leo ultrices bibendum. Aenean faucibus. Morbi do<br>la eu, pulvinar at, mollis ac, mulla. Curabitur auctor semper pulla. Don<br>risus. Duis nibh mi, congue eu, accumsan eleifend, sagittis quis, diam. I<br>met **My title** Lorem ipsum dolor sit amet, consectetuer adipiscing elit. Ut purus elit, vestibulum ut, placerat ac, adipiscing vitae, felis. Curabitur dictum gravida mauris. Nam arcu libero, nonummy eget, consectetuer id, vulputate a, magna. Donec vehicula augue eu neque. Pellentesque habitant morbi tristique senectus et netus et malesuada fames ac turpis egestas. Mauris ut leo. Cras viverra metus rhoncus sem. Nulla et lectus vestibulum urna fringilla ultrices. Phasellus eu tellus sit amet tortor gravida placerat. Integer sapien est, iaculis in, pretium quis, viverra ac, nunc. Praesent eget sem vel leo ultrices bibendum. Aenean faucibus. Morbi dolor nulla, malesuada eu, pulvinar at, mollis ac, nulla. Curabitur auctor semper nulla. Donec varius orci eget risus. Duis nibh mi, congue eu, accumsan eleifend, sagittis quis, diam. Duis eget orci sit amet orci dignissim rutrum. Nam dui ligula, fringilla a, euismod sodales, sollicitudin vel, wisi. Morbi auctor lorem non justo. Nam lacus libero, pretium at, lobortis vitae, ultricies et, tellus. Donec aliquet, tortor sed accumsan bibendum, erat ligula aliquet magna, vitae ornare odio metus a mi. Morbi ac orci et nisl hendrerit mollis. Suspendisse ut massa. Cras nec ante. Pellentesque a nulla. Cum sociis natoque penatibus et magnis dis parturient montes, nascetur ridiculus mus. Aliquam tincidunt urna. Nulla ullamcorper vestibulum turpis. Pellentesque cursus luctus mauris.

This example uses a public domain picture from [http://commons.wikimedia.org/wiki/File:Basilica\\_5.png](http://commons.wikimedia.org/wiki/File:Basilica_5.png)

#### **/tcb/watermark text pre**= $\langle text \rangle$  (no default)

Prepends a [/tcb/watermark text](#page-79-1)<sup>→ P.80</sup> to the colored box.

 $\langle \text{tcb/watermark text app on=}(part)$  is  $\langle \text{text}\rangle$  (no default) Appends a [/tcb/watermark text on](#page-79-2)<sup>→ P.80</sup> the named  $\langle part \rangle$  of a break sequence.

 $\langle \text{tcb/watermark text pre on=}(part)$  is  $\langle \text{text}\rangle$  (no default) Prepends a [/tcb/watermark text on](#page-79-2)<sup>→ P.80</sup> the named  $\langle part \rangle$  of a break sequence.

<span id="page-195-0"></span> $/$ tcb/watermark graphics app= $\langle$ *file name* $\rangle$  (no default) Appends a [/tcb/watermark graphics](#page-80-0)<sup> $\rightarrow$  P.81</sup> referenced by *{file name}* to the colored box. /tcb/watermark graphics pre= $\langle$ *file name* $\rangle$  (no default) Prepends a [/tcb/watermark graphics](#page-80-0)<sup> $\rightarrow$  P.81</sup> referenced by  $\langle$  file name) to the colored box. **/tcb/watermark graphics app on=** $\langle part \rangle$  **is**  $\langle file \ name \rangle$  **(no default)** Appends a [/tcb/watermark graphics on](#page-80-1)<sup>→ P.81</sup> the named  $\langle part \rangle$  of a break sequence. The picture is referenced by  $\langle$  *file name* $\rangle$ . **/tcb/watermark graphics pre on=** $\langle part \rangle$  **is**  $\langle file \ name \rangle$  **(no default)** Prepends a [/tcb/watermark graphics on](#page-80-1)<sup>→ P.81</sup> the named  $\langle part \rangle$  of a break sequence. The picture is referenced by  $\langle$  *file name* $\rangle$ . /tcb/watermark tikz app= $\langle graphical\ code \rangle$  (no default)

Appends a [/tcb/watermark tikz](#page-81-0)<sup>→ P.82</sup> with the given tikz  $\langle$  *araphical code* $\rangle$  to the colored box.

/tcb/watermark tikz pre= $\langle graphical \ code \rangle$  (no default) Prepends a [/tcb/watermark tikz](#page-81-0)<sup>→ P. 82</sup> with the given tikz  $\langle graphical\ code\rangle$  to the colored box.

```
% \usepackage{tikz}
\tcbset{colback=red!5!white,colframe=red!75!black,fonttitle=\bfseries,
 watermark color=Navy,watermark opacity=0.25,
 smiley/.style={watermark tikz pre={%
    \path[fill=yellow,draw=yellow!75!red] (0,0) circle (1cm);
    \fill[red] (45:5mm) circle (1mm);
    \fill[red] (135:5mm) circle (1mm);
    \draw[line width=1mm,red] (215:5mm) arc (215:325:5mm);}}}
\begin{tcolorbox}[enhanced,title=My title, watermark text=Watermark,
 smiley]
\lipsum[1-2]
\end{tcolorbox}
```
#### **My title**

Praesent eget sem vel leo ultrices bibendum. Aenean faucibus. Morbi do<br>la eu, pulvinar at, mollis ac, nulla. Curabitur auctor semper nulla. Don<br>risus. Duis nibh mi, congue eu, accumsan eleifend, sagittis quis, diam. 1<br>met Lorem ipsum dolor sit amet, consectetuer adipiscing elit. Ut purus elit, vestibulum ut, placerat ac, adipiscing vitae, felis. Curabitur dictum gravida mauris. Nam arcu libero, nonummy eget, consectetuer id, vulputate a, magna. Donec vehicula augue eu neque. Pellentesque habitant morbi tristique senectus et netus et malesuada fames ac turpis egestas. Mauris ut leo. Cras viverra metus rhoncus sem. Nulla et lectus vestibulum urna fringilla ultrices. Phasellus eu tellus sit amet tortor gravida placerat. Integer sapien est, iaculis in, pretium quis, viverra ac, nunc. Praesent eget sem vel leo ultrices bibendum. Aenean faucibus. Morbi dolor nulla, malesuada eu, pulvinar at, mollis ac, nulla. Curabitur auctor semper nulla. Donec varius orci eget risus. Duis nibh mi, congue eu, accumsan eleifend, sagittis quis, diam. Duis eget orci sit amet orci dignissim rutrum. Nam dui ligula, fringilla a, euismod sodales, sollicitudin vel, wisi. Morbi auctor lorem non justo. Nam lacus libero, pretium at, lobortis vitae, ultricies et, tellus. Donec aliquet, tortor sed accumsan bibendum, erat ligula aliquet magna, vitae ornare odio metus a mi. Morbi ac orci et nisl hendrerit mollis. Suspendisse ut massa. Cras nec ante. Pellentesque a nulla. Cum sociis natoque penatibus et magnis dis parturient montes, nascetur ridiculus mus. Aliquam tincidunt urna. Nulla ullamcorper vestibulum turpis. Pellentesque cursus luctus mauris.

 $\langle \text{tcb/watermark tikz app on=\langle part \rangle}$  is  $\langle graphical code \rangle$  (no default) Appends a [/tcb/watermark tikz on](#page-81-1)<sup>→ P.82</sup> the named  $\langle$ *part* $\rangle$  of a break sequence.

 $\langle \texttt{tcb/watermark tikz pre on=}\langle part \rangle$  is  $\langle graphical code \rangle$  (no default) Prepends a [/tcb/watermark tikz on](#page-81-1)<sup>→ P.82</sup> the named  $\langle$ *part* $\rangle$  of a break sequence.

# <span id="page-196-0"></span>**11.6 Skin Code**

The following option keys extend the options given in Subsection [6.3](#page-76-0) from page [77.](#page-76-0)

If you intend to add only a few things to an existing skin, you should consider using overlays instead The following code options are applicable only for skins which use engines of type freelance. instead.

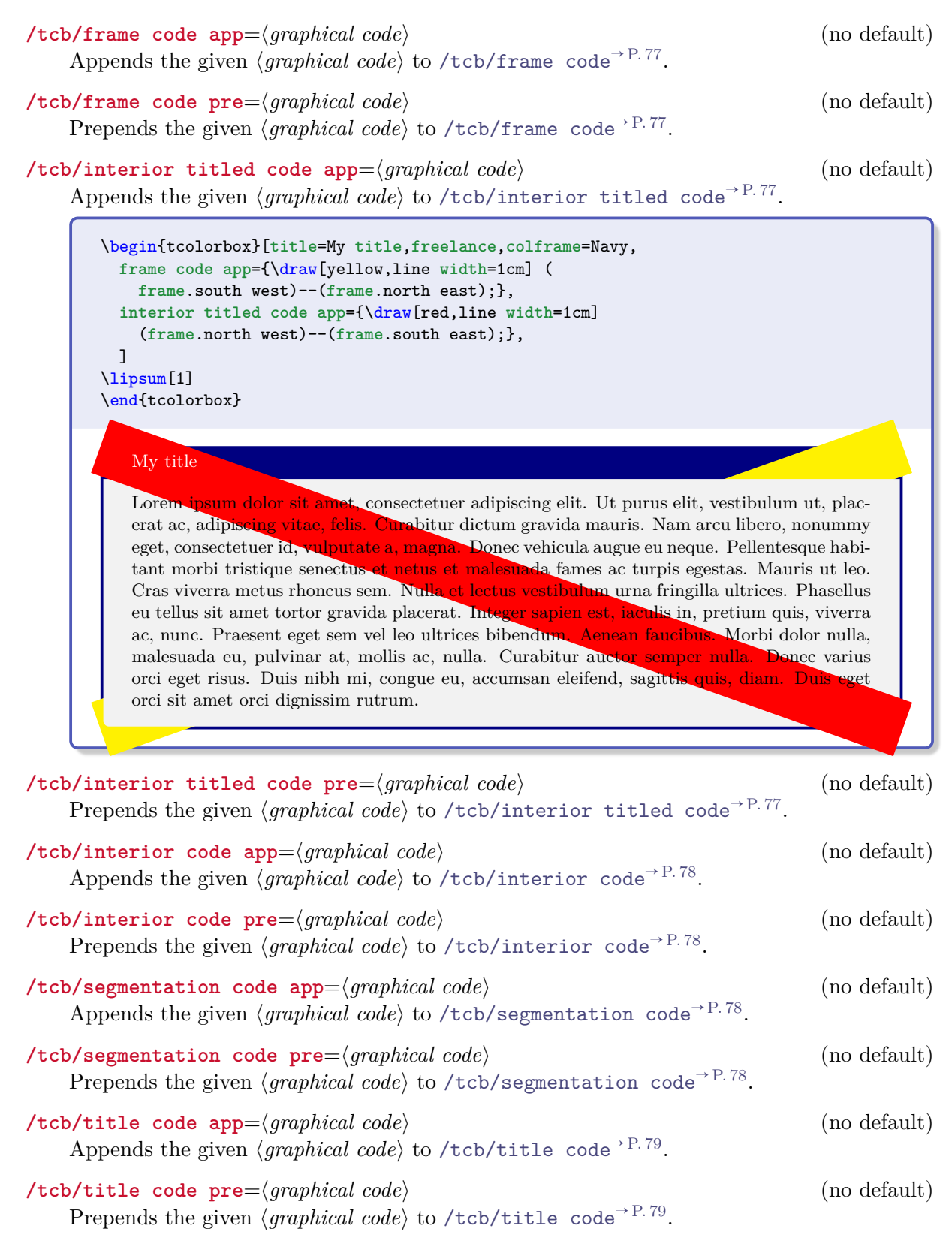

# <span id="page-197-1"></span>**12** Library **follo documentation**

This library has the single purpose to support LATEX package documentations like this one. Actually, the visual nature follows the approach from Till Tantau's pgf [\[17\]](#page-206-0) documentation. Typically, this library is assumed to be used in conjunction with the class ltxdoc or alike.

The library is loaded by a package option or inside the preamble by:

\**tcbuselibrary**{**documentation**}

This also loads the library  $\equiv$  listings, see section [7,](#page-129-0) and a bunch of packages, namely doc, pifont, marvosym, hyperref, makeidx, and refcount.

For UTF-8 support, load:

\**tcbuselibrary**{listingsutf8,**documentation**}

For minted [\[11\]](#page-206-1) support, load:

```
\tcbuselibrary{documentation,minted}
\tcbset{listing engine=minted}
```
## **12.1 Macros of the Library**

```
\begin{docCommand}[\options}]{\name}}{\parameters}}
```
 $\langle command$  description)

\end{**docCommand**}

```
Documents a LAT<sub>E</sub>X macro with given \langle name \rangle where \langle name \rangle is written without back-
slash. The given \langle options \rangle are set with \text{tcbset}^P.8. This macro takes manda-
tory or optional (parameters). It is automatically indexed and can be referenced with
\text{Com} \rightarrow P. 203{\langle name \rangle}.
```

```
\begin{docCommand}{foomakedocSubKey}{\marg{name}\marg{key path}}
 Creates a new environment \meta{name} based on \refEnv{docKey} for the
 documentation of keys with the given \meta{key path}.
\end{docCommand}
```
<span id="page-197-0"></span> $\to$ foomakedocSubKey{ $\langle name \rangle$ }{ $\langle key \ path \rangle$ } Creates a new environment  $\langle name \rangle$  based on [docKey](#page-198-0)<sup>→ P. 199</sup> for the documentation of keys with the given  $\langle key \ path \rangle$ .

```
\begin{docCommand}[color definition=blue]{foomakedocSubKey*}%
    {\marg{name}\marg{key path}}
 Creates a new environment \meta{name} based on \refEnv{docKey} for the
 documentation of keys with the given \meta{key path}.
\end{docCommand}
```

```
\tofoomakedocSubKey*{\langle name \rangle}{\langle key \ path \rangle}
      Creates a new environment \langle name \rangledocKey<sup>→ P. 199</sup> for the documentation of keys with
      the given \langle key \ path \rangle.
```
<span id="page-198-4"></span><span id="page-198-3"></span>\begin{docEnvironment}[\*options*\]{\*name*}}{\*parameters*\}

 $\langle environment \, description \rangle$ 

# \end{**docEnvironment**}

Documents a LAT<sub>E</sub>X environment with given  $\langle name \rangle$ . The given  $\langle options \rangle$  are set with [\tcbset](#page-7-0)<sup>→ P.8</sup>. This environment takes mandatory or optional *\parameters*}. It is automatically indexed and can be referenced with  $\ref{Env}^P. 203$ { $\{name\}$ .

<span id="page-198-1"></span>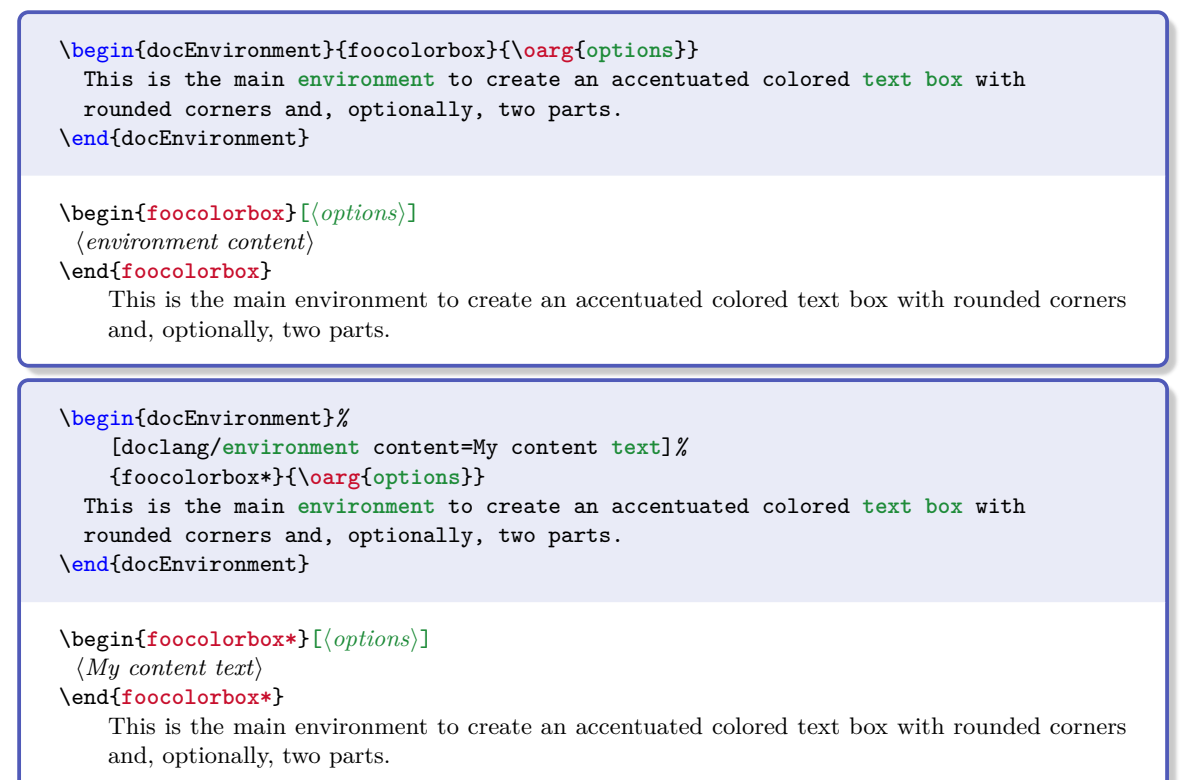

# <span id="page-198-0"></span>\begin{docKey}[ $\{key path\}$ ]{ $\{name\}$ }{ $\{parameters\}$ }{ $\{description\}$ }

# $\langle key \, description \rangle$

# \end{**docKey**}

Documents a key with given  $\langle name \rangle$  and an optional  $\langle key \ path \rangle$ . This key takes mandatory or optional  $\langle parameters \rangle$  as value with a short  $\langle description \rangle$ . It is automatically indexed and can be referenced with  $\ref{key}^{P.204}\{\langle name \rangle\}.$ 

```
\begin{docKey}[foo]{footitle}{=\meta{text}}{no default, initially empty}
  Creates a heading line with \meta{text} as content.
\end{docKey}
```
<span id="page-198-2"></span>/foo/footitle= $\langle \text{text} \rangle$  (no default, initially empty) Creates a heading line with  $\langle text \rangle$  as content.

## \docAuxCommand{ $\langle name \rangle$ }

Documents an auxiliary or minor LATEX macro with given  $\langle name \rangle$  where  $\langle name \rangle$  is written without backslash. This macro is automatically indexed.

The macro \**docAuxCommand**{fooaux} holds some interesting data.

The macro **\fooaux** holds some interesting data.

## <span id="page-199-0"></span>\docColor{*\name*}}

Documents a color with given  $\langle name \rangle$ . The color is automatically indexed.

```
The color \docColor{foocolor} is available.
```
The color **foocolor** is available.

 $\csc{\max}$ 

Macro from 1txdoc [\[3\]](#page-206-2) to typeset a command word  $\langle name \rangle$  where the backslash is prefixed. The library overwrites the original macro.

This is a \**cs**{foocommand}.

This is a \foocommand.

### $\text{%}$

Macro from doc [\[7\]](#page-206-3) to typeset a meta  $\langle text \rangle$ .

This is a \**meta**{**text**}.

```
This is a \langle \text{text.}\rangle.
```
### $\langle \text{Imarg}(\text{text}) \rangle$

Macro from 1txdoc [\[3\]](#page-206-2) to typeset a  $\langle text \rangle$  with curly brackets as a mandatory argument. The library overwrites the original macro.

```
This is a mandatory \marg{argument}.
```

```
This is a mandatory \{\langle argument \rangle\}.
```
### $\text{\\sqrt{}$

Macro from 1txdoc [\[3\]](#page-206-2) to typeset a  $\langle text \rangle$  with square brackets as an optional argument. The library overwrites the original macro.

This is an optional \**oarg**{argument}.

This is an optional  $\left[\langle argument \rangle\right]$ .

### $\langle$ brackets $\{\langle text \rangle\}$

Sets the given  $\langle text \rangle$  with curly brackets.

Here we use \**brackets**{some **text**}.

Here we use {some text}.

# <span id="page-200-1"></span><span id="page-200-0"></span>\begin{**dispExample**}

h*environment content*i

# \end{**dispExample**}

Creates a colored box based on a [tcolorbox](#page-6-0)<sup>→ P.7</sup>. It displays the environment content as source code in the upper part and as compiled text in the lower part of the box. The appearance is controlled by [/tcb/documentation listing style](#page-204-0)<sup>→ P.205</sup> and the style  $/$ tcb/docexample<sup>→ P. 205</sup>. It may be changed by redefining this style.

```
\begin{dispExample}
This is a \LaTeX\ example.
\end{dispExample}
   This is a \LaTeX\ example.
   This is a IATEX example.
```
\begin{dispExample\*}{\*options*}}

h*environment content*i

# \end{**dispExample\***}

The starred version of [dispExample](#page-200-0) takes [tcolorbox](#page-6-0)<sup>→ P.7</sup>  $\langle options \rangle$  as parameter. These  $\langle options \rangle$  are executed after [/tcb/docexample](#page-204-1)<sup>→ P. 205</sup>.

```
\begin{dispExample*}{sidebyside}
This is a \LaTeX\ example.
\end{dispExample*}
```
This is a **\LaTeX\** example. This is a L<sup>AT</sup>EX example.

### <span id="page-201-1"></span><span id="page-201-0"></span>\begin{**dispListing**}

h*environment content*i

## \end{**dispListing**}

Creates a colored box based on a [tcolorbox](#page-6-0)<sup> $\rightarrow$  P.7. It displays the environment content as</sup> source code. The appearance is controlled by [/tcb/documentation listing style](#page-204-0)<sup>→ P.205</sup> and the style [/tcb/docexample](#page-204-1)<sup>→ P. 205</sup>. It may be changed by redefining this style.

```
\begin{dispListing}
This is a \LaTeX\ example.
\end{dispListing}
   This is a \LaTeX\ example.
```
# \begin{dispListing\*}{\*options*}}

h*environment content*i

## \end{**dispListing\***}

The starred version of [dispListing](#page-201-0) takes [tcolorbox](#page-6-0)<sup>→ P.7</sup>  $\langle options \rangle$  as parameter. These  $\langle options \rangle$  are executed after [/tcb/docexample](#page-204-1)<sup>→ P. 205</sup>.

```
\begin{dispListing*}{title=My listing}
This is a \LaTeX\ example.
\end{dispListing*}
```
This is a \LaTeX\ **example**.

# \begin{**absquote**}

h*environment content*i

## \end{**absquote**}

Used to typeset an abstract as quoted and small text.

```
\begin{absquote}
|tcolorbox| provides an environment for colored and framed text boxes with a
heading line. Optionally, such a box can be split in an upper and a lower part.
\end{absquote}
```
tcolorbox provides an environment for colored and framed text boxes with a heading line. Optionally, such a box can be split in an upper and a lower part.

### <span id="page-202-2"></span> $\text{tcbmakedocSubKey}\{\langle name \rangle\}\{\langle key\ path \rangle\}$

Creates a new environment  $\langle name \rangle$  based on [docKey](#page-198-0)<sup>→ P. 199</sup> for the documentation of keys with the given  $\langle key \text{ path} \rangle$  as default. The new environment  $\langle name \rangle$  takes the same parameters as [docKey](#page-198-0)<sup> $\rightarrow$  P. 199</sup> itself.

```
\tcbmakedocSubKey{docFooKey}{foo}
\begin{docFooKey}{foodummy}{=\meta{nothing}}{no default, initially empty}
Some key.
\end{docFooKey}
\langlefoo/foodummy=\langle nothing \rangle (no default, initially empty)
   Some key.
```
#### <span id="page-202-0"></span> $\text{Com}\{\langle name \rangle\}$

References a documented LAT<sub>EX</sub> macro with given  $\langle name \rangle$  where  $\langle name \rangle$  is written without backslash. The page reference is suppressed if it links to the same page.

```
We have created \refCom{foomakedocSubKey} as an example.
```

```
We have created \່foomakedocSubKey<sup>→ P. 198</sup> as an example.
```
#### \refCom\*{\*name*}}

References a documented LATEX macro with given  $\langle name \rangle$  where  $\langle name \rangle$  is written without backslash. There is no page reference.

```
We have created \refCom*{foomakedocSubKey} as an example.
```

```
\foomakedocSubKey as an example.
```
<span id="page-202-1"></span> $\text{Env}\{\langle name \rangle\}$ 

References a documented L<sup>AT</sup>EX environment with given  $\langle name \rangle$ . The page reference is suppressed if it links to the same page.

We have created \**refEnv**{foocolorbox} as an **example**.

We have created [foocolorbox](#page-198-1)<sup>→ P. 199</sup> as an example.

#### $\text{Energy}(name)$

References a documented L<sup>AT</sup>EX environment with given  $\langle name \rangle$ . There is no page reference.

We have created \**refEnv**\*{foocolorbox} as an **example**.

We have created [foocolorbox](#page-198-1) as an example.

<span id="page-203-1"></span><span id="page-203-0"></span> $\text{Key}\{\langle name \rangle\}$ 

References a documented key with given  $\langle name \rangle$  where  $\langle name \rangle$  is the full path name of the key. The page reference is suppressed if it links to the same page.

```
We have created \refKey{/foo/footitle} as an example.
```

```
/foo/footitle<sup>\rightarrow P. 199</sup> as an example.
```
\refKey\*{\*name*}}

References a documented key with given  $\langle name \rangle$  where  $\langle name \rangle$  is the full path name of the key. There is no page reference.

We have created \**refKey**\*{/foo/footitle} as an **example**.

We have created [/foo/footitle](#page-198-2) as an example.

## $\text{colDef}\{\langle text \rangle\}$

Sets  $\langle text \rangle$  with the definition color, see [/tcb/color definition](#page-204-2)<sup>→ P. 205</sup>.

This is my \**colDef**{**text**}.

This is my text.

## $\cdot$ **\colOpt**{\*text*}}

Sets  $\langle text \rangle$  with the option color, see [/tcb/color option](#page-204-3)<sup>→ P. 205</sup>.

This is my \**colOpt**{**text**}.

This is my text.

# <span id="page-204-7"></span>**12.2 Option Keys of the Library**

<span id="page-204-6"></span><span id="page-204-5"></span><span id="page-204-4"></span><span id="page-204-3"></span><span id="page-204-2"></span><span id="page-204-1"></span><span id="page-204-0"></span>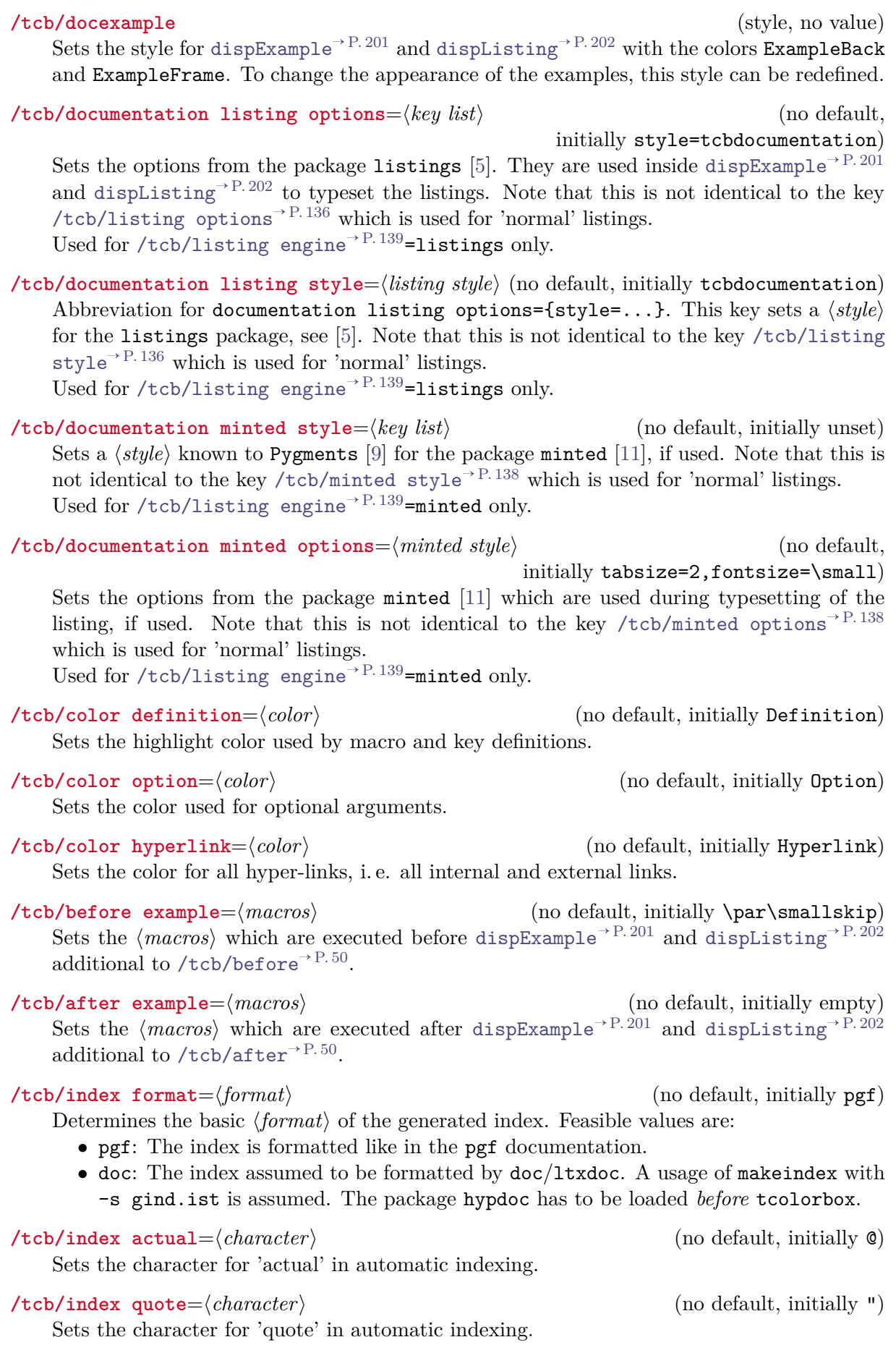

# <span id="page-205-0"></span>/tcb/index level= $\langle character \rangle$  (no default, initially !)

Sets the character for 'level' in automatic indexing.

### **/tcb/index default settings** (style, no value)

Sets the makeindex default values for [/tcb/index actual](#page-204-4)<sup>-P.205</sup>, [/tcb/index](#page-204-5)  $\texttt{quote}^{\rightarrow \text{P. 205}},$  $\texttt{quote}^{\rightarrow \text{P. 205}},$  $\texttt{quote}^{\rightarrow \text{P. 205}},$  and [/tcb/index level](#page-204-6).

## **/tcb/index german settings** (style, no value)

Sets the makeindex values recommended for German language texts. This is identical to setting the following:

\**tcbset**{**index actual**={=},**index quote**={!},**index level**={>}}

The following keys are provided for language specific settings. The English language is predefined.

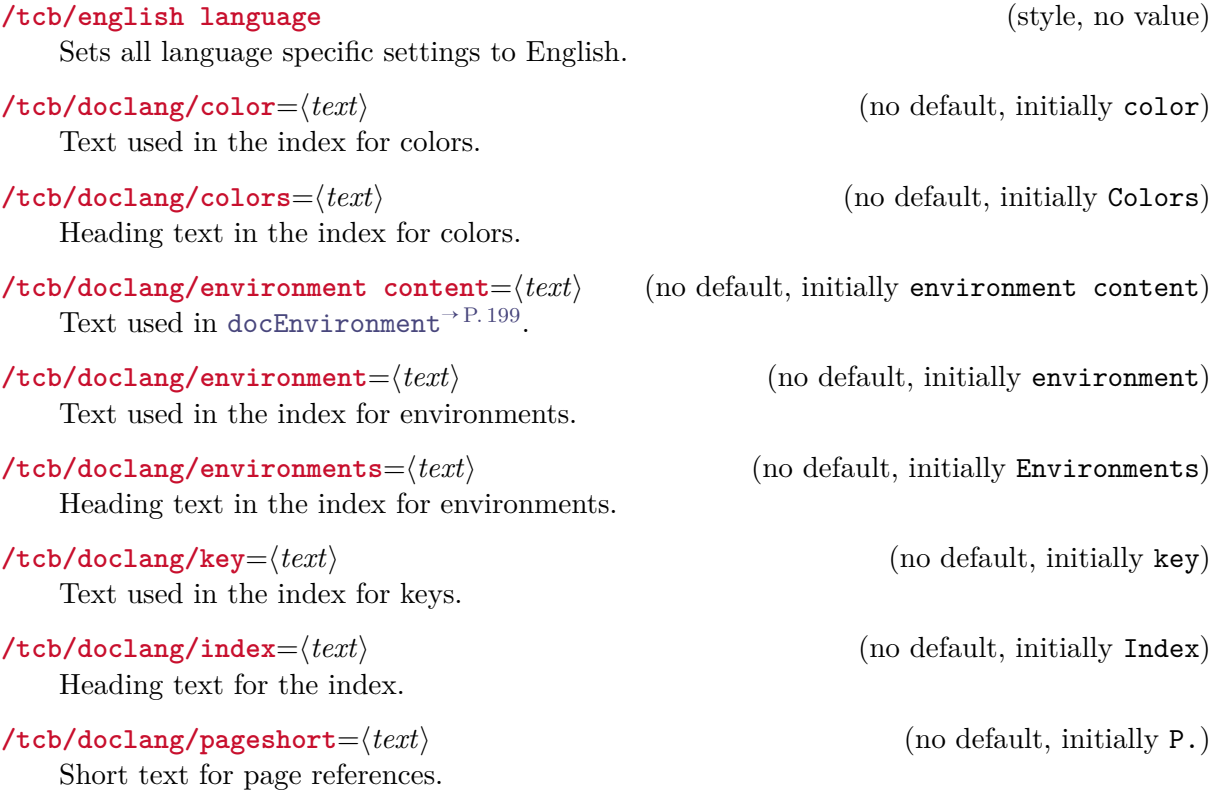

# **12.3 Predefined Colors of the Library**

The following colors are predefined. They are used as default colors in some library commands.

**Option** , **Definition** , **ExampleFrame** , **ExampleBack** , **Hyperlink** .

# **References**

- [1] Peter Breitenlohner. *The ε-TEX manual*. Version 2. Feb. 1998. [http://ftp.gwdg.de/pub/ctan/systems/e-tex/v2/doc/etex\\_man.pdf](http://ftp.gwdg.de/pub/ctan/systems/e-tex/v2/doc/etex_man.pdf).
- [2] David Carlisle. *The tabularx package*. Jan. 7, 1999. <hhttp://mirror.ctan.org/macros/latex/required/tools/tabularx.pdf>.
- <span id="page-206-2"></span>[3] David Carlisle. *The file ltxdoc.dtx for use with*  $\cancel{B T_F X2_{\epsilon}}$ *.* Nov. 11, 2007. <http://mirror.ctan.org/macros/latex/base/ltxdoc.dtx>.
- [4] Toby Cubitt. *The cleveref Package*. Mar. 22, 2013. <http://mirror.ctan.org/macros/latex/contrib/cleveref/cleveref.pdf>.
- <span id="page-206-4"></span>[5] Carsten Heinz and Brooks Moses. *The Listings Package*. Version 1.4. Feb. 2007. <http://mirror.ctan.org/macros/latex/contrib/listings/listings.pdf>.
- [6] Philipp Lehman. *The etoolbox Package*. Jan. 3, 2011. <http://mirror.ctan.org/macros/latex/contrib/etoolbox/etoolbox.pdf>.
- <span id="page-206-3"></span>[7] Frank Mittelbach. *The doc and shortvrb Packages*. June 30, 2011. <http://mirror.ctan.org/macros/latex/base/doc.dtx>.
- [8] Heiko Oberdiek. *The listingsutf8 package*. Nov. 10, 2011. <http://mirror.ctan.org/macros/latex/contrib/oberdiek/listingsutf8.pdf>.
- <span id="page-206-5"></span>[9] *Pygments. Python syntax highlighter*. 2013. <http://pygments.org/>.
- [10] Will Robertson. *A couple of things involving environments*. Apr. 1, 2013. <http://mirror.ctan.org/macros/latex/contrib/environ/environ.pdf>.
- <span id="page-206-1"></span>[11] Konrad Rudolph. *The minted package. Highlighted source code in LATEX*. Sept. 17, 2011. <http://mirror.ctan.org/macros/latex/contrib/minted/minted.pdf>.
- [12] Rainer Schöpf, Bernd Raichle, and Chris Rowley. *A New Implementation of LATEX's verbatim and verbatim\* Environments*. Mar. 12, 2001. <http://mirror.ctan.org/macros/latex/required/tools/verbatim.pdf>.
- [13] Thomas F. Sturm. *Mathematik 1 (B.Eng.)* Vorlesungs-Skriptum. Neubiberg: Universität der Bundeswehr München, 2007. <http://www.unibw.de/bw/sturm>.
- [14] Thomas F. Sturm. *Mathematik 2 (B.Eng.)* Vorlesungs-Skriptum. Neubiberg: Universität der Bundeswehr München, 2008. <http://www.unibw.de/bw/sturm>.
- [15] Thomas F. Sturm. *Höhere Mathematik: Fortgeschrittene mathematische Methoden (M.Eng.)* Vorlesungs-Skriptum. Neubiberg: Universität der Bundeswehr München, 2010. <http://www.unibw.de/bw/sturm>.
- [16] Thomas F. Sturm. *LATEX Einführung in das Textsatzsystem*. 9th edition. RRZN-Handbücher. Hannover: Regionales Rechenzentrum für Niedersachsen (RRZN), May 2012. <http://www.rrzn.uni-hannover.de/buch.html?&titel=latex>.
- <span id="page-206-0"></span>[17] Till Tantau. *The TikZ and PGF Packages. Manual for version 2.10*. Oct. 25, 2010. <http://mirror.ctan.org/graphics/pgf/base/doc/generic/pgf/pgfmanual.pdf>.
- [18] Kresten Krab Thorub, Frank Jensen, and Chris Rowley. *The calc package Infix notation arithmetic in LATEX*. Aug. 22, 2007. <http://mirror.ctan.org/macros/latex/required/tools/>.

# **Index**

absquote environment, [202](#page-201-1) add to list key, [63](#page-62-0) adjust text key, [11](#page-10-0) adjusted title key, [11](#page-10-0) adjusted title after break key, [172](#page-171-0) after key, [50](#page-49-4) after app key, [192](#page-191-0) after example key, [205](#page-204-7) after lower key, [34](#page-33-3) after lower app key, [192](#page-191-0) after lower pre key, [192](#page-191-0) after pre key, [192](#page-191-0) after title key, [33](#page-32-4) after title app key, [191](#page-190-2) after title pre key, [191](#page-190-2) after upper key, [34](#page-33-3) after upper app key, [191](#page-190-2) after upper pre key, [191](#page-190-2) all key, [6](#page-5-0) ams align key, [161](#page-160-0) ams align lower key, [161](#page-160-0) ams align upper key, [161](#page-160-0) ams align\* key,  $161$ ams align\* lower key, [161](#page-160-0) ams align\* upper key, [161](#page-160-0) ams equation key, [160](#page-159-0) ams equation lower key, [160](#page-159-0) ams equation upper key, [160](#page-159-0) ams equation\* key, [160](#page-159-0) ams equation\* lower key, [160](#page-159-0) ams equation\* upper key,  $160$ ams gather key, [162](#page-161-0) ams gather lower key, [162](#page-161-0) ams gather upper key, [162](#page-161-0) ams gather\* key, [162](#page-161-0) ams gather\* lower key, [162](#page-161-0) ams gather\* upper key, [162](#page-161-0) ams nodisplayskip key, [163](#page-162-0) ams nodisplayskip lower key, [163](#page-162-0) ams nodisplayskip upper key, [163](#page-162-0) arc key, [19](#page-18-0) auto counter key, [65](#page-64-2) auto outer arc key, [19](#page-18-0) autoparskip key, [50](#page-49-4) baseline key, [50](#page-49-4) beamer Skin, [119](#page-118-0) beamer key, [119](#page-118-0) beamerfirst Skin, [121](#page-120-0) beamerlast Skin, [123](#page-122-0) beamermiddle Skin, [122](#page-121-0) before key, [50](#page-49-4) before app key, [192](#page-191-0) before example key, [205](#page-204-7) before lower key, [34](#page-33-3) before lower app key, [192](#page-191-0)

before lower pre key, [192](#page-191-0) before pre key, [192](#page-191-0) before title key, [33](#page-32-4) before title app key, [191](#page-190-2) before title pre key, [191](#page-190-2) before upper key, [33](#page-32-4) before upper app key, [191](#page-190-2) before upper pre key, [191](#page-190-2) bicolor Skin, [114](#page-113-0) bicolor key, [114](#page-113-0) bicolorfirst Skin, [116](#page-115-0) bicolorlast Skin, [118](#page-117-0) bicolormiddle Skin, [117](#page-116-0) blank key, [101](#page-100-0) borderline key, [91](#page-90-0) bottom key, [23](#page-22-0) bottomrule key, [17](#page-16-0) bottomrule at break key, [173](#page-172-0) bottomsep at break key, [173](#page-172-0) bottomtitle key, [23](#page-22-0) boxrule key, [18](#page-17-0) boxsep key, [19](#page-18-0) \brackets, [200](#page-199-0) breakable key, [5,](#page-4-0) [171](#page-170-0) capture key, [59](#page-58-1) center lower key, [35](#page-34-0) center title key, [35](#page-34-0) center upper key, [35](#page-34-0) check odd page key, [63](#page-62-0) clip lower key, [90](#page-89-0) clip title key, [89](#page-88-0) clip upper key, [89](#page-88-0) clip watermark key, [86](#page-85-0) code key, [40](#page-39-0) colback key, [15](#page-14-0) colbacklower key, [115](#page-114-0) colbacktitle key, [76](#page-75-0) \colDef, [204](#page-203-1) colframe key, [15](#page-14-0) collower key, [15](#page-14-0) \colOpt, [204](#page-203-1) color key, [206](#page-205-0) color definition key, [205](#page-204-7) color hyperlink key, [205](#page-204-7) color option key, [205](#page-204-7) Colors Definition, [206](#page-205-0) ExampleBack, [206](#page-205-0) ExampleFrame, [206](#page-205-0) foocolor, [200](#page-199-0) Hyperlink, [206](#page-205-0) Option, [206](#page-205-0) colors key, [206](#page-205-0) coltext key, [15](#page-14-0) coltitle key, [15](#page-14-0)

colupper key, [15](#page-14-0) comment key, [140](#page-139-0) comment and listing key, [140](#page-139-0) Crefname key, [68](#page-67-0) crefname key, [68](#page-67-0) \cs, [200](#page-199-0)

Definition color, [206](#page-205-0) dispExample environment, [201](#page-200-1) dispExample\* environment, [201](#page-200-1) dispListing environment, [202](#page-201-1) dispListing\* environment, [202](#page-201-1) \docAuxCommand, [199](#page-198-4) \docColor, [200](#page-199-0) docCommand environment, [198](#page-197-1) docEnvironment environment, [199](#page-198-4) docexample key, [205](#page-204-7) docKey environment, [199](#page-198-4) documentation key, [5](#page-4-0) documentation listing options key, [205](#page-204-7) documentation listing style key, [205](#page-204-7) documentation minted options key, [205](#page-204-7) documentation minted style key, [205](#page-204-7) draft Skin, [128](#page-127-0) draft key, [128](#page-127-0) drop fuzzy midday shadow key, [96](#page-95-0) drop fuzzy shadow key, [96](#page-95-0) drop midday shadow key, [96](#page-95-0) drop shadow key, [96](#page-95-0) english language key, [206](#page-205-0) enhanced Skin, [99](#page-98-0) enhanced key, [99](#page-98-0) enhanced standard key, [100](#page-99-0) enhancedfirst Skin, [103](#page-102-0) enhancedlast Skin, [107](#page-106-0) enhancedmiddle Skin, [104](#page-103-0) enlarge bottom at break by key, [174](#page-173-0) enlarge bottom by key, [51](#page-50-0) enlarge left by key, [52](#page-51-0) enlarge right by key, [52](#page-51-0) enlarge top at break by key, [174](#page-173-0) enlarge top by key, [51](#page-50-0) enlargepage key, [172](#page-171-0) environment key, [206](#page-205-0) environment content key, [206](#page-205-0) Environments absquote, [202](#page-201-1) dispExample, [201](#page-200-1) dispExample\*, [201](#page-200-1) dispListing, [202](#page-201-1) dispListing\*, [202](#page-201-1) docCommand, [198](#page-197-1) docEnvironment, [199](#page-198-4) docKey, [199](#page-198-4) foocolorbox, [199](#page-198-4) foocolorbox\*, [199](#page-198-4) tcbclipframe, [87](#page-86-0) tcbclipinterior, [88](#page-87-0) tcbcliptitle, [88](#page-87-0)

tcblisting, [131](#page-130-0) tcboutputlisting, [133](#page-132-0) tcbverbatimwrite, [70](#page-69-0) tcbwritetemp, [70](#page-69-0) tcolorbox, [7](#page-6-1) environments key, [206](#page-205-0) equal height group key, [31](#page-30-0) every box key, [56](#page-55-0) every box on higher layers key, [57](#page-56-0) every box on layer n key, [57](#page-56-0) ExampleBack color, [206](#page-205-0) ExampleFrame color, [206](#page-205-0) extend freelance key, [109](#page-108-0) extend freelancefirst key, [109](#page-108-0) extend freelancelast key, [109](#page-108-0) extend freelancemiddle key, [109](#page-108-0) extrude bottom by key, [55](#page-54-0) extrude by key, [55](#page-54-0) extrude left by key, [54](#page-53-0) extrude right by key, [54](#page-53-0) extrude top by key, [55](#page-54-0) fit key, [183](#page-182-1) fit basedim key, [184](#page-183-0) fit fontsize macros key, [185](#page-184-0) fit height from key, [188](#page-187-0) fit height plus key, [186](#page-185-2) fit maxfontdiff key, [189](#page-188-0) fit maxfontdiffgap key, [189](#page-188-0) fit maxstep key, [189](#page-188-0) fit maxwidthdiff key, [189](#page-188-0) fit maxwidthdiffgap key, [189](#page-188-0) fit skip key, [184](#page-183-0) fit to key, [184](#page-183-0) fit to height key, [184](#page-183-0) fit width from key, [187](#page-186-0) fit width plus key, [186](#page-185-2) fitting key, [5](#page-4-0) float key, [46](#page-45-0) floatplacement key, [46](#page-45-0) flushleft lower key, [36](#page-35-0) flushleft title key, [36](#page-35-0) flushleft upper key, [36](#page-35-0) flushright lower key, [37](#page-36-0) flushright title key, [37](#page-36-0) flushright upper key, [37](#page-36-0) fontlower key, [16](#page-15-0) fonttitle key, [16](#page-15-0) fontupper key, [16](#page-15-0) /foo/ foodummy, [203](#page-202-2) footitle, [199](#page-198-4) \fooaux, [199](#page-198-4) foocolor color, [200](#page-199-0) foocolorbox environment, [199](#page-198-4) foocolorbox\* environment, [199](#page-198-4) foodummy key, [203](#page-202-2) \foomakedocSubKey, [198](#page-197-1) \foomakedocSubKey\*, [198](#page-197-1) footitle key, [199](#page-198-4)

frame code key, [77](#page-76-3) frame code app key, [197](#page-196-0) frame code pre key, [197](#page-196-0) frame engine key, [72](#page-71-0) frame hidden key, [74](#page-73-0) frame style key, [74](#page-73-0) freelance Skin, [108](#page-107-0) freelance key, [108](#page-107-0) freelancefirst Skin, [109](#page-108-0) freelancelast Skin, [109](#page-108-0) freelancemiddle Skin, [109](#page-108-0) fuzzy halo key, [97](#page-96-0) fuzzy shadow key, [95](#page-94-0) geometry nodes key, [73](#page-72-0) graphical environment key, [72](#page-71-0) halo key, [97](#page-96-0) hbox key, [59](#page-58-1) height key, [27](#page-26-0) height from key, [28](#page-27-0) height plus key, [27](#page-26-0) highlight math key, [159](#page-158-0) highlight math style key, [159](#page-158-0) hooks key, [5](#page-4-0) Hyperlink color, [206](#page-205-0) index key, [206](#page-205-0) index actual key, [205](#page-204-7) index default settings key, [206](#page-205-0) index format key, [205](#page-204-7) index german settings key, [206](#page-205-0) index level key, [206](#page-205-0) index quote key, [205](#page-204-7) interior code key, [78](#page-77-2) interior code app key, [197](#page-196-0) interior code pre key, [197](#page-196-0) interior engine key, [72](#page-71-0) interior hidden key, [75](#page-74-0) interior style key, [74](#page-73-0) interior titled code key, [77](#page-76-3) interior titled code app key, [197](#page-196-0) interior titled code pre key, [197](#page-196-0) interior titled engine key, [72](#page-71-0) key key, [206](#page-205-0) label key, [62](#page-61-2) label type key, [62](#page-61-2) left key, [20](#page-19-0) lefthand ratio key, [49](#page-48-0) lefthand width key, [48](#page-47-0) leftlower key, [20](#page-19-0) leftrule key, [17](#page-16-0) lefttitle key, [20](#page-19-0) leftupper key, [20](#page-19-0) lines before break key, [172](#page-171-0) list entry key, [63](#page-62-0) list inside key, [69](#page-68-0) list type key, [69](#page-68-0)

listing and comment key, [140](#page-139-0) listing and text key, [139](#page-138-1) listing engine key, [139](#page-138-1) listing file key, [139](#page-138-1) listing inputencoding key, [137](#page-136-0) listing only key, [139](#page-138-1) listing options key, [136](#page-135-2) listing outside text key, [141](#page-140-0) listing remove caption key, [137](#page-136-0) listing side text key, [141](#page-140-0) listing style key, [136](#page-135-2) listing utf8 key, [137](#page-136-0) listings key, [5](#page-4-0) listingsutf8 key, [5](#page-4-0) lower separated key, [13](#page-12-0) lowerbox key, [12](#page-11-0) many key, [6](#page-5-0) \marg, [200](#page-199-0) marker key, [104](#page-103-0) math key, [159](#page-158-0) math lower key, [159](#page-158-0) math upper key, [159](#page-158-0) \meta, [200](#page-199-0) middle key, [23](#page-22-0) minimum for equal height group key, [32](#page-31-0) minipage key, [59](#page-58-1) minted key, [5](#page-4-0) minted language key, [137](#page-136-0) minted options key, [138](#page-137-2) minted style key, [138](#page-137-2) most key, [6](#page-5-0) natural height key, [27](#page-26-0) \newtcbinputlisting, [135](#page-134-0) \newtcblisting, [134](#page-133-0) \newtcbox, [10](#page-9-0) \newtcboxfit, [182](#page-181-0) \newtcbtheorem, [155](#page-154-0) \newtcolorbox, [9](#page-8-0) no borderline key, [93](#page-92-0) no counter key, [66](#page-65-0) no label type key, [62](#page-61-2) no listing options key, [136](#page-135-2) no overlay key, [42](#page-41-7) no shadow key, [97](#page-96-0) no watermark key, [82](#page-81-2) nobeforeafter key, [50](#page-49-4) nofloat key, [46](#page-45-0) noparskip key, [50](#page-49-4) nophantom key, [62](#page-61-2) notitle key, [11](#page-10-0) notitle after break key, [172](#page-171-0) number format key, [67](#page-66-0) number freestyle key, [67](#page-66-0) number within key, [67](#page-66-0) \oarg, [200](#page-199-0)

Option color, [206](#page-205-0) outer arc key, [19](#page-18-0)

overlay key, [41](#page-40-2) overlay app key, [193](#page-192-0) overlay broken key, [42](#page-41-7) overlay broken app key, [194](#page-193-0) overlay broken pre key, [194](#page-193-0) overlay first key, [42](#page-41-7) overlay first app key, [193](#page-192-0) overlay first pre key, [193](#page-192-0) overlay last key, [42](#page-41-7) overlay last app key, [194](#page-193-0) overlay last pre key, [194](#page-193-0) overlay middle key, [42](#page-41-7) overlay middle and last key, [42](#page-41-7) overlay middle and last app key, [194](#page-193-0) overlay middle and last pre key, [194](#page-193-0) overlay middle app key, [194](#page-193-0) overlay middle pre key, [194](#page-193-0) overlay pre key, [193](#page-192-0) overlay unbroken key, [42](#page-41-7) overlay unbroken and first key, [42](#page-41-7) overlay unbroken and first app key, [194](#page-193-0) overlay unbroken and first pre key, [194](#page-193-0) overlay unbroken app key, [193](#page-192-0) overlay unbroken pre key, [193](#page-192-0) oversize key, [24](#page-23-0) pad after break key, [173](#page-172-0) pad at break key, [173](#page-172-0) pad before break key, [173](#page-172-0) pageshort key, [206](#page-205-0) parbox key, [60](#page-59-0) parskip key, [50](#page-49-4) phantom key, [62](#page-61-2) \refCom, [203](#page-202-2) \refCom\*, [203](#page-202-2) \refEnv, [203](#page-202-2) \refEnv\*, [203](#page-202-2) \refKey, [204](#page-203-1) \refKey\*, [204](#page-203-1) \renewtcbinputlisting, [135](#page-134-0) \renewtcblisting, [134](#page-133-0) \renewtcbox, [10](#page-9-0) \renewtcboxfit, [182](#page-181-0) \renewtcbtheorem, [156](#page-155-0) \renewtcolorbox, [9](#page-8-0) reset key, [64](#page-63-0) right key, [21](#page-20-0) righthand ratio key, [49](#page-48-0) righthand width key, [48](#page-47-0) rightlower key, [22](#page-21-0) rightrule key, [18](#page-17-0) righttitle key, [21](#page-20-0) rightupper key, [21](#page-20-0) savedelimiter key, [14](#page-13-0) savelowerto key, [12](#page-11-0) segmentation code key, [78](#page-77-2) segmentation code app key, [197](#page-196-0) segmentation code pre key, [197](#page-196-0)

segmentation hidden key, [75](#page-74-0) segmentation style key, [75](#page-74-0) separator sign key, [158](#page-157-0) separator sign colon key, [158](#page-157-0) separator sign dash key, [158](#page-157-0) shadow key, [94](#page-93-0) shield externalize key, [64](#page-63-0) shrink break goal key, [172](#page-171-0) shrink tight key, [54](#page-53-0) sidebyside key, [47](#page-46-0) sidebyside align key, [47](#page-46-0) sidebyside gap key, [48](#page-47-0) skin key, [71](#page-70-0) skin first key, [71](#page-70-0) skin last key, [71](#page-70-0) skin middle key, [71](#page-70-0) Skins beamer, [119](#page-118-0) beamerfirst, [121](#page-120-0) beamerlast, [123](#page-122-0) beamermiddle, [122](#page-121-0) bicolor, [114](#page-113-0) bicolorfirst, [116](#page-115-0) bicolorlast, [118](#page-117-0) bicolormiddle, [117](#page-116-0) draft, [128](#page-127-0) enhanced, [99](#page-98-0) enhancedfirst, [103](#page-102-0) enhancedlast, [107](#page-106-0) enhancedmiddle, [104](#page-103-0) freelance, [108](#page-107-0) freelancefirst, [109](#page-108-0) freelancelast, [109](#page-108-0) freelancemiddle, [109](#page-108-0) standard, [98](#page-97-0) widget, [124](#page-123-0) widgetfirst, [125](#page-124-0) widgetlast, [127](#page-126-0) widgetmiddle, [126](#page-125-0) skins key, [5](#page-4-0) space key, [29](#page-28-0) space to both key, [29](#page-28-0) space to lower key, [29](#page-28-0) space to upper key, [29](#page-28-0) split key, [30](#page-29-0) standard Skin, [98](#page-97-0) standard key, [98](#page-97-0) step key, [62](#page-61-2) step and label key, [62](#page-61-2) tabularx key, [38](#page-37-0) tabularx\* key, [38](#page-37-0) /tcb/ add to list, [63](#page-62-0) adjust text, [11](#page-10-0) adjusted title, [11](#page-10-0) adjusted title after break, [172](#page-171-0) after, [50](#page-49-4) after app, [192](#page-191-0)

segmentation engine key, [73](#page-72-0)

after example, [205](#page-204-7) after lower, [34](#page-33-3) after lower app, [192](#page-191-0) after lower pre, [192](#page-191-0) after pre, [192](#page-191-0) after title, [33](#page-32-4) after title app, [191](#page-190-2) after title pre, [191](#page-190-2) after upper, [34](#page-33-3) after upper app, [191](#page-190-2) after upper pre, [191](#page-190-2) ams align, [161](#page-160-0) ams align lower, [161](#page-160-0) ams align upper, [161](#page-160-0) ams align\*, [161](#page-160-0) ams align\* lower, [161](#page-160-0) ams align\* upper, [161](#page-160-0) ams equation, [160](#page-159-0) ams equation lower, [160](#page-159-0) ams equation upper, [160](#page-159-0) ams equation\*, [160](#page-159-0) ams equation\* lower, [160](#page-159-0) ams equation\* upper,  $160$ ams gather, [162](#page-161-0) ams gather lower, [162](#page-161-0) ams gather upper, [162](#page-161-0) ams gather\*, [162](#page-161-0) ams gather\* lower, [162](#page-161-0) ams gather\* upper,  $162$ ams nodisplayskip, [163](#page-162-0) ams nodisplayskip lower, [163](#page-162-0) ams nodisplayskip upper, [163](#page-162-0) arc, [19](#page-18-0) auto outer arc, [19](#page-18-0) autoparskip, [50](#page-49-4) baseline, [50](#page-49-4) beamer, [119](#page-118-0) before, [50](#page-49-4) before app, [192](#page-191-0) before example, [205](#page-204-7) before lower, [34](#page-33-3) before lower app, [192](#page-191-0) before lower pre, [192](#page-191-0) before pre, [192](#page-191-0) before title, [33](#page-32-4) before title app, [191](#page-190-2) before title pre, [191](#page-190-2) before upper, [33](#page-32-4) before upper app, [191](#page-190-2) before upper pre, [191](#page-190-2) bicolor, [114](#page-113-0) blank, [101](#page-100-0) borderline, [91](#page-90-0) bottom, [23](#page-22-0) bottomrule, [17](#page-16-0) bottomrule at break, [173](#page-172-0) bottomsep at break, [173](#page-172-0) bottomtitle, [23](#page-22-0) boxrule, [18](#page-17-0)

boxsep, [19](#page-18-0) breakable, [171](#page-170-0) capture, [59](#page-58-1) center lower, [35](#page-34-0) center title, [35](#page-34-0) center upper, [35](#page-34-0) check odd page, [63](#page-62-0) clip lower, [90](#page-89-0) clip title, [89](#page-88-0) clip upper, [89](#page-88-0) clip watermark, [86](#page-85-0) code, [40](#page-39-0) colback, [15](#page-14-0) colbacklower, [115](#page-114-0) colbacktitle, [76](#page-75-0) colframe, [15](#page-14-0) collower, [15](#page-14-0) color definition, [205](#page-204-7) color hyperlink, [205](#page-204-7) color option, [205](#page-204-7) coltext, [15](#page-14-0) coltitle, [15](#page-14-0) colupper, [15](#page-14-0) comment, [140](#page-139-0) comment and listing, [140](#page-139-0) docexample, [205](#page-204-7) documentation listing options, [205](#page-204-7) documentation listing style, [205](#page-204-7) documentation minted options, [205](#page-204-7) documentation minted style, [205](#page-204-7) draft, [128](#page-127-0) drop fuzzy midday shadow, [96](#page-95-0) drop fuzzy shadow, [96](#page-95-0) drop midday shadow, [96](#page-95-0) drop shadow, [96](#page-95-0) english language, [206](#page-205-0) enhanced, [99](#page-98-0) enhanced standard, [100](#page-99-0) enlarge bottom at break by, [174](#page-173-0) enlarge bottom by, [51](#page-50-0) enlarge left by, [52](#page-51-0) enlarge right by, [52](#page-51-0) enlarge top at break by, [174](#page-173-0) enlarge top by, [51](#page-50-0) enlargepage, [172](#page-171-0) equal height group, [31](#page-30-0) every box, [56](#page-55-0) every box on higher layers, [57](#page-56-0) every box on layer n, [57](#page-56-0) extend freelance, [109](#page-108-0) extend freelancefirst, [109](#page-108-0) extend freelancelast, [109](#page-108-0) extend freelancemiddle, [109](#page-108-0) extrude bottom by, [55](#page-54-0) extrude by, [55](#page-54-0) extrude left by, [54](#page-53-0) extrude right by, [54](#page-53-0) extrude top by, [55](#page-54-0) fit, [183](#page-182-1)

fit basedim, [184](#page-183-0) fit fontsize macros, [185](#page-184-0) fit height from, [188](#page-187-0) fit height plus, [186](#page-185-2) fit maxfontdiff, [189](#page-188-0) fit maxfontdiffgap, [189](#page-188-0) fit maxstep, [189](#page-188-0) fit maxwidthdiff, [189](#page-188-0) fit maxwidthdiffgap, [189](#page-188-0) fit skip, [184](#page-183-0) fit to, [184](#page-183-0) fit to height, [184](#page-183-0) fit width from, [187](#page-186-0) fit width plus, [186](#page-185-2) float, [46](#page-45-0) floatplacement, [46](#page-45-0) flushleft lower, [36](#page-35-0) flushleft title, [36](#page-35-0) flushleft upper, [36](#page-35-0) flushright lower, [37](#page-36-0) flushright title, [37](#page-36-0) flushright upper, [37](#page-36-0) fontlower, [16](#page-15-0) fonttitle, [16](#page-15-0) fontupper, [16](#page-15-0) frame code, [77](#page-76-3) frame code app, [197](#page-196-0) frame code pre, [197](#page-196-0) frame engine, [72](#page-71-0) frame hidden, [74](#page-73-0) frame style, [74](#page-73-0) freelance, [108](#page-107-0) fuzzy halo, [97](#page-96-0) fuzzy shadow, [95](#page-94-0) geometry nodes, [73](#page-72-0) graphical environment, [72](#page-71-0) halo, [97](#page-96-0) hbox, [59](#page-58-1) height, [27](#page-26-0) height from, [28](#page-27-0) height plus, [27](#page-26-0) highlight math, [159](#page-158-0) highlight math style, [159](#page-158-0) index actual, [205](#page-204-7) index default settings, [206](#page-205-0) index format, [205](#page-204-7) index german settings, [206](#page-205-0) index level, [206](#page-205-0) index quote, [205](#page-204-7) interior code, [78](#page-77-2) interior code app, [197](#page-196-0) interior code pre, [197](#page-196-0) interior engine, [72](#page-71-0) interior hidden, [75](#page-74-0) interior style, [74](#page-73-0) interior titled code, [77](#page-76-3) interior titled code app, [197](#page-196-0) interior titled code pre, [197](#page-196-0) interior titled engine, [72](#page-71-0)

label, [62](#page-61-2) label type, [62](#page-61-2) left, [20](#page-19-0) lefthand ratio, [49](#page-48-0) lefthand width, [48](#page-47-0) leftlower, [20](#page-19-0) leftrule, [17](#page-16-0) lefttitle, [20](#page-19-0) leftupper, [20](#page-19-0) lines before break, [172](#page-171-0) list entry, [63](#page-62-0) listing and comment, [140](#page-139-0) listing and text, [139](#page-138-1) listing engine, [139](#page-138-1) listing file, [139](#page-138-1) listing inputencoding, [137](#page-136-0) listing only, [139](#page-138-1) listing options, [136](#page-135-2) listing outside text, [141](#page-140-0) listing remove caption, [137](#page-136-0) listing side text, [141](#page-140-0) listing style, [136](#page-135-2) listing utf8, [137](#page-136-0) lower separated, [13](#page-12-0) lowerbox, [12](#page-11-0) marker, [104](#page-103-0) math, [159](#page-158-0) math lower, [159](#page-158-0) math upper, [159](#page-158-0) middle, [23](#page-22-0) minimum for equal height group, [32](#page-31-0) minipage, [59](#page-58-1) minted language, [137](#page-136-0) minted options, [138](#page-137-2) minted style, [138](#page-137-2) natural height, [27](#page-26-0) no borderline, [93](#page-92-0) no label type, [62](#page-61-2) no listing options, [136](#page-135-2) no overlay, [42](#page-41-7) no shadow, [97](#page-96-0) no watermark, [82](#page-81-2) nobeforeafter,  $50$ nofloat, [46](#page-45-0) noparskip, [50](#page-49-4) nophantom, [62](#page-61-2) notitle, [11](#page-10-0) notitle after break, [172](#page-171-0) outer arc, [19](#page-18-0) overlay, [41](#page-40-2) overlay app, [193](#page-192-0) overlay broken, [42](#page-41-7) overlay broken app, [194](#page-193-0) overlay broken pre, [194](#page-193-0) overlay first, [42](#page-41-7) overlay first app, [193](#page-192-0) overlay first pre, [193](#page-192-0) overlay last, [42](#page-41-7) overlay last app, [194](#page-193-0)

overlay last pre, [194](#page-193-0) overlay middle, [42](#page-41-7) overlay middle and last, [42](#page-41-7) overlay middle and last app, [194](#page-193-0) overlay middle and last pre, [194](#page-193-0) overlay middle app, [194](#page-193-0) overlay middle pre, [194](#page-193-0) overlay pre, [193](#page-192-0) overlay unbroken, [42](#page-41-7) overlay unbroken and first, [42](#page-41-7) overlay unbroken and first app, [194](#page-193-0) overlay unbroken and first pre, [194](#page-193-0) overlay unbroken app, [193](#page-192-0) overlay unbroken pre, [193](#page-192-0) oversize, [24](#page-23-0) pad after break, [173](#page-172-0) pad at break, [173](#page-172-0) pad before break, [173](#page-172-0) parbox, [60](#page-59-0) parskip, [50](#page-49-4) phantom, [62](#page-61-2) reset, [64](#page-63-0) right, [21](#page-20-0) righthand ratio, [49](#page-48-0) righthand width, [48](#page-47-0) rightlower, [22](#page-21-0) rightrule, [18](#page-17-0) righttitle, [21](#page-20-0) rightupper, [21](#page-20-0) savedelimiter, [14](#page-13-0) savelowerto, [12](#page-11-0) segmentation code, [78](#page-77-2) segmentation code app, [197](#page-196-0) segmentation code pre, [197](#page-196-0) segmentation engine, [73](#page-72-0) segmentation hidden, [75](#page-74-0) segmentation style, [75](#page-74-0) separator sign, [158](#page-157-0) separator sign colon, [158](#page-157-0) separator sign dash, [158](#page-157-0) shadow, [94](#page-93-0) shield externalize, [64](#page-63-0) shrink break goal, [172](#page-171-0) shrink tight, [54](#page-53-0) sidebyside, [47](#page-46-0) sidebyside align, [47](#page-46-0) sidebyside gap, [48](#page-47-0) skin, [71](#page-70-0) skin first, [71](#page-70-0) skin last, [71](#page-70-0) skin middle, [71](#page-70-0) space, [29](#page-28-0) space to both, [29](#page-28-0) space to lower, [29](#page-28-0) space to upper, [29](#page-28-0) split, [30](#page-29-0) standard, [98](#page-97-0) step, [62](#page-61-2) step and label, [62](#page-61-2)

tabularx, [38](#page-37-0) tabularx\*, [38](#page-37-0) tcbox raise, [61](#page-60-0) tcbox raise base,  $61$ tempfile, [61](#page-60-0) text and listing, [139](#page-138-1) text only, [140](#page-139-0) text outside listing, [141](#page-140-0) text side listing, [141](#page-140-0) theorem, [158](#page-157-0) tikz lower, [39](#page-38-0) tikz upper, [39](#page-38-0) title, [11](#page-10-0) title after break, [172](#page-171-0) title code, [79](#page-78-1) title code app, [197](#page-196-0) title code pre, [197](#page-196-0) title engine, [73](#page-72-0) title hidden, [76](#page-75-0) title style, [76](#page-75-0) titlerule, [18](#page-17-0) toggle enlargement, [53](#page-52-0) toggle left and right, [25](#page-24-0) top, [22](#page-21-0) toprule, [17](#page-16-0) toprule at break, [173](#page-172-0) topsep at break, [173](#page-172-0) toptitle, [22](#page-21-0) unbreakable, [172](#page-171-0) valign, [30](#page-29-0) valign lower, [30](#page-29-0) watermark color, [85](#page-84-0) watermark graphics, [81](#page-80-2) watermark graphics app, [196](#page-195-0) watermark graphics app on, [196](#page-195-0) watermark graphics on, [81](#page-80-2) watermark graphics pre, [196](#page-195-0) watermark graphics pre on, [196](#page-195-0) watermark opacity, [83](#page-82-0) watermark overzoom, [84](#page-83-0) watermark stretch, [85](#page-84-0) watermark text, [80](#page-79-3) watermark text app, [195](#page-194-0) watermark text app on, [195](#page-194-0) watermark text on, [80](#page-79-3) watermark text pre, [195](#page-194-0) watermark text pre on, [195](#page-194-0) watermark tikz, [82](#page-81-2) watermark tikz app, [196](#page-195-0) watermark tikz app on, [196](#page-195-0) watermark tikz on, [82](#page-81-2) watermark tikz pre, [196](#page-195-0) watermark tikz pre on, [196](#page-195-0) watermark zoom, [83](#page-82-0) widget, [124](#page-123-0) width, [17](#page-16-0) /tcb/doclang/ color, [206](#page-205-0) colors, [206](#page-205-0)

environment, [206](#page-205-0) environment content, [206](#page-205-0) environments, [206](#page-205-0) index, [206](#page-205-0) key, [206](#page-205-0) pageshort, [206](#page-205-0) /tcb/library/ all, [6](#page-5-0) breakable, [5](#page-4-0) documentation, [5](#page-4-0) fitting, [5](#page-4-0) hooks, [5](#page-4-0) listings, [5](#page-4-0) listingsutf8, [5](#page-4-0) many, [6](#page-5-0) minted, [5](#page-4-0) most, [6](#page-5-0) skins, [5](#page-4-0) theorems, [5](#page-4-0) /tcb/new/ auto counter, [65](#page-64-2) Crefname, [68](#page-67-0) crefname, [68](#page-67-0) list inside, [69](#page-68-0) list type, [69](#page-68-0) no counter, [66](#page-65-0) number format, [67](#page-66-0) number freestyle, [67](#page-66-0) number within, [67](#page-66-0) use counter, [66](#page-65-0) use counter from, [66](#page-65-0) tcbclipframe environment, [87](#page-86-0) tcbclipinterior environment, [88](#page-87-0) tcbcliptitle environment, [88](#page-87-0) \tcbcounter, [65](#page-64-2) \tcbfitdim, [182](#page-181-0)[–185](#page-184-0) \tcbfitsteps, [183](#page-182-1) \tcbfontsize, [182](#page-181-0) \tcbhighmath, [157](#page-156-0) \tcbinputlisting, [133](#page-132-0) \tcbline, [102](#page-101-0) tcblisting environment, [131](#page-130-0) \tcblistof, [69](#page-68-0) \tcblower, [7](#page-6-1) \tcbmakedocSubKey, [203](#page-202-2) \tcbmaketheorem, [156](#page-155-0) tcboutputlisting environment, [133](#page-132-0) \tcbox, [8](#page-7-1) tcbox raise key, [61](#page-60-0) tcbox raise base key, [61](#page-60-0) \tcboxfit, [181](#page-180-2) \tcboxmath, [156](#page-155-0) \tcbset, [8](#page-7-1) \tcbsetmanagedlayer, [57](#page-56-0) \tcbuselibrary, [5](#page-4-0) \tcbuselistinglisting, [133](#page-132-0) \tcbuselistingtext, [133](#page-132-0) \tcbusetemp, [70](#page-69-0) \tcbusetemplisting, [133](#page-132-0)

tcbverbatimwrite environment, [70](#page-69-0) tcbwritetemp environment, [70](#page-69-0) tcolorbox environment, [7](#page-6-1) tempfile key, [61](#page-60-0) text and listing key, [139](#page-138-1) text only key, [140](#page-139-0) text outside listing key, [141](#page-140-0) text side listing key, [141](#page-140-0) theorem key, [158](#page-157-0) theorems key, [5](#page-4-0) \thetcbcounter, [65,](#page-64-2) [66](#page-65-0) tikz lower key, [39](#page-38-0) tikz upper key, [39](#page-38-0) title key, [11](#page-10-0) title after break key, [172](#page-171-0) title code key, [79](#page-78-1) title code app key, [197](#page-196-0) title code pre key, [197](#page-196-0) title engine key, [73](#page-72-0) title hidden key, [76](#page-75-0) title style key, [76](#page-75-0) titlerule key, [18](#page-17-0) toggle enlargement key, [53](#page-52-0) toggle left and right key, [25](#page-24-0) top key, [22](#page-21-0) toprule key, [17](#page-16-0) toprule at break key, [173](#page-172-0) topsep at break key, [173](#page-172-0) toptitle key, [22](#page-21-0) unbreakable key, [172](#page-171-0) use counter key, [66](#page-65-0) use counter from key, [66](#page-65-0) valign key, [30](#page-29-0) valign lower key, [30](#page-29-0) watermark color key, [85](#page-84-0) watermark graphics key, [81](#page-80-2) watermark graphics app key, [196](#page-195-0) watermark graphics app on key, [196](#page-195-0) watermark graphics on key, [81](#page-80-2) watermark graphics pre key, [196](#page-195-0) watermark graphics pre on key, [196](#page-195-0) watermark opacity key, [83](#page-82-0) watermark overzoom key, [84](#page-83-0) watermark stretch key, [85](#page-84-0) watermark text key, [80](#page-79-3) watermark text app key, [195](#page-194-0) watermark text app on key, [195](#page-194-0) watermark text on key, [80](#page-79-3) watermark text pre key, [195](#page-194-0) watermark text pre on key, [195](#page-194-0) watermark tikz key, [82](#page-81-2) watermark tikz app key, [196](#page-195-0) watermark tikz app on key, [196](#page-195-0) watermark tikz on key, [82](#page-81-2) watermark tikz pre key, [196](#page-195-0) watermark tikz pre on key, [196](#page-195-0) watermark zoom key, [83](#page-82-0)

widget Skin, [124](#page-123-0) widget key, [124](#page-123-0) widgetfirst Skin, [125](#page-124-0) widgetlast Skin, [127](#page-126-0) widgetmiddle Skin, [126](#page-125-0) width key, [17](#page-16-0)